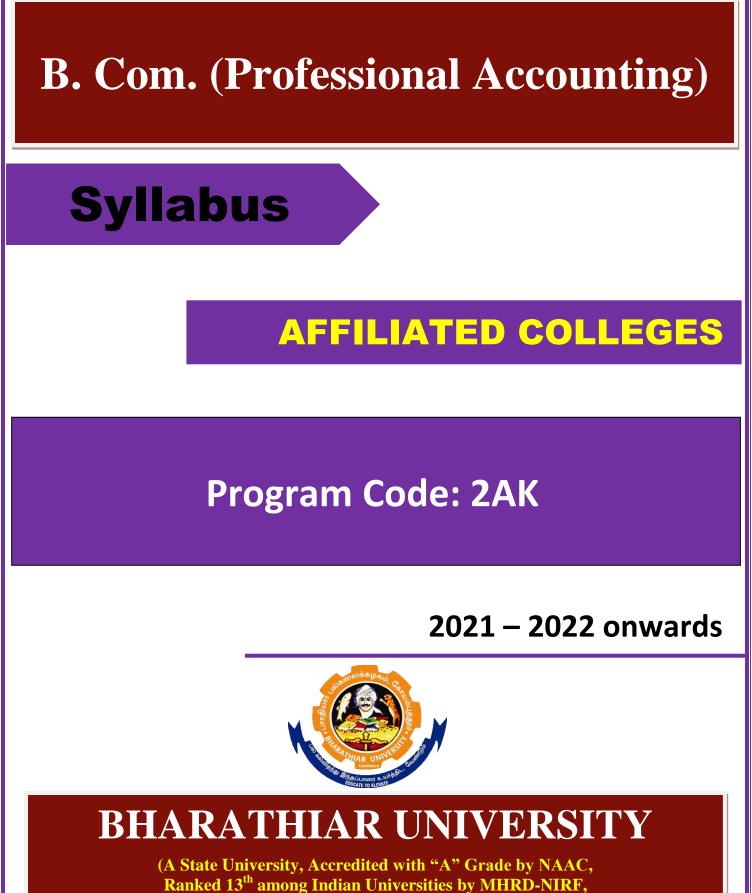

World Ranking: Times -801-1000, Shanghai -901-1000, URAP – 1047)

Coimbatore - 641 046, Tamil Nadu, India

| Program                                                                                                    | Program Specific Outcomes (PSOs)                                                                                                    |  |  |  |  |  |  |
|----------------------------------------------------------------------------------------------------|----------------------------------------------------------------------------------------------------|--|--|--|--|--|--|
| After the successful completion of <b>B.Com</b> ( <b>Professional Accounting</b> ) program, the students are expected to |                                                                                                    |  |  |  |  |  |  |
| PSO1                                                                                                    | complete the intermediate level in professional programmes like CA, ICWA and ACS                                                                 |  |  |  |  |  |  |
| PSO2                                                                                                    | Provide several opportunities to engage with the accounting professionals                                                                        |  |  |  |  |  |  |
| PSO3                                                                                                    | Implement creativity and problem solving skills in various real life time problems.                                                              |  |  |  |  |  |  |
| PSO4                                                                                                    | Acquire several opportunities to engage with the accounting professionals and learn from their experiences.                                      |  |  |  |  |  |  |
| PSO5                                                                                                    | Learn relevant managerial accounting skills with emphasis on application of both quantitative and qualitative knowledge to their future careers. |  |  |  |  |  |  |

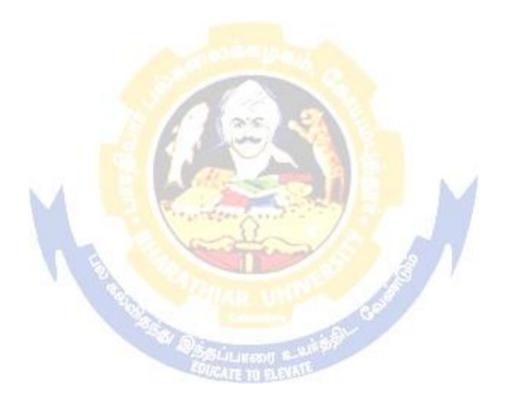

| Program  | Program Outcomes (POs)                                                                         |  |  |  |  |  |  |  |
|----------|------------------------------------------------------------------------------------------------|--|--|--|--|--|--|--|
| On succe | On successful completion of the <b>B.Com</b> ( <b>Professional Accounting</b> ) program        |  |  |  |  |  |  |  |
| PO1      | Ability to apply ethical principles and responsible practices during their profession          |  |  |  |  |  |  |  |
| PO2      | Ability to engage in independent and lifelong learning for continued professional development. |  |  |  |  |  |  |  |
| PO3      | Become qualified professionals in the field of accounting and auditing.                        |  |  |  |  |  |  |  |
| PO4      | Demonstrate professional ethics in legal aspects of business                                   |  |  |  |  |  |  |  |
| PO5      | Ability to apply ethical principles and responsible practices during their profession          |  |  |  |  |  |  |  |

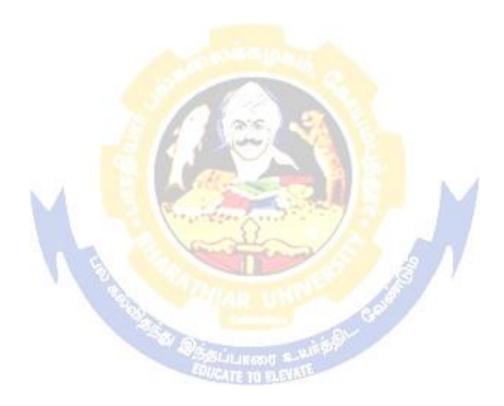

# **BHARATHIAR UNIVERSITY : : COIMBATORE 641 046 B.Com (Professional Accounting)... Curriculum for Affiliated Colleges** (For the students admitted during the academic year 2021 – 22 onwards)

| Course | Tide of the Course                                            | Cara ditta | H      | ours       | Ma  | ximum M | larks |
|--------|---------------------------------------------------------------|------------|--------|------------|-----|---------|-------|
| Code   | Title of the Course                                           | Credits    | Theory | Practical  | CIA | ESE     | Total |
|        | F                                                             | IRST SEN   | MESTER |            |     | 1       |       |
|        | Language-I                                                    | 4          | 6      | -          | 50  | 50      | 100   |
|        | English-I                                                     | 4          | 6      | -          | 50  | 50      | 100   |
|        | Core I – Principles of                                        | 4          | 4      | -          | 50  | 50      | 100   |
|        | Accountancy                                                   |            |        |            |     |         |       |
|        | Core II – Introduction to                                     | 4          | 4      | -          | 50  | 50      | 100   |
|        | Information Technology                                        | 4          | 4      |            | 50  | 50      | 100   |
|        | Allied Paper I : Mathematics for Business                     | 4          | 4      | -          | 30  | 30      | 100   |
|        | Core-IV: Computer                                             |            | -      | 4          | -   | -       | -     |
|        | Applications Practical-I (MS                                  |            | 1940 A |            |     |         |       |
|        | Office)                                                       | -          | 1000   |            |     |         |       |
|        | Environmental Studies #                                       | 2          | 2      |            | -   | 50      | 50    |
|        | Total                                                         | 22         | 30     |            | 250 | 300     | 550   |
|        |                                                               | COND SE    | -      | R          |     | r       | T     |
|        | Language-II                                                   | 4          | 6      | 5          | 50  | 50      | 100   |
|        | English-II                                                    | 4          | 6      | 21         | 50  | 50      | 100   |
|        | Core III – Mercantile Law                                     | 4          | 7      | 7 3 -      | 50  | 50      | 100   |
|        | Core IV– Computer<br>Application Practical-I (MS<br>Office)   | 4          | -      | 4          | 50  | 50      | 100   |
|        | Allied Paper II – Statistics<br>for Business                  | 4          | 5      |            | 50  | 50      | 100   |
|        | Value Education – Human<br>Rights #                           | 2          | 2      | 34         | -   | 50      | 50    |
|        | Total                                                         | 22         | 30     |            | 250 | 300     | 550   |
|        | T                                                             | HIRD SE    | MESTER |            |     |         |       |
|        | Core V –Industrial Law                                        | 4          | 5      |            | 50  | 50      | 100   |
|        | Core VI – Strategic                                           | 4          | 5      |            | 50  | 50      | 100   |
|        | Management                                                    |            |        |            |     |         |       |
|        | Core VII – Cost Accounting                                    | 4          | 6      |            | 50  | 50      | 100   |
|        | Allied : III - Managerial<br>Economics                        | 4          | 5      |            | 50  | 50      | 100   |
|        | Core-VIII : Computer<br>Applications Practical-II<br>(Oracle) |            | -      | <b>`</b> 4 | -   | -       | -     |
|        | Skill based Subject-1:<br>Principles of Marketing             | 3          | 3      |            | 30  | 45      | 75    |
|        | Tamil @ / Advanced Tamil                                      |            |        |            |     |         |       |

| # (or)Non-major elective–I :            | 2            | 2             |       | 50       | 50         |
|-----------------------------------------|--------------|---------------|-------|----------|------------|
| Yoga for Human                          |              |               |       |          |            |
| Excellence # /                          |              |               |       |          |            |
| Women's Rights #                        |              |               |       |          |            |
| Constitution of                         |              |               |       |          |            |
| India #                                 |              |               |       |          |            |
| Total                                   | 22           | 30            | 230   | 295      | 525        |
|                                         | URTH SE      | 0             | 1     |          |            |
| Core IX – Advanced                      | 4            | 6             | 50    | 50       | 100        |
| Accounting-I                            |              | _             |       |          | 100        |
| Core X – Management                     | 4            | 6             | 50    | 50       | 100        |
| Accounting                              |              |               |       |          | 100        |
| Core XI – Executive                     | 4            | 5             | 50    | 50       | 100        |
| Business Communication                  |              |               | 4 70  |          | 100        |
| Core XII – Computer                     | 4            | -             | 4 50  | 50       | 100        |
| Applications Practical-II               |              |               |       |          |            |
| (C++)                                   |              |               |       |          | 100        |
| Allied : IV Principles of               | 4            | 4             | 50    | 50       | 100        |
| Management                              | 3            | 3             | 30    | 45       | 75         |
| Skill based Subject- 2 :<br>Company Law | 3            | 3             | 50    | 43       | 75         |
| Tamil @ /Advanced Tamil #               | 2.00         |               |       |          |            |
| (or)                                    | 2            | 2             | 1 A A | 50       | 50         |
| Non-major elective - II :               | ti l         |               |       | 5        |            |
| General Awareness #                     | 1            |               |       |          |            |
| Total                                   | 25           | 30            | 260   | 340      | 625        |
| F                                       | IFTH SEN     | <b>AESTER</b> |       | 1        |            |
| Core XIII – Advanced                    | 4            | 5             | 50    | 50       | 100        |
| Accounting-II                           |              |               | 181   |          |            |
| Core XIV – Auditing and                 | 4            | 5             | 50    | 50       | 100        |
| Assurance- I                            |              |               | 6.    |          |            |
| Core XV – Principles of                 | 4            | 4             | 50    | 50       | 100        |
| Auditing                                | Satur Inter  | IL CALLER     |       |          | 100        |
| Core XVI –Direct Tax-I                  | Blick 4 E TO | 1 1 5         | 50    | 50       | 100        |
| Core XVII –Direct Tax-II                | 4            | 4             | 50    | 50       | 100        |
| Elective-I :                            | 2            | 4             | 50    | 50       | 100        |
| Skill based Subject-3 :                 | 3            | 3             | 30    | 45       | 75         |
| Banking and Insurance Law               |              |               |       |          |            |
| Total                                   | 25           | 30            | 290   | 335      | 675        |
| SI                                      | IXTH SEN     | MESTER        |       |          |            |
| Core XVII – Corporate                   | 4            | 6             | 50    | 50       | 100        |
| Accounting                              |              |               |       |          |            |
|                                         | 4            | 5             | 50    | 50       | 100        |
| Core XIX - Auditing and                 | 4            | 5             |       |          |            |
| Core XIX - Auditing and<br>Assurance-II | 4            | 5             |       |          |            |
|                                         | 4            | 4             | 50    | 50       | 100        |
| Assurance-II                            |              |               |       | 50<br>50 | 100<br>100 |

| Grand total                          | 140 |    |     |     | 3550 |
|--------------------------------------|-----|----|-----|-----|------|
| Total                                | 25  | 30 | 300 | 350 | 625  |
| Extension Activities.                | 2   | -  |     | 50  | 50   |
| Skill based Subject-4 : Cyber<br>Law | 3   | 3  | 30  | 45  | 75   |

Online courses will be implemented from next academic year

Includes 25% / 40% continuous internal assessment marks for theory and practical papers respectively. No University Examinations. Only Continuous Internal Assessment (CIA) No Continuous Internal Assessment (CIA). Only University Examinations.

| L                                       | ist of I                      | Elective Papers (Colleges can choose any one of the paper as electives) |  |  |  |  |  |
|-----------------------------------------|-------------------------------|-------------------------------------------------------------------------|--|--|--|--|--|
| Elective – I   A   Financial Management |                               |                                                                         |  |  |  |  |  |
|                                         | B Entrepreneurial Development |                                                                         |  |  |  |  |  |
|                                         | С                             | Micro Finance                                                           |  |  |  |  |  |
| Elective – II                           | А                             | Business Finance                                                        |  |  |  |  |  |
|                                         | В                             | Brand Management                                                        |  |  |  |  |  |
|                                         | С                             | Supply Chain Management                                                 |  |  |  |  |  |
| <b>Elective – III</b>                   | А                             | Investment Management                                                   |  |  |  |  |  |
|                                         | В                             | Financial Markets                                                       |  |  |  |  |  |
|                                         | С                             | Project Work & Viva-Voce                                                |  |  |  |  |  |

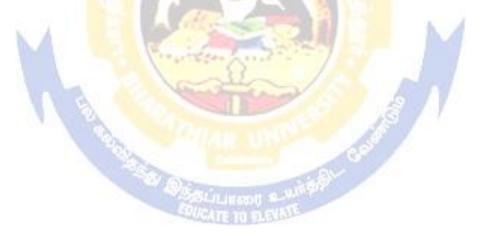

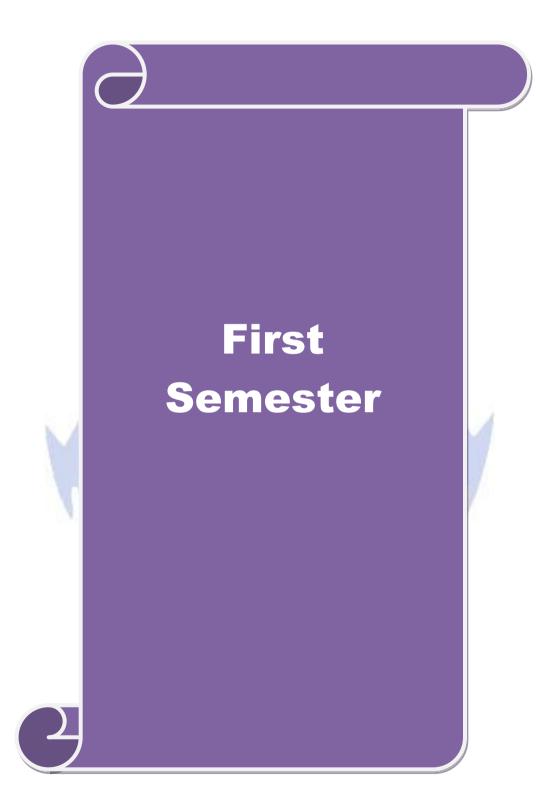

| Course code                                                                                |                                                                                    |                                                                                      | L                | Т                   | Р      | С           |  |  |
|--------------------------------------------------------------------------------------------|------------------------------------------------------------------------------------|--------------------------------------------------------------------------------------|------------------|---------------------|--------|-------------|--|--|
| Core 1                                                                                     |                                                                                    | Principles of Accountancy                                                            | 4                | -                   | -      | 4           |  |  |
| Pre-requisite                                                                              |                                                                                    | Basic knowledge in the field of<br>Accountancy                                       | •                | Syllabus<br>Version |        | 2021-<br>22 |  |  |
| Course Objecti                                                                             | ves:                                                                               |                                                                                      | 1                |                     |        |             |  |  |
| The main object                                                                            | tives of this co                                                                   | burse are to:                                                                        |                  |                     |        |             |  |  |
| 1. To enable t                                                                             | he students to                                                                     | learn basic Principles of Accountancy.                                               |                  |                     |        |             |  |  |
|                                                                                            |                                                                                    | illfully to prepare and present the final account                                    | ts of sole       | trade               | r.     |             |  |  |
|                                                                                            |                                                                                    | about Bill of Exchange, Average Due date and                                         |                  |                     |        |             |  |  |
|                                                                                            |                                                                                    | bout consignment and joint ventures                                                  |                  |                     |        |             |  |  |
| 5. To gain kn                                                                              | owledge abou                                                                       | t bank reconciliation statement and accounting                                       | for profe        | ession              | als    |             |  |  |
|                                                                                            |                                                                                    |                                                                                      |                  |                     |        |             |  |  |
| Expected Cour                                                                              |                                                                                    |                                                                                      |                  |                     |        |             |  |  |
|                                                                                            |                                                                                    | n of the course, student will be able to:                                            |                  |                     |        |             |  |  |
|                                                                                            | objectives of                                                                      | this course ar <mark>e to:</mark>                                                    |                  |                     | K      | .1          |  |  |
| <sup>1</sup> Recall Accounting Concepts and Conventions and use Accounting rules to record |                                                                                    |                                                                                      |                  |                     |        |             |  |  |
| business tr                                                                                | business transactions in Journal, Ledger and prepare Trial Balance.                |                                                                                      |                  |                     |        |             |  |  |
|                                                                                            | Understand the preparation Subsidiary Journals including Three Column Cash book K2 |                                                                                      |                  |                     |        |             |  |  |
| and prepare a Bank Reconciliation Statement.                                               |                                                                                    |                                                                                      |                  |                     |        |             |  |  |
|                                                                                            |                                                                                    | practices for Bill of exchange and Account cur                                       |                  |                     | K      | 3           |  |  |
| 4 Analyse th accounts                                                                      | ne accounting                                                                      | treatment in preparation of consignment and jo                                       | oint ventu       | ire                 | K      | 4           |  |  |
|                                                                                            | nd the co <mark>nce</mark> r<br>ng for profess                                     | ots in preparation of bank reconciliation statem<br>ionals                           | ent and          |                     | K      | 2           |  |  |
| K1 - Remember                                                                              | er; <b>K2</b> - Unde                                                               | rstand; <mark>K3</mark> - Apply; <mark>K4</mark> - Analyze; <mark>K5</mark> - Evalua | ate; <b>K6</b> – | Crea                | te     |             |  |  |
| Unit:1                                                                                     |                                                                                    | Basics of Accounting                                                                 |                  |                     | hou    | rs          |  |  |
| Fundamentals<br>Subsidiary boo                                                             |                                                                                    | ing – Accounting Concepts and Conventions - ance.                                    | - Journal        | – Led               | lger – | -           |  |  |
| Unit:2                                                                                     |                                                                                    | Final Accounts                                                                       | 6                | 12                  | hou    | rs          |  |  |
| Final accounts                                                                             | of a sole trad                                                                     | er with adjustments – Errors and rectification                                       | -                |                     |        |             |  |  |
| Unit:3                                                                                     |                                                                                    | of Exchange and Account Current                                                      |                  | 13                  | hou    | rs          |  |  |
|                                                                                            |                                                                                    | dation bills – Average due date – Account curr                                       | ent.             |                     |        |             |  |  |
| Unit:4                                                                                     |                                                                                    | Consignments and Joint Ventures                                                      |                  | 13                  | hou    | Irs         |  |  |
|                                                                                            | consignment                                                                        | s and Joint ventures                                                                 |                  |                     |        |             |  |  |
| Unit:5                                                                                     |                                                                                    | Bank Reconciliation Statement                                                        |                  |                     | hou    | Irs         |  |  |
|                                                                                            |                                                                                    | ent – Receipts and Payments and income and en                                        | xpenditur        | e acc               | ount   |             |  |  |
|                                                                                            | ieet – Accoun                                                                      | ts of professionals.                                                                 |                  |                     | ) har- |             |  |  |
| Unit:6                                                                                     | onlina somi                                                                        | Contemporary Issues                                                                  | <u> </u>         |                     | 2 hou  | ITS         |  |  |
| Expert lectures                                                                            | , omne sem                                                                         | nars – webinars                                                                      |                  |                     |        |             |  |  |
|                                                                                            |                                                                                    | Total Lecture hours                                                                  |                  | 60                  | hou    | irs         |  |  |
|                                                                                            |                                                                                    | s between problems and theory shall be 80% a                                         | - 1 2004         | 30                  |        |             |  |  |

Note: Distribution of Marks between problems and theory shall be 80% and 20%.

| Te | ext Book(s)                                                                          |
|----|--------------------------------------------------------------------------------------|
| 1  | N.Vinayakam, P.L.Mani, K.L.Nagarajan – Principles of Accountancy – S.Chand & Company |
|    | Ltd.,                                                                                |
| 2  | T.S.Grewal – Introduction to Accountancy- S.Chand & Company Ltd., 3. R.L.Gupta,      |
|    | V.K.Gupta,                                                                           |
| 3  | M.C.Shukla – Financial Accounting – Sultanchand & sons                               |
| 4  | T.S.Grewal, S.C.Gupta, S.P.Jain – Advanced Accountancy- Sultanchand & sons           |
| Re | eference Books                                                                       |
| 1  | K.L.Narang, S.N.Maheswari - Advanced Accountancy-Kalyani publishers                  |
| 2  | S.K.Maheswari, T.S.Reddy - Advanced Accountancy-Vikas publishers                     |
| 3  | A.Murthy -Financial Accounting – Margham Publishers                                  |
| 4  | P.C.Tulsian - Advanced Accountancy – Tata McGraw Hill Companies.                     |
|    |                                                                                      |
| Re | elated Online Contents [MOOC, SWAYAM, NPTEL, Websites etc.]                          |
| 1  | https://youtu.be/Hs-U3jAvqo 4                                                        |
| 2  | https://www.youtube.com/watch?v=MJIngOTc-PA                                          |
| 3  | https://youtu.be/UxfPGWlxgHQ                                                         |
|    |                                                                                      |
| Co | ourse Designed By:                                                                   |

|             | PO1           | PO2 | PO3 | PO4 | PO5 |
|-------------|---------------|-----|-----|-----|-----|
| CO1         | S             | S   | S   | S   | S   |
| CO2         | S             | S   | S   | S   | М   |
| CO3         | S             | М   | М   | S   | М   |
| CO4         | S             | S   | S   | S   | М   |
| CO5         | S             | М   | S   | М   | М   |
| Strong: M-J | Medium; L-Low |     |     |     |     |

A.F.

| Course code                                                                                                    |                                                                                                    | L                                                                                                    | Т                                                                                                    | Р                                                                                       | С                                        |
|----------------------------------------------------------------------------------------------------|----------------------------------------------------------------------------------------------------|----------------------------------------------------------------------------------------------------|----------------------------------------------------------------------------------------------------|-----------------------------------------------------------------------------------------|------------------------------------------|
| Core 2                                                                                                    | Introduction to Information Technology                                                                                                    | 4                                                                                                    | -                                                                                                    | -                                                                                       | 4                                        |
| Pre-requisite                                                                                                    | Basic knowledge in the field Information<br>Technology                                                                                                    | -                                                                                                    | Syllabus<br>Version                                                                                                    |                                                                                         | L <b>-</b>                               |
| <b>Course Objectives</b>                                                                                                    | :                                                                                                    |                                                                                                    |                                                                                                    |                                                                                         |                                          |
| 1                                                                                                    | an understanding of hardware and software computer system.                                                                                                    |                                                                                                    |                                                                                                    |                                                                                         |                                          |
| 1                                                                                                    | knowledge about types of computer system                                                                                                    |                                                                                                    |                                                                                                    |                                                                                         |                                          |
|                                                                                                    | out components of computers and its application                                                                                                    |                                                                                                    |                                                                                                    |                                                                                         |                                          |
| 1                                                                                                    | knowledge about operating system                                                                                                    |                                                                                                    |                                                                                                    |                                                                                         |                                          |
| 5. TO gain kno                                                                                                    | wledge about system analysis design                                                                                                    |                                                                                                    |                                                                                                    |                                                                                         |                                          |
| Expected Course                                                                                                    | Outcomes:                                                                                                    |                                                                                                    |                                                                                                    |                                                                                         |                                          |
| On the successful                                                                                                    | completion of the course, student will be able to:                                                                                                    |                                                                                                    |                                                                                                    |                                                                                         |                                          |
| 1 Understand th                                                                                                    | he hardware and software Information Systems.                                                                                                    |                                                                                                    |                                                                                                    | K                                                                                       | 2                                        |
| 2 Recall the different types of computer system and networking                                                                                                    |                                                                                                    |                                                                                                    |                                                                                                    |                                                                                         | 1                                        |
|                                                                                                    | ge about components of computers                                                                                                    |                                                                                                    |                                                                                                    | K                                                                                       | 2                                        |
|                                                                                                    | operating systems and mobile computers                                                                                                    |                                                                                                    |                                                                                                    | K                                                                                       | 3                                        |
|                                                                                                    | e System an <mark>alysis and design, management inform</mark> ation syster                                                                                                    | m-decisi                                                                                                    | on                                                                                                    | K                                                                                       | 2                                        |
| support system                                                                                                    | ns-expert system                                                                                                    |                                                                                                    |                                                                                                    |                                                                                         |                                          |
| 171 D 1                                                                                                    |                                                                                                    |                                                                                                    |                                                                                                    |                                                                                         |                                          |
| K1 - Remember;                                                                                                    | <b>K2</b> - Understand; <b>K3</b> - Apply; <b>K4</b> - Analyze; <b>K5</b> - Evaluate; <b>K</b>                                                                                                    | <b>X6</b> – Crea                                                                                                    | ate                                                                                                    |                                                                                         |                                          |
|                                                                                                    | <b>K2</b> - Understand; <b>K3</b> - Apply; <b>K4</b> - Analyze; <b>K5</b> - Evaluate; <b>K</b>                                                                                                    | <b>36</b> – Crea                                                                                                    |                                                                                                    | how                                                                                     | •6                                       |
| Unit:1                                                                                                    | K2 - Understand; K3 - Apply; K4 - Analyze; K5 - Evaluate; K<br>Hardware and Software Systems                                                                                                    | 1                                                                                                    | 10                                                                                                    | hou                                                                                     | S                                        |
| Unit:1<br>Hardware and Sot                                                                                                    | K2 - Understand; K3 - Apply; K4 - Analyze; K5 - Evaluate; K<br>Hardware and Software Systems<br>tware : computer systems, importance of computers in busines                                                                                                    | ss, data a                                                                                                    | <b>10</b><br>ind                                                                                                    |                                                                                         | S                                        |
| <b>Unit:1</b><br>Hardware and Sol<br>information, data                                                                                                    | K2 - Understand; K3 - Apply; K4 - Analyze; K5 - Evaluate; K<br>Hardware and Software Systems<br>tware : computer systems, importance of computers in busines<br>processing, data storage and data retrieval capabilities, comput                                                                                                    | ss, data a                                                                                                    | <b>10</b><br>ind                                                                                                    |                                                                                         | S                                        |
| <b>Unit:1</b><br>Hardware and Sol<br>information, data                                                                                                    | K2 - Understand; K3 - Apply; K4 - Analyze; K5 - Evaluate; K<br>Hardware and Software Systems<br>tware : computer systems, importance of computers in busines<br>processing, data storage and data retrieval capabilities, comput<br>usiness, computer related jobs in business.                                                                                                    | ss, data a                                                                                                    | 10<br>ind<br>catior                                                                                                    |                                                                                         |                                          |
| Unit:1<br>Hardware and Sot<br>information, data<br>various areas of b<br>Unit:2                                                                                                    | K2 - Understand; K3 - Apply; K4 - Analyze; K5 - Evaluate; K<br>Hardware and Software Systems<br>tware : computer systems, importance of computers in busines<br>processing, data storage and data retrieval capabilities, comput                                                                                                    | ss, data a<br>ter applio                                                                                                    | 10<br>ind<br>catior<br>15                                                                                                    | ns in<br><b>hou</b> n                                                                   | S                                        |
| Unit:1<br>Hardware and Sof<br>information, data<br>various areas of b<br>Unit:2<br>Types of compu                                                                                                    | K2 - Understand; K3 - Apply; K4 - Analyze; K5 - Evaluate; K<br>Hardware and Software Systems<br>tware : computer systems, importance of computers in busines<br>processing, data storage and data retrieval capabilities, comput<br>usiness, computer related jobs in business.<br>Types of Computer System                                                                                                    | ss, data a<br>ter applic<br>s.Analog                                                                                           | <b>10</b><br>ind<br>catior<br><b>15</b><br>g,digi                                                                                                    | ns in<br><b>hou</b> n<br>tal an                                                         | rs<br>nd                                 |
| Unit:1<br>Hardware and Sot<br>information, data<br>various areas of b<br>Unit:2<br>Types of compu<br>Hybrid computer<br>generation compu                                                                                                    | K2 - Understand; K3 - Apply; K4 - Analyze; K5 - Evaluate; K         Hardware and Software Systems         tware : computer systems, importance of computers in business         processing, data storage and data retrieval capabilities, computer         usiness, computer related jobs in business.         Types of Computer System         ter systems- Micro, mini, mainframe and super computers         s, business and Scientific computer systems, First, second         ters, Laptop or notebook computers , data processing system                                                                                                    | s, data a<br>ter applic<br>s.Analog<br>d, third<br>s- batch                                                                    | 10<br>ind<br>catior<br>15<br>g,digi<br>and<br>, onli                                                                                                   | ns in<br><b>hou</b><br>tal au<br>four<br>ine ar                                         | rs<br>nd<br>th<br>nd                     |
| Unit:1<br>Hardware and Sot<br>information, data<br>various areas of b<br>Unit:2<br>Types of compu<br>Hybrid computer<br>generation compu                                                                                                    | K2 - Understand; K3 - Apply; K4 - Analyze; K5 - Evaluate; K         Hardware and Software Systems         tware : computer systems, importance of computers in business         processing, data storage and data retrieval capabilities, computer         usiness, computer related jobs in business.         Types of Computer System         er systems- Micro, mini, mainframe and super computers         s, business and Scientific computer systems, First, second                                                                                                    | s, data a<br>ter applic<br>s.Analog<br>d, third<br>s- batch                                                                    | 10<br>ind<br>catior<br>15<br>g,digi<br>and<br>, onli                                                                                                   | ns in<br><b>hou</b><br>tal au<br>four<br>ine ar                                         | rs<br>nd<br>th<br>nd                     |
| Unit:1<br>Hardware and Sod<br>information, data<br>various areas of b<br>Unit:2<br>Types of computer<br>generation computer<br>generation computer<br>Real time system<br>Local and wide ar                                                                                                    | K2 - Understand; K3 - Apply; K4 - Analyze; K5 - Evaluate; K         Hardware and Software Systems         tware : computer systems, importance of computers in business         processing, data storage and data retrieval capabilities, comput         usiness, computer related jobs in business.         Types of Computer System         er systems- Micro, mini, mainframe and super computers         s, business and Scientific computer systems, First, second         ters, Laptop or notebook computers , data processing system         a. Time sharing, multiprogramming and multiprocessing system                                                                                                    | s, data a<br>ter applic<br>s.Analog<br>d, third<br>s- batch                                                                    | 10<br>ind<br>catior<br>15<br>g,digi<br>and<br>, onli<br>Netwo                                                                                          | ns in<br><b>hou</b><br>tal an<br>four<br>ine an<br>orking                               | rs<br>nd<br>th<br>nd<br>gs:              |
| Unit:1<br>Hardware and Sof<br>information, data<br>various areas of b<br>Unit:2<br>Types of computer<br>generation computer<br>generation computer<br>Local and wide ar<br>Unit:3                                                                                                    | K2 - Understand; K3 - Apply; K4 - Analyze; K5 - Evaluate; K         Hardware and Software Systems         tware : computer systems, importance of computers in business         processing, data storage and data retrieval capabilities, computer         usiness, computer related jobs in business.         Types of Computer System         eer systems- Micro, mini, mainframe and super computers         s, business and Scientific computer systems, First, second         ters, Laptop or notebook computers , data processing system         to Time sharing, multiprogramming and multiprocessing system         Components of Computers                                                                                                    | ss, data a<br>ter applic<br>s.Analog<br>d, third<br>us- batch<br>stems. N                                                      | 10<br>ind<br>cation<br>15<br>g,digi<br>and<br>, onli<br>Netwo<br>12                                                                                    | ns in<br><b>hou</b><br>tal au<br>four<br>ine ar                                         | rs<br>nd<br>th<br>nd<br>gs:              |
| Unit:1<br>Hardware and Sof<br>information, data<br>various areas of b<br>Unit:2<br>Types of computer<br>generation computer<br>generation computer<br>Local and wide ar<br>Unit:3<br>Components of computer                                                                                                    | K2 - Understand; K3 - Apply; K4 - Analyze; K5 - Evaluate; K         Hardware and Software Systems         tware : computer systems, importance of computers in business         processing, data storage and data retrieval capabilities, comput         usiness, computer related jobs in business.         Types of Computer System         eer systems- Micro, mini, mainframe and super computers         s, business and Scientific computer systems, First, second         ters, Laptop or notebook computers , data processing system         ters, Laptop or notebook computers , data processing system         Time sharing, multiprogramming and multiprocessing system         Components of Computers         omputers input, output and storage devices, software: system software                                                                                                    | ss, data a<br>ter applic<br>s.Analog<br>d, third<br>is- batch<br>stems. N                                                      | 10<br>ind<br>catior<br>15<br>g,digi<br>and<br>, onli<br>Netwo<br>12<br>and                                                                             | hou<br>tal au<br>four<br>ne ar<br>orking<br>hou                                         | rs<br>nd<br>th<br>nd<br>gs:              |
| Unit:1<br>Hardware and Sod<br>information, data<br>various areas of b<br>Unit:2<br>Types of computer<br>generation computer<br>generation computer<br>Local and wide ar<br>Unit:3<br>Components of construction                                                                                                    | K2 - Understand; K3 - Apply; K4 - Analyze; K5 - Evaluate; K         Hardware and Software Systems         tware : computer systems, importance of computers in business         processing, data storage and data retrieval capabilities, computer         usiness, computer related jobs in business.         Types of Computer System         ter systems- Micro, mini, mainframe and super computers         s, business and Scientific computer systems, First, second         ters, Laptop or notebook computers , data processing system         a. Time sharing, multiprogramming and multiprocessing system         mputers input, output and storage devices, software: system so         are; Programming language-machine language- assembly lang                                                                                                    | ss, data a<br>ter applic<br>s.Analog<br>d, third<br>us- batch<br>stems. N                                                      | 10<br>ind<br>cation<br>15<br>g,digi<br>and<br>, onli<br>Netwo<br>12<br>and<br>gher                                                                     | ns in<br>houn<br>tal an<br>four<br>ine an<br>orking<br>houn                             | rs<br>nd<br>th<br>nd<br>gs:              |
| Unit:1<br>Hardware and Sof<br>information, data<br>various areas of b<br>Unit:2<br>Types of computer<br>generation computer<br>generation computer<br>Local and wide ar<br>Unit:3<br>Components of co<br>Application softw<br>languages. Flowc                                                                                                    | K2 - Understand; K3 - Apply; K4 - Analyze; K5 - Evaluate; K         Hardware and Software Systems         tware : computer systems, importance of computers in business         processing, data storage and data retrieval capabilities, computer         usiness, computer related jobs in business.         Types of Computer System         eer systems- Micro, mini, mainframe and super computers         s, business and Scientific computer systems, First, second         ters, Laptop or notebook computers , data processing system         to Time sharing, multiprogramming and multiprocessing system         ters input, output and storage devices, software: system second second storage devices, software: system second second storage devices, software: system second second storage devices, software: system second second storage devices, software: system second second storage devices, software: system second second second storage devices, software: system second second s | ss, data a<br>ter applic<br>s.Analog<br>d, third<br>us- batch<br>stems. N                                                      | 10<br>ind<br>cation<br>15<br>g,digi<br>and<br>, onli<br>Vetwo<br>12<br>and<br>gher<br>amm                                                              | ns in<br>hour<br>tal ar<br>four<br>ine ar<br>orking<br>hour<br>level<br>e.              | rs<br>nd<br>th<br>nd<br>ss:<br>rs        |
| Unit:1<br>Hardware and Sot<br>information, data<br>various areas of b<br>Unit:2<br>Types of computer<br>generation computer<br>generation computer<br>Local and wide ar<br>Unit:3<br>Components of con<br>Application softwork<br>languages. Flower<br>Unit:4                                                                                                  | K2 - Understand; K3 - Apply; K4 - Analyze; K5 - Evaluate; K         Hardware and Software Systems         tware : computer systems, importance of computers in business         processing, data storage and data retrieval capabilities, comput         usiness, computer related jobs in business.         Types of Computer System         er systems- Micro, mini, mainframe and super computers         s, business and Scientific computer systems, First, secont         ters, Laptop or notebook computers , data processing system         Time sharing, multiprogramming and multiprocessing system         mputers input, output and storage devices, software: system so         are; Programming language-machine language- assembly lang         nart and programme flow charts. Steps in developing a computer                                                                                                    | ss, data a<br>ter applic<br>s.Analog<br>d, third<br>s- batch<br>stems. N<br>oftware a<br>suage, hi<br>ter progr                | 10<br>ind<br>catior<br>15<br>g,digi<br>and<br>, onli<br>Netwo<br>12<br>and<br>gher<br>amm<br>11                                                        | ns in<br>houn<br>tal an<br>four<br>ine an<br>orking<br>houn<br>level<br>e.<br>houn      | rs<br>nd<br>th<br>nd<br>gs:<br>rs        |
| Unit:1<br>Hardware and Sof<br>information, data<br>various areas of b<br>Unit:2<br>Types of computer<br>generation computer<br>generation computer<br>Local and wide an<br>Unit:3<br>Components of co<br>Application softw<br>languages. Flowch<br>Unit:4                                                                                                    | K2 - Understand; K3 - Apply; K4 - Analyze; K5 - Evaluate; K         Hardware and Software Systems         tware : computer systems, importance of computers in business         processing, data storage and data retrieval capabilities, computer         usiness, computer related jobs in business.         Types of Computer System         er systems- Micro, mini, mainframe and super computers         s, business and Scientific computer systems, First, second         ters, Laptop or notebook computers , data processing system         Time sharing, multiprogramming and multiprocessing system         mputers input, output and storage devices, software: system so         are; Programming language-machine language- assembly lang         are; Programming language-machine language- assembly lang         are; Programme flow charts. Steps in developing a computer         S: Dos, windows, UNIX, windows NT, windows98 - E.Commeter                                                                                                    | ss, data a<br>ter applic<br>s.Analog<br>d, third<br>s- batch<br>stems. N<br>oftware a<br>suage, hi<br>ter progr                | 10<br>ind<br>catior<br>15<br>g,digi<br>and<br>, onli<br>Netwo<br>12<br>and<br>gher<br>amm<br>11                                                        | ns in<br>houn<br>tal an<br>four<br>ine an<br>orking<br>houn<br>level<br>e.<br>houn      | rs<br>nd<br>th<br>nd<br>gs:<br>rs        |
| Unit:1<br>Hardware and Sof<br>information, data<br>various areas of b<br>Unit:2<br>Types of compu<br>Hybrid computer<br>generation compu<br>Real time system<br>Local and wide ar<br>Unit:3<br>Components of co<br>Application softw<br>languages. Flowcl<br>Unit:4<br>Operating system<br>ExtranetE.mail an                                                   | K2 - Understand; K3 - Apply; K4 - Analyze; K5 - Evaluate; K         Hardware and Software Systems         tware : computer systems, importance of computers in business         processing, data storage and data retrieval capabilities, computer         usiness, computer related jobs in business.         Types of Computer System         ter systems- Micro, mini, mainframe and super computers         s, business and Scientific computer systems, First, second         ters, Laptop or notebook computers , data processing system         Time sharing, multiprogramming and multiprocessing system         Tomponents of Computers         omputers input, output and storage devices, software: system software; Programming language-machine language- assembly lang         nart and programme flow charts. Steps in developing a computer         Operating Systems         s: Dos, windows, UNIX, windows NT, windows98 - E.Commed         d its uses-world wide websites-mobile computers.                                                                                                    | ss, data a<br>ter applic<br>s.Analog<br>d, third<br>s- batch<br>stems. N<br>oftware a<br>suage, hi<br>ter progr                | 10<br>ind<br>cation<br>15<br>g,digi<br>and<br>, onli<br>Vetwo<br>12<br>and<br>gher<br>amm<br>11<br>ernet-                                              | ns in<br>houn<br>tal an<br>four<br>ine an<br>orking<br>houn<br>level<br>e.<br>houn      | rs<br>nd<br>th<br>nd<br>ss:<br><b>rs</b> |
| Unit:1<br>Hardware and Sot<br>information, data<br>various areas of b<br>Unit:2<br>Types of computer<br>generation computer<br>generation computer<br>Local and wide ar<br>Unit:3<br>Components of con<br>Application softword<br>languages. Flowed<br>Unit:4<br>Operating systems<br>ExtranetE.mail an<br>Unit:5                                              | K2 - Understand; K3 - Apply; K4 - Analyze; K5 - Evaluate; K         Hardware and Software Systems         tware : computer systems, importance of computers in business         processing, data storage and data retrieval capabilities, computer         usiness, computer related jobs in business.         Types of Computer System         eer systems- Micro, mini, mainframe and super computers         s, business and Scientific computer systems, First, seconters, Laptop or notebook computers, data processing system         Time sharing, multiprogramming and multiprocessing system         Time sharing, multiprogramming and multiprocessing system         matter input, output and storage devices, software: system software; Programming language-machine language- assembly lang         matt and programme flow charts. Steps in developing a computer         Operating Systems         s: Dos, windows, UNIX, windows NT, windows98 - E.Commed         d its uses-world wide websites-mobile computers.         System Analysis and Design                                                                                                    | ss, data a<br>ter applic<br>s.Analog<br>d, third<br>is- batch<br>stems. N<br>oftware a<br>guage, hi<br>ter progr               | 10<br>ind<br>catior<br>15<br>g,digi<br>and<br>, onli<br>Netwo<br>12<br>and<br>gher<br>amm<br>11<br>ernet-<br>10                                        | ns in<br>houn<br>tal an<br>four<br>ine an<br>orking<br>houn<br>level<br>e.<br>houn      | rs<br>nd<br>th<br>nd<br>ss:<br><b>rs</b> |
| Unit:1<br>Hardware and Sof<br>information, data<br>various areas of b<br>Unit:2<br>Types of computer<br>generation computer<br>generation computer<br>Local and wide an<br>Unit:3<br>Components of co<br>Application softw<br>languages. Flowch<br>Unit:4<br>Operating system<br>ExtranetE.mail an<br>Unit:5<br>System analysis a                              | K2 - Understand; K3 - Apply; K4 - Analyze; K5 - Evaluate; K         Hardware and Software Systems         tware : computer systems, importance of computers in business         processing, data storage and data retrieval capabilities, comput         usiness, computer related jobs in business.         Types of Computer System         ter systems- Micro, mini, mainframe and super computers         s, business and Scientific computer systems, First, second         ters, Laptop or notebook computers , data processing system         . Time sharing, multiprogramming and multiprocessing system         mutters input, output and storage devices, software: system software; Programming language-machine language- assembly lang         are; Programming language-machine language- assembly lang         are; Programming language-machine language- assembly lang         are; Programming language-machine language- assembly lang         are; Programming language-machine language- assembly lang         are; Programming language-machine language- assembly lang         are; Programme flow charts. Steps in developing a computer         S: Dos, windows, UNIX, windows NT, windows98 - E.Commed         d its uses-world wide websites-mobile computers.         System Analysis and Design         nd design, computer based information system-Transaction pro-                                                                                                    | ss, data a<br>ter applic<br>s.Analog<br>d, third<br>us- batch<br>stems. N<br>oftware a<br>guage, hi<br>ter progr<br>erce. Inte | 10<br>ind<br>catior<br>15<br>g,digi<br>and<br>, onli<br>Netwo<br>12<br>and<br>gher<br>amm<br>11<br>ernet-<br>10                                        | ns in<br>houn<br>tal an<br>four<br>ine an<br>orking<br>houn<br>level<br>e.<br>houn      | rs<br>nd<br>th<br>nd<br>ss:<br><b>rs</b> |
| Unit:1<br>Hardware and Sof<br>information, data<br>various areas of b<br>Unit:2<br>Types of compu<br>Hybrid computer<br>generation compu<br>Real time system<br>Local and wide ar<br>Unit:3<br>Components of co<br>Application softw<br>languages. Flowcl<br>Unit:4<br>Operating system<br>ExtranetE.mail an<br>Unit:5<br>System analysis a<br>Automation-mana | K2 - Understand; K3 - Apply; K4 - Analyze; K5 - Evaluate; K         Hardware and Software Systems         tware : computer systems, importance of computers in business         processing, data storage and data retrieval capabilities, computer         usiness, computer related jobs in business.         Types of Computer System         eer systems- Micro, mini, mainframe and super computers         s, business and Scientific computer systems, First, seconters, Laptop or notebook computers, data processing system         Time sharing, multiprogramming and multiprocessing system         muture: Programming language-machine language- assembly lang         mart and programme flow charts. Steps in developing a computer         s: Dos, windows, UNIX, windows NT, windows98 - E.Commed         dits uses-world wide websites-mobile computers.         System Analysis and Design         nd design, computer based information system-Transaction progement information system-decision support systems-expert system                                                                                                    | ss, data a<br>ter applic<br>s.Analog<br>d, third<br>us- batch<br>stems. N<br>oftware a<br>guage, hi<br>ter progr<br>erce. Inte | <b>10</b><br>ind<br>cation<br><b>15</b><br>g,digi<br>and<br>, onliv<br>Networ<br><b>12</b><br>and<br>gher<br><b>11</b><br>ernet-<br><b>10</b><br>offic | ns in<br>houn<br>tal an<br>four<br>ine an<br>orking<br>houn<br>level<br>e.<br>houn<br>e | rs<br>nd<br>th<br>nd<br>gs:<br>rs        |
| Unit:1<br>Hardware and Sof<br>information, data<br>various areas of b<br>Unit:2<br>Types of computer<br>generation computer<br>generation computer<br>Local and wide an<br>Unit:3<br>Components of co<br>Application softw<br>languages. Flowch<br>Unit:4<br>Operating system<br>ExtranetE.mail an<br>Unit:5<br>System analysis a                              | K2 - Understand; K3 - Apply; K4 - Analyze; K5 - Evaluate; K         Hardware and Software Systems         tware : computer systems, importance of computers in business         processing, data storage and data retrieval capabilities, comput         usiness, computer related jobs in business.         Types of Computer System         ter systems- Micro, mini, mainframe and super computers         s, business and Scientific computer systems, First, second         ters, Laptop or notebook computers , data processing system         . Time sharing, multiprogramming and multiprocessing system         mutters input, output and storage devices, software: system software; Programming language-machine language- assembly lang         are; Programming language-machine language- assembly lang         are; Programming language-machine language- assembly lang         are; Programming language-machine language- assembly lang         are; Programming language-machine language- assembly lang         are; Programming language-machine language- assembly lang         are; Programme flow charts. Steps in developing a computer         S: Dos, windows, UNIX, windows NT, windows98 - E.Commed         d its uses-world wide websites-mobile computers.         System Analysis and Design         nd design, computer based information system-Transaction pro-                                                                                                    | ss, data a<br>ter applic<br>s.Analog<br>d, third<br>us- batch<br>stems. N<br>oftware a<br>guage, hi<br>ter progr<br>erce. Inte | <b>10</b><br>ind<br>cation<br><b>15</b><br>g,digi<br>and<br>, onliv<br>Networ<br><b>12</b><br>and<br>gher<br><b>11</b><br>ernet-<br><b>10</b><br>offic | ns in<br>houn<br>tal an<br>four<br>ine an<br>orking<br>houn<br>level<br>e.<br>houn      | rs<br>nd<br>th<br>nd<br>gs:<br>rs        |

| Te | xt Book(s)                                                 |
|----|------------------------------------------------------------|
| 1  | Computer and common sense-Roger Hunt and John Shellery     |
| 2  | Using Micro Computers- Brightman and Dimsdale              |
| 3  | P.c.Software made simple-R.K.Taxali                        |
| Re | ference Books                                              |
| 1  | Introduction to computers-Alexis Leon and Mathews Leon     |
| 2  | Information technology for management-Henry c.Lucas        |
|    |                                                            |
| Re | lated Online Contents [MOOC, SWAYAM, NPTEL, Websites etc.] |
| 1  | https://youtu.be/Ot2ZJ8fhnnc                               |
| 2  | https://onlinecourses.swayam2.ac.in/nou20_cs04/preview_    |
| 3  | https://www.youtube.com/watch?v=Qy064xFEW64                |
|    |                                                            |
| Co | urse Designed By:                                          |
|    |                                                            |

| Mapping wit | Mapping with Programme Outcomes |     |     |     |     |  |  |  |  |  |  |
|-------------|---------------------------------|-----|-----|-----|-----|--|--|--|--|--|--|
| COs         | PO1                             | PO2 | PO3 | PO4 | PO5 |  |  |  |  |  |  |
| CO1         | М                               | M   | M   | М   | S   |  |  |  |  |  |  |
| CO2         | S                               | S   | S   | S   | S   |  |  |  |  |  |  |
| CO3         | М                               | S   | M   | M   | М   |  |  |  |  |  |  |
| CO4         | М                               | М   | М   | M   | М   |  |  |  |  |  |  |
| CO5         | S                               | S   | М   | M   | S   |  |  |  |  |  |  |

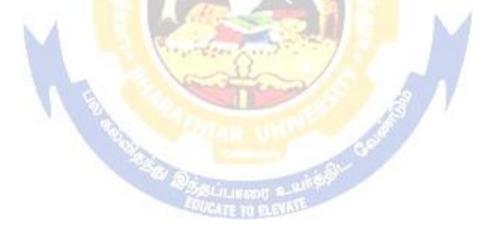

| Computer Applications Practical-I (MS Office)                                                                                                    | L                                                                                                    | Т                                                                                                    | Р                                                                                                    | C                                                                                                    |  |
|----------------------------------------------------------------------------------------------------|----------------------------------------------------------------------------------------------------|----------------------------------------------------------------------------------------------------|----------------------------------------------------------------------------------------------------|----------------------------------------------------------------------------------------------------|--|
|                                                                                                    | -                                                                                                    | -                                                                                                    | 6<br>0                                                                                                    | -                                                                                                    |  |
| Pre-requisite Basic knowledge in MS Office                                                                                                    |                                                                                                    |                                                                                                    |                                                                                                    |                                                                                                    |  |
| ves:                                                                                                    |                                                                                                    |                                                                                                    |                                                                                                    |                                                                                                    |  |
| ives of this course are to:                                                                                                    |                                                                                                    |                                                                                                    |                                                                                                    |                                                                                                    |  |
| ize with working in MS-WORD<br>and the working in MS-EXCEL<br>and the working in MS- POWERPOINT                                                                                                    |                                                                                                    |                                                                                                    |                                                                                                    |                                                                                                    |  |
| se Outcomes:                                                                                                    |                                                                                                    |                                                                                                    |                                                                                                    |                                                                                                    |  |
| ful completion of the course, student will be able to:                                                                                                    |                                                                                                    |                                                                                                    |                                                                                                    |                                                                                                    |  |
| rious techniques of working in MS-WORD                                                                                                    |                                                                                                    |                                                                                                    | K1                                                                                                    |                                                                                                    |  |
| 2 Prepare appropriate personal bio data                                                                                                    |                                                                                                    |                                                                                                    |                                                                                                    |                                                                                                    |  |
| financial data using EXCEL tools                                                                                                    |                                                                                                    |                                                                                                    | K3                                                                                                    |                                                                                                    |  |
| 4 Understanding various tools used in MS-EXCEL K2                                                                                                    |                                                                                                    |                                                                                                    |                                                                                                    |                                                                                                    |  |
| presentations for seminars and lectures using animations                                                                                                    |                                                                                                    |                                                                                                    | K6                                                                                                    |                                                                                                    |  |
| r; <b>K2</b> - Understand; <b>K3</b> - Apply; <b>K4</b> - Analyze; <b>K5</b> - Evalua                                                                                                    | te; <b>K6</b>                                                                                                    | – Cre                                                                                                    | eate                                                                                                    |                                                                                                    |  |
| old, Underline, Font Size, style, Background color, Text                                                                                                    | color,                                                                                                    | the f<br>Line                                                                                                    | followi<br>spacii                                                                                                    | ng<br>1g,                                                                                                    |  |
| avitation for the college function using Text boxes and clip p<br>voice and Account sales by using Drawing tool bar, Clip Art,<br>Shading.<br>ass Time Table and perform the following operations: Inse<br>nent of Rows and Columns, Inserting and Deleting the Roy<br>ble Format.<br>areholders meeting letter for 10 members using mail merge of                                                      | color,<br>numb<br>arts.<br>Word<br>rting th<br>ws and                                                                                                    | the f<br>Line<br>ers,<br>Art,<br>he ta<br>Colu                                                                                                    | followi<br>spacin<br>Find a<br>Symbo<br>ble, Da<br>umns a                                                                                                    | ng<br>ng,<br>nd<br>ols,<br>ata                                                                                                    |  |
| Rold, Underline, Font Size, style, Background color, Text<br>Alignment, Header & Footer, Inserting pages and page<br>nvitation for the college function using Text boxes and clip p<br>voice and Account sales by using Drawing tool bar, Clip Art,<br>Shading.<br>ass Time Table and perform the following operations: Inse<br>nent of Rows and Columns, Inserting and Deleting the Roy<br>ble Format. | color,<br>numb<br>arts.<br>Word<br>rting th<br>ws and                                                                                                    | the f<br>Line<br>ers,<br>Art,<br>he ta<br>Colu                                                                                                    | followi<br>spacin<br>Find a<br>Symbo<br>ble, Da<br>umns a<br>Prepa                                                                                                    | ng<br>ng,<br>nd<br>ols,<br>ata<br>nd                                                                                                    |  |
| old, Und<br>Alignme<br>nvitation fo<br>voice and A<br>Shading.<br>ass Time '<br>nent of Ro<br>ble Forma<br>areholders<br>using Wizz<br>L                                                                                                    | erline, Font Size, style, Background color, Text<br>nt, Header & Footer, Inserting pages and page<br>or the college function using Text boxes and clip p<br>Account sales by using Drawing tool bar, Clip Art,<br>Table and perform the following operations: Inse<br>ows and Columns, Inserting and Deleting the Roy<br>at.<br>s meeting letter for 10 members using mail merge of<br>ard/ Templates. | erline, Font Size, style, Background color, Text color,<br>nt, Header & Footer, Inserting pages and page number<br>or the college function using Text boxes and clip parts.<br>Account sales by using Drawing tool bar, Clip Art, Word<br>Table and perform the following operations: Inserting the<br>ows and Columns, Inserting and Deleting the Rows and<br>at.<br>Is meeting letter for 10 members using mail merge operation<br>ard/ Templates. | ch/ Auditor's report / Minutes/ Agenda and perform the ferline, Font Size, style, Background color, Text color, Line nt, Header & Footer, Inserting pages and page numbers, for the college function using Text boxes and clip parts. Account sales by using Drawing tool bar, Clip Art, Word Art, Table and perform the following operations: Inserting the ta ows and Columns, Inserting and Deleting the Rows and Columt, semeeting letter for 10 members using mail merge operation. 6. ard/ Templates. | Account sales by using Drawing tool bar, Clip Art, Word Art, Symbo<br>Table and perform the following operations: Inserting the table, Da<br>ows and Columns, Inserting and Deleting the Rows and Columns a<br>at.<br>5 meeting letter for 10 members using mail merge operation. 6. Prepa |  |

| III - MS<br>POWERPOINT     |                                                    | 20 hours          |
|----------------------------|----------------------------------------------------|-------------------|
| 1 Design presentation alid | as for a product of your choice. The slides must i | naluda nama brand |

- 1. Design presentation slides for a product of your choice. The slides must include name, brand name, type of product, characteristics, special features, price, special offer etc. Add voice if possible to explain the features of the product. The presentation should work in manual mode.
- 2. Design pesentation slides for organization details for 5 levels of hierarchy of a company by using organization chart.
- 3. Design slides for the headlines News of a popular TV Channel. The Presentation Should contain the following transactions: Top down, Bottom up, Zoom in and Zoom out. The presentation should work in custom mode.
- 4. Design presentation slides about an organization and perform frame movement by interesting clip arts to illustrate running of an image automatically.
- 5. Design presentation slides for the Seminar/Lecture Presentation using animation effects and perform the following operations: Creation of different slides, changing background color, font color using wordart.

| Tex | t Book(s)                                                                                                    |
|-----|----------------------------------------------------------------------------------------------------|
| 1   | Understanding MSword 2016, George Wempen                                                                                                    |
| 2   | Word for Beginners, L.Humphery                                                                                                    |
| 3   | MS Excel 2019 Bible, John Walkenbach                                                                                                    |
|     | and the second second sec |
| Ref | erence Books                                                                                                    |
| 1   | MS Excel 2007 Bible, John Walkenbach                                                                                                    |
|     |                                                                                                    |
| Rel | ated Online Contents [MOOC, SWAYAM, NPTEL, Websites etc.]                                                                                                    |
| 1   | https://youtu.be/RdTozKPY_OQ                                                                                                    |
| 2   | https://youtu.be/yCVy5Kw018s                                                                                                    |
| 3   | https://youtu.be/W2SdgnKHoPw                                                                                                    |
|     | A AND ARIAR UNITED A                                                                                                    |
| Cou | urse Designed By:                                                                                                    |

| Mapping program outcomes |     |     |     |     |     |  |
|--------------------------|-----|-----|-----|-----|-----|--|
|                          | PO1 | PO2 | PO3 | PO4 | PO5 |  |
| CO1                      | S   | S   | М   | S   | М   |  |
| CO2                      | S   | S   | М   | S   | М   |  |
| CO3                      | S   | S   | М   | S   | М   |  |

| Cour         | se code                                                                           |                                                         | TITLE OF THE COURSE                                                                                                    | L                       | Т                      | P    | С    |
|--------------|-----------------------------------------------------------------------------------|---------------------------------------------------------|----------------------------------------------------------------------------------------------------|-------------------------|------------------------|------|------|
| ALI          | LIED PA                                                                           | PER I                                                   | MATHEMATICS FOR BUSINESS                                                                                                    | 4                       | -                      | -    | 4    |
| Р            | re-requis                                                                         | ite                                                     |                                                                                                    |                         | vllabus<br>ersion 2021 |      | 1-22 |
| Cour         | se Object                                                                         | tives:                                                  |                                                                                                    |                         |                        |      |      |
|              | -                                                                                 |                                                         | f this course are to:                                                                                                    |                         |                        |      |      |
|              | <ol> <li>2. M<br/>op</li> <li>3. Pr</li> <li>4. G<br/>fu</li> <li>5. A</li> </ol> | lake the<br>peration<br>rovide a<br>ain the<br>inctions | n insight knowledge about variables, constants andfunction knowledge on integral calculus and determining definite a                                                    | nathen<br>ns.<br>nd ind | efinit                 | te   |      |
|              |                                                                                   |                                                         |                                                                                                    |                         |                        |      |      |
|              | cted Cou                                                                          |                                                         |                                                                                                    |                         |                        |      |      |
|              |                                                                                   |                                                         | mpletion of the course, student will be able to:                                                                                                    |                         |                        |      |      |
| 1            |                                                                                   |                                                         | basic concepts of arithmetic and geometric series and<br>we rates of interest for sinking fund, annuity and present                                                     |                         | K                      | 2    |      |
| 2            |                                                                                   |                                                         | c concepts of addition and multiplication analysis<br>utput analysis.                                                                                                   | j.                      | K                      | 1    |      |
| 3            |                                                                                   |                                                         | able <mark>s, cons</mark> tants and functions and evaluate the first and erivatives.                                                                                    | 1                       | K                      | 2    |      |
| 4            | Interpre<br>function                                                              |                                                         | al calculus and determining definite and indefinite                                                                                                    | 1                       | K                      | 2    |      |
| 5            | Analyze<br>and sim                                                                |                                                         | ear programming problem by using graphical solution hod.                                                                                                    |                         | K                      | 4    |      |
| K1 -         | - Rememb                                                                          | ber; <b>K2</b>                                          | - Understand; <b>K3</b> - Apply; <b>K4</b> - Analyze; <b>K5</b> - Evaluate;                                                                                             | <b>K6</b> – C           | reate                  |      |      |
| TT •         | 4.1                                                                               |                                                         |                                                                                                    |                         | 10                     | 1    |      |
| of Ir        | Theory –                                                                          | inking I                                                | <b>SET THEORY</b><br>etic and Geometric Series – Simple and Compound Interes<br>Fund – Annuity - Present Value – Discounting of Bills – T                               |                         | ectiv                  |      |      |
| Uni          | t•?                                                                               |                                                         | MATRIX                                                                                                    | 1                       | 11 ha                  | lire |      |
| Mat          | rix: Basic                                                                        |                                                         | ots – Addition and Multiplication of Matrices – Inverse of<br>of Simultaneous Linear Equations – Input-Output Analysis                                                  | a Mati                  |                        |      |      |
| Uni          | t:3                                                                               | T                                                       | ARIABLES, CONSTANTS AND FUNCTIONS                                                                                                    |                         | 12 ho                  | ours |      |
| Vari<br>Alge | iables, Co<br>ebraic Fur                                                          | nstants<br>actions                                      | and Functions – Limits of Algebraic Functions – Simple I<br>– Meaning of Derivations – Evaluation of First and Secon<br>a and Minima – Application to Business Problems | Differe                 | ntiati                 |      |      |

| -                                           | nit:4                 | ELEMENTARY INTEGRAL CALCULUS                                                 | 12 hours           |  |  |  |  |
|---------------------------------------------|-----------------------|------------------------------------------------------------------------------|--------------------|--|--|--|--|
|                                             |                       | tegral Calculus – Determining Indefinite and Definite Integrals              | of simple          |  |  |  |  |
| Fu                                          | nctions – Ir          | tegration by Parts.                                                          |                    |  |  |  |  |
|                                             |                       |                                                                              |                    |  |  |  |  |
|                                             | nit:5                 | LINEAR PROGRAMMING PROBLEM                                                   | 11 hours           |  |  |  |  |
|                                             | near Progra<br>ethod. | mming Problem – Formation – Solution by Graphical Method S                   | Solution by Simple |  |  |  |  |
| Unit:6 CONTEMPORARY ISSUES 2 hours          |                       |                                                                              |                    |  |  |  |  |
| Expert lectures, online seminars – webinars |                       |                                                                              |                    |  |  |  |  |
|                                             | -                     |                                                                              |                    |  |  |  |  |
|                                             |                       | Total Lecture hours                                                          | 60 hours           |  |  |  |  |
| Те                                          | xt Book(s)            |                                                                              |                    |  |  |  |  |
| 1                                           | Navanitha             | m, P.A," Business Mathematics & Statistics" Jai Publishers, Tric             | chy-21             |  |  |  |  |
| 2                                           |                       | n and Jayaseelan,"Introduction to Business Mathematics",Sultar               |                    |  |  |  |  |
|                                             | Co&Ltd,N              |                                                                              |                    |  |  |  |  |
| 3                                           | Sanchetti,            | D.C and Kapoor, V.K," Business Mathematics", Sultan chand                    | Co&Ltd,Newdelhi    |  |  |  |  |
|                                             |                       |                                                                              |                    |  |  |  |  |
| Re                                          | eference Bo           | oks                                                                          |                    |  |  |  |  |
| 1                                           |                       | ganath, C.S.Sampamgiram&Y.Rajan-A Text book Business Ma<br>Publishing House. | thematics -        |  |  |  |  |
|                                             |                       |                                                                              |                    |  |  |  |  |
| Re                                          | lated Onli            | ne Contents [MOOC, SWAYAM, NPTEL, Websites etc.]                             |                    |  |  |  |  |
| 1                                           | https://w             | ww.youtub <mark>e.com/watch?v=qO1SYFZVmhY</mark>                             |                    |  |  |  |  |
| 2                                           | https://w             | ww.youtube.com/watch?v=LadYhkiVC7Q&list=PLRYPMG3p                            | kUJuucxOLmnRC      |  |  |  |  |
|                                             | -Lj3PmzVmKCD          |                                                                              |                    |  |  |  |  |
| 3                                           | https://w             | ww.youtube.com/watch?v=qO1SYFZVmhY&list=PLX2gX-                              | - C                |  |  |  |  |
|                                             | -                     | Yjs2g3YiaY0sEfwW-jg5L                                                        |                    |  |  |  |  |
|                                             |                       |                                                                              |                    |  |  |  |  |
| Сс                                          | urse Desig            | ned By:                                                                      |                    |  |  |  |  |
| -                                           |                       |                                                                              |                    |  |  |  |  |

| Mapping with Programme Outcomes |     |     |     |     |     |  |
|---------------------------------|-----|-----|-----|-----|-----|--|
| COs                             | PO1 | PO2 | PO3 | PO4 | PO5 |  |
| CO1                             | S   | S   | S   | S   | М   |  |
| CO2                             | S   | S   | М   | S   | S   |  |
| CO3                             | M   | S   | S   | S   | S   |  |
| CO4                             | S   | S   | S   | М   | М   |  |
| CO5                             | М   | М   | S   | S   | S   |  |

S- Strong; M-Medium; L-Low

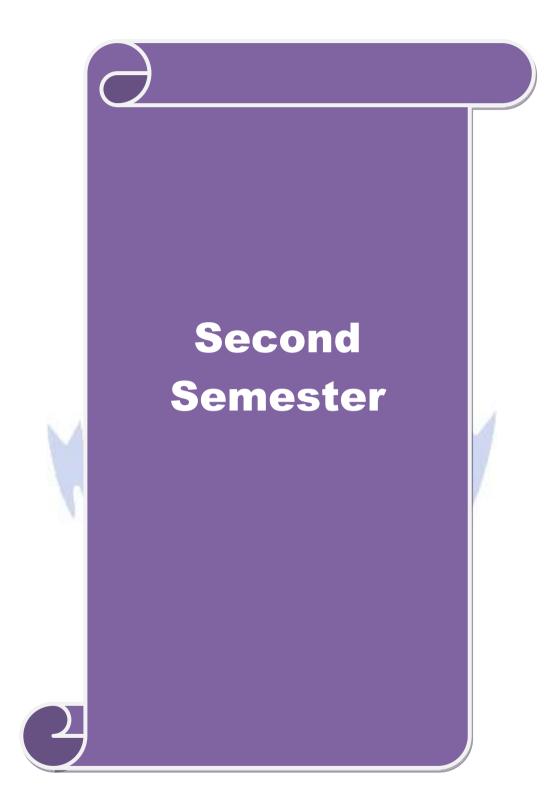

|                                                                                                    |                                                                                                    |                                                                                                    | L                   | Т                                                   | Р                                   | С                  |
|----------------------------------------------------------------------------------------------------|----------------------------------------------------------------------------------------------------|----------------------------------------------------------------------------------------------------|---------------------|-----------------------------------------------------|-------------------------------------|--------------------|
| Core 3                                                                                                    | Mercantile Law                                                                                                    | V                                                                                                    | 4                   | -                                                   | -                                   | 4                  |
| Pre-requisite                                                                                                    | Basic knowledg                                                                                                    |                                                                                                    | Syllabus<br>Version | 20                                                  | 2021-22                             |                    |
| Course Objecti                                                                                                    |                                                                                                    |                                                                                                    |                     |                                                     |                                     |                    |
| <ol> <li>To prom</li> <li>To prov</li> <li>To provi</li> <li>To gain l</li> </ol>                                                                                                    | stand basic concepts about various laws<br>but the knowledge about provisions relating<br>de an outline about the performance and<br>de an insight on provisions relating to the<br>nowledge regarding essential features of<br>partnership and company.                                                                                                    | ing to elements of a<br>breach of contract<br>formation of contra                                           | valid con           | tract                                               |                                     |                    |
| Expected Cour                                                                                                    | e Outcomes:                                                                                                    |                                                                                                    |                     |                                                     |                                     |                    |
| —                                                                                                    | ful completion of the course, student will                                                                                                    | be able to:                                                                                                 |                     |                                                     |                                     |                    |
| 1 Remember                                                                                                    | provisions relating to the Indian contract                                                                                                    | act 1872.                                                                                                   |                     |                                                     | K                                   | 1                  |
| 2 Understand the essential elements of a valid contract                                                                                                    |                                                                                                    |                                                                                                    |                     |                                                     | K                                   | 2                  |
| 3 Analyse the                                                                                                    | conditions for p <mark>erformance of the contra</mark>                                                                                                    | <mark>ct and breach</mark> of con                                                                           | tract               |                                                     | K                                   | 4                  |
| 4 Apply vario                                                                                                    | as provisions regarding the formation of                                                                                                    | contract of sale.                                                                                           |                     |                                                     | K                                   | 3                  |
| 5 Understand                                                                                                    | the general nature of partnership, registra                                                                                                    | tion and dissolution                                                                                        | of firm             |                                                     | K                                   | 2                  |
| Unit:1                                                                                                    | r; K2 - Understand; K3 - Apply; K4 - Apply; K4 - Apply | 1872                                                                                                    |                     | 20-                                                 | ho                                  | urs                |
| The Indian Con<br>contract, consid                                                                                                    | tract Act 1872: An overview of sections                                                                                                    | 1 to 75 covering the                                                                                        | general             | nature                                              | of                                  |                    |
| contract, consi                                                                                                    | leration.                                                                                                    | - /                                                                                                    |                     | 20                                                  | hou                                 | irs                |
| Unit:2                                                                                                    | Elements of Contr                                                                                                    | act                                                                                                    |                     |                                                     |                                     |                    |
| Unit:2<br>Other essential                                                                                                    | Elements of Contr<br>s elements of a valid contract.                                                                                                    | act                                                                                                    | 1.1                 |                                                     |                                     |                    |
|                                                                                                    |                                                                                                    |                                                                                                    | 11                  | 20-                                                 | hou                                 | urs                |
| Other essential<br>Unit:3<br>Performance o                                                                                                    | s elements of a valid contract. Nature of Contract Contract and Breach of contract                                                                                                    |                                                                                                    | 1                   |                                                     |                                     |                    |
| Other essential<br>Unit:3<br>Performance o<br>Unit:4                                                                                                    | s elements of a valid contract.<br>Nature of Contract<br>contract and Breach of contract<br>Sale of Goods Act, 193                                                                                                    | 0                                                                                                    | 1                   | 23-                                                 | hou                                 | urs                |
| Other essential<br>Unit:3<br>Performance o<br>Unit:4<br>The Sale of Go                                                                                                    | s elements of a valid contract.<br>Nature of Contract<br>Contract and Breach of contract<br>Sale of Goods Act, 193<br>ods Act, 1930: Formation of Contract of                                                                                                    | 0<br>sale – Conditions ar                                                                                   | nd Warran           | 23-                                                 | hou                                 | urs                |
| Other essential<br>Unit:3<br>Performance o<br>Unit:4<br>The Sale of Go                                                                                                    | s elements of a valid contract.<br>Nature of Contract<br>contract and Breach of contract<br>Sale of Goods Act, 193                                                                                                    | 0<br>sale – Conditions ar<br>his rights                                                                     | nd Warra            | <b>23</b> -<br>nties – '                            | hou                                 | urs<br>sfer        |
| Other essential<br>Unit:3<br>Performance o<br>Unit:4<br>The Sale of Go<br>of Ownership a<br>Unit:5<br>The Indian Par                                                                         | s elements of a valid contract.<br>Nature of Contract<br>Contract and Breach of contract<br>Sale of Goods Act, 193<br>ods Act, 1930: Formation of Contract of<br>nd delivery of goods- Unpaid seller and<br>Indian Partnership Act 1<br>nership Act 1932: General nature of part                                                                                                    | 0<br>sale – Conditions ar<br>his rights<br>932                                                              |                     | 23-<br>nties – '<br>20-                             | hou<br>Trans<br>hou                 | urs<br>sfer        |
| Other essential<br>Unit:3<br>Performance o<br>Unit:4<br>The Sale of Go<br>of Ownership a<br>Unit:5<br>The Indian Par                                                                         | s elements of a valid contract.<br>Nature of Contract<br>Contract and Breach of contract<br>Sale of Goods Act, 193<br>ods Act, 1930: Formation of Contract of<br>nd delivery of goods- Unpaid seller and<br>Indian Partnership Act 1                                                                                                    | 0<br>sale – Conditions ar<br>his rights<br>932                                                              |                     | 23-<br>nties – '<br>20-                             | hou<br>Trans<br>hou                 | urs<br>sfer        |
| Other essential<br>Unit:3<br>Performance of<br>Unit:4<br>The Sale of Go<br>of Ownership a<br>Unit:5<br>The Indian Par<br>Registration ar<br>Unit:6                                           | s elements of a valid contract.<br>Nature of Contract<br>Contract and Breach of contract<br>Sale of Goods Act, 193<br>ods Act, 1930: Formation of Contract of<br>nd delivery of goods- Unpaid seller and<br>Indian Partnership Act 1<br>nership Act 1932: General nature of part<br>d dissolution firm<br>Contemporary Issues                                                                                                    | 0<br>sale – Conditions ar<br>his rights<br>932<br>nership – Rights and                                      |                     | 23-<br>nties – '<br>20-<br>f partne                 | hou<br>Trans<br>hou                 | urs<br>sfer<br>urs |
| Other essential<br>Unit:3<br>Performance of<br>Unit:4<br>The Sale of Go<br>of Ownership a<br>Unit:5<br>The Indian Par<br>Registration ar<br>Unit:6                                           | s elements of a valid contract.<br>Nature of Contract<br>Contract and Breach of contract<br>Sale of Goods Act, 193<br>ods Act, 1930: Formation of Contract of<br>nd delivery of goods- Unpaid seller and<br>Indian Partnership Act 1<br>nership Act 1932: General nature of part<br>d dissolution firm<br>Contemporary Issues<br>, online seminars – webinars                                                                                                    | 0<br>sale – Conditions ar<br>his rights<br>932<br>nership – Rights and                                      | l duties o          | 23-<br>nties – '<br>20-<br>f partno<br>2 h          | hou<br>Trans<br>hou<br>ers-<br>ours | urs<br>sfer<br>urs |
| Other essential<br>Unit:3<br>Performance of<br>Unit:4<br>The Sale of Go<br>of Ownership a<br>Unit:5<br>The Indian Par<br>Registration an<br>Unit:6<br>Expert lectures                        | s elements of a valid contract.<br>Nature of Contract<br>Contract and Breach of contract<br>Sale of Goods Act, 193<br>ods Act, 1930: Formation of Contract of<br>nd delivery of goods- Unpaid seller and<br>Indian Partnership Act 1<br>nership Act 1932: General nature of part<br>d dissolution firm<br>Contemporary Issues<br>, online seminars – webinars                                                                                                    | 0<br>sale – Conditions ar<br>his rights<br>932<br>nership – Rights and                                      | l duties o          | 23-<br>nties – '<br>20-<br>f partne                 | hou<br>Trans<br>hou<br>ers-<br>ours | urs<br>sfer<br>urs |
| Other essential<br>Unit:3<br>Performance of<br>Unit:4<br>The Sale of Go<br>of Ownership a<br>Unit:5<br>The Indian Par<br>Registration an<br>Unit:6<br>Expert lectures<br>Text Book(s)        | s elements of a valid contract.<br>Nature of Contract<br>Contract and Breach of contract<br>Sale of Goods Act, 193<br>ods Act, 1930: Formation of Contract of<br>nd delivery of goods- Unpaid seller and<br>Indian Partnership Act 1<br>nership Act 1932: General nature of part<br>d dissolution firm<br>Contemporary Issues<br>, online seminars – webinars<br>To                                                                                                    | 0<br>sale – Conditions ar<br>his rights<br>932<br>nership – Rights and<br>s<br>stal Lecture hours           | l duties o          | 23-<br>nties – '<br>20-<br>f partno<br>2 h          | hou<br>Trans<br>hou<br>ers-<br>ours | urs<br>sfer<br>urs |
| Other essential<br>Unit:3<br>Performance of<br>Unit:4<br>The Sale of Go<br>of Ownership a<br>Unit:5<br>The Indian Par<br>Registration ar<br>Expert lectures<br>Text Book(s)<br>1 Business La | s elements of a valid contract.<br>Nature of Contract<br>Contract and Breach of contract<br>Sale of Goods Act, 193<br>ods Act, 1930: Formation of Contract of<br>nd delivery of goods- Unpaid seller and<br>Indian Partnership Act 1<br>nership Act 1932: General nature of part<br>d dissolution firm<br>Contemporary Issues<br>, online seminars – webinars<br>To<br>w, N.D.Kapoor Sultan Chand Fifth editi                                                                                                    | 0<br>sale – Conditions an<br>his rights<br>932<br>mership – Rights and<br>s<br>tal Lecture hours<br>on 2007 | l duties o          | 23.<br>nties – '<br>20.<br>f partno<br>2 h<br>.05 h | hou<br>Trans<br>hou<br>ers-<br>ours | urs<br>sfer<br>urs |
| Other essential<br>Unit:3<br>Performance of<br>Unit:4<br>The Sale of Go<br>of Ownership a<br>Unit:5<br>The Indian Par<br>Registration ar<br>Expert lectures<br>Text Book(s)<br>1 Business La | s elements of a valid contract.<br>Nature of Contract<br>Contract and Breach of contract<br>Sale of Goods Act, 193<br>ods Act, 1930: Formation of Contract of<br>nd delivery of goods- Unpaid seller and<br>Indian Partnership Act 1<br>nership Act 1932: General nature of part<br>d dissolution firm<br>Contemporary Issues<br>online seminars – webinars<br>To<br>w, N.D.Kapoor Sultan Chand Fifth editi<br>Commercial Law, P.Saravanavel & Sye                                                                                                    | 0<br>sale – Conditions an<br>his rights<br>932<br>mership – Rights and<br>s<br>tal Lecture hours<br>on 2007 | l duties o          | 23.<br>nties – '<br>20.<br>f partno<br>2 h<br>.05 h | hou<br>Trans<br>hou<br>ers-<br>ours | urs<br>sfer<br>urs |

| Re | eference Books                                                                                             |
|----|----------------------------------------------------------------------------------------------------|
| 1  | Mercantile Law for CA Common Proficiency C Tulsian Tata McGraw Hill Publishing co<br>Ltd 3 rd reprint 2008 |
| Re | elated Online Contents [MOOC, SWAYAM, NPTEL, Websites etc.]                                                |
| 1  | https://www.youtube.com/watch?v=5L6gFSLRIWw                                                                |
| 2  | https://www.youtube.com/watch?v=Nb-Ad5e7ktE                                                                |
| 3  | https://www.youtube.com/watch?v=6O-                                                                        |
|    | WbvafCe8&list=PLvcG5aoEgBDpuci_nkrLTohvva1sQdVG1                                                           |
|    |                                                                                                    |

Course Designed By:

| Mapping with Programme Outcomes |     |     |     |     |     |  |
|---------------------------------|-----|-----|-----|-----|-----|--|
| COs                             | PO1 | PO2 | PO3 | PO4 | PO5 |  |
| CO1                             | S   | S   | S   | S   | S   |  |
| CO2                             | S   | S   | М   | S   | S   |  |
| CO3                             | S   | М   | М   | S   | М   |  |
| CO4                             | S   | S   | S   | S   | S   |  |
| CO5                             | S   | S   | S   | S   | S   |  |

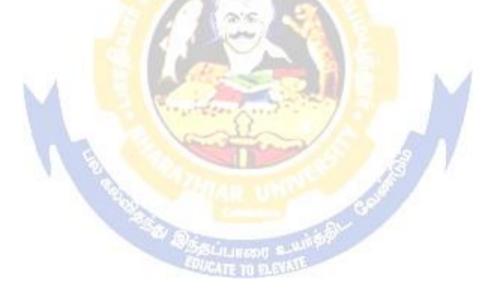

| Course code                                                                                                    |                                                                                                    |                                                                                                    | L                                         | Т                                | Р                                    | С                        |
|----------------------------------------------------------------------------------------------------|----------------------------------------------------------------------------------------------------|----------------------------------------------------------------------------------------------------|-------------------------------------------|----------------------------------|--------------------------------------|--------------------------|
| Core 4                                                                                                    |                                                                                                    | Computer Application Practical-I (MS<br>Office)                                                                                                    | -                                         | -                                | 6<br>0                               | 4                        |
| Pre-requisite                                                                                                    |                                                                                                    | Basic knowledge in the field MS Office                                                                                                    | Syllab<br>Versio                          |                                  | 2021<br>22                           | -                        |
| Course Objecti                                                                                                    |                                                                                                    |                                                                                                    |                                           |                                  |                                      |                          |
| The main object                                                                                                    | tives of this co                                                                                                    | ourse are to:                                                                                                    |                                           |                                  |                                      |                          |
| 2. To understa                                                                                                    | and the basics                                                                                                    | wledge in working with MS- ACCESS<br>of working in Tally accounting package<br>t the usefulness of internet in business purpose                                                                                                    | 9                                         |                                  |                                      |                          |
| Expected Cour                                                                                                    | se Outcomes:                                                                                                    | :                                                                                                    |                                           |                                  |                                      |                          |
| On the success                                                                                                    | ful completion                                                                                                    | n of the course, student will be able to:                                                                                                    |                                           |                                  |                                      |                          |
| 1 Understan                                                                                                    | d the basics of                                                                                                    | f working in MS-ACCESS using various tools                                                                                                    |                                           |                                  | K2                                   |                          |
| 2 Prepare personal bio data using MS ACCESS tools K3                                                                                                    |                                                                                                    |                                                                                                    |                                           |                                  |                                      |                          |
| 3 Analyze b                                                                                                    | usiness transa                                                                                                    | ctions using computerized packages                                                                                                    |                                           |                                  | K4                                   |                          |
| 4 Analyze ir                                                                                                    | iventory mana                                                                                                    | agement using various techniques                                                                                                    |                                           |                                  | K4                                   |                          |
| 5 Apply inte                                                                                                    | rnet for busin                                                                                                    | ess purposes and communications                                                                                                    |                                           |                                  | K3                                   |                          |
| K1 - Remember                                                                                                    | er; <b>K2</b> - Unde                                                                                                    | r <mark>stan</mark> d; <b>K3</b> - Apply; <b>K4</b> - Analyze; <mark>K5</mark> - Evalu                                                                                                    | ate; <b>K6</b>                            | -Cro                             | eate                                 |                          |
|                                                                                                    | 100                                                                                                    |                                                                                                    |                                           |                                  |                                      |                          |
| I - MS ACCES                                                                                                    |                                                                                                    |                                                                                                    |                                           |                                  | 5 ho                                 |                          |
| Employee ic<br>appointment,<br>any. Perform<br>2. Create mailir<br>atleast two f<br>Name, Unive<br>3. Gather price,<br>and create an<br>4. Create forms | d, Employee<br>Basic pay, D<br>queries for di<br>ng labels for s<br>fields with th<br>ersity, Address<br>, quantity and<br>invoice in for<br>s for the simpl | apployee database of an organization with the<br>name, Date of Birth, Department and I<br>bearness Allowance, House Rent Allowance a<br>different categories.<br>tudent database which should include atleast to<br>e following details: Roll Number, Name, C<br>s, Phone Number.<br>I other descriptions for five products and enter<br>m design view.<br>le table ASSETS.<br>DUCT database. | Designa<br>nd othe<br>three Ta<br>Course, | tion,<br>r ded<br>able r<br>Year | Date<br>uction<br>nust ha<br>, Colle | of<br>s if<br>ave<br>ege |
| II – TALLY A<br>INTERNET                                                                                                    |                                                                                                    |                                                                                                    |                                           | 35                               | 5 hou                                | urs                      |
| <ul> <li>display the re</li> <li>2. Prepare trial adjustments).</li> <li>a) FIFO b) L1</li> <li>4. Create an e-1</li> <li>5. Learn how</li> </ul>       | elevant results<br>l balance, Prof<br>. 3. Prepare in<br>IFO c) Simple<br>mail id and ch<br>to use search o                                                  | roup, voucher and ledger and record minimum<br>fit and Loss A/c and Balance Sheet (with minin<br>ventory statement using (Calculate inventory le<br>Average Method d) Weighted Average Meth<br>leck the mail inbox.<br>engines and visit yahoo com, rediff.com, hotm<br>Iniversity and college websites and collect the                                                                       | mum of<br>by using<br>od<br>ail.com       | f any<br>g all r<br>and          | five<br>nethod                       |                          |
|                                                                                                    |                                                                                                    | Total Lecture hours                                                                                                    |                                           | ()                               | ) ho                                 |                          |

| Total Lecture hours | 60 hours |
|---------------------|----------|
|                     |          |

| Te | ext Book(s)                                                 |
|----|-------------------------------------------------------------|
| 1  | TALLY.ERP 9 WITH GST@ E -Way Bill, Rajesh Chedda            |
| 2  | Ms Access 2000 Programming by Example, Julitta Korol        |
|    |                                                             |
| R  | eference Books                                              |
| 1  | Microsoft Office 2019, Peter Weverka                        |
|    |                                                             |
| R  | elated Online Contents [MOOC, SWAYAM, NPTEL, Websites etc.] |
| 1  | https://youtu.be/_Ghu1JlnoZI                                |
| 2  | https://youtu.be/Ipz1VVQGXEc                                |
| 3  | https://youtu.be/OIKM-ITf1UQ                                |
|    |                                                             |
| Co | ourse Designed By:                                          |

| Mapping with | Mapping with Programme outcomes |     |     |     |     |  |  |  |  |
|--------------|---------------------------------|-----|-----|-----|-----|--|--|--|--|
|              | PO1                             | PO2 | PO3 | PO4 | PO5 |  |  |  |  |
| CO1          | S                               | S   | S   | S   | М   |  |  |  |  |
| CO2          | S                               | M   | S   | S   | S   |  |  |  |  |
| CO3          | S                               | S   | S   | S   | М   |  |  |  |  |

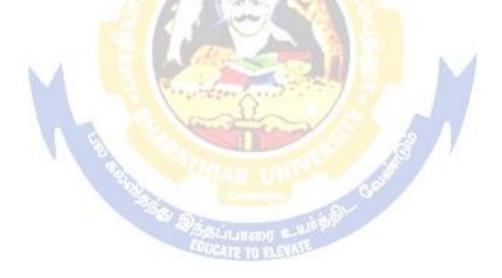

| Course code                                                         |                                                             | TITLE OF THE COURSE                                                                                                    | L                       | Т              | Р            | С       |  |
|---------------------------------------------------------------------|-------------------------------------------------------------|----------------------------------------------------------------------------------------------------|-------------------------|----------------|--------------|---------|--|
| ALLIED PA                                                           | PER II                                                      | STATISTICS FOR BUSINESS                                                                                                    | 4                       | =              |              | 4       |  |
| Pre-requi                                                           | site                                                        | Basic knowledge on statistics for business                                                                                                    | Sylla<br>Versi          |                | 202          | 2021-22 |  |
| <b>Course Objec</b>                                                 |                                                             |                                                                                                    |                         |                |              |         |  |
| The main obj                                                        | ectives of                                                  | f the course are able to                                                                                                    |                         |                |              |         |  |
| <ol> <li>Mal</li> <li>Giv</li> <li>Gain ope</li> <li>Ana</li> </ol> | the stu<br>e a detail<br>n the kno<br>rations.<br>lyze inte | c conceptual knowledge on applications of statistics is<br>dents to be ready for solving business problems using<br>ed instruction of measurement of dispersion.<br>wledge on application of correlation and regression for<br>rpolation and probability theory and perform the prob | g statistic<br>orbusine | alope          | ratio        | ns.     |  |
| Expected Cou                                                        |                                                             |                                                                                                    |                         |                |              |         |  |
|                                                                     |                                                             | pletion of the course, student will be able to:                                                                                                    |                         |                |              |         |  |
| differen                                                            | t types of                                                  | basic concepts of arithmetic and geometric mean and f data collection.                                                                                                    |                         | k              | 2            |         |  |
| 2 Recall r                                                          | neasures                                                    | of dispersion.                                                                                                    |                         | k              | 51           |         |  |
| 3 Execute                                                           | correlat                                                    | ion an <mark>d regression analysis.</mark>                                                                                                    |                         | K              | 3            |         |  |
| 4 Underst                                                           | and the c                                                   | lifferent types of moving averages.                                                                                                    |                         | K              | 2            |         |  |
| 5 Analyze                                                           | e interpol                                                  | at <mark>ion and</mark> probability                                                                                                    |                         | K4             |              |         |  |
| K1 - Remem                                                          | oer; <b>K2</b> -                                            | Understand; K3 - Apply; K4 - Analyze; K5 - Evalua                                                                                                    | ate; <b>K6</b> -        | Create         | e            |         |  |
| Unit:1                                                              | 1                                                           | INTRODUCTIONS                                                                                                    | M                       | 10             | hou          |         |  |
| Classification                                                      | and Tab                                                     | on of Statistics – Collection of data — Primary and Soulation – Diagrammatic and Graphical presentation Man, Mode, Geometric Mean and Harmonic Mean –                                                                                                    | Measures                | of Ce          |              | -       |  |
| Unit:2                                                              |                                                             | MEASURES OF DISPERSION                                                                                                    |                         | 11 h           | ours         |         |  |
| Measures of I                                                       | of Variati                                                  | n – Range, Quartile Deviation, Mean Deviation, Star<br>on. Skewness – Meaning – Measures of Skewness - I                                                                                                    |                         |                | n and        | [       |  |
| Unit:3                                                              | CO                                                          | RRELATION AND REGRESSION ANALYSIS                                                                                                    |                         | 12 h           | ours         |         |  |
| Correlation –<br>Correlation, S                                     | Meaning<br>Spearman                                         | and Definition –Scatter diagram, Karl Pearson's co-<br>'s Rank Correlation, Co-efficient of Concurrent devi<br>f regression and linear prediction – Regression in two                                                                                                    | ation. Re               | of<br>gressi   | on           |         |  |
| Unit:4                                                              |                                                             | TIME SERIES                                                                                                    |                         | 12 h           | ours         |         |  |
| Time Series<br>estimating tre                                       | end – G                                                     | ning, Components and Models – Business foreca<br>raphic, Semi-average, Moving average and Methor<br>Method of Simple average. Index Numbers – Meanin                                                                                                    | d of Lea                | Meth<br>st squ | ods<br>iares | of<br>_ |  |

| Un | it:5         | INTERPOLATION 11 hours                                                                                                    |                |  |  |  |  |  |  |
|----|--------------|----------------------------------------------------------------------------------------------------|----------------|--|--|--|--|--|--|
|    |              | Binomial, Newton's and Lagrange methods. Probability – Concep                                                                                                    |                |  |  |  |  |  |  |
|    |              | d Multiplication theorems of Probability (statement only) – simple                                                                                                    | problems based |  |  |  |  |  |  |
| on | Addition a   | nd Multiplication theorems only.                                                                                                    |                |  |  |  |  |  |  |
| Un | it:6         | CONTEMPORARY ISSUES                                                                                                    | 2 hours        |  |  |  |  |  |  |
| Ex | pert lecture | s, online seminars – webinars                                                                                                    |                |  |  |  |  |  |  |
|    |              |                                                                                                    | (0.1           |  |  |  |  |  |  |
|    |              | Total Lecture hours                                                                                                    | 60 hours       |  |  |  |  |  |  |
| Te | xt Book(s)   |                                                                                                    |                |  |  |  |  |  |  |
| 1  |              | Methods by S.P. Gupta                                                                                                    |                |  |  |  |  |  |  |
|    |              | Iathematics and Statistics by P. Navaneetham                                                                                                    |                |  |  |  |  |  |  |
| 3  | Statistics b | y R.S.N. Pillai and V. Bagavathi                                                                                                    |                |  |  |  |  |  |  |
|    |              |                                                                                                    |                |  |  |  |  |  |  |
| Re | ference Bo   | oks                                                                                                    |                |  |  |  |  |  |  |
| 1  | Statistics-  | Theory, Methods & Application by D.C. Sancheti and V.K. Kapo                                                                                                    | or             |  |  |  |  |  |  |
| 2  | Applied C    | General Statistics by Frederick E.Croxton and Dudley J. Cowden                                                                                                    |                |  |  |  |  |  |  |
|    |              |                                                                                                    |                |  |  |  |  |  |  |
| Re | lated Onlii  | ne Contents [MOOC, SWAYAM, NPTEL, Websites etc.]                                                                                                    |                |  |  |  |  |  |  |
| 1  | https://ww   | vw.youtube.com/watch?v=BUE-XJEHp7g                                                                                                    |                |  |  |  |  |  |  |
| 2  | https://ww   | vw.youtub <mark>e.com/</mark> watch?v=0s4mKbkYJPU&t=1s                                                                                                    | - S            |  |  |  |  |  |  |
| 3  | https://ww   | ww.youtub <mark>e.com/</mark> watch?v=Dxcc6ycZ73M                                                                                                    |                |  |  |  |  |  |  |
|    |              | Contractor ford                                                                                                    | 1              |  |  |  |  |  |  |
| Co | urse Desigr  | ed By:                                                                                                    | /              |  |  |  |  |  |  |
|    |              | and the second second s |                |  |  |  |  |  |  |

|     | M   | apping with Prog | g <mark>ramme Outcom</mark> e | s   |     |
|-----|-----|------------------|-------------------------------|-----|-----|
| COs | PO1 | PO2              | PO3                           | PO4 | PO5 |
| CO1 | S   | S                | S                             | S   | М   |
| CO2 | S   | S                | М                             | S   | S   |
| CO3 | М   | SIGATE TO        | S                             | S   | S   |
| CO4 | S   | S                | S                             | М   | М   |
| CO5 | М   | М                | S                             | S   | S   |

S- Strong; M-Medium; L-Low

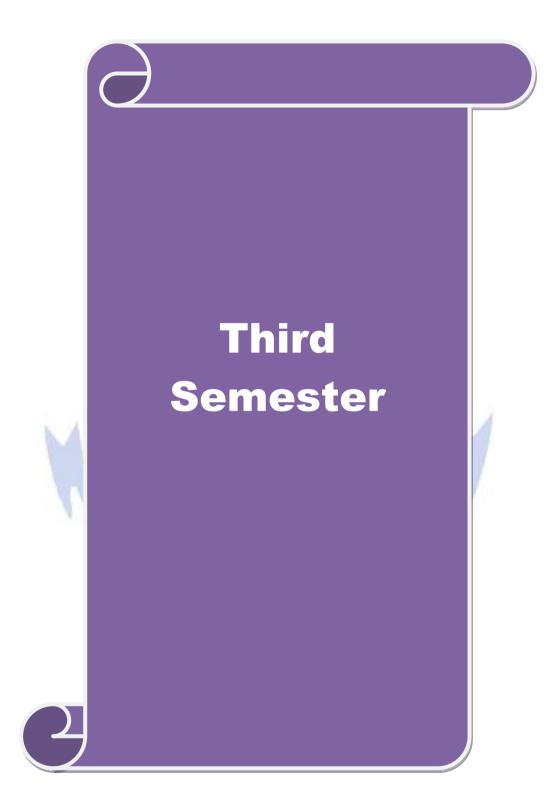

| Course code          |                     |                             |                                                                                                    | L                                   | Т       | Р          | С    |
|----------------------|---------------------|-----------------------------|----------------------------------------------------------------------------------------------------|-------------------------------------|---------|------------|------|
| Core 5               |                     |                             | Industrial Law                                                                                                    | 4                                   | -       | -          | 4    |
| Pre-requisite        |                     |                             | Basic knowledge about<br>Industrial Law                                                                                                    | Syllabus<br>Version                 |         |            |      |
| Course Object        | ives:               |                             |                                                                                                    |                                     |         |            |      |
| The main obje        |                     |                             |                                                                                                    |                                     |         |            |      |
|                      |                     | -                           | nd the judicial setup of Labour Laws.                                                                                                    |                                     |         |            |      |
|                      |                     |                             | of welfare and wage Legislations.<br>Industrial Relations, Social Security a                                                                                                    | nd Working                          | onditio | <b>n</b> a |      |
|                      |                     | -                           | red to working conditions in different s                                                                                                    | -                                   | onunio  | 115.       |      |
|                      |                     |                             | inder the Act adjudication of disputes a                                                                                                    | 0                                   |         |            |      |
|                      |                     |                             |                                                                                                    |                                     |         |            |      |
| <b>Expected</b> Cour | se Out              | comes:                      |                                                                                                    |                                     |         |            |      |
| On the success       | ful cor             | npletion of t               | the course, student will be able to:                                                                                                    |                                     |         |            |      |
|                      | rstand t<br>ir Laws |                             | ns about the development and the judic                                                                                                    | ial setup of                        |         | K          | 2    |
| 2 Apply              | v cultur            | al competer                 | ncy while exercising their legal skills.                                                                                                    |                                     |         | K          | 3    |
| 3 Analy              | ze an a             | advanced un                 | derstanding of the underlying legal pri                                                                                                    | nciples,                            |         | K          | 4    |
| 4 Unde               | rstand              | the rules                   | and provisions which regulate tra                                                                                                    | de union                            | work    | K          | 2    |
| relatio              | onships             | 3                           | A Alia NA                                                                                                    |                                     |         |            |      |
| 5 Under              | rstand t            | the in <mark>dustria</mark> | l safety and welfare measure of worke                                                                                                    | rs                                  |         | K          | 2    |
| K1 - Rememb          | er; <b>K2</b>       | - Und <mark>ers</mark> tan  | d; K3 - Apply; K4 - Analyze; K5 - Eva                                                                                                    | <mark>alu</mark> ate; <b>K6</b> - C | Create  |            |      |
| Unit:1               |                     |                             | Factories Act                                                                                                    |                                     | 14      | ho         | ours |
| Factories Act,       | 1948                | 4                           | A state of the state of the sta | ATV.                                |         |            |      |
| Unit:2               |                     | S V                         | Vorkmens compensation Act                                                                                                    | 8                                   | 15      | 5 ha       | ours |
| Workmens com         | pensati             | ion Act, 192                | 3                                                                                                    | E / 1                               |         |            |      |
| Unit:3               | -                   | Т                           | he Payment of Bonus Act                                                                                                    |                                     | 15      | 5 ho       | ours |
| The Payment of       | of Bonu             |                             |                                                                                                    |                                     |         |            |      |
| Unit:4               |                     |                             | mployees Provident Fund                                                                                                    |                                     | 15      | 5 ha       | ours |
|                      | s Provi             |                             | nd Miscellaneous Provisions Act, 1952                                                                                                    | 2                                   |         |            |      |
| Unit:5               | 6.0                 |                             | Payment of Gratuity Act                                                                                                    |                                     | 14      | ho         | ours |
| The Payment of       | of Grati            | uty Act, 19                 | 12                                                                                                    |                                     |         |            |      |
| Unit:6               | 1.                  |                             | Contemporary Issues                                                                                                    |                                     |         | 2 h        | our  |
| Expert lectures      | s, onlin            | e seminars -                | - webinars<br>Total Lecture hours                                                                                                    |                                     | 75      | ho         |      |
|                      |                     |                             | Total Lecture nours                                                                                                    |                                     | 15      | 110        | urs  |
|                      | 5)                  |                             |                                                                                                    |                                     |         |            |      |
| <b>Text Book</b> (   |                     |                             |                                                                                                    |                                     |         |            |      |
| 1 Commerci           |                     | - Sen andm                  |                                                                                                    |                                     |         |            |      |
| 1 Commerci           | uction              | to labour an                | nitra<br>nd Industrial laws – S.N.Misra                                                                                                    |                                     |         |            |      |

| Re | ference Books                                 |
|----|-----------------------------------------------|
| 1  | The Law of Industrial Disputes – O.P.Malhotra |
| Re | lated Online Contents                         |
| 1  | https://www.youtube.com/watch?v=rpIIj8kbPBQ   |
| 2  | https://www.youtube.com/watch?v=y18f9WQmvY4   |
| 3  | https://www.youtube.com/watch?v=YCia45hawYk   |
|    |                                               |
| Co | urse Designed By:                             |

| Mapping wit | h Programm | e Outcomes |     |     |     |
|-------------|------------|------------|-----|-----|-----|
| COs         | PO1        | PO2        | PO3 | PO4 | PO5 |
| CO1         | S          | S          | S   | S   | S   |
| CO3         | S          | S          | S   | S   | S   |
| CO3         | S          | М          | М   | S   | S   |
| CO4         | S          | S          | S   | S   | S   |
| CO5         | S          | S          | M   | S   | S   |

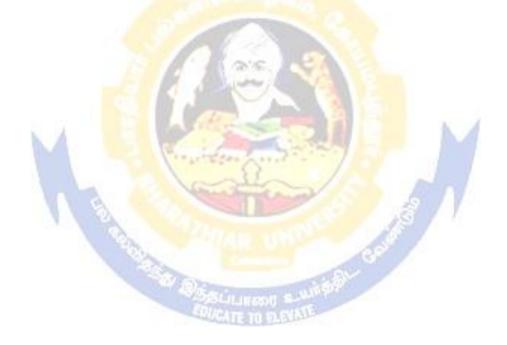

| Course code                                                                                                    | 15                                                                                                    |                                                                                                    |                                                                                                    | L                                                       | Т                                                                                              | Р                                                                          | С                                                    |
|----------------------------------------------------------------------------------------------------|----------------------------------------------------------------------------------------------------|----------------------------------------------------------------------------------------------------|----------------------------------------------------------------------------------------------------|---------------------------------------------------------|------------------------------------------------------------------------------------------------|----------------------------------------------------------------------------|------------------------------------------------------|
| Core 6                                                                                                    | I                                                                                                    | Strategic Management                                                                                                    |                                                                                                    | 4                                                       | -                                                                                              | -                                                                          | 4                                                    |
| Pre-requisite                                                                                                    |                                                                                                    | Basic knowledge in Strategi<br>Management                                                                                                    | in Strategic Syllabus 20<br>Version                                                                      |                                                         | 2021-01                                                                                        |                                                                            |                                                      |
| Course Objectiv                                                                                                    | ves:                                                                                                    | · · · · ·                                                                                                    | ·                                                                                                    |                                                         |                                                                                                |                                                                            |                                                      |
|                                                                                                    | tives of this cour                                                                                                    |                                                                                                    |                                                                                                    |                                                         |                                                                                                |                                                                            |                                                      |
|                                                                                                    |                                                                                                    | edge on environment of the business.                                                                                                    | 1.1                                                                                                    | 1 .1.                                                   |                                                                                                |                                                                            |                                                      |
|                                                                                                    | planning.                                                                                                    | c decisions that organisations make a                                                                                                    | nd have an                                                                                               | abili                                                   | ty to ei                                                                                       | ngage                                                                      | e 1n                                                 |
| -                                                                                                    |                                                                                                    | owledge gained in basic courses to th                                                                                                    | e formulati                                                                                              | on ar                                                   | d                                                                                              |                                                                            |                                                      |
| -                                                                                                    |                                                                                                    | y from holistic and multi-functional p                                                                                                    |                                                                                                    |                                                         |                                                                                                |                                                                            |                                                      |
| To prome                                                                                                    | ote knowledge for                                                                                                    | r evaluating strategy and strategic con                                                                                                    | ntrol.                                                                                                   |                                                         |                                                                                                |                                                                            |                                                      |
| To recog                                                                                                    | nize the principle                                                                                                    | es guiding the process of business and                                                                                                    | business re                                                                                              | e-eng                                                   | ineerir                                                                                        | ıg.                                                                        |                                                      |
| Exposted Course                                                                                                    | a Autoomosi                                                                                                    |                                                                                                    |                                                                                                    |                                                         |                                                                                                |                                                                            |                                                      |
| Expected Cours                                                                                                    |                                                                                                    | the course, student will be able to:                                                                                                    |                                                                                                    |                                                         |                                                                                                |                                                                            |                                                      |
|                                                                                                    |                                                                                                    | of business environment, business pol                                                                                                    | icy and stra                                                                                             | teri                                                    | •                                                                                              | K                                                                          | 1                                                    |
| manag                                                                                                    |                                                                                                    | of business environment, business por                                                                                                    | icy and suc                                                                                              | uegn                                                    | /                                                                                              | K                                                                          | 1                                                    |
| 0                                                                                                    |                                                                                                    | nalyses and plan strategies relating to                                                                                                    | organizatio                                                                                              | ns.                                                     |                                                                                                | K                                                                          | 2                                                    |
| 3 Apply                                                                                                    | various technique                                                                                                    | es to formulate functional strategies.                                                                                                    |                                                                                                    |                                                         |                                                                                                | K                                                                          | 3                                                    |
|                                                                                                    | stand the process                                                                                                    | of evaluating the strategy and knowledge                                                                                                    | edge about                                                                                               | crite                                                   | ria                                                                                            | K                                                                          | 2                                                    |
|                                                                                                    |                                                                                                    | iding business process for reaching st                                                                                                    | rategic edg                                                                                              | e.                                                      |                                                                                                | K                                                                          | 3                                                    |
| З Арріу                                                                                                    |                                                                                                    | Beneficial and a second second |                                                                                                    |                                                         |                                                                                                |                                                                            |                                                      |
|                                                                                                    |                                                                                                    | nd; <b>K3</b> - Apply; <b>K4</b> - Analyze; <b>K5</b> - H                                                                                                    |                                                                                                    |                                                         | Create                                                                                         |                                                                            |                                                      |
| K1 - Remembe                                                                                                    |                                                                                                    | nd; <b>K3</b> - Apply; <b>K4</b> - Analyze; <b>K5</b> - H                                                                                                    |                                                                                                    |                                                         |                                                                                                |                                                                            |                                                      |
| K1 - Remembe                                                                                                    | r; <b>K2</b> - Understar                                                                                                    | nd; K3 - Apply; K4 - Analyze; K5 - H<br>Business Environment                                                                                                    | Evaluate; K                                                                                              | 6 - (                                                   | 15                                                                                             | 5 ho                                                                       |                                                      |
| <b>K1</b> - Remembe<br><b>Unit:1</b><br>Business Envir<br>Legal / politica<br>Management: M                                                                                                    | r; <b>K2</b> - Understar<br>onment: General<br>l, Technological<br>Meaning and natu                                                                                                    | hd; K3 - Apply; K4 - Analyze; K5 - H<br>Business Environment<br>Environment – Demographic, Soci<br>and Global Competitive Environmen<br>re; Strategic management imperative                                                                                                    | Evaluate; <b>K</b><br>o- cultural,<br>t. Business                                                        | 6 – C<br>Mae<br>Poli                                    | 15<br>cro – e<br>cy and                                                                        | econo                                                                      | mic                                                  |
| K1 - Remembe<br>Unit:1<br>Business Envir<br>Legal / politica<br>Management: M                                                                                                    | r; <b>K2</b> - Understar<br>onment: General<br>l, Technological                                                                                                    | hd; K3 - Apply; K4 - Analyze; K5 - H<br>Business Environment<br>Environment – Demographic, Soci<br>and Global Competitive Environmen<br>re; Strategic management imperative                                                                                                    | Evaluate; <b>K</b><br>o- cultural,<br>t. Business                                                        | 6 – C<br>Mae<br>Poli                                    | 15<br>cro – e<br>cy and<br>n and                                                               | econo                                                                      | mic<br>egio                                          |
| K1 - Remembe<br>Unit:1<br>Business Envir<br>Legal / politica<br>Management: M<br>Objectives; Stra<br>Unit:2<br>Strategic Analy                                                                                                    | r; <b>K2</b> - Understar<br>onment: General<br>l, Technological<br>Meaning and natu<br>ategic levels in or<br>yses: Situational A                                                                                                    | Business Environment<br>Business Environment<br>Environment – Demographic, Soci<br>and Global Competitive Environmen<br>re; Strategic management imperative<br>ganizations<br>Strategic Analysis<br>Analysis – SWOT Analysis, TOWS M                                                                                                    | Evaluate; <b>K</b><br>o- cultural,<br>t. Business<br>Vision, M<br>latrix, Portf                          | 6 – C<br>Mac<br>Poli<br>issio                           | 15<br>cro – e<br>cy and<br>n and<br>15                                                         | econo<br>Strat<br>5 ho                                                     | mic<br>egic                                          |
| K1 - Remembe<br>Unit:1<br>Business Envir<br>Legal / politica<br>Management: M<br>Objectives; Stra<br>Unit:2<br>Strategic Analy<br>BCG Matrix. S                                                                                                    | r; <b>K2</b> - Understar<br>onment: General<br>l, Technological<br>Meaning and natu<br>ategic levels in or<br>yses: Situational A                                                                                                    | <b>Business Environment</b> Environment – Demographic, Soci         and Global Competitive Environment         re; Strategic management imperative         ganizations         Strategic Analysis         Analysis – SWOT Analysis, TOWS M         : Meaning, stages, alternatives, strategic                                                                                                    | Evaluate; <b>K</b><br>o- cultural,<br>t. Business<br>Vision, M<br>latrix, Portf                          | 6 – C<br>Mac<br>Poli<br>issio                           | 15<br>cro – e<br>cy and<br>n and<br>15<br>Analys                                               | strat<br>Strat<br>5 ho                                                     | mic<br>egic                                          |
| K1 - Remembe<br>Unit:1<br>Business Envir<br>Legal / politica<br>Management: M<br>Objectives; Stra<br>Unit:2<br>Strategic Analy<br>BCG Matrix. S<br>Unit:3                                                                                                    | r; <b>K2</b> - Understar<br>onment: General<br>l, Technological<br>Meaning and natu<br>ategic levels in or<br>vses: Situational A<br>trategic Planning                                                                                                    | hd; K3 - Apply; K4 - Analyze; K5 - H<br>Business Environment<br>Environment – Demographic, Soci<br>and Global Competitive Environmen<br>re; Strategic management imperative<br>ganizations<br>Strategic Analysis<br>Analysis – SWOT Analysis, TOWS M<br>: Meaning, stages, alternatives, strategi<br>Functional Strategies                                                                                                    | Evaluate; <b>K</b><br>o- cultural,<br>t. Business<br>Vision, M<br>latrix, Portf<br>gy formulat           | 6 – C<br>Mac<br>Poli<br>issio<br>olio<br>ion.           | 15<br>cro – e<br>cy and<br>n and<br>15<br>Analys                                               | econo<br>Strat<br>5 ho<br>sis –<br>5 ho                                    | mic<br>egic                                          |
| K1 - Remembe<br>Unit:1<br>Business Envir<br>Legal / politica<br>Management: M<br>Objectives; Stra<br>Unit:2<br>Strategic Analy<br>BCG Matrix. S<br>Unit:3<br>Formulation of                                                                                                    | r; <b>K2</b> - Understar<br>onment: General<br>l, Technological<br>Meaning and natu<br>ategic levels in or<br>vses: Situational A<br>trategic Planning                                                                                                    | Business Environment         Business Environment         Environment – Demographic, Soci         and Global Competitive Environment         re; Strategic management imperative         'ganizations         Strategic Analysis         Analysis – SWOT Analysis, TOWS M         : Meaning, stages, alternatives, strategic         Functional Strategies         egy: Marketing strategy, financial strategy                                                                                                    | Evaluate; <b>K</b><br>o- cultural,<br>t. Business<br>Vision, M<br>latrix, Portf<br>gy formulat           | 6 – C<br>Mac<br>Poli<br>issio<br>olio<br>ion.           | 15<br>cro – e<br>cy and<br>n and<br>15<br>Analys                                               | econo<br>Strat<br>5 ho<br>sis –<br>5 ho                                    | mic<br>egic                                          |
| K1 - Remembe<br>Unit:1<br>Business Envir<br>Legal / politica<br>Management: M<br>Objectives; Stra<br>Unit:2<br>Strategic Analy<br>BCG Matrix. S<br>Unit:3<br>Formulation of                                                                                                    | r; <b>K2</b> - Understar<br>onment: General<br>l, Technological<br>Meaning and natu<br>ategic levels in or<br>ses: Situational A<br>trategic Planning:<br>Functional Strate                                                                               | Business Environment         Business Environment         Environment – Demographic, Soci         and Global Competitive Environment         re; Strategic management imperative         'ganizations         Strategic Analysis         Analysis – SWOT Analysis, TOWS M         : Meaning, stages, alternatives, strategic         Functional Strategies         egy: Marketing strategy, financial strategy                                                                                                    | Evaluate; <b>K</b><br>o- cultural,<br>t. Business<br>Vision, M<br>latrix, Portf<br>gy formulat           | 6 – C<br>Mac<br>Poli<br>issio<br>olio<br>ion.           | 15<br>cro – e<br>cy and<br>n and<br>15<br>Analys<br>15<br>n strate                             | econo<br>Strat<br>5 ho<br>sis –<br>5 ho                                    | mic<br>egic<br>ours                                  |
| K1 - Remembe<br>Unit:1<br>Business Envir<br>Legal / politica<br>Management: M<br>Objectives; Stra<br>Unit:2<br>Strategic Analy<br>BCG Matrix. S<br>Unit:3<br>Formulation of<br>Logistics strate<br>Unit:4<br>Strategy Impler                                                                   | r; <b>K2</b> - Understar<br>onment: General<br>l, Technological<br>Aeaning and natu<br>ategic levels in or<br>vses: Situational A<br>trategic Planning<br>Functional Strate<br>gy, Human resour                                                           | ad; K3 - Apply; K4 - Analyze; K5 - I         Business Environment         Environment – Demographic, Soci         and Global Competitive Environment         re; Strategic management imperative         ganizations         Strategic Analysis         Analysis – SWOT Analysis, TOWS M         : Meaning, stages, alternatives, strategic         Functional Strategies         egy: Marketing strategy, financial strategies         egy: Marketing strategy         Evaluation of Strategy         entrol: Organizational structures; estal                                                                                                    | Evaluate; K<br>o- cultural,<br>t. Business<br>; Vision, M<br>latrix, Portf<br>gy formulat<br>tegy, Produ | 6 – C<br>Mac<br>Poli<br>issio<br>folio<br>ion.          | 15<br>cro – e<br>cy and<br>n and<br>15<br>Analys<br>15<br>n strate<br>15<br>c busin            | econo<br>Strat<br>5 ho<br>5 ho<br>egy,<br>5 ho<br>ess u                    | mic<br>egic<br>ours<br>ours<br>nits;                 |
| K1 - Remembe<br>Unit:1<br>Business Envir<br>Legal / politica<br>Management: M<br>Objectives; Stra<br>Unit:2<br>Strategic Analy<br>BCG Matrix. S<br>Unit:3<br>Formulation of<br>Logistics strate<br>Unit:4<br>Strategy Impler<br>Establishing pro                                               | r; <b>K2</b> - Understar<br>onment: General<br>l, Technological<br>Meaning and natu<br>ategic levels in or<br>rses: Situational A<br>trategic Planning<br>Functional Strate<br>gy, Human resou<br>nentation and Co<br>ofit centres by bu                  | hd; K3 - Apply; K4 - Analyze; K5 - H<br>Business Environment<br>Environment – Demographic, Soci<br>and Global Competitive Environmen<br>re; Strategic management imperative<br>ganizations<br>Strategic Analysis<br>Malysis – SWOT Analysis, TOWS M<br>Maning, stages, alternatives, strateg<br>Functional Strategies<br>egy: Marketing strategy, financial strategy<br>Evaluation of Strategy                                                                                                    | Evaluate; K<br>o- cultural,<br>t. Business<br>; Vision, M<br>latrix, Portf<br>gy formulat<br>tegy, Produ | 6 – C<br>Mac<br>Poli<br>issio<br>folio<br>ion.          | 15<br>cro – e<br>cy and<br>n and<br>15<br>Analys<br>15<br>n strate<br>15<br>c busin            | econo<br>Strat<br>5 ho<br>5 ho<br>egy,<br>5 ho<br>ess u                    | mic<br>egic<br>ours<br>ours<br>nits;                 |
| K1 - Remembe<br>Unit:1<br>Business Envir<br>Legal / politica<br>Management: M<br>Objectives; Stra<br>Unit:2<br>Strategic Analy<br>BCG Matrix. S<br>Unit:3<br>Formulation of<br>Logistics strate<br>Unit:4<br>Strategy Implent<br>Establishing pro-<br>and behavioral                           | r; <b>K2</b> - Understar<br>onment: General<br>l, Technological<br>Meaning and natu<br>ategic levels in or<br>rses: Situational A<br>trategic Planning<br>Functional Strate<br>gy, Human resou<br>nentation and Co<br>ofit centres by bu                  | hd; K3 - Apply; K4 - Analyze; K5 - H<br>Business Environment<br>Environment – Demographic, Soci<br>and Global Competitive Environmen<br>re; Strategic management imperative<br>ganizations<br>Strategic Analysis<br>Malysis – SWOT Analysis, TOWS M<br>: Meaning, stages, alternatives, strateg<br>Functional Strategies<br>egy: Marketing strategy, financial stratege<br>re strategy<br>Evaluation of Strategy<br>ontrol: Organizational structures; estal<br>siness, product or service, market seg                                                                                                    | Evaluate; K<br>o- cultural,<br>t. Business<br>; Vision, M<br>latrix, Portf<br>gy formulat<br>tegy, Produ | 6 – C<br>Mac<br>Poli<br>issio<br>folio<br>ion.          | 15<br>cro – e<br>cy and<br>n and<br>15<br>Analys<br>15<br>n strate<br>15<br>c busin<br>er; Lea | econo<br>Strat<br>5 ho<br>sis –<br>5 ho<br>egy,<br>5 ho<br>ess un<br>dersh | mic<br>egic<br>ours<br>ours<br>ours<br>nits;<br>iip  |
| K1 - Remembe<br>Unit:1<br>Business Envir<br>Legal / politica<br>Management: M<br>Objectives; Stra<br>Unit:2<br>Strategic Analy<br>BCG Matrix. S<br>Unit:3<br>Formulation of<br>Logistics strate<br>Unit:4<br>Strategy Impler<br>Establishing pro<br>and behavioral<br>Unit:5                   | r; <b>K2</b> - Understar<br>onment: General<br>l, Technological<br>Meaning and natu<br>ategic levels in or<br>rses: Situational A<br>trategic Planning<br>Functional Strate<br>gy, Human resour<br>mentation and Co<br>ofit centres by bu<br>challenges.  | hd; K3 - Apply; K4 - Analyze; K5 - H<br>Business Environment<br>Environment – Demographic, Soci<br>and Global Competitive Environmen<br>re; Strategic management imperative<br>ganizations<br>Strategic Analysis<br>Analysis – SWOT Analysis, TOWS M<br>: Meaning, stages, alternatives, strateg<br>Functional Strategies<br>egy: Marketing strategy, financial stra<br>rce strategy<br>Evaluation of Strategy<br>ontrol: Organizational structures; estal<br>siness, product or service, market seg<br>Business Process                                                                                                    | Evaluate; K<br>o- cultural,<br>t. Business<br>; Vision, M<br>latrix, Portf<br>gy formulat<br>tegy, Produ | 6 – C<br>Mac<br>Poli<br>issio<br>olio<br>ion.<br>iction | 15<br>cro – e<br>cy and<br>n and<br>15<br>Analys<br>15<br>n strate<br>2 busin<br>er; Lea<br>13 | econo<br>Strat<br>5 ho<br>sis –<br>5 ho<br>ess un<br>dersh<br>3 ho         | mic<br>egic<br>ours<br>ours<br>nits;<br>iip          |
| K1 - Remembe<br>Unit:1<br>Business Envir<br>Legal / politica<br>Management: M<br>Objectives; Stra<br>Unit:2<br>Strategic Analy<br>BCG Matrix. S<br>Unit:3<br>Formulation of<br>Logistics strate<br>Unit:4<br>Strategy Implen<br>Establishing pro-<br>and behavioral<br>Unit:5<br>Reaching Stra | r; <b>K2</b> - Understar<br>onment: General<br>l, Technological<br>Meaning and natu<br>ategic levels in or<br>rses: Situational A<br>trategic Planning:<br>Functional Strate<br>gy, Human resour<br>mentation and Co<br>offi centres by bu<br>challenges. | hd; K3 - Apply; K4 - Analyze; K5 - H<br>Business Environment<br>Environment – Demographic, Soci<br>and Global Competitive Environmen<br>re; Strategic management imperative<br>ganizations<br>Strategic Analysis<br>Malysis – SWOT Analysis, TOWS M<br>: Meaning, stages, alternatives, strateg<br>Functional Strategies<br>egy: Marketing strategy, financial stratege<br>re strategy<br>Evaluation of Strategy<br>ontrol: Organizational structures; estal<br>siness, product or service, market seg                                                                                                    | Evaluate; K<br>o- cultural,<br>t. Business<br>; Vision, M<br>latrix, Portf<br>gy formulat<br>tegy, Produ | 6 – C<br>Mac<br>Poli<br>issio<br>olio<br>ion.<br>iction | 15<br>cro – e<br>cy and<br>n and<br>15<br>Analys<br>15<br>n strate<br>15<br>c busin<br>er; Lea | econo<br>Strat<br>5 ho<br>sis –<br>5 ho<br>ess un<br>dersh<br>3 ho         | mic<br>egic<br>ours<br>ours<br>nits;<br>iip          |
| K1 - Remembe<br>Unit:1<br>Business Envir<br>Legal / politica<br>Management: M<br>Objectives; Stra<br>Unit:2<br>Strategic Analy<br>BCG Matrix. S<br>Unit:3<br>Formulation of<br>Logistics strate<br>Unit:4<br>Strategy Implen<br>Establishing pro-<br>and behavioral<br>Unit:5<br>Reaching Stra | r; <b>K2</b> - Understar<br>onment: General<br>l, Technological<br>Meaning and natu<br>ategic levels in or<br>rses: Situational A<br>trategic Planning:<br>Functional Strate<br>gy, Human resour<br>mentation and Co<br>offi centres by bu<br>challenges. | hd; K3 - Apply; K4 - Analyze; K5 - H<br>Business Environment<br>Environment – Demographic, Soci<br>and Global Competitive Environmen<br>re; Strategic management imperative<br>ganizations<br>Strategic Analysis<br>Analysis – SWOT Analysis, TOWS M<br>: Meaning, stages, alternatives, strateg<br>Functional Strategies<br>egy: Marketing strategy, financial stratice<br>re strategy<br>Evaluation of Strategy<br>ontrol: Organizational structures; estal<br>siness, product or service, market seg<br>Business Process<br>usiness Process Reengineering,                                                                                                    | Evaluate; K<br>o- cultural,<br>t. Business<br>; Vision, M<br>latrix, Portf<br>gy formulat<br>tegy, Produ | 6 – C<br>Mac<br>Poli<br>issio<br>olio<br>ion.<br>iction | 15<br>cro – e<br>cy and<br>n and<br>15<br>Analys<br>15<br>n strate<br>2 busin<br>er; Lea<br>13 | econo<br>Strat<br>5 ho<br>sis –<br>5 ho<br>ess un<br>dersh<br>3 ho         | mic<br>egio<br>ours<br>ours<br>nits<br>nits<br>ality |

|    | Total Lecture hours75 hours                                                                         |
|----|----------------------------------------------------------------------------------------------------|
| ,  | Text Book(s)                                                                                        |
| 1  | Business Policy And Strategic Management, P.SubbaRao, Himalaya Publishing House, Reprint 2015.      |
| 2  | Strategic Management – Text and cases, V.S.P Rao&V.Harikrishna, Excel Books India, 1 stEdition 2004 |
| 3  | Quality Management, K.Shridara Bhatt, Himalaya Publishing House, 1 st edition 2007.                 |
|    |                                                                                                    |
| Re | eference Books                                                                                      |
| 1  | Quality Management, Howard S.Gitlow, Alan J.Oppenheim Rosa Oppenheim David M.Levine,                |
|    | Tata McGraw Hill, 3 rd edition 2009                                                                 |
| Re | elated Online Contents                                                                              |
| 1  | https://nptel.ac.in/courses/110/108/110108047                                                       |
| 2  | https://nptel.ac.in/courses/122/105/122205024                                                       |
| 3  | https://onlinecourses.swayam2.ac.in/imb20_mg33/preview                                              |
|    |                                                                                                    |
| Co | burse Designed By:                                                                                  |

| Mapping with | Programme O | utcomes |     |     |     |
|--------------|-------------|---------|-----|-----|-----|
| Cos          | PO1         | PO2     | PO3 | PO4 | PO5 |
| CO1          | S           | S       | S   | S   | М   |
| CO2          | S           | S       | S   | S   | S   |
| CO3          | S           | M       | S   | S   | S   |
| CO4          | S           | M       | М   | S   | S   |
| CO5          | S           | M       | M   | S   | S   |

- Colling

| Course code     |                            |                                                   |              |              | L                | Т                          | P      | С     |
|-----------------|----------------------------|---------------------------------------------------|--------------|--------------|------------------|----------------------------|--------|-------|
| Core 7          | L                          | Cost Accounting                                   | 5            |              | 4                | -                          | -      | 4     |
| Pre-requisite   |                            | Basic knowle<br>Accounting                        | edge in      | Cost         |                  | Syllabus<br>Version 2021-2 |        | 22    |
| Course Objectiv | ves:                       |                                                   |              |              |                  |                            |        |       |
|                 | tives of this course       |                                                   |              |              |                  |                            |        |       |
|                 | 1                          | l various components                              | 0            | . 1          |                  |                            |        |       |
|                 |                            | he different levels of r<br>various systems of wa |              |              | ification        | ofour                      | rhaa   | 10    |
|                 |                            | nts under process costi                           |              | it and class | sincation        |                            | mea    | 12    |
|                 |                            | ques of operating costi                           |              |              |                  |                            |        |       |
|                 |                            |                                                   | 0            |              |                  |                            |        |       |
| Expected Cours  |                            |                                                   |              |              |                  |                            |        |       |
|                 | 1                          | he course, student will                           |              | :            |                  |                            |        |       |
|                 | =                          | of costing and costing                            |              |              |                  |                            | K      | 1     |
| 2 Under         | stand the various l        | evels of material contr                           | ol           |              |                  |                            | K      | 2     |
| 3 Apply         | innovative method          | <mark>ls of costin</mark> g technique             | S            |              |                  |                            | K      | 3     |
| 4 Evaluat       | e the cost under pr        | ocess costing                                     |              |              |                  |                            | K      | 5     |
| 5 Analyz        | ze the different cos       | sts of operations and co                          | ontrol it    | 3            |                  |                            | K      | 4     |
| K1 - Remembe    | er; <b>K2</b> - Understand | <b>i; K3</b> - Apply; <b>K4</b> - A               | nalyze; K5   | - Evaluate   | e; <b>K6</b> – ( | Create                     |        |       |
|                 |                            | an A                                              | 2            | 122          |                  |                            |        |       |
| Unit:1          |                            | Nature of Cost Account                            | 0            |              |                  |                            | 5 ha   |       |
|                 | -                          | leaning and Scope – C                             | -            |              |                  | -                          |        | d to  |
| Unit:2          |                            | Material Contro                                   |              | 2            | 717              | 20                         | ) ha   | ours  |
| Material Contro | ol: Levels of mater        | ial Control – Need for                            |              | Control – E  | conomi           | c Order                    | Qua    | ntity |
|                 |                            | tory – Purchase and st                            |              |              |                  |                            |        | •     |
|                 |                            | volved in purchasing                              | – Requisi    | tion for st  | ores – S         | Stores (                   | Contr  | ol –  |
|                 | uing material issue        |                                                   | and the      |              |                  | 20                         |        |       |
| Unit:3          | of wood normant            | Labour Turnover – Idle time – Control             | over idle ti | ma Laha      |                  |                            | ) ho   |       |
|                 |                            | ation and absorption o                            |              |              |                  | wer. O                     | verne  | au –  |
| Unit:4          |                            | Process Costing                                   | i o v enneuu | •            |                  | 15                         | 5 ha   | ours  |
| Process costing | g – Features of proc       | cess costing – process                            | losses, was  | stage, scrap | , norma          | l proce                    | ss los | s –   |
|                 |                            | cluding inter process                             | profits and  | equivalen    | t produc         |                            |        |       |
| Unit:5          | Operating Costi            | 8                                                 |              |              |                  |                            | 8 ha   | ours  |
| 1 0             | ing - Contract cost        | ing – Reconciliation o                            |              | Financial    | accounts         | •                          | 2 h    |       |
| Unit:6          | , online seminars –        | Contemporary I                                    | ssues        |              |                  |                            | 2 n    | ours  |
| Expert rectures |                            | Total Lect                                        | ure hours    |              |                  | 9(                         | ) ho   | ours  |
|                 | I                          |                                                   |              |              |                  |                            | 0      |       |
| Text Book(s     | )                          |                                                   |              |              |                  |                            |        |       |
| 1 Cost Accou    | nting, S.P.JainK.L         | .Narang, Kalyani, Rep                             | rint,2014    |              |                  |                            |        |       |
| 2 Cost Acco     | unting, R.S.N.Pill         | aiV.Bagavathi, S.Char                             | d, Reprint   | 2013         |                  |                            |        |       |

| 3  | Principles and practice of Cost Accounting, Asish K Bhattacharya, Prentice hall, Third Edition 2009 |
|----|----------------------------------------------------------------------------------------------------|
|    |                                                                                                    |
| Re | ference Books                                                                                       |
| 1  | Cost Accounting principles and Practices, M.N.Arora, Vikas Publisher, Fourth Revised Edition, 2013. |
| Re | lated Online Contents                                                                               |
| 1  | https://nptel.ac.in/courses/110/101/110101132                                                       |
| 2  | https://onlinecourses.nptel.ac.in/noc20_mg53/preview_                                               |
| 3  | https://www.coursera.org/projects/introduction-cost-accounting                                      |
|    |                                                                                                    |
| Co | burse Designed By:                                                                                  |

| Mapping with Programme Outcomes |     |     |     |     |     |  |  |  |  |  |
|---------------------------------|-----|-----|-----|-----|-----|--|--|--|--|--|
| Cos                             | PO1 | PO2 | PO3 | PO4 | PO5 |  |  |  |  |  |
| CO1                             | S   | М   | S   | S   | М   |  |  |  |  |  |
| CO3                             | S   | S   | S   | S   | S   |  |  |  |  |  |
| CO3                             | S   | M   | S   | S   | S   |  |  |  |  |  |
| CO4                             | S   | S   | М   | М   | S   |  |  |  |  |  |
| CO5                             | S   | S   | М   | М   | S   |  |  |  |  |  |

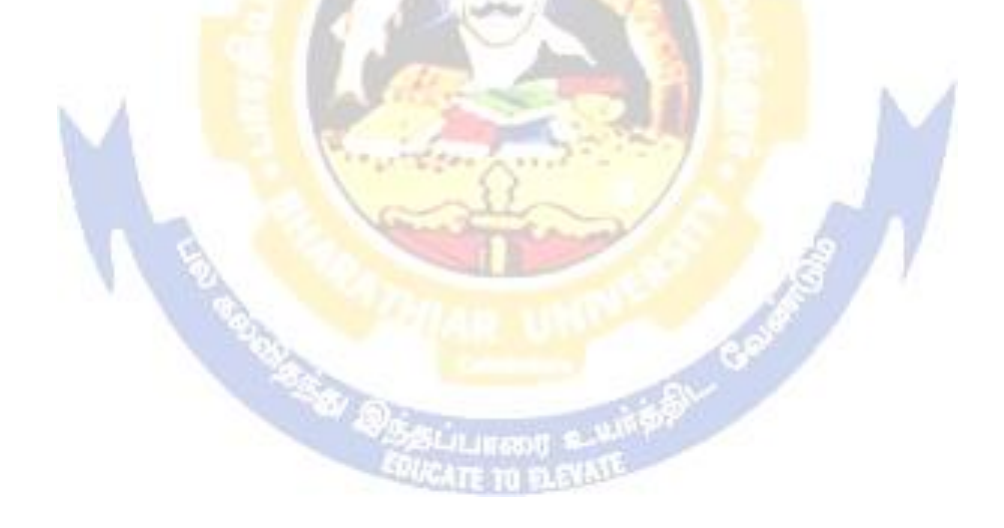

| Cour  | se code                                    |                   | TITLE OF THE COURSE                                                                        | L T                        |        |       |    |  |  |  |  |  |
|-------|--------------------------------------------|-------------------|--------------------------------------------------------------------------------------------|----------------------------|--------|-------|----|--|--|--|--|--|
| ALI   | LIED PA                                    | PER III           | MANAGERIAL ECONOMICS                                                                       | 4                          | -      | -     | 4  |  |  |  |  |  |
| F     | Pre-requi                                  | site              | Basic knowledge on Managerial Economics                                                    | Syllabus<br>Version 2021-2 |        |       |    |  |  |  |  |  |
| Cour  | Course Objectives:                         |                   |                                                                                            |                            |        |       |    |  |  |  |  |  |
| The n | The main objectives of this course are to: |                   |                                                                                            |                            |        |       |    |  |  |  |  |  |
| 1. I  | Impart the                                 | knowled           | ge of students on economics and itstheories.                                               |                            |        |       |    |  |  |  |  |  |
|       |                                            |                   | erent types of markets in the currentscenario.                                             | _                          |        |       |    |  |  |  |  |  |
|       |                                            |                   | o understand the demand analysis for the different typ                                     | es ofpro                   | oduct  | s.    |    |  |  |  |  |  |
|       | •                                          |                   | s for achieving business enterprisegoal.                                                   |                            |        |       |    |  |  |  |  |  |
| 5. A  | Analyze tr                                 | ie causes         | and consequences of different market conditions.                                           |                            |        |       |    |  |  |  |  |  |
| Expe  | cted Cou                                   | rse Outco         | omes:                                                                                      |                            |        |       |    |  |  |  |  |  |
|       |                                            |                   | bletion of the cour <mark>se, student will be able to:</mark>                              |                            |        |       |    |  |  |  |  |  |
|       |                                            | -                 | oncept of managerial economics.                                                            |                            | ŀ      | K1    |    |  |  |  |  |  |
| 2 1   | Understar                                  | d the den         | nand and supply analysis in business applications.                                         |                            | K      | 2     |    |  |  |  |  |  |
| 3 A   | Apply mai                                  | ginal ana         | lysis to the firm under different market conditions.                                       |                            | ł      | Κ3    |    |  |  |  |  |  |
| 4 A   | Analyze th                                 | e causes          | and consequences of different market conditions.                                           |                            | K      | (4    |    |  |  |  |  |  |
| 5 (   | Classify th                                | e price th        | e <mark>ories p</mark> revailing in various markets.                                       |                            | K      | 2     |    |  |  |  |  |  |
| K1 -  | Rememb                                     | er; <b>K2</b> - 1 | U <mark>ndersta</mark> nd; <b>K3 - App</b> ly; K4 - Analyze; K5 - Evaluate                 | ; K6 - (                   | Create | e     |    |  |  |  |  |  |
| Unit  | +• <b>1</b>                                |                   | MANAGERIAL ECONOMICS                                                                       | J.                         | 14     | hou   | rs |  |  |  |  |  |
|       |                                            | conomics          | – Meaning and Definition – Nature and Scope – Econ                                         | omic T                     |        |       | 15 |  |  |  |  |  |
|       | sions – G                                  |                   |                                                                                            | 1                          |        |       |    |  |  |  |  |  |
| Unit  | +.2                                        |                   | DEMAND ANALYSIS                                                                            |                            | 151    | nour  |    |  |  |  |  |  |
|       |                                            | voie Me           | eaning, Determinants of Demand – Law of Demand, E                                          | locticity                  |        | Iour  | 8  |  |  |  |  |  |
|       |                                            |                   | and Cross Demand – Demand Estimation and Dema                                              |                            |        | ng _  |    |  |  |  |  |  |
|       | nand Disti                                 |                   | ASSULITION S                                                                               |                            |        | 0     |    |  |  |  |  |  |
|       |                                            |                   | 1474 HEIRI 243 Lu                                                                          |                            |        |       |    |  |  |  |  |  |
| Unit  |                                            |                   | PRODUCTION FUNCTION                                                                        |                            |        | hour  | 'S |  |  |  |  |  |
|       |                                            |                   | Meaning and Definition – Elasticity of Substitution an tion – Long run and Short run cost. | d Produ                    | iction | l —   |    |  |  |  |  |  |
| - ) [ |                                            | 1110000           |                                                                                            |                            |        |       |    |  |  |  |  |  |
| Unit  |                                            |                   | MARKETS                                                                                    |                            |        | our   |    |  |  |  |  |  |
|       |                                            |                   | arket – Characteristics - Pricing Methods – Objects of<br>t intervention in Market.        | pricing                    | polic  | ies – |    |  |  |  |  |  |
| Unit  | t:5                                        |                   | PRICE THEROY                                                                               |                            | 14 h   | ours  |    |  |  |  |  |  |
|       |                                            | - Perfect         | Competition, Monopoly, Monopolistic competition, M                                         | Ionopso                    |        |       |    |  |  |  |  |  |
| Duo   | poly, Duc                                  | psony an          | d Oligopoly.                                                                               | -                          |        |       |    |  |  |  |  |  |
|       |                                            |                   |                                                                                            |                            |        |       |    |  |  |  |  |  |

| Unit  | :6                 | CONTEMPORARY ISSUES                                   | 2 hours                |
|-------|--------------------|-------------------------------------------------------|------------------------|
| Expe  | ert lecture        | s, online seminars – webinars                         |                        |
|       |                    |                                                       |                        |
|       |                    | Total Lecture hours                                   | 75 hours               |
| Text  | Book(s)            |                                                       |                        |
| 1 R   | R.L.Varsh          | ney and K.L.MaheshwariManagerial Economics Sulthan Cl | hand and Sons          |
| 2 A   | lak Gosh           | and Biswanath GoshManagerial EconomicsKalyani Public  | cations                |
|       |                    |                                                       |                        |
| Refe  | rence Bo           | oks                                                   |                        |
| 1 1   | D.Gopala           | krishnaManagerial Economics Himalaya Publishing House |                        |
| 2 5   | S.Sankara          | anManagerialEconomics Margham Publications            |                        |
|       |                    |                                                       |                        |
| Rela  | ted Onlin          | ne Contents [MOOC, SWAYAM, NPTEL, Websites etc.]      |                        |
| 1     | https://ww         | ww.youtube.com/watch?v=ycyMktNFZ88&list=PLPjSqITyvDeV | 84Qiruw4xVWGQ          |
| ]     | <u>PTctrlhg</u>    |                                                       |                        |
| 2     | https://ww         | ww.youtube.com/watch?v=Q8RaIfn4-Cw                    |                        |
| 3     | https://ww         | ww.youtube.com/watch?v=n47SQ64MhYw&list=PLJumA3phskI  | PFwn?XXInxCWn          |
| -     | v28nPMi            |                                                       | <u>i wpź. Anixe wp</u> |
|       | <u>, 2011 1011</u> |                                                       |                        |
| Carry |                    | - 1 Der                                               |                        |
| Cour  | se Desigi          | Ieu by:                                               |                        |

|     | Mapping with Programme Outcomes |     |     |     |     |  |  |  |  |  |
|-----|---------------------------------|-----|-----|-----|-----|--|--|--|--|--|
| COs | PO1                             | PO2 | PO3 | PO4 | PO5 |  |  |  |  |  |
| CO1 | S                               | S   | S   | M   | М   |  |  |  |  |  |
| CO2 | М                               | М   | S   | S   | М   |  |  |  |  |  |
| CO3 | S                               | S   | S   | S   | S   |  |  |  |  |  |
| CO4 | S                               | М   | M   | M   | S   |  |  |  |  |  |
| CO5 | S                               | М   | S   | S   | S   |  |  |  |  |  |

in the state of

\*S- Strong; M-Medium; L-Low

|                                          |                                                                                                    |                                                                                                    | L                                                                                                    | Т                                                                                                    | Р                                                                                                    | C                                                                                                    |
|------------------------------------------|----------------------------------------------------------------------------------------------------|----------------------------------------------------------------------------------------------------|----------------------------------------------------------------------------------------------------|----------------------------------------------------------------------------------------------------|----------------------------------------------------------------------------------------------------|----------------------------------------------------------------------------------------------------|
|                                          |                                                                                                    | Computer Applications Practical-II<br>Oracle)                                                                                                    | -                                                                                                    | -                                                                                                    | 4                                                                                                    | -                                                                                                    |
|                                          | В                                                                                                    | asic knowledge about Oracle                                                                                                    |                                                                                                    |                                                                                                    | 2021-                                                                                                    | 22                                                                                                    |
| ves:                                     | •                                                                                                    |                                                                                                    |                                                                                                    |                                                                                                    |                                                                                                    |                                                                                                    |
| ives of this course                      | are to:                                                                                                    | :                                                                                                    |                                                                                                    |                                                                                                    |                                                                                                    |                                                                                                    |
| practical knowled                        | lge in c                                                                                                    | reating table using oracle                                                                                                    |                                                                                                    |                                                                                                    |                                                                                                    |                                                                                                    |
|                                          | _                                                                                                    | -                                                                                                    |                                                                                                    |                                                                                                    |                                                                                                    |                                                                                                    |
|                                          |                                                                                                    |                                                                                                    |                                                                                                    |                                                                                                    |                                                                                                    |                                                                                                    |
|                                          |                                                                                                    |                                                                                                    |                                                                                                    |                                                                                                    |                                                                                                    |                                                                                                    |
| payroll for calcula                      | ating ba                                                                                                    | asic par and HRA for an employee                                                                                                    |                                                                                                    |                                                                                                    |                                                                                                    |                                                                                                    |
|                                          |                                                                                                    |                                                                                                    |                                                                                                    |                                                                                                    |                                                                                                    |                                                                                                    |
|                                          | (1                                                                                                    |                                                                                                    |                                                                                                    |                                                                                                    |                                                                                                    |                                                                                                    |
| -                                        |                                                                                                    |                                                                                                    |                                                                                                    |                                                                                                    | 170                                                                                                    |                                                                                                    |
|                                          |                                                                                                    |                                                                                                    |                                                                                                    |                                                                                                    |                                                                                                    |                                                                                                    |
|                                          | -                                                                                                    |                                                                                                    |                                                                                                    |                                                                                                    |                                                                                                    |                                                                                                    |
|                                          |                                                                                                    |                                                                                                    |                                                                                                    |                                                                                                    |                                                                                                    |                                                                                                    |
|                                          |                                                                                                    |                                                                                                    |                                                                                                    |                                                                                                    | K4                                                                                                    |                                                                                                    |
|                                          |                                                                                                    |                                                                                                    |                                                                                                    |                                                                                                    |                                                                                                    |                                                                                                    |
| r; <b>K2</b> - Und <mark>ers</mark> tane | d; <b>K3</b> -                                                                                                    | Apply; K4 - Analyze; K5 - Evaluate                                                                                                    | ; K6 – (                                                                                                    | Creat                                                                                                    | te                                                                                                    |                                                                                                    |
|                                          | - Pro                                                                                                    | and the formation of the second second second second second second second second second second second second se                                                                                                    | -                                                                                                    |                                                                                                    | 10 1                                                                                                    |                                                                                                    |
|                                          | (h - f - 1                                                                                                    | lesing Callered in and the select for                                                                                                    | . 10                                                                                                    |                                                                                                    |                                                                                                    | ours                                                                                                    |
|                                          |                                                                                                    |                                                                                                    | r 10 em                                                                                                    | рюу                                                                                                    | ees.                                                                                                    |                                                                                                    |
| 1                                        |                                                                                                    | 1.63                                                                                                    | 1.1                                                                                                    |                                                                                                    |                                                                                                    |                                                                                                    |
|                                          |                                                                                                    |                                                                                                    |                                                                                                    |                                                                                                    |                                                                                                    |                                                                                                    |
|                                          | 2                                                                                                    | 25                                                                                                    |                                                                                                    |                                                                                                    |                                                                                                    |                                                                                                    |
|                                          |                                                                                                    | 15                                                                                                    |                                                                                                    |                                                                                                    |                                                                                                    |                                                                                                    |
|                                          |                                                                                                    | 4-Lineson s                                                                                                    |                                                                                                    |                                                                                                    |                                                                                                    |                                                                                                    |
| Number                                   | 6 witl                                                                                                    | n 2 decimal places                                                                                                    |                                                                                                    |                                                                                                    |                                                                                                    |                                                                                                    |
| 11 41 1 6 41                             |                                                                                                    |                                                                                                    | f CD                                                                                                    |                                                                                                    | 4                                                                                                    |                                                                                                    |
|                                          |                                                                                                    |                                                                                                    | r ol GP                                                                                                    | perc                                                                                                    | ent.                                                                                                    |                                                                                                    |
|                                          |                                                                                                    |                                                                                                    | ) and or                                                                                                    | der l                                                                                                    | ov GP                                                                                                    |                                                                                                    |
|                                          | Pull                                                                                                    | j                                                                                                    |                                                                                                    | l                                                                                                    | ,                                                                                                    |                                                                                                    |
|                                          |                                                                                                    |                                                                                                    | 00 to 10                                                                                                    | )00.                                                                                                    |                                                                                                    |                                                                                                    |
| ne name of the con                       | mpany                                                                                                    | whose supplier is same as the Tata's.                                                                                                    |                                                                                                    |                                                                                                    | 15 h                                                                                                    |                                                                                                    |
| amed "Employee'                          | ' with t                                                                                                    | he following fields and insert the value                                                                                                    | ues                                                                                                    |                                                                                                    | 13 n                                                                                                    | JULS                                                                                                    |
|                                          |                                                                                                    | -                                                                                                    |                                                                                                    |                                                                                                    |                                                                                                    |                                                                                                    |
| Field 7                                  | г                                                                                                    | Field Size                                                                                                    |                                                                                                    |                                                                                                    |                                                                                                    |                                                                                                    |
|                                          | practical knowled<br>and the basics of w<br>insights about the<br>knowledge about<br>payroll for calcula<br>se Outcomes:<br>ful completion of<br>d the basics of wo<br>rsonal bio data us<br>usiness transaction<br>ventory managem<br>table PAYROLL<br>r; K2 - Understand<br>e "Company" with<br>ne Field Typ<br>me Character<br>Character<br>Character<br>ne Character<br>rees Number<br>Number<br>all the records of th<br>he name of the com-<br>the detail of the com-<br>he detail of the com-<br>he de | Image: West:       Image: West:         ives of this course are too       practical knowledge in c         and the basics of working       insights about the useful         e knowledge about the im       payroll for calculating base         se Outcomes:       Image: Working im         ful completion of the courd       the basics of working im         ful completion of the courd       the basics of working im         inventory management using       imagement using         inventory management using       imagement using | (Oracle)         Basic knowledge about Oracle         wes:         ives of this course are to:         practical knowledge in creating table using oracle         insights about the usefulness of internet in business purpose         e knowledge about the inventory management using oracle.         payroll for calculating basic par and HRA for an employee         se Outcomes:         ful completion of the course, student will be able to:         d the basics of working in oracle         rsonal bio data using oracle         usiness transactions using oracle         usiness transactions using oracle         table PAYROLL with oracle         r; K2 - Understand; K3 - Apply; K4 - Analyze; K5 - Evaluate         Character 15         Character 15         Character 15         Character 15         Character 25         In Character 25         It the records of the company whose supplier name is "Telco".         he details of the company whose GP percent is greater than 20         he detail of the company having the employee ranging from 3 | Image: Contract of the company which are in the ascending order of GP he name of the company whose GP percent is greater than 20 and or the detail of the company whose GP percent is greater than 20 and or the detail of the company whose GP percent is greater than 20 and or the detail of the company having the employee | Image: Contract of the company which are in the ascending order of GP percenter set is character       Image: Contract of the company whose supplier name is "Telco". | Image: Contract of the company whose supplier is same as the Tata's.       Image: Contract of the company whose supplier is same as the Tata's. |

|                                                                                                    | NT _ 1                                                                                                    |                                                                                                    | 6                                                                                                    |                                                                                                    |                                                |                                              |        |             |              |
|----------------------------------------------------------------------------------------------------|----------------------------------------------------------------------------------------------------|----------------------------------------------------------------------------------------------------|----------------------------------------------------------------------------------------------------|----------------------------------------------------------------------------------------------------|------------------------------------------------|----------------------------------------------|--------|-------------|--------------|
| Employee Code                                                                                                    | Numb                                                                                                    |                                                                                                    | 6<br>25                                                                                                    |                                                                                                    |                                                |                                              |        |             |              |
| Address                                                                                                    | Chara                                                                                                    |                                                                                                    | 25                                                                                                    |                                                                                                    |                                                |                                              |        |             |              |
| Designation                                                                                                    | Charac                                                                                                    |                                                                                                    | 15                                                                                                    |                                                                                                    |                                                |                                              |        |             |              |
| Grade                                                                                                    | Chara                                                                                                    |                                                                                                    | 1                                                                                                    |                                                                                                    |                                                |                                              |        |             |              |
| Date of Join                                                                                                    | Date                                                                                                    |                                                                                                    | -                                                                                                    |                                                                                                    |                                                |                                              |        |             |              |
| Salary                                                                                                    | Number                                                                                                    |                                                                                                    | 10 wi                                                                                                    | th 2 decin                                                                                                    | nal plac                                       | es                                           |        |             |              |
| Queries                                                                                                    |                                                                                                    |                                                                                                    |                                                                                                    |                                                                                                    |                                                |                                              |        |             |              |
| a) Display the                                                                                                    |                                                                                                    |                                                                                                    |                                                                                                    | • •                                                                                                    |                                                |                                              |        |             |              |
| b) Display the                                                                                                    |                                                                                                    |                                                                                                    |                                                                                                    |                                                                                                    |                                                | g g to Er                                    | nploye | e Code.     |              |
| c) Display the                                                                                                    | total salary of                                                                                                    | the emple                                                                                                    | oyees wh                                                                                                    | lose grad                                                                                                    | e is "A"                                       |                                              |        |             |              |
| d) Display the                                                                                                    | details of the e                                                                                                    | employee                                                                                                    | earning                                                                                                    | the highe                                                                                                    | est salary                                     | у.                                           |        |             |              |
| e) Display the                                                                                                    | names of the e                                                                                                    | employees                                                                                                    | s who ear                                                                                                    | rn more t                                                                                                    | han "Ra                                        | .vi"                                         |        |             |              |
| Unit:3                                                                                                    |                                                                                                    |                                                                                                    |                                                                                                    |                                                                                                    |                                                |                                              |        | 15-         | - hours      |
| Create a table "Pro                                                                                                    | oduct" with the                                                                                                    | e followin                                                                                                    | g fields a                                                                                                    | and inser                                                                                                    | t the val                                      | ues:                                         |        |             |              |
| Field Name                                                                                                    |                                                                                                    |                                                                                                    | ld Type                                                                                                    | Field                                                                                                    |                                                |                                              |        |             |              |
| Student Name                                                                                                    |                                                                                                    | Cha                                                                                                    | acter                                                                                                    | 15                                                                                                    |                                                |                                              |        |             |              |
| Gender                                                                                                    |                                                                                                    | Ch                                                                                                    | aracter                                                                                                    | 6                                                                                                    |                                                |                                              |        |             |              |
| Roll No.                                                                                                    |                                                                                                    | Ch                                                                                                    | aracter                                                                                                    | 10                                                                                                    |                                                |                                              |        |             |              |
| Department Name                                                                                                    | e Address                                                                                                    | Chara                                                                                                    |                                                                                                    | 15                                                                                                    |                                                |                                              |        |             |              |
| Address                                                                                                    | , 11441055                                                                                                    |                                                                                                    | aracter                                                                                                    | 25                                                                                                    |                                                |                                              |        |             |              |
| Percentage                                                                                                    |                                                                                                    | Numb                                                                                                    |                                                                                                    |                                                                                                    | 2 decim                                        | al places                                    |        |             |              |
| •                                                                                                    |                                                                                                    | Ttunit                                                                                                    |                                                                                                    | 1 WIGH                                                                                                    | 2 000111                                       | ui piùces                                    |        |             |              |
| ( )IIeries.                                                                                                    |                                                                                                    |                                                                                                    | Contraction of the second                                                                                                    |                                                                                                    |                                                |                                              |        |             |              |
| Queries:                                                                                                    | versoe percent                                                                                                    | and of stu                                                                                                    | dante                                                                                                    | 1                                                                                                    |                                                |                                              |        |             |              |
| a) Calculate the av                                                                                                    |                                                                                                    | -                                                                                                    |                                                                                                    | tagais                                                                                                    | rootor th                                      | on 80                                        |        |             |              |
| <ul><li>a) Calculate the av</li><li>b) Display the name</li></ul>                                                                                                    | nes of the stud                                                                                                    | ents who                                                                                                    | se percen                                                                                                    | -                                                                                                    |                                                |                                              |        | 1           |              |
| <ul><li>a) Calculate the av</li><li>b) Display the nan</li><li>c) Display the deta</li></ul>                                                                                                    | nes of th <mark>e stud</mark><br>ails of th <mark>e stud</mark>                                                                                                    | ents who<br>lent who g                                                                                                    | se percen<br>ot the hi                                                                                                    | ghest per                                                                                                    | centage                                        |                                              |        | 1           |              |
| <ul><li>a) Calculate the av</li><li>b) Display the nan</li><li>c) Display the deta</li><li>d) Display the deta</li></ul>                                                                                                    | nes of th <mark>e stud</mark><br>ails of th <mark>e stud</mark><br>ails of the stud                                                                                                    | ents who<br>ent who g<br>ents who                                                                                                    | se percent<br>ot the hi<br>se percent                                                                                                    | ghest per<br>tage is b                                                                                                    | centage<br>etween :                            | 50 and 70                                    |        | C.A.        | - 11         |
| <ul><li>a) Calculate the av</li><li>b) Display the name</li><li>c) Display the detail</li><li>d) Display the detail</li><li>e) Display the detail</li></ul>                                                                                                    | nes of th <mark>e stud</mark><br>ails of th <mark>e stud</mark><br>ails of the stud                                                                                                    | ents who<br>ent who g<br>ents who                                                                                                    | se percent<br>ot the hi<br>se percent                                                                                                    | ghest per<br>tage is b                                                                                                    | centage<br>etween :                            | 50 and 70                                    |        | ge of the r | oll          |
| <ul> <li>a) Calculate the av</li> <li>b) Display the name</li> <li>c) Display the detail</li> <li>d) Display the detail</li> <li>e) Display the detail</li> <li>no=12CA01.</li> </ul>                                                                                                    | nes of th <mark>e stud</mark><br>ails of th <mark>e stud</mark><br>ails of the stud                                                                                                    | ents who<br>ent who g<br>ents who                                                                                                    | se percent<br>ot the hi<br>se percent                                                                                                    | ghest per<br>tage is b                                                                                                    | centage<br>etween :                            | 50 and 70                                    |        |             |              |
| <ul> <li>a) Calculate the av</li> <li>b) Display the name</li> <li>c) Display the detail</li> <li>d) Display the det</li> <li>e) Display the det</li> <li>no=12CA01.</li> <li>Unit:4</li> </ul>                                                                                                    | nes of the stud<br>ails of the stud<br>ails of the stud<br>tails of the stud                                                                                                    | lents who<br>lent who<br>lents who<br>lents who                                                                                                    | se percen<br>ot the hi<br>se percen<br>se percen                                                                                                | ghest per<br>itage is b<br>ntage is g                                                                                                | centage<br>etween t<br>reater th               | 50 and 70<br>nan the p                       |        |             | oll<br>hours |
| a) Calculate the av<br>b) Display the nam<br>c) Display the deta<br>d) Display the det<br>e) Display the det<br>no=12CA01.<br>Unit:4<br>Create a table "Pro-                                                                                                    | nes of the stud<br>ails of the stud<br>ails of the stud<br>tails of the stud<br>oduct" with the                                                                                                    | ents whose<br>ent who generate whose<br>lents whose<br>lents whose<br>e following                                                                                                    | se percen<br>got the hi<br>se percen<br>se percen<br>g fields a                                                                                 | ghest per<br>itage is b<br>ntage is g                                                                                                | centage<br>etween t<br>reater th               | 50 and 70<br>nan the p                       |        |             |              |
| <ul> <li>a) Calculate the av</li> <li>b) Display the name</li> <li>c) Display the detail</li> <li>d) Display the det</li> <li>e) Display the det</li> <li>no=12CA01.</li> <li>Unit:4</li> </ul>                                                                                                    | nes of the stud<br>ails of the stud<br>ails of the stud<br>tails of the stud                                                                                                    | lents who<br>lent who<br>lents who<br>lents who                                                                                                    | se percen<br>got the hi<br>se percen<br>se percen<br>g fields a                                                                                 | ghest per<br>itage is b<br>ntage is g                                                                                                | centage<br>etween t<br>reater th               | 50 and 70<br>nan the p                       |        |             |              |
| a) Calculate the av<br>b) Display the nam<br>c) Display the deta<br>d) Display the det<br>e) Display the det<br>no=12CA01.<br>Unit:4<br>Create a table "Pro-                                                                                                    | nes of the stud<br>ails of the stud<br>ails of the stud<br>tails of the stud<br>oduct" with the                                                                                                    | ents whose<br>ent who generate whose<br>lents whose<br>lents whose<br>e following                                                                                                    | se percen<br>got the hi<br>se percen<br>se percen<br>g fields a                                                                                 | ghest per<br>itage is b<br>ntage is g                                                                                                | centage<br>etween t<br>reater th               | 50 and 70<br>nan the p                       |        |             |              |
| a) Calculate the av<br>b) Display the nam<br>c) Display the deta<br>d) Display the det<br>e) Display the det<br>no=12CA01.<br>Unit:4<br>Create a table "Pro-                                                                                                    | nes of the stud<br>ails of the stud<br>ails of the stud<br>tails of the stud<br>oduct" with the<br>Field                                                                                                    | ents whose<br>ent who generate whose<br>lents whose<br>lents whose<br>e following                                                                                                    | se percen<br>got the hi<br>se percen<br>se percen<br>g fields a                                                                                 | ghest per<br>itage is b<br>ntage is g                                                                                                | centage<br>etween t<br>reater th               | 50 and 70<br>nan the p                       |        |             |              |
| a) Calculate the av<br>b) Display the nam<br>c) Display the det<br>d) Display the det<br>e) Display the det<br>no=12CA01.<br>Unit:4<br>Create a table "Pro<br>Field Name                                                                                                    | nes of the stud<br>ails of the stud<br>ails of the stud<br>tails of the stud<br>tails of the stud<br>oduct" with the<br>Field<br>Type                                                                                                    | ents who<br>lent who<br>lents who<br>lents who<br>followin<br>Field Si                                                                                                    | se percen<br>got the hi<br>se percen<br>se percen<br>g fields a                                                                                 | ghest per<br>itage is b<br>ntage is g                                                                                                | centage<br>etween t<br>reater th               | 50 and 70<br>nan the p                       |        |             |              |
| a) Calculate the av<br>b) Display the name<br>c) Display the deta<br>d) Display the deta<br>e) Display the deta<br>no=12CA01.<br>Unit:4<br>Create a table "Pro-<br>Field Name<br>Product No<br>Product Name                                                                                                    | nes of the stud<br>ails of the stud<br>ails of the stud<br>tails of the stud<br>tails of the stud<br>oduct" with the<br>Field<br>Type<br>Number<br>Character                                                                                                    | ents who<br>lents who<br>lents who<br>lents who<br>followin<br>Field Si<br>6<br>15                                                                                                    | se percen<br>got the hi<br>se percen<br>se percen<br>g fields a                                                                                 | ghest per<br>itage is b<br>ntage is g                                                                                                | centage<br>etween t<br>reater th               | 50 and 70<br>nan the p                       |        |             |              |
| a) Calculate the av<br>b) Display the name<br>c) Display the det<br>d) Display the det<br>e) Display the det<br>no=12CA01.<br>Unit:4<br>Create a table "Pro-<br>Field Name<br>Product No<br>Product Name<br>Unit of                                                                                                    | nes of the stud<br>ails of the stud<br>ails of the stud<br>tails of the stud<br>tails of the stud<br>oduct" with the<br>Field<br>Type<br>Number                                                                                                    | lents who<br>lents who<br>lents who<br>lents who<br>field Si<br>6                                                                                                    | se percen<br>got the hi<br>se percen<br>se percen<br>g fields a                                                                                 | ghest per<br>itage is b<br>ntage is g                                                                                                | centage<br>etween t<br>reater th               | 50 and 70<br>nan the p                       |        |             |              |
| a) Calculate the av<br>b) Display the name<br>c) Display the deta<br>d) Display the deta<br>e) Display the deta<br>no=12CA01.<br>Unit:4<br>Create a table "Pro-<br>Field Name<br>Product No<br>Product Name<br>Unit of<br>Measure                                                                                                    | nes of the stud<br>ails of the stud<br>ails of the stud<br>tails of the stud<br>tails of the stud<br>oduct" with the<br>Field<br>Type<br>Number<br>Character<br>Character                                                                                                    | ents who<br>lents who<br>lents who<br>lents who<br>field Si<br>6<br>15<br>15                                                                                                    | se percen<br>se percen<br>se percen<br>g fields a<br>ze                                                                                         | ghest per<br>atage is bo<br>ntage is g                                                                                               | centage<br>etween t<br>reater th               | 50 and 70<br>nan the p                       |        |             |              |
| a) Calculate the av<br>b) Display the name<br>c) Display the det<br>d) Display the det<br>e) Display the det<br>no=12CA01.<br>Unit:4<br>Create a table "Pro-<br>Field Name<br>Product No<br>Product Name<br>Unit of                                                                                                    | nes of the stud<br>ails of the stud<br>ails of the stud<br>tails of the stud<br>tails of the stud<br>oduct" with the<br>Field<br>Type<br>Number<br>Character                                                                                                    | ents who<br>lents who<br>lents who<br>lents who<br>followin<br>Field Si<br>6<br>15<br>15<br>6 wit                                                                                                    | se percen<br>se percen<br>se percen<br>g fields a<br>ze                                                                                         | ghest per<br>itage is b<br>ntage is g                                                                                                | centage<br>etween t<br>reater th               | 50 and 70<br>nan the p                       |        |             |              |
| a) Calculate the av<br>b) Display the name<br>c) Display the det<br>d) Display the det<br>e) Display the det<br>no=12CA01.<br>Unit:4<br>Create a table "Pro-<br>Field Name<br>Product No<br>Product No<br>Product Name<br>Unit of<br>Measure<br>Quantity                                                                                                    | nes of the stud<br>ails of the stud<br>ails of the stud<br>tails of the stud<br>tails of the stud<br>oduct" with the<br>Field<br>Type<br>Number<br>Character<br>Character<br>Number                                                                                                    | ents who<br>lents who<br>lents who<br>lents who<br>field Si<br>6<br>15<br>15<br>6 wit<br>places                                                                                                    | se percent<br>got the hi<br>se percent<br>g fields a<br>ze                                                                                      | ghest per<br>atage is be<br>and inser                                                                                                | centage<br>etween t<br>reater th               | 50 and 70<br>nan the p                       |        |             |              |
| a) Calculate the av<br>b) Display the name<br>c) Display the deta<br>d) Display the deta<br>e) Display the deta<br>no=12CA01.<br>Unit:4<br>Create a table "Pro-<br>Field Name<br>Product No<br>Product Name<br>Unit of<br>Measure                                                                                                    | nes of the stud<br>ails of the stud<br>ails of the stud<br>tails of the stud<br>tails of the stud<br>oduct" with the<br>Field<br>Type<br>Number<br>Character<br>Character                                                                                                    | ents who<br>lents who<br>lents who<br>lents who<br>followin<br>Field S<br>6<br>15<br>15<br>6 win<br>places<br>8 win                                                                                                    | se percent<br>got the hi<br>se percent<br>g fields a<br>ze                                                                                      | ghest per<br>atage is bo<br>ntage is g                                                                                               | centage<br>etween t<br>reater th               | 50 and 70<br>nan the p                       |        |             |              |
| a) Calculate the av<br>b) Display the name<br>c) Display the det<br>d) Display the det<br>e) Display the det<br>no=12CA01.<br>Unit:4<br>Create a table "Pro-<br>Field Name<br>Product No<br>Product No<br>Product Name<br>Unit of<br>Measure<br>Quantity<br>Total Amount                                                                                                    | nes of the stud<br>ails of the stud<br>ails of the stud<br>tails of the stud<br>tails of the stud<br>oduct" with the<br>Field<br>Type<br>Number<br>Character<br>Character<br>Number                                                                                                    | ents who<br>lents who<br>lents who<br>lents who<br>field Si<br>6<br>15<br>15<br>6 wit<br>places                                                                                                    | se percent<br>got the hi<br>se percent<br>g fields a<br>ze                                                                                      | ghest per<br>atage is be<br>and inser                                                                                                | centage<br>etween t<br>reater th               | 50 and 70<br>nan the p                       |        |             |              |
| a) Calculate the av<br>b) Display the name<br>c) Display the det<br>d) Display the det<br>e) Display the det<br>no=12CA01.<br>Unit:4<br>Create a table "Pro-<br>Field Name<br>Product No<br>Product No<br>Product Name<br>Unit of<br>Measure<br>Quantity<br>Total Amount<br>Queries:                                                                                                    | nes of the stud<br>ails of the stud<br>ails of the stud<br>tails of the stud<br>tails of the stud<br>oduct" with the<br>Field<br>Type<br>Number<br>Character<br>Character<br>Number<br>Number                                                                                                    | ents who<br>lents who<br>lents who<br>lents who<br>field Si<br>6<br>15<br>6<br>15<br>6<br>wir<br>places<br>8 wir<br>places                                                                                                    | se percent<br>sot the hi<br>se percent<br>g fields a<br>ze<br>h dect                                                                            | ghest per<br>atage is bo<br>ntage is g<br>and inser<br>imal<br>imal                                                                  | t the val                                      | 50 and 7(<br>nan the p<br>ues:               |        |             |              |
| a) Calculate the av<br>b) Display the name<br>c) Display the deta<br>d) Display the deta<br>e) Display the deta<br>no=12CA01.<br>Unit:4<br>Create a table "Pro-<br>Field Name<br>Product No<br>Product No<br>Product Name<br>Unit of<br>Measure<br>Quantity<br>Total Amount<br>Queries:<br>a) Using update st                                                                                                    | nes of the stud<br>ails of the stud<br>ails of the stud<br>ails of the stud<br>tails of the stud<br>oduct" with the<br>Field<br>Type<br>Number<br>Character<br>Character<br>Number<br>Number                                                                                                    | ents who<br>lents who<br>lents who<br>lents who<br>followin<br>Field S<br>6<br>15<br>15<br>6 wit<br>places<br>8 wit<br>places                                                                                                    | se percent<br>sot the hi<br>se percent<br>g fields a<br>ze<br>h dect<br>h dect                                                                  | ghest per<br>atage is bo<br>ntage is g<br>and inser<br>imal<br>imal<br>unt and th                                                    | t the val                                      | 50 and 7(<br>nan the p<br>ues:               |        |             |              |
| a) Calculate the av<br>b) Display the name<br>c) Display the deta<br>d) Display the deta<br>e) Display the deta<br>no=12CA01.<br>Unit:4<br>Create a table "Pro-<br>Field Name<br>Product No<br>Product No<br>Product Name<br>Unit of<br>Measure<br>Quantity<br>Total Amount<br>Queries:<br>a) Using update st<br>b) Select the recor                                                                                        | nes of the stud<br>ails of the stud<br>ails of the stud<br>ails of the stud<br>tails of the stud<br>oduct" with the<br>Field<br>Type<br>Number<br>Character<br>Character<br>Number<br>Number<br>attements calcu                                                                                                    | ents who<br>lents who<br>lents who<br>lents who<br>dents who<br>field Si<br>6<br>15<br>15<br>6<br>wit<br>places<br>8 wit<br>places                                                                                                    | se percent<br>got the hi<br>se percent<br>g fields a<br>ze<br>h dec:<br>h dec:<br>ptal amoutre is "Kg                                           | ghest per<br>tage is be<br>ntage is g<br>and inser<br>imal<br>imal<br>unt and th<br>".                                               | reater the val                                 | to the rec                                   | cord.  | 10-         |              |
| a) Calculate the av<br>b) Display the name<br>c) Display the det<br>d) Display the det<br>e) Display the det<br>no=12CA01.<br>Unit:4<br>Create a table "Pro-<br>Field Name<br>Product No<br>Product No<br>Product Name<br>Unit of<br>Measure<br>Quantity<br>Total Amount<br>Queries:<br>a) Using update st<br>b) Select the recor<br>c) Select the recor                                                                    | nes of the stud<br>ails of the stud<br>ails of the stud<br>tails of the stud<br>tails of the stud<br>oduct" with the<br>Field<br>Type<br>Number<br>Character<br>Character<br>Number<br>Number<br>attements calcurds whose unit<br>rds whose quar                                                                   | ents who<br>lents who<br>lents who<br>lents who<br>lents who<br>dents who<br>field Si<br>6<br>15<br>15<br>6<br>wir<br>places<br>8 wir<br>places                                                                                                    | se percent<br>got the hi<br>se percent<br>g fields a<br>ze<br>the dect<br>the dect<br>otal amoutre is "Kg<br>stater than                        | ghest per<br>atage is be<br>ntage is g<br>and inser<br>imal<br>imal<br>unt and th<br>".<br>i 10 and l                                | reater the val                                 | to the rec                                   | cord.  | 10-         |              |
| a) Calculate the av<br>b) Display the name<br>c) Display the deta<br>d) Display the deta<br>e) Display the deta<br>no=12CA01.<br>Unit:4<br>Create a table "Pro-<br>Field Name<br>Product No<br>Product No<br>Product Name<br>Unit of<br>Measure<br>Quantity<br>Total Amount<br>Queries:<br>a) Using update st<br>b) Select the record<br>c) Select the record<br>d) Calculate the end                                       | nes of the stud<br>ails of the stud<br>ails of the stud<br>ails of the stud<br>tails of the stud<br>oduct" with the<br>Field<br>Type<br>Number<br>Character<br>Character<br>Number<br>Number<br>attements calcur<br>rds whose unit<br>rds whose quan<br>ntire total amou                                           | ents who<br>ents who<br>lents who<br>lents who<br>lents who<br>field Si<br>6<br>15<br>6<br>15<br>6<br>wir<br>places<br>8 wir<br>places<br>alate the te<br>of measu<br>nity is gre<br>unt by usi                                                                                   | se percent<br>sot the hi<br>se percent<br>g fields a<br>ze<br>the dect<br>the dect<br>otal amount<br>re is "Kg<br>stater that<br>ng sum c       | ghest per<br>atage is be<br>ntage is g<br>and inser<br>imal<br>imal<br>unt and the<br>".<br>a 10 and he<br>operation                 | t the val                                      | the requal                                   | cord.  | 10-         |              |
| a) Calculate the av<br>b) Display the name<br>c) Display the det<br>d) Display the det<br>e) Display the det<br>no=12CA01.<br>Unit:4<br>Create a table "Pro-<br>Field Name<br>Product No<br>Product No<br>Product Name<br>Unit of<br>Measure<br>Quantity<br>Total Amount<br>Queries:<br>a) Using update st<br>b) Select the recor<br>c) Select the recor<br>d) Calculate the en<br>e) Calculate the number<br>of the second | nes of the stud<br>ails of the stud<br>ails of the stud<br>ails of the stud<br>tails of the stud<br>oduct" with the<br>Field<br>Type<br>Number<br>Character<br>Character<br>Number<br>Number<br>attements calcur<br>rds whose unit<br>rds whose quan<br>ntire total amou                                           | ents who<br>ents who<br>lents who<br>lents who<br>lents who<br>field Si<br>6<br>15<br>6<br>15<br>6<br>wir<br>places<br>8 wir<br>places<br>alate the te<br>of measu<br>nity is gre<br>unt by usi                                                                                   | se percent<br>sot the hi<br>se percent<br>g fields a<br>ze<br>the dect<br>the dect<br>otal amount<br>re is "Kg<br>stater that<br>ng sum c       | ghest per<br>atage is be<br>ntage is g<br>and inser<br>imal<br>imal<br>unt and the<br>".<br>a 10 and he<br>operation                 | t the val                                      | the requal                                   | cord.  | <u>10</u>   | - hours      |
| a) Calculate the av<br>b) Display the name<br>c) Display the det<br>d) Display the det<br>e) Display the det<br>no=12CA01.<br>Unit:4<br>Create a table "Pro-<br>Field Name<br>Product No<br>Product No<br>Product Name<br>Unit of<br>Measure<br>Quantity<br>Total Amount<br>Queries:<br>a) Using update st<br>b) Select the recor<br>c) Select the recor<br>d) Calculate the en<br>e) Calculate the mo-                     | nes of the stud<br>ails of the stud<br>ails of the stud<br>ails of the stud<br>tails of the stud<br>oduct" with the<br>Field<br>Type<br>Number<br>Character<br>Character<br>Number<br>Number<br>Number<br>attements calcurds whose unit<br>rds whose unit<br>rds whose quant<br>ntire total amou<br>umber of recor | ents who<br>lents who<br>lents who<br>lents who<br>lents who<br>dents who<br>field Si<br>6<br>15<br>6<br>15<br>6<br>15<br>6<br>8<br>8<br>9<br>10<br>ces<br>8<br>win<br>places<br>8<br>win<br>places<br>10<br>10<br>10<br>10<br>10<br>10<br>10<br>10<br>10<br>10<br>10<br>10<br>10 | se percent<br>got the hi<br>se percent<br>g fields a<br>ze<br>h dect<br>h dect<br>otal amou<br>re is "Kg<br>sater than<br>ng sum c<br>unit pric | ghest per<br>atage is be<br>ntage is g<br>and inser<br>imal<br>imal<br>unt and the<br>".<br>a 10 and here<br>operation<br>e is great | reentage<br>etween 3<br>reater th<br>t the val | the p<br>ct the rec<br>or equal<br>50 with c | cord.  | <u>10</u>   |              |
| a) Calculate the av<br>b) Display the name<br>c) Display the det<br>d) Display the det<br>e) Display the det<br>no=12CA01.<br>Unit:4<br>Create a table "Pro-<br>Field Name<br>Product No<br>Product No<br>Product Name<br>Unit of<br>Measure<br>Quantity<br>Total Amount<br>Queries:<br>a) Using update st<br>b) Select the recor<br>c) Select the recor<br>d) Calculate the en<br>e) Calculate the number<br>of the second | nes of the stud<br>ails of the stud<br>ails of the stud<br>ails of the stud<br>tails of the stud<br>oduct" with the<br>Field<br>Type<br>Number<br>Character<br>Character<br>Number<br>Number<br>Number<br>attements calcurds whose unit<br>rds whose unit<br>rds whose quant<br>ntire total amou<br>umber of recor | ents who<br>lents who<br>lents who<br>lents who<br>lents who<br>dents who<br>field Si<br>6<br>15<br>6<br>15<br>6<br>15<br>6<br>8<br>8<br>9<br>10<br>ces<br>8<br>win<br>places<br>8<br>win<br>places<br>10<br>10<br>10<br>10<br>10<br>10<br>10<br>10<br>10<br>10<br>10<br>10<br>10 | se percent<br>got the hi<br>se percent<br>g fields a<br>ze<br>h dect<br>h dect<br>otal amou<br>re is "Kg<br>sater than<br>ng sum c<br>unit pric | ghest per<br>atage is be<br>ntage is g<br>and inser<br>imal<br>imal<br>unt and the<br>".<br>a 10 and here<br>operation<br>e is great | reentage<br>etween 3<br>reater th<br>t the val | the p<br>ct the rec<br>or equal<br>50 with c | cord.  | <u>10</u>   | - hours      |

|             | Туре     |                       |
|-------------|----------|-----------------------|
| Employee No | Number   | 6                     |
| Employee    | Characte | 15                    |
| Name        | r        |                       |
| Department  | Characte | 15                    |
|             | r        |                       |
| Basic Pay   | Number   | 8 with 2 decimal      |
|             |          | places                |
| HRA         | Number   | 6 with decimal places |
| DA          | Number   | 6 with 2 decimal      |
|             |          | places                |
| PF          | Number   | 6 with 2 decimal      |
|             |          | places                |
| Net Pay     | Number   | 8 with 2 decimal      |
|             |          | places                |

Queries:

a) Update the records to calculate the net pay.

b) Arrange the records of the employees in ascending order of their net pay.

c) display the details of the employees whose department is "Sales".

d) Select the details of employees whose HRA>= 1000 and  $DA \le 900$ .

e) Select the records in descending order.

6. Create a Table Publisher and Book with the following fields:

| Field Name     | Field Type             | Field |
|----------------|------------------------|-------|
|                |                        | Size  |
| Publisher      | Var Ch <mark>ar</mark> | 5     |
| Code           |                        | 1.00  |
| Publisher      | Var Char               | 10    |
| Name           | 6 1                    |       |
| Publisher city | Var Char               | 12    |
| Publisher      | Var Char               | 10    |
| State          |                        | -     |
| Title of book  | Var Char               | 15    |
| Book Code      | Var Char               | 5     |
| Book Price     | Var Char               | 5     |

Queries:

a) Insert the records into the table publisher and book.

b) Describe the structure of the tables.

c) Show the details of the book with the title "DBMS".

d) Show the details of the book with price>300.

e) Show the details of the book with publisher name "Kalyani".

f) Select the book code, book title, publisher city is "Delhi".

g) Select the book code, book title and sort by book price.

h) Count the number of books of publisher starts with "Sultan chand".

i) Find the name of the publisher starting with "S".

| Create a table Dep                                                                                                    | osit and loan                                                                                                  | with the foll                                                                                      | owing fields:                                                                                                    |                       |
|----------------------------------------------------------------------------------------------------|----------------------------------------------------------------------------------------------------|----------------------------------------------------------------------------------------------------|----------------------------------------------------------------------------------------------------|-----------------------|
| Field Name                                                                                                    | Field                                                                                                    | Field                                                                                              |                                                                                                    |                       |
|                                                                                                    | Туре                                                                                                    | Size                                                                                               |                                                                                                    |                       |
| Account                                                                                                    | Var Char                                                                                                    | 6                                                                                                  |                                                                                                    |                       |
| Branch Name                                                                                                    | Var Char                                                                                                    | 5                                                                                                  |                                                                                                    |                       |
| Customer Name                                                                                                    | Var Char                                                                                                    | 20                                                                                                 |                                                                                                    |                       |
| Customer Name                                                                                                    | Var Char                                                                                                    | 10                                                                                                 |                                                                                                    |                       |
| Loan Number                                                                                                    | Var Char                                                                                                    | 7                                                                                                  |                                                                                                    |                       |
| Loan Amount                                                                                                    | Var Char                                                                                                    | 6                                                                                                  |                                                                                                    |                       |
| Queries:                                                                                                    |                                                                                                    |                                                                                                    |                                                                                                    |                       |
| a) Insert the record                                                                                                    |                                                                                                    |                                                                                                    |                                                                                                    |                       |
| b) Describe the str                                                                                                    |                                                                                                    |                                                                                                    |                                                                                                    |                       |
| c) Display the reco                                                                                                    |                                                                                                    |                                                                                                    |                                                                                                    |                       |
| /                                                                                                    |                                                                                                    |                                                                                                    | tween 10000 and 50000.                                                                                                    |                       |
| · · ·                                                                                                    | abetical order                                                                                                 | the names of                                                                                       | f all customers who have a lo                                                                                                    | oan at the Coimbatore |
| branch.                                                                                                    |                                                                                                    |                                                                                                    |                                                                                                    |                       |
| f) Find the average                                                                                                    | e account bala                                                                                                 | ance at the Co                                                                                     | bimbatore branch.                                                                                                    |                       |
|                                                                                                    |                                                                                                    |                                                                                                    |                                                                                                    |                       |
| g) Update deposit                                                                                                    |                                                                                                    |                                                                                                    | he balance.                                                                                                    |                       |
| h) Arrange the rec                                                                                                    | ords in desce                                                                                                  | nding order o                                                                                      | he balance.<br>If the loan amount.                                                                                                    |                       |
|                                                                                                    | ords in desce                                                                                                  | nding order o                                                                                      | he balance.<br>f the loan amount.<br>branch.                                                                                                    |                       |
| <ul><li>h) Arrange the rec</li><li>i) Find the total ar</li></ul>                                                                                                    | ords in desce                                                                                                  | nding order o                                                                                      | he balance.<br>If the loan amount.                                                                                                    | 60 hours              |
| h) Arrange the rec<br>i) Find the total ar<br><b>Text Book(s)</b>                                                                                                    | ords in descent<br>nount of depo                                                                               | nding order o<br>osit in 'Erode'                                                                   | he balance.<br>of the loan amount.<br>branch.<br>Total Lecture hours                                                                                                    |                       |
| h) Arrange the rec<br>i) Find the total ar<br><b>Text Book(s)</b><br>1 The O                                                                                                    | ords in descent<br>nount of depo                                                                               | nding order o<br>osit in 'Erode'                                                                   | he balance.<br>f the loan amount.<br>branch.                                                                                                    |                       |
| h) Arrange the rec<br>i) Find the total ar<br><b>Text Book(s)</b><br>1 The O<br><b>Reference Books</b>                                                                                                    | ords in descen<br>nount of depo<br>racle, The Jul                                                              | nding order o<br>osit in 'Erode'<br>bilean Myster                                                  | he balance.<br>of the loan amount.<br>branch.<br>Total Lecture hours<br>riesUnveiled, Jonathan Cahn                                                                                                    | h                     |
| h) Arrange the rec<br>i) Find the total ar<br><b>Text Book(s)</b><br>1 The O<br><b>Reference Books</b><br>1 Oracle                                                                                                    | ords in descen<br>nount of depo<br>racle, The Jul                                                              | nding order o<br>osit in 'Erode'<br>bilean Myster                                                  | he balance.<br>of the loan amount.<br>branch.<br>Total Lecture hours                                                                                                    | N . 4                 |
| h) Arrange the rec<br>i) Find the total ar<br><b>Text Book</b> (s)<br>1 The O<br><b>Reference Books</b><br>1 Oracle<br><b>Related Online C</b>                                                                           | ords in descer<br>nount of depo<br>racle, The Jul<br>Database 11                                               | nding order o<br>osit in 'Erode'<br>pilean Myster<br>G: The Comp                                   | he balance.<br>of the loan amount.<br>branch.<br><b>Total Lecture hours</b><br>riesUnveiled, Jonathan Cahn<br>plete Refere, Loney and Kevi                                                                       | in                    |
| h) Arrange the rec<br>i) Find the total ar<br>Text Book(s) 1 The O<br>Reference Books<br>1 Oracle<br>Related Online O<br>1 <u>https://www.</u>                                                                           | ords in descer<br>nount of depo<br>racle, The Jul<br>Database 11<br>Contents<br>mooc-list.cor                  | nding order o<br>osit in 'Erode'<br>oilean Myster<br>G: The Comp                                   | he balance.<br>of the loan amount.<br>branch.<br>Total Lecture hours<br>riesUnveiled, Jonathan Cahn<br>plete Refere, Loney and Kevi                                                                              | in<br>n-udemy         |
| h) Arrange the rec<br>i) Find the total ar<br><b>Text Books</b><br>1 The O<br><b>Reference Books</b><br>1 Oracle<br><b>Related Online O</b><br>1 <u>https://www.</u><br>2 <u>https://www.</u>                            | ords in descer<br>nount of depo<br>racle, The Jul<br>Database 11<br>Contents<br>mooc-list.cor<br>mooc-list.cor | nding order o<br>osit in 'Erode'<br>oilean Myster<br>G: The Comp<br>n/course/orac<br>n/course/java | he balance.<br>of the loan amount.<br>branch.<br><b>Total Lecture hours</b><br>riesUnveiled, Jonathan Cahn<br>plete Refere, Loney and Kevi<br>cle-sql-complete-introduction<br><u>-coding-concepts-game-orac</u> | in<br>n-udemy         |
| h) Arrange the rec<br>i) Find the total ar<br>Text Book(s)<br>1 The O<br>Reference Books<br>1 Oracle<br>Related Online O<br>1 <u>https://www.</u><br>2 <u>https://www.</u>                                               | ords in descer<br>nount of depo<br>racle, The Jul<br>Database 11<br>Contents<br>mooc-list.cor                  | nding order o<br>osit in 'Erode'<br>oilean Myster<br>G: The Comp<br>n/course/orac<br>n/course/java | he balance.<br>of the loan amount.<br>branch.<br><b>Total Lecture hours</b><br>riesUnveiled, Jonathan Cahn<br>plete Refere, Loney and Kevi<br>cle-sql-complete-introduction<br><u>-coding-concepts-game-orac</u> | in<br>n-udemy         |
| h) Arrange the rec<br>i) Find the total ar<br><b>Text Book(s)</b><br>1 The O<br><b>Reference Books</b><br>1 Oracle<br><b>Related Online C</b><br>1 <u>https://www.</u><br>2 <u>https://www.</u><br>3 <u>https://www.</u> | ords in descer<br>nount of depo-<br>racle, The Jul<br>Database 11<br>Contents<br>mooc-list.cor<br>youtube.com  | nding order o<br>osit in 'Erode'<br>oilean Myster<br>G: The Comp<br>n/course/orac<br>n/course/java | he balance.<br>of the loan amount.<br>branch.<br><b>Total Lecture hours</b><br>riesUnveiled, Jonathan Cahn<br>plete Refere, Loney and Kevi<br>cle-sql-complete-introduction<br><u>-coding-concepts-game-orac</u> | in<br>n-udemy         |
| h) Arrange the rec<br>i) Find the total ar<br><b>Text Books</b><br>1 The O<br><b>Reference Books</b><br>1 Oracle<br><b>Related Online O</b><br>1 <u>https://www.</u><br>2 <u>https://www.</u>                            | ords in descer<br>nount of depo-<br>racle, The Jul<br>Database 11<br>Contents<br>mooc-list.cor<br>youtube.com  | nding order o<br>osit in 'Erode'<br>oilean Myster<br>G: The Comp<br>n/course/orac<br>n/course/java | he balance.<br>of the loan amount.<br>branch.<br><b>Total Lecture hours</b><br>riesUnveiled, Jonathan Cahn<br>plete Refere, Loney and Kevi<br>cle-sql-complete-introduction<br><u>-coding-concepts-game-orac</u> | in<br>n-udemy         |

| Mapping with Programme Outcomes |     |     |     |     |     |  |  |  |  |
|---------------------------------|-----|-----|-----|-----|-----|--|--|--|--|
| COs                             | PO1 | PO2 | PO3 | PO4 | PO5 |  |  |  |  |
| CO1                             | S   | S   | S   | S   | М   |  |  |  |  |
| CO3                             | S   | S   | S   | S   | S   |  |  |  |  |
| CO3                             | S   | М   | S   | S   | S   |  |  |  |  |
| CO4                             | М   | S   | М   | S   | М   |  |  |  |  |
| CO5                             | S   | S   | S   | S   | М   |  |  |  |  |

| Course code                      |                                  |                           | TITLE OF                        | F THE CO                                                                                                    | OURSE                             | L                   | Т          | Р          | С               |
|----------------------------------|----------------------------------|---------------------------|---------------------------------|----------------------------------------------------------------------------------------------------|-----------------------------------|---------------------|------------|------------|-----------------|
| Skill based Su                   | bject-                           |                           |                                 | CIPLES<br>RKETIN                                                                                                    |                                   | 4                   | -          | -          | 4               |
| Pre-requisite                    | <u>)</u>                         | B                         | asic knowle                     | edge in ac                                                                                                    | countancy                         | Syllabus<br>Version |            | 2021<br>22 | 1-              |
| · · · ·                          | Course Objectives:               |                           |                                 |                                                                                                    |                                   |                     |            |            |                 |
| The main object                  |                                  |                           |                                 |                                                                                                    |                                   |                     |            |            |                 |
|                                  | •                                |                           | marketing an                    |                                                                                                    |                                   |                     |            |            |                 |
|                                  |                                  |                           | s relating to co<br>marketing m |                                                                                                    | enavior                           |                     |            |            |                 |
| 5.10 111100                      | fuce the com                     |                           |                                 |                                                                                                    | g marketing trends a              | nd regulate         | ny me      | echan      | isms            |
|                                  |                                  | -                         |                                 | d enterging                                                                                                    | g marketing trends a              | na regulate         | iy iik     | centan     | 151115          |
|                                  |                                  |                           |                                 |                                                                                                    |                                   |                     |            |            |                 |
| Expected Cou                     | rse Outcor                       | mes:                      |                                 |                                                                                                    |                                   |                     |            |            |                 |
| On the succes                    |                                  |                           | e course, stu                   | dent will                                                                                                    | be able to:                       |                     |            |            |                 |
|                                  | 1                                |                           | s and terms 1                   |                                                                                                    |                                   |                     |            | K          | 1               |
|                                  | 6                                | 1                         | rketing funct                   |                                                                                                    | 0                                 |                     |            | K          | 2               |
|                                  |                                  |                           | 8                               |                                                                                                    |                                   |                     |            |            |                 |
| 3 Underst                        | anding term                      | ns of cons                | umer behavi                     | our and e                                                                                                    | xamined about diff                | ferent              |            | K          | 2               |
| -                                | s related to                     |                           |                                 | 16. C                                                                                                    |                                   |                     |            |            |                 |
| -                                | -                                | -                         | x and its eler                  |                                                                                                    |                                   |                     |            | K          | .1              |
| 5 Underst                        | anding diff                      | <mark>ferent p</mark> rov | visions relate                  | d to trend                                                                                                    | s i <mark>n emerging m</mark> arl | kets.               |            | K          | 2               |
|                                  | TA II                            | 1 1 1                     | 17.2 4 1                        | TTA                                                                                                    |                                   | 17.6                | <u>a</u> . |            |                 |
| KI - Rememt                      | per; $\mathbf{K2} - \mathbf{U1}$ | nderstand                 | ; <b>K3</b> - Apply             | r; <b>K4 - A</b> n                                                                                                    | alyze; <b>K5</b> - Evalua         | ate; <b>K6</b> – (  | Creat      | e          |                 |
| Unit:1                           |                                  |                           | DUCTION                         | TOMAL                                                                                                    | DETINC                            | 1                   | 15         | hou        | rc              |
|                                  | inition of ma                    |                           |                                 |                                                                                                    | marketing – Modern                | Marketing           |            |            | 15              |
|                                  |                                  |                           |                                 |                                                                                                    | thics -Career Oppor               |                     |            |            |                 |
| Unit:2                           |                                  |                           | ARKETING                        | -                                                                                                    |                                   |                     |            | hou        |                 |
| Marketing fund                   | ctions-Buyin                     | ng –Selling               | –Transportati                   | ion –Storag                                                                                                    | ge – Financing –Risl              | K Bearing -         | -          |            |                 |
| Standardisation                  | n – Market Iı                    |                           | DZ DU COL                       | -                                                                                                    |                                   |                     |            |            |                 |
| Unit:3                           |                                  |                           | CONSUMER                        | and the second second se |                                   |                     |            | hou        |                 |
|                                  |                                  |                           |                                 |                                                                                                    | behaviour-Factors                 | influencing         | cons       | umer       |                 |
| behaviour-Mar<br>Unit:4          | ket segment                      |                           | IARKETING                       |                                                                                                    | ling                              |                     | 20         | hou        | rc              |
|                                  | <br>z Product n                  |                           |                                 |                                                                                                    | life cycle –Branding              | z-labelling         |            |            |                 |
|                                  |                                  |                           |                                 |                                                                                                    | elling and Sales Pro              |                     |            |            |                 |
| -                                |                                  |                           |                                 |                                                                                                    | nen – Importance of               |                     |            |            |                 |
| context                          | 1                                |                           |                                 |                                                                                                    |                                   |                     | 1.0        |            |                 |
| Unit:5                           |                                  |                           | REAU OF IN                      |                                                                                                    |                                   |                     |            | hou        |                 |
| Marketing and<br>Rights of const |                                  |                           |                                 |                                                                                                    | mark –Consumerisr                 | n – Consur          | ner P      | rotect     | 1n –            |
| Unit:6                           |                                  |                           | Contemporal                     |                                                                                                    | commodities                       |                     | 2          | hou        | rs              |
| Expert lecture                   | l<br>s. online se                |                           | -                               | -J 100 <b>000</b>                                                                                                    |                                   |                     |            | nou        |                 |
|                                  | _,                               |                           |                                 | Tot                                                                                                    | tal Lecture hours                 |                     | 90         | hou        | rs              |
| Text Book(s)                     |                                  |                           |                                 | 10                                                                                                    |                                   |                     |            |            |                 |
|                                  | Manageme                         | nt - Rajan                | Sexena                          |                                                                                                    |                                   |                     |            |            | $\neg \uparrow$ |

- Principles of Marketing Philip Kotler & Gary Armstrong 2 3
- Marketing Management V.S. Ramasamy and Namakumari

## **Reference Books**

1 2 3

- Marketing -William G.Zikmund & Michael D'Amico 1
- Marketing R.S.N.Pillai & Bagavathi 2

# Related Online Contents [MOOC, SWAYAM, NPTEL, Websites etc.]

Course Designed By:

| Mapping Course objectives and course outcomes |     |     |     |     |     |  |  |  |
|-----------------------------------------------|-----|-----|-----|-----|-----|--|--|--|
|                                               | PO1 | PO2 | PO3 | PO4 | PO5 |  |  |  |
| CO1                                           | S   | S   | М   | S   | S   |  |  |  |
| CO2                                           | S   | S   | М   | S   | М   |  |  |  |
| CO3                                           | S   | S   | S   | М   | М   |  |  |  |
| CO4                                           | S   | S   | М   | M   | М   |  |  |  |
| CO5                                           | S   | S   | S   | S   | М   |  |  |  |

\*S-Strong; M-Medium; L-Low

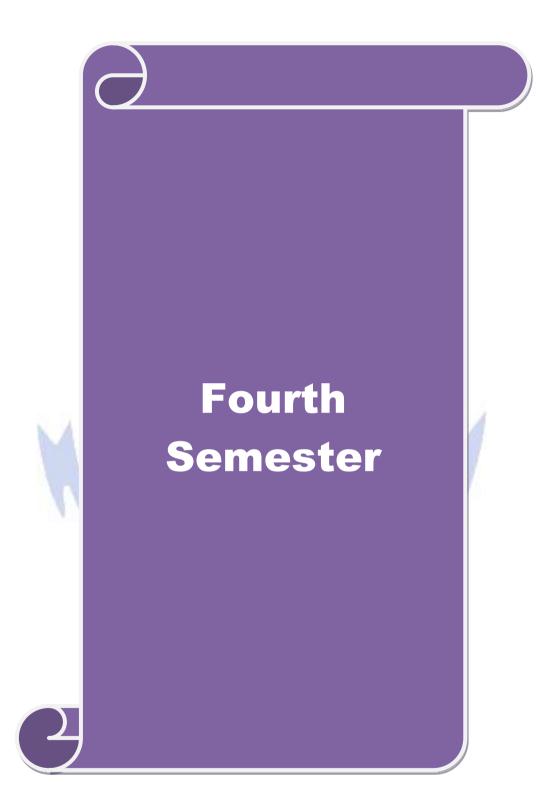

| Course code                                                                                                    |                                                                                                    | 1                                                                                                    | TITLE OF                                                                                                    | THE COUR                                                                                                    | SE                                                                                                    | L                 | Т                                                                  | P                                              | С                                |
|----------------------------------------------------------------------------------------------------|----------------------------------------------------------------------------------------------------|----------------------------------------------------------------------------------------------------|----------------------------------------------------------------------------------------------------|----------------------------------------------------------------------------------------------------|----------------------------------------------------------------------------------------------------|-------------------|--------------------------------------------------------------------|------------------------------------------------|----------------------------------|
| Core - 9                                                                                                    |                                                                                                    |                                                                                                    | Advanced                                                                                                    | Accounting                                                                                                    | 1                                                                                                    | 4                 | -                                                                  | -                                              | 4                                |
| Pre-requisite                                                                                                    |                                                                                                    | Basic knowledge in accountancy                                                                                                    |                                                                                                    |                                                                                                    | Syllabus<br>Version                                                                                            |                   | 2021-<br>22                                                        |                                                |                                  |
| <b>Course Objec</b>                                                                                                    | tives:                                                                                                    |                                                                                                    |                                                                                                    |                                                                                                    |                                                                                                    |                   |                                                                    |                                                |                                  |
| The main object                                                                                                    | ctives of this                                                                                                    | s course are                                                                                                    | to:                                                                                                    |                                                                                                    |                                                                                                    |                   |                                                                    |                                                |                                  |
| <ol> <li>To make</li> <li>To learn a</li> <li>To enhance</li> </ol>                                                                                                    | the students<br>about the pr<br>ce the conce                                                                                                    | s skillfully to<br>reparation of<br>eptual skills                                                                                                    | o prepare bi<br>accounts u<br>to prepare t                                                                                                    | depreciation<br>ranch account<br>using single en<br>the partnershi<br>and insolven                                                                                                    | ts and hire pu<br>ntry system.<br>p accounts.                                                                  | irchase ac        | count                                                              | s.                                             |                                  |
| Expected Cou                                                                                                    | rse Outcon                                                                                                    | nes:                                                                                                    |                                                                                                    |                                                                                                    |                                                                                                    |                   |                                                                    |                                                |                                  |
| On the succes                                                                                                    |                                                                                                    |                                                                                                    | course, stud                                                                                                    | lent will be al                                                                                                    | ole to:                                                                                                    |                   |                                                                    |                                                |                                  |
|                                                                                                    | Ĩ                                                                                                    |                                                                                                    |                                                                                                    | o different me                                                                                                    |                                                                                                    | reciation.        |                                                                    | K                                              | 1                                |
|                                                                                                    |                                                                                                    | -                                                                                                    | -                                                                                                    | accounts, hir                                                                                                    | -                                                                                                    |                   | nent                                                               | K                                              | 2                                |
| 3 Apply t                                                                                                    | he accountin                                                                                                    | ng <mark>procedur</mark>                                                                                                    | e for prepar                                                                                                    | ring the single                                                                                                    | e entry system                                                                                                 | n                 |                                                                    | K                                              | 3                                |
| 4 Develop                                                                                                    | the concept                                                                                                    | tua <mark>l skills</mark> to                                                                                                    | prepare an                                                                                                    | d present the                                                                                                    | Partnership a                                                                                                  | accounts.         |                                                                    | K                                              | 4                                |
| •                                                                                                    | -                                                                                                    | lur <mark>e for D</mark> iss                                                                                                    | olution of H                                                                                                    | Dortnorship or                                                                                                    | d Incolvonor                                                                                                   | of Partne         | ore                                                                | K                                              | 5                                |
|                                                                                                    |                                                                                                    | rner <mark>V</mark> s. Mu                                                                                                    | rray rule.                                                                                                    |                                                                                                    |                                                                                                    |                   |                                                                    |                                                |                                  |
| <b>K1</b> - Rememb                                                                                                    |                                                                                                    |                                                                                                    | rray rule.                                                                                                    |                                                                                                    |                                                                                                    |                   |                                                                    |                                                |                                  |
| K1 - Rememb                                                                                                    |                                                                                                    |                                                                                                    | rray rule.<br>3 - Apply;                                                                                                    | K4 - Analyze                                                                                                    |                                                                                                    |                   | Creat                                                              | æ                                              |                                  |
| K1 - Rememb<br>Unit:1                                                                                                    | ber; <b>K2</b> - Ur                                                                                                    | nderstand; <b>k</b>                                                                                                    | rray rule.<br>3 - Apply;<br>Deprect                                                                                                    | K4 - Analyze                                                                                                    |                                                                                                    |                   | Creat                                                              |                                                |                                  |
| K1 - Rememb<br>Unit:1<br>Depreciation –                                                                                                    | per; <b>K2</b> - Ur<br>Methods -                                                                                                    | nderstand; <b>k</b><br>Reserves an                                                                                                    | rray rule.<br><b>X3 -</b> Apply;<br><b>Deprect</b><br>d provision                                                                                                    | K4 - Analyze<br>iation                                                                                                    | e; <b>K5</b> - Evalu                                                                                           |                   | Creat<br>15                                                        | hou                                            | rs                               |
| K1 - Rememb<br>Unit:1<br>Depreciation –<br>Unit:2<br>Branch accou                                                                                                    | ber; K2 - Ur<br>Methods - D<br>B<br>nts excludir                                                                                                    | nderstand; <b>k</b><br>Reserves an<br>Branch acco<br>ng foreign b                                                                                                    | rray rule.<br><b>X3 - Apply;</b><br><b>Depreci</b><br>d provision<br><b>unts and F</b>                                                                                                    | K4 - Analyze<br>iation<br>is.<br>Hire purchase                                                                                                    | e; K5 - Evalu                                                                                                  | uate; <b>K6</b> – | Creat<br>15<br>20                                                  | e<br>hou<br>hou                                | rs                               |
| K1 - Rememb<br>Unit:1<br>Depreciation –<br>Unit:2                                                                                                    | ber; K2 - Ur<br>Methods - D<br>B<br>nts excludir                                                                                                    | nderstand; <b>k</b><br>Reserves an<br>Branch acco<br>ng foreign b<br>ounts.                                                                                                    | rray rule.<br><b>C3 - Apply;</b><br><b>Depreci</b><br>d provision<br><b>ounts and H</b><br>ranches. Hi                                                                                                    | K4 - Analyze<br>iation<br>is.<br>Iire purchase<br>re purchase a                                                                                                    | e; K5 - Evalu                                                                                                  | uate; <b>K6</b> – | Creat<br>15<br>20<br>includ                                        | e<br>hou<br>hou                                | rs<br>rs                         |
| K1 - Rememb<br>Unit:1<br>Depreciation –<br>Unit:2<br>Branch accou<br>hire purchase                                                                                                    | Methods - B<br>nts excludir<br>trading acco                                                                                                    | nderstand; <b>k</b><br>Reserves an<br>Branch acco<br>ng foreign b<br>ounts.                                                                                                    | rray rule.<br>3 - Apply;<br>Depreci<br>d provision<br>ounts and H<br>ranches. Hi<br>ngle Entry                                                                                                    | K4 - Analyze<br>iation<br>is.<br>fire purchase a<br>System                                                                                                    | e; <b>K5</b> - Evalu<br>e system<br>nd installmer                                                              | ate; <b>K6</b> –  | Creat<br>15<br>20<br>includ<br>15                                  | hou<br>hou<br>ling<br>hou                      | rs<br>rs                         |
| K1 - Rememb<br>Unit:1<br>Depreciation –<br>Unit:2<br>Branch accou<br>hire purchase<br>Unit:3<br>Single Entry S<br>Method.<br>Unit:4                                                                                                    | Methods - J<br>Methods - J<br>Methods - J<br>B<br>nts excludir<br>trading acco<br>System - Me                                                                                                    | nderstand; <b>k</b><br>Reserves an<br><b>Branch acco</b><br>ng foreign b<br>ounts.<br>Sin<br>eaning and l<br>Par                                                                                                    | rray rule.<br><b>Carter</b><br><b>Carter</b><br><b>Car</b> | K4 - Analyze<br>iation<br>is.<br>Hire purchase<br>re purchase a<br>System<br>statement of A<br>ccounts                                                                                                    | e; <b>K5</b> - Evalu<br>e <b>system</b><br>nd installmen                                                       | ate; <b>K6</b> –  | Creat<br>15<br>20<br>includ<br>15<br>onvers                        | hou<br>hou<br>ling<br>hou                      | rs<br>rs<br>rs                   |
| K1 - Rememb<br>Unit:1<br>Depreciation –<br>Unit:2<br>Branch accou<br>hire purchase<br>Unit:3<br>Single Entry S<br>Method.<br>Unit:4<br>Hire Purchase                                                                                                    | Methods - J<br>Methods - J<br>Methods - J<br>B<br>nts excludir<br>trading acco<br>System - Me                                                                                                    | nderstand; <b>k</b><br>Reserves an<br>Branch acco<br>ng foreign b<br>ounts.<br>Sin<br>eaning and l<br>Par<br>Iment Syster                                                                                                    | rray rule.<br><b>Depreci</b><br>d provision<br><b>unts and H</b><br>ranches. Hi<br><b>ngle Entry</b><br>Features - S<br><b>thership A</b><br>n including                                                                                                    | K4 - Analyze<br>iation<br>is.<br>Hire purchase<br>re purchase a<br>System<br>statement of A<br>ccounts<br>Hire purchase                                                                                           | e; <b>K5</b> - Evalu<br>e <b>system</b><br>nd installmen                                                       | ate; <b>K6</b> –  | Creat<br>15<br>20<br>includ<br>15<br>onvers<br>20                  | hou<br>hou<br>ling<br>hou<br>ion<br>hou        | rs<br>rs<br>rs                   |
| K1 - Rememb<br>Unit:1<br>Depreciation –<br>Unit:2<br>Branch accou<br>hire purchase<br>Unit:3<br>Single Entry S<br>Method.<br>Unit:4<br>Hire Purchase<br>Unit:5                                                                                                    | Methods -<br>Methods -<br>B<br>nts excludir<br>trading acco<br>System - Me                                                                                                    | nderstand; <b>k</b><br>Reserves an<br>Branch acco<br>ng foreign b<br>ounts.<br>Sin<br>eaning and l<br>Par<br>ment Syster<br>Dissol                                                                                           | rray rule.<br><b>Carter</b><br><b>Carter</b><br><b>Car</b> | K4 - Analyze<br>iation<br>is.<br>Hire purchase<br>re purchase a<br>System<br>statement of A<br>ccounts<br>Hire purchase<br>Hire purchase                                                                          | e; <b>K5</b> - Evalue<br>e system<br>nd installmen<br>Affairs Methors<br>se Trading Ad                         | ate; <b>K6</b> –  | Creat<br>15<br>20<br>includ<br>15<br>onvers<br>20                  | hou<br>hou<br>ling<br>hou<br>ion               | rs<br>rs<br>rs                   |
| K1 - Remember<br>Unit:1<br>Depreciation –<br>Unit:2<br>Branch accou<br>hire purchase<br>Unit:3<br>Single Entry S<br>Method.<br>Unit:4<br>Hire Purchase<br>Unit:5<br>Royalties incl                                                                                        | Methods -<br>Methods -<br>B<br>nts excludir<br>trading acco<br>System - Me<br>and Install<br>uding Sub-t                                                                                                    | nderstand; <b>k</b><br>Reserves an<br><b>Branch acco</b><br>ng foreign b<br>ounts.<br>Sin<br>eaning and l<br>Par<br>lment Systen<br>Dissol<br>tax – Insolv                                                                   | rray rule.<br>3 - Apply;<br>Depreci<br>d provision<br>punts and H<br>ranches. Hi<br>ngle Entry<br>Features - S<br>thership A<br>n including<br>ution of Pa<br>ency of Ind                                                                                                    | K4 - Analyze<br>iation<br>is.<br>Hire purchase<br>re purchase a<br>System<br>statement of A<br>ccounts<br>Hire purchase<br>Hire purchase<br>artnership<br>ividuals only                                           | e; <b>K5</b> - Evalue<br>e system<br>nd installmen<br>Affairs Methors<br>se Trading Ad                         | ate; <b>K6</b> –  | Creat<br>15<br>20<br>includ<br>15<br>onvers<br>20                  | hou<br>hou<br>ling<br>hou<br>ion<br>hou        | rs<br>rs<br>rs                   |
| K1 - Rememb<br>Unit:1<br>Depreciation –<br>Unit:2<br>Branch accou<br>hire purchase<br>Unit:3<br>Single Entry S<br>Method.<br>Unit:4<br>Hire Purchase<br>Unit:5                                                                                                    | Methods -<br>Methods -<br>B<br>nts excludir<br>trading acco<br>System - Me<br>and Install<br>uding Sub-t                                                                                                    | nderstand; <b>k</b><br>Reserves an<br><b>Branch acco</b><br>ng foreign b<br>ounts.<br>Sin<br>eaning and l<br>Par<br>lment Systen<br>Dissol<br>tax – Insolv                                                                   | rray rule.<br>3 - Apply;<br>Depreci<br>d provision<br>punts and H<br>ranches. Hi<br>ngle Entry<br>Features - S<br>thership A<br>n including<br>ution of Pa<br>ency of Ind                                                                                                    | K4 - Analyze<br>iation<br>is.<br>Hire purchase<br>re purchase a<br>System<br>statement of A<br>ccounts<br>Hire purchase<br>Hire purchase<br>artnership<br>ividuals only                                           | e; <b>K5</b> - Evalue<br>e system<br>nd installmen<br>Affairs Methors<br>se Trading Ad                         | ate; <b>K6</b> –  | Creat<br>15<br>20<br>includ<br>15<br>onvers<br>20<br>18            | hou<br>hou<br>ling<br>hou<br>ion<br>hou<br>hou | rs<br>rs<br>rs<br>rs             |
| K1 - Rememb<br>Unit:1<br>Depreciation –<br>Unit:2<br>Branch accou<br>hire purchase<br>Unit:3<br>Single Entry S<br>Method.<br>Unit:4<br>Hire Purchase<br>Unit:5<br>Royalties incl                                                                                          | Methods -<br>Methods -<br>B<br>nts excludir<br>trading acco<br>System - Me<br>and Install<br>uding Sub-t                                                                                                    | nderstand; <b>k</b><br>Reserves an<br><b>Branch acco</b><br>ng foreign b<br>ounts.<br>Sin<br>eaning and l<br>Par<br>lment Systen<br>Dissol<br>tax – Insolve<br>neory and 80                                                  | rray rule.<br>3 - Apply;<br>Depreci<br>d provision<br>punts and H<br>ranches. Hi<br>ngle Entry<br>Features - S<br>thership A<br>n including<br>ution of Pa<br>ency of Ind                                                                                                    | K4 - Analyze<br>iation<br>is.<br>Iire purchase<br>re purchase a<br>System<br>tatement of A<br>ccounts<br>Hire purchase<br>Hire purchase<br>artnership<br>ividuals only<br>or problem.                             | e; <b>K5</b> - Evalue<br>e system<br>nd installmen<br>Affairs Methors<br>se Trading Ad                         | ate; <b>K6</b> –  | Creat<br>15<br>20<br>includ<br>15<br>onvers<br>20<br>18            | hou<br>hou<br>ling<br>hou<br>ion<br>hou        | rs<br>rs<br>rs<br>rs             |
| K1 - Remember<br>Unit:1<br>Depreciation –<br>Unit:2<br>Branch accou<br>hire purchase<br>Unit:3<br>Single Entry S<br>Method.<br>Unit:4<br>Hire Purchase<br>Unit:5<br>Royalties incl<br>Note: 20% M                                                                         | ber; <b>K2</b> - Ur<br>Methods -<br><b>B</b><br>Ints excludir<br>trading acco<br>System - Me<br>and Install<br>uding Sub-t<br>Marks for th                                                                                    | nderstand; <b>k</b><br>Reserves an<br>Branch accord<br>ng foreign b<br>ounts.<br>Sin<br>eaning and l<br>Par<br>ment System<br>Dissol<br>tax – Insolve<br>teory and 80<br>Cord                                                | rray rule.<br>X3 - Apply;<br>Deprect<br>d provision<br>ounts and H<br>ranches. Hi<br>ranches. Hi<br>reatures - S<br>reatures - S                                                                                                    | K4 - Analyze<br>iation<br>is.<br>Iire purchase<br>re purchase a<br>System<br>tatement of A<br>ccounts<br>Hire purchase<br>Hire purchase<br>artnership<br>ividuals only<br>or problem.                             | e; <b>K5</b> - Evalue<br>e system<br>nd installmen<br>Affairs Methors<br>se Trading Ad                         | ate; <b>K6</b> –  | Creat<br>15<br>20<br>includ<br>15<br>onvers<br>20<br>18            | hou<br>hou<br>ling<br>hou<br>ion<br>hou<br>hou | rs<br>rs<br>rs<br>rs             |
| K1 - Remember<br>Unit:1<br>Depreciation –<br>Unit:2<br>Branch accou<br>hire purchase<br>Unit:3<br>Single Entry S<br>Method.<br>Unit:4<br>Hire Purchase<br>Unit:5<br>Royalties incl<br>Note: 20% M<br>Unit:6                                                               | ber; <b>K2</b> - Ur<br>Methods -<br><b>B</b><br>Ints excludir<br>trading acco<br>System - Me<br>and Install<br>uding Sub-t<br>Marks for th                                                                                    | nderstand; <b>k</b><br>Reserves an<br>Branch accord<br>ng foreign b<br>ounts.<br>Sin<br>eaning and l<br>Par<br>ment System<br>Dissol<br>tax – Insolve<br>teory and 80<br>Cord                                                | rray rule.<br>X3 - Apply;<br>Deprect<br>d provision<br>ounts and H<br>ranches. Hi<br>ranches. Hi<br>reatures - S<br>reatures - S                                                                                                    | K4 - Analyze<br>iation<br>is.<br>Hire purchase<br>re purchase a<br>System<br>statement of A<br>ccounts<br>Hire purchase<br>statement of A<br>ccounts<br>Hire purchase<br>ividuals only<br>or problem.<br>y Issues | e; <b>K5</b> - Evalue<br>e system<br>nd installmen<br>Affairs Methors<br>se Trading Ad                         | ate; K6 –         | Creat<br>15<br>20<br>includ<br>15<br>onvers<br>20<br>18<br>2       | hou<br>hou<br>ling<br>hou<br>ion<br>hou<br>hou | rs<br>rs<br>rs<br>rs<br>rs<br>rs |
| K1 - Remember<br>Unit:1<br>Depreciation –<br>Unit:2<br>Branch accou<br>hire purchase<br>Unit:3<br>Single Entry S<br>Method.<br>Unit:4<br>Hire Purchase<br>Unit:5<br>Royalties incl<br>Note: 20% M<br>Unit:6                                                               | Methods - J<br>Methods - J<br>Methods - J<br>B<br>nts excludir<br>trading acco<br>System - Me<br>and Install<br>uding Sub-t<br>Marks for th<br>es, online se                                                                  | nderstand; <b>k</b><br>Reserves an<br>Branch accord<br>ng foreign b<br>ounts.<br>Sin<br>eaning and l<br>Par<br>ment System<br>Dissol<br>tax – Insolve<br>teory and 80<br>Cord                                                | rray rule.<br>X3 - Apply;<br>Deprect<br>d provision<br>ounts and H<br>ranches. Hi<br>ranches. Hi<br>reatures - S<br>reatures - S                                                                                                    | K4 - Analyze<br>iation<br>is.<br>Hire purchase<br>re purchase a<br>System<br>statement of A<br>ccounts<br>Hire purchase<br>statement of A<br>ccounts<br>Hire purchase<br>ividuals only<br>or problem.<br>y Issues | e; <b>K5</b> - Evalue<br>e system<br>nd installmen<br>Affairs Metho                                            | ate; K6 –         | Creat<br>15<br>20<br>includ<br>15<br>onvers<br>20<br>18<br>2       | hou<br>hou<br>ling<br>hou<br>ion<br>hou<br>hou | rs<br>rs<br>rs<br>rs<br>rs<br>rs |
| K1 - Remember<br>Unit:1<br>Depreciation –<br>Unit:2<br>Branch accou<br>hire purchase<br>Unit:3<br>Single Entry S<br>Method.<br>Unit:4<br>Hire Purchase<br>Unit:5<br>Royalties incl<br>Note: 20% M<br>Unit:6<br>Expert lecture<br>Text Book(s)<br>1 N.Vinayal              | Methods -<br>Methods -<br>Methods -<br>B<br>nts excludir<br>trading acco<br>System - Me<br>and Install<br>uding Sub-t<br>Marks for th<br>es, online se                                                                        | nderstand; <b>k</b><br>Reserves an<br><b>Branch acco</b><br>ng foreign b<br>ounts.<br>Sin<br>eaning and l<br>Par<br>ment Syster<br>Dissol<br>tax – Insolve<br>teory and 80<br>Con<br>eminars – we                            | rray rule.<br><b>Depreci</b><br><b>d</b> provision<br><b>unts and H</b><br>ranches. Hi<br><b>ngle Entry</b><br>Features - S<br><b>tnership A</b><br>n including<br><b>ution of Pa</b><br>ency of Ind<br>% marks for<br><b>ntemporary</b><br>ebinars<br>garajan – P                                                                                                    | K4 - Analyze<br>iation<br>is.<br>Hire purchase<br>re purchase a<br>System<br>tatement of A<br>ccounts<br>Hire purchase<br>artnership<br>ividuals only<br>or problem.<br>y Issues<br>Total La<br>Principles of A   | e; K5 - Evalue<br>e system<br>nd installmen<br>Affairs Metho<br>ecture hours<br>accountancy                    | ate; K6 –         | Creat<br>15<br>20<br>includ<br>15<br>onvers<br>20<br>18<br>2       | hou<br>hou<br>ling<br>hou<br>ion<br>hou<br>hou | rs<br>rs<br>rs<br>rs<br>rs<br>rs |
| K1 - Remember<br>Unit:1<br>Depreciation<br>Unit:2<br>Branch accou<br>hire purchase<br>Unit:3<br>Single Entry S<br>Method.<br>Unit:4<br>Hire Purchase<br>Unit:5<br>Royalties incl<br>Note: 20% M<br>Unit:6<br>Expert lecture<br>Text Book(s)<br>1 N.Vinayal<br>2 T.S.Grewa | Methods - J<br>Methods - J<br>Methods - J<br>Methods - J<br>B<br>nts excludir<br>trading acco<br>System - Me<br>System - Me<br>e and Install<br>uding Sub-t<br>Marks for the<br>es, online se<br>cam, P.L.Ma<br>al – Introduc | nderstand; <b>k</b><br>Reserves an<br><b>Branch acco</b><br>ng foreign b<br>ounts.<br><b>Sin</b><br>eaning and l<br><b>Par</b><br>ment Syster<br><b>Dissol</b><br>tax – Insolve<br>eory and 80<br><b>Con</b><br>eminars – we | rray rule.<br><b>Depreci</b><br>d provision<br><b>unts and H</b><br>ranches. Hi<br><b>ngle Entry</b><br>Features - S<br><b>tnership A</b><br>n including<br><b>ution of Pa</b><br>ency of Ind<br>% marks for<br><b>temporary</b><br>ebinars<br>garajan – P<br>countancy - S                                                                                                    | K4 - Analyze<br>iation<br>is.<br>Hire purchase a<br>System<br>itatement of A<br>ccounts<br>Hire purchase<br>atnership<br>ividuals only<br>or problem.<br>y Issues<br>Total L                                      | e; K5 - Evalue<br>e system<br>nd installmen<br>Affairs Methouse<br>ecture hours<br>accountancy<br>ompany Ltd., | ate; K6 –         | Creat<br>15<br>20<br>includ<br>15<br>onvers<br>20<br>18<br>2<br>90 | hou<br>hou<br>ling<br>hou<br>ion<br>hou<br>hou | rs<br>rs<br>rs<br>rs<br>rs<br>rs |

| 1  | K.L.Narang, S.N.Maheswari - Advanced Accountancy-Kalyani publishers                |  |  |  |  |  |
|----|------------------------------------------------------------------------------------|--|--|--|--|--|
| 2  | A.Murthy -Financial Accounting – Margham Publishers                                |  |  |  |  |  |
| 3  | A.Mukherjee, M.Hanif – Modern Accountancy. Vol.1- Tata McGraw Hill Companie        |  |  |  |  |  |
| Re | Related Online Contents [MOOC, SWAYAM, NPTEL, Websites etc.]                       |  |  |  |  |  |
| 1  | https://www.coursera.org/learn/financial-accounting-advanced                       |  |  |  |  |  |
| 2  | https://www.mooc-list.com/course/managerial-accounting-cost-behaviors-systems-and- |  |  |  |  |  |
|    | analysis-coursera                                                                  |  |  |  |  |  |
| 3  | https://nptel.ac.in/courses/110/106/110106135                                      |  |  |  |  |  |
|    |                                                                                    |  |  |  |  |  |

| Mapping with programme outcomes |     |     |     |     |     |  |  |  |
|---------------------------------|-----|-----|-----|-----|-----|--|--|--|
|                                 | PO1 | PO2 | PO3 | PO4 | PO5 |  |  |  |
| CO1                             | S   | S   | S   | М   | S   |  |  |  |
| CO2                             | S   | М   | S   | S   | М   |  |  |  |
| CO3                             | S   | М   | М   | S   | S   |  |  |  |
| CO4                             | S   | S   | S   | S   | М   |  |  |  |
| CO5                             | S   | М   | М   | М   | М   |  |  |  |

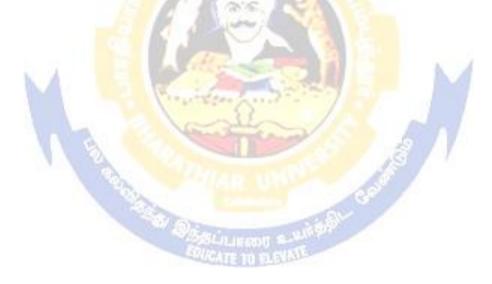

| Course code                                                              |                                            | TITLE OF THE COURSE                                                                                                    | L                 | Т          | Р      | С   |
|--------------------------------------------------------------------------|--------------------------------------------|----------------------------------------------------------------------------------------------------|-------------------|------------|--------|-----|
| Core - 10                                                                |                                            | MANAGEMENT ACCOUNTING                                                                                                    | 4                 | -          | -      | 4   |
| Pre-requisite                                                            |                                            | Basic accounting about knowledge Syllabus Version                                                                                                    |                   |            |        | 1-  |
| <b>Course Object</b>                                                     | ives:                                      |                                                                                                    |                   |            |        |     |
| The main objec                                                           | tives of thi                               | s course are to:                                                                                                    |                   |            |        |     |
| <ol> <li>To analyse</li> <li>To analyse</li> <li>To assist ir</li> </ol> | e the financ<br>the working<br>thecision r | hagement accounting<br>ial statements using ratio analysis<br>ng capital of business<br>naking using marginal costing<br>budget and budgetary control                                            |                   |            |        |     |
| Expected Cour                                                            | rse Outcon                                 | nes:                                                                                                    |                   |            |        |     |
| -                                                                        |                                            | etion of the course, student will be able to:                                                                                                    |                   |            |        |     |
|                                                                          |                                            | e basic concepts of Management accounting                                                                                                    |                   |            | K      | 2   |
|                                                                          |                                            | al statements using ratio analysis                                                                                                    |                   |            | K      |     |
|                                                                          |                                            | king capital of the business                                                                                                    |                   |            | K      |     |
|                                                                          |                                            | king using marginal costing                                                                                                    |                   |            | K      |     |
| •                                                                        |                                            | nd exercising budgetary control                                                                                                    |                   |            | K      |     |
|                                                                          | 0                                          | nderstand; K3 - Apply; K4 - Analyze; K5 - Evaluar                                                                                                    | te: <b>K6</b> - ( | Creat      |        |     |
| Accounting , Co<br>Unit:2                                                | ost Accoun                                 | Nature of Management Accounting<br>- Meaning – Objectives and Scope – Relationship b<br>ting and Financial Accounting.<br>Ratio Analysis<br>s of liquidity – Solvency and Profitability – Constr |                   | Mana<br>20 | hou    | ent |
| Unit:3                                                                   |                                            | Working Capital Management                                                                                                    |                   | 20         | hou    | rs  |
| Working Capi<br>Cash Flow An                                             |                                            | ing capital requirements and its computation – Fun                                                                                                    | d Flow A          | Analy      | sis ar | ıd  |
| Unit:4                                                                   |                                            | rginal Costing and Break Even Analysis                                                                                                    |                   | 18         | hou    | rs  |
|                                                                          |                                            | ak Even Analysis – Managerial applications of ma ons of marginal costing.                                                                                                    | rginal co         | sting      | _      |     |
| Unit:5                                                                   |                                            | Budgeting and Budgetary Control                                                                                                    |                   |            | hou    | rs  |
| 0 0                                                                      | ster Budget                                | v control – Definition – Importance, Essentials – Cl<br>z – Preparation of cash budget, sales budget, purch                                                                                      |                   |            |        | ıl  |
| Unit:6                                                                   |                                            | <b>Contemporary Issues</b>                                                                                                    |                   | 2          | 2 hou  | rs  |
| Expert lectures                                                          | s, online se                               | minars – webinars                                                                                                    |                   |            |        |     |
|                                                                          |                                            | Total Lecture hours                                                                                                    |                   | 90         | hou    | rs  |
| U U                                                                      |                                            | ting - Principles & Practice, Sashi K Gupta & R.K.<br>Revised Edition 2016.                                                                                                    | Sharma,           | Kaly       | ani    |     |

| 2  | Management Accounting - Principles & Practice, Dr. S.N. Maheshwari , Dr. S.N. Mittal Mahavir Publications Seventh Edition, 2017. |  |  |  |  |  |
|----|----------------------------------------------------------------------------------------------------|--|--|--|--|--|
| Re | eference Books                                                                                                    |  |  |  |  |  |
| 1  | Management accounting R.S.N. Pillai, Bagavathi. S. Chand 4 th Edition and 2016.                                                  |  |  |  |  |  |
| Re | Related Online Contents [MOOC, SWAYAM, NPTEL, Websites etc.]                                                                     |  |  |  |  |  |
| 1  | https://nptel.ac.in/courses/110/107/110107127                                                                                    |  |  |  |  |  |
| 2  | https://onlinecourses.swayam2.ac.in/imb20_mg31/preview                                                                           |  |  |  |  |  |
| 3  | https://www.coursera.org/learn/financial-accounting-polimi                                                                       |  |  |  |  |  |
|    |                                                                                                    |  |  |  |  |  |

| Mapping with programme outcomes |     |     |     |     |     |  |  |  |
|---------------------------------|-----|-----|-----|-----|-----|--|--|--|
|                                 | PO1 | PO2 | PO3 | PO4 | PO5 |  |  |  |
| CO1                             | S   | S   | S   | М   | S   |  |  |  |
| CO2                             | S   | S   | S   | S   | S   |  |  |  |
| CO3                             | S   | S   | М   | S   | S   |  |  |  |
| CO4                             | S   | М   | М   | М   | S   |  |  |  |
| CO5                             | S   | М   | S   | М   | S   |  |  |  |

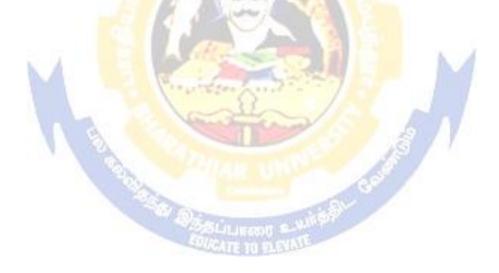

| Cours<br>code | e                                        |                                                                           | L                     | Т       | P           | С   |
|---------------|------------------------------------------|---------------------------------------------------------------------------|-----------------------|---------|-------------|-----|
| Core 12       |                                          | Executive Business Communication                                          | 4                     | -       | -           | 4   |
| Pre-re        | quisite                                  | Fundamental knowledge about business                                      | Syllabı<br>Versio     |         | 2021-<br>22 |     |
| Course        | <b>Objectives:</b>                       |                                                                           |                       |         |             |     |
| The mai       | n objectives of this c                   | ourse are to:                                                             |                       |         |             |     |
| 1. To pr      | ovide an overview of                     | Prerequisites to Business Communication.                                  |                       |         |             |     |
| 2. To pt      | t in use the basic med                   | chanics of Grammar for preparing business letter                          | s.                    |         |             |     |
| -             |                                          | fective Organizational Communication.                                     |                       |         |             |     |
|               |                                          | of Business communication.                                                |                       |         |             |     |
|               |                                          | ices of the strategies of Effective Business writin                       | ng.                   |         |             |     |
| -             | ed Course Outcomes                       |                                                                           |                       |         |             |     |
|               | -                                        | n of the course, student will be able to:                                 |                       |         | -           |     |
| 1             |                                          | of business communication                                                 |                       |         | K           | .1  |
| 2             |                                          | er ability to write error free while making an opt<br>cabulary & Grammar. | imum u                | se of   | K           | 2   |
| 3             | To distinguish amon                      | g various levels of organizational communication                          | n and                 |         | K           | 3   |
|               | communication barri                      | ers while developing an understanding of Comm                             | unicatio              | on as   |             |     |
|               | a process in an organ                    |                                                                           |                       |         |             |     |
| 4             | To draft effective bu                    | siness correspondence with brevity and clarity.                           |                       |         | K           | .3  |
| 5             | To stimulate their Cr<br>writing skills. | it <mark>ic</mark> al thinking by designing and developing clear          | n and lu              | cid     | K           | 4   |
| <b>K1</b> - R | emember; <b>K2</b> - Unde                | erstand; K3 - Apply; K4 - Analyze; K5 - Evaluate                          | e; <b>K6</b> –        | Creat   | e           |     |
| Unit:1        |                                          | Communication                                                             | 1                     | 13      | hou         | rs  |
|               |                                          | Meaning – Importance of Effective Business Cor                            |                       |         |             |     |
|               |                                          | ethods – Business Letters : Need – Functions - K                          | inds - E              | ssenti  | als o       | f   |
|               | ve Business Letters -                    |                                                                           | 1                     |         |             |     |
| Unit:2        |                                          | Business Letters                                                          | ~ 1                   | 15      |             | rs  |
|               |                                          | d their Execution - Credit and Status Enquiries –                         | Compla                | aints a | and         |     |
|               |                                          | etters – Sales Letters – Circular Letters.                                | T                     | 15      | har         |     |
| Unit:3        |                                          | Correspondence Letters                                                    |                       | 15      | nou         | Irs |
| Unit:4        |                                          | nsurance Correspondence - Agency Corresponde                              | ence.                 | 15      | hou         | MC  |
|               |                                          | respondence (Includes Agenda, Minutes and Rep                             | l                     | 13      | nou         | 13  |
| Writ          | 1 2                                      | respondence (includes Agenda, windles and Kep                             | on                    |         |             |     |
| Unit:5        |                                          | Report Writing                                                            |                       | 15      | hou         | rs  |
|               |                                          | ration of Resume - Interview: Meaning – Objecti                           | ves and               |         |             |     |
| 11            | 1                                        | vs – Public Speech – Characteristics of a good sp                         |                       |         | -           |     |
|               | Presentations.                           |                                                                           |                       |         |             |     |
| Unit:6        |                                          | Contemporary Issues                                                       |                       | 2       | 2 hou       | rs  |
| Expert        | lectures, online semi                    |                                                                           |                       |         |             |     |
|               |                                          | Total Lecture hours                                                       |                       | 75      | hou         | rs  |
| Text B        | ,,,                                      |                                                                           |                       |         |             |     |
|               | endra Pal & J.S. Kor<br>ew Delhi.        | ahalli, Essentials of Business Communication -                            | Sultan $\overline{C}$ | hand    | & S         | ons |

| 2   | Shirley Taylor, Communication for Business - Pearson Publications - New Delhi.         |  |  |  |  |  |
|-----|----------------------------------------------------------------------------------------|--|--|--|--|--|
| 3   | Bovee, Thill, Schatzman, Business Communication Today - Peason Education Private Ltd - |  |  |  |  |  |
|     | New Delhi.                                                                             |  |  |  |  |  |
| Re  | eference Books                                                                         |  |  |  |  |  |
| 1   | Penrose, Rasbery, Myers, Advanced Business Communication - Bangalore.                  |  |  |  |  |  |
| 2   | Simon Collin, Doing Business on the Internet - Kogan Page Ltd London                   |  |  |  |  |  |
| Re  | elated Online Contents [MOOC, SWAYAM, NPTEL, Websites etc.]                            |  |  |  |  |  |
| htt | tps://www.youtube.com/watch?v=ol2BXgF-P48                                              |  |  |  |  |  |
| ht  | ttps://www.youtube.com/watch?v=eneRHOu4fyY                                             |  |  |  |  |  |
| htt | https://www.youtube.com/watch?v=EUXJqxmcuuo                                            |  |  |  |  |  |

| COs | PO1 | PO2 | PO3 | PO4 | PO5 |
|-----|-----|-----|-----|-----|-----|
| CO1 | S   | S   | М   | S   | S   |
| CO3 | S   | S   | M   | S   | S   |
| CO3 | S   | S   | S   | S   | S   |
| CO4 | S   | S   | M   | S   | S   |
| CO5 | S   | S   | S   | M   | S   |

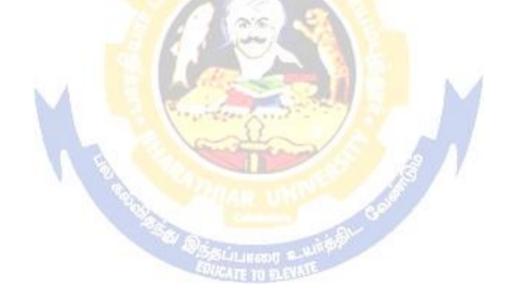

| ourse Outcomes<br>cessful completio<br>all various techni<br>pare appropriate o                                                                                                    | C++ coding<br>statement and others (using control structures).<br>S:<br>on of the course, student will be able to:<br>iques of working using C++                                                                                                    | -<br>Sylla<br>s<br>Versi                                                                                                    |                                                                                                    | 4<br>2021-2                                                                                                    | 22                                                                                                    |  |
|----------------------------------------------------------------------------------------------------|----------------------------------------------------------------------------------------------------|----------------------------------------------------------------------------------------------------|----------------------------------------------------------------------------------------------------|----------------------------------------------------------------------------------------------------|----------------------------------------------------------------------------------------------------|--|
| ectives:<br>jectives of this co<br>and the working of<br>ize with payroll s<br>ourse Outcomes<br>cessful completion<br>all various technic<br>pare appropriate of                                                                      | ourse are to:<br>C++ coding<br>statement and others (using control structures).<br>S:<br>on of the course, student will be able to:<br>iques of working using C++                                                                                                    | s                                                                                                    |                                                                                                    |                                                                                                    | 22                                                                                                    |  |
| jectives of this co<br>and the working (<br>ize with payroll s<br>ourse Outcomes<br>cessful completion<br>all various technic<br>oare appropriate of                                                                                   | C++ coding<br>statement and others (using control structures).<br>S:<br>on of the course, student will be able to:<br>iques of working using C++                                                                                                    |                                                                                                    |                                                                                                    | K1                                                                                                    |                                                                                                    |  |
| and the working of<br>ize with payroll s<br>ourse Outcomes<br>cessful completion<br>all various technic<br>pare appropriate of                                                                                                    | C++ coding<br>statement and others (using control structures).<br>S:<br>on of the course, student will be able to:<br>iques of working using C++                                                                                                    |                                                                                                    |                                                                                                    | K1                                                                                                    |                                                                                                    |  |
| ize with payroll s<br>ourse Outcomes<br>cessful completion<br>all various technic<br>pare appropriate of                                                                                                    | statement and others (using control structures).                                                                                                    |                                                                                                    |                                                                                                    | K1                                                                                                    |                                                                                                    |  |
| ourse Outcomes<br>cessful completio<br>all various techni<br>pare appropriate o                                                                                                    | s:<br>on of the course, student will be able to:<br>iques of working using C++                                                                                                    |                                                                                                    |                                                                                                    | K1                                                                                                    |                                                                                                    |  |
| cessful completion<br>all various technic<br>pare appropriate of                                                                                                    | on of the course, student will be able to:<br>iques of working using C++                                                                                                    |                                                                                                    |                                                                                                    | <b>K</b> 1                                                                                                    |                                                                                                    |  |
| all various techni<br>pare appropriate o                                                                                                    | iques of working using C++                                                                                                    |                                                                                                    |                                                                                                    | K1                                                                                                    |                                                                                                    |  |
| oare appropriate                                                                                                    |                                                                                                    |                                                                                                    |                                                                                                    | K1                                                                                                    |                                                                                                    |  |
|                                                                                                    | data with the halp of adding                                                                                                    |                                                                                                    |                                                                                                    | K1                                                                                                    |                                                                                                    |  |
|                                                                                                    | uata with the help of coung                                                                                                    | 2 Prepare appropriate data with the help of coding                                                                                                    |                                                                                                    |                                                                                                    |                                                                                                    |  |
| oly C++ coding for                                                                                                    | or calculating accounting terms                                                                                                    |                                                                                                    |                                                                                                    | K5                                                                                                    |                                                                                                    |  |
| mber; <b>K2</b> - Unde                                                                                                    | e <mark>rstand; K3</mark> - Apply; K4 - Analyze; K5 - Evalua                                                                                                    | te; <b>K6</b>                                                                                                    | - C1                                                                                                    | reate                                                                                                    |                                                                                                    |  |
|                                                                                                    | S S S S CA                                                                                                    |                                                                                                    | 6                                                                                                    | 60 ho                                                                                                    | urs                                                                                                    |  |
| ing class, defining<br>to calculate depu-<br>nction inside the<br>to calculate Eco-<br>to print the Emp<br>to calculate sim<br>to calculate net is<br>to print the book<br>to prepare cost s<br>to calculate mary<br>n for bank transa | ing member functions outside the class).<br>reciation under Diminishing Balance method (U<br>class)<br>nomic Order Quantity (using nesting of member<br>ployees' payroll statement (using control structur<br>ple Interest and compound Interest(using nested<br>income of a family(using friend function in two<br>k list of library( using array of objects).<br>sheet (using inheritance).<br>Igin of safety (using multilevel inheritance).<br>action (using constructor and destructor). | Using cl<br>r functi<br>res).<br>1 class)<br>classes                                                                                                    | lass<br>on).<br>.;).                                                                                                    | , definin                                                                                                    | ng                                                                                                    |  |
|                                                                                                    | ng class, definit<br>to calculate dep<br>action inside the<br>to calculate Eco<br>to print the Emp<br>to calculate sim<br>to calculate net<br>to print the bool<br>to prepare cost s<br>to calculate mar<br>a for bank transa<br>to calculate ind                                                                                                    | ng class, defining member functions outside the class).<br>to calculate depreciation under Diminishing Balance method ( Unction inside the class)<br>to calculate Economic Order Quantity (using nesting of member<br>to print the Employees' payroll statement (using control structur<br>to calculate simple Interest and compound Interest(using nested<br>to calculate net income of a family(using friend function in two<br>to print the book list of library( using array of objects).<br>to prepare cost sheet (using inheritance).<br>to calculate margin of safety (using multilevel inheritance).<br>a for bank transaction (using constructor and destructor). | ng class, defining member functions outside the class).<br>to calculate depreciation under Diminishing Balance method (Using class)<br>to calculate Economic Order Quantity (using nesting of member functi<br>to print the Employees' payroll statement (using control structures).<br>to calculate simple Interest and compound Interest(using nested class)<br>to calculate net income of a family(using friend function in two classes<br>to print the book list of library(using array of objects).<br>to prepare cost sheet (using inheritance).<br>to calculate margin of safety (using multilevel inheritance).<br>a for bank transaction (using constructor and destructor). | to calculate depreciation under Straight Line method and Diminishing Baing class, defining member functions outside the class).<br>to calculate depreciation under Diminishing Balance method (Using class<br>action inside the class)<br>to calculate Economic Order Quantity (using nesting of member function)<br>to print the Employees' payroll statement (using control structures).<br>to calculate simple Interest and compound Interest(using nested class).<br>to calculate net income of a family(using friend function in two classes).<br>to print the book list of library(using array of objects).<br>to prepare cost sheet (using inheritance).<br>to calculate margin of safety (using multilevel inheritance). | to calculate depreciation under Straight Line method and Diminishing Balance<br>ng class, defining member functions outside the class).<br>to calculate depreciation under Diminishing Balance method (Using class, definin-<br>iction inside the class)<br>to calculate Economic Order Quantity (using nesting of member function).<br>to print the Employees' payroll statement (using control structures).<br>to calculate simple Interest and compound Interest(using nested class).<br>to calculate net income of a family(using friend function in two classes).<br>to print the book list of library(using array of objects).<br>to prepare cost sheet (using inheritance).<br>to calculate margin of safety (using multilevel inheritance).<br>n for bank transaction (using constructor and destructor). |  |

12. Program to create the student file and prepare the marks slip by accessin the file.

| COs | PO1 | PO2 | PO3 | PO4 | PO5 |
|-----|-----|-----|-----|-----|-----|
| CO1 | S   | S   | S   | S   | S   |
| CO2 | S   | S   | S   | М   | S   |
| CO3 | S   | S   | S   | S   | S   |

| Course code                                                           |                                            | TITLE OF THE COURSE                                                                                                    | L          | Т                 | Р             | С         |
|-----------------------------------------------------------------------|--------------------------------------------|----------------------------------------------------------------------------------------------------|------------|-------------------|---------------|-----------|
| ALLIED -IV                                                            |                                            | PRINCIPLES OF MANAGEMENT                                                                                                    | 4          |                   |               | 4         |
| Pre-requisite                                                         |                                            | Basic knowledge in management                                                                                                    |            | Syllabus<br>rsion |               |           |
| <b>Course Object</b>                                                  | tives:                                     |                                                                                                    |            |                   |               |           |
| The main object                                                       | ctives of thi                              | s course are to:                                                                                                    |            |                   |               |           |
| <ol> <li>To explore</li> <li>To develo</li> <li>To explore</li> </ol> | e the fundar<br>p knowledg<br>e the concep | ding about basic terminologies of management<br>nental principles, process and steps in manageme<br>e about organizing function in business<br>of of motivation in organizational context<br>out effective communication in the business | nt includi | ng pla            | nnin          | ıg        |
| Expected Cou                                                          | rse Outcon                                 | 165.                                                                                                    |            |                   |               |           |
| <b>^</b>                                                              |                                            | tion of the course, student will be able to:                                                                                                    |            |                   |               |           |
|                                                                       | 1                                          | cepts based on management and its features                                                                                                    |            |                   | K             | 2         |
|                                                                       | -                                          | inciples and importance of planning                                                                                                    |            |                   |               | 2         |
|                                                                       |                                            | concepts based on organization and its element                                                                                                    |            |                   | K             | 2         |
| =                                                                     | -                                          | rminants of behaviour and motivation theories                                                                                                    |            |                   | K             | (4        |
|                                                                       | -                                          | need and techniques of communication in manage                                                                                                    | ement      |                   | K             | 2         |
|                                                                       |                                            | nderstand; K3 - Apply; K4 - Analyze; K5 - Evalu                                                                                                    |            | Create            |               |           |
|                                                                       | -, -                                       |                                                                                                    |            |                   | -             |           |
| Unit:1                                                                | 11                                         | INTRODUCTION TO MANAGEMENT                                                                                                    | 16. 14     | 20                | hou           | irs       |
| Management -                                                          | Functions                                  | ent – Management and Administration – N<br>of Management - Contribution of F.W. Taylor –<br>and Peter F. Drucker.                                                                                                    |            |                   |               |           |
| Unit:2                                                                | 1 3                                        |                                                                                                    | 7.1        | 18                | har           |           |
|                                                                       | aning No                                   | PLANNING<br>ture and Importance of Planning – Planning pror                                                                                                    | nises M    |                   |               |           |
| Types of plan                                                         |                                            |                                                                                                    |            | enious            |               |           |
| Unit:3                                                                |                                            | ORGANIZATION STRUCTURE                                                                                                    |            | 17                | hou           | ire       |
| Organization<br>Sound Organ                                           | ization –                                  | , Nature and Importance – Process of Organiz<br>Organization Structure – Span of Control –<br>gation and Decentralization – Authority relation                                                                                           | Organizat  | Princi            | ples<br>Chart | of<br>t - |
| Unit:4                                                                |                                            | MOTIVATION                                                                                                    |            | 15                | hou           | irs       |
|                                                                       |                                            | erminants of behaviour – Maslow's Theory of M<br>– X, Y and Z theories – Leadership styles – M                                                                                                    |            |                   |               |           |
| Unit:5                                                                |                                            | TECHNIQUES OF CONTROL                                                                                                    |            | 18                | hou           | irs       |
| Communicati                                                           |                                            | gement – Co-Ordination – Need and Techniques<br>Techniques of Control.                                                                                                    | – Control  |                   |               |           |

| Unit:6Contemporary Issues2 hou |             |                                                  |          |  |  |
|--------------------------------|-------------|--------------------------------------------------|----------|--|--|
| Expe                           | ert lecture | s, online seminars - webinars                    |          |  |  |
|                                |             |                                                  |          |  |  |
|                                |             | Total Lecture hours                              | 90 hours |  |  |
| Text                           | t Book(s)   |                                                  |          |  |  |
|                                |             | ples of Management - Rustom S. Davan             |          |  |  |
|                                |             | Drganization and Management - Y. K. Bhushan      |          |  |  |
| 3 E                            | Business N  | Aanagement - Chatterjee                          |          |  |  |
|                                |             |                                                  |          |  |  |
| Refe                           | erence Bo   | ooks                                             |          |  |  |
| 1 P                            | Principles  | of Management - Koontz and O'Donald              |          |  |  |
| 2 B                            | Business N  | Management - Dinkar - Pagare                     |          |  |  |
|                                |             |                                                  |          |  |  |
| Rela                           | ated Onli   | ne Contents [MOOC, SWAYAM, NPTEL, Websites etc.] |          |  |  |
| 1                              |             |                                                  |          |  |  |
| 2                              |             |                                                  |          |  |  |
| 4                              |             |                                                  |          |  |  |
| Com                            | rse Desig   | ned By:                                          |          |  |  |

|     | <b>Mapping</b> | Course object | ives and course | e <mark>outcom</mark> es |     |
|-----|----------------|---------------|-----------------|--------------------------|-----|
| N.  | PO1            | PO2           | PO3             | PO4                      | PO5 |
| CO1 | S              | S             | S               | S                        | S   |
| CO2 | S              | S             | S               | S                        | S   |
| CO3 | S              | S             | S               | S                        | S   |
| CO4 | S              | S             | М               | S                        | S   |
| CO5 | S              | S             | S               | М                        | М   |

DESCILLERED I

\*S-Strong; M-Medium; L-Low

| Course code          |                    | TITLE OF THE COURSE                                                                                     | L                           | Т      | Р      | С         |
|----------------------|--------------------|----------------------------------------------------------------------------------------------------|-----------------------------|--------|--------|-----------|
| Skill based subje    | ect-2              | COMPANY LAW                                                                                             | 3                           |        |        | 3         |
| Pre-requisite        |                    | Basic knowledge in law                                                                                  | Syllabus 2021-22<br>version |        |        |           |
| <b>Course Object</b> |                    |                                                                                                    |                             |        |        |           |
| The main object      | ctives of thi      | s course are to:                                                                                        |                             |        |        |           |
|                      |                    | ald have knowledge on Formation of Company, Doc                                                         | uments                      | requi  | red    | and       |
| 1                    | ining to it.       |                                                                                                    | 1                           |        |        |           |
| -                    | 0                  | e about qualification and disqualification of director                                                  | s and w                     | indin  | g up   | 1         |
| procedure            | s of the con       | ipanes                                                                                                  |                             |        |        |           |
|                      |                    |                                                                                                    |                             |        |        |           |
| Expected Cou         |                    |                                                                                                    |                             |        |        |           |
|                      | -                  | etion of the course, student will be able to:                                                           |                             |        | T      | 7.1       |
|                      |                    | als of company                                                                                          |                             |        |        | <u>(1</u> |
|                      |                    | emorandum of Association                                                                                |                             |        |        | 52<br>52  |
|                      | -                  | of prospectus                                                                                           |                             |        |        |           |
|                      |                    | wers and duties of director                                                                             |                             |        |        | 52<br>52  |
| 5 To unders          | tand the wh        | nding up process in company                                                                             |                             |        | Г      | .∠        |
| K1 - Rememb          | oer; <b>K2</b> - U | nderstand; K3 - Apply; K4 - Analyze; K5 - Evaluate                                                      | ; K6 - (                    | Create | )<br>) |           |
|                      |                    |                                                                                                    |                             |        |        |           |
| Unit:1               |                    | INTRODUCTION TO COMPANY                                                                                 |                             | 5 h    |        | ;         |
|                      |                    | Characteristics – Kinds – Privileges of Private Compa                                                   | any – Fe                    | ormat  | ion    |           |
| of a Company.        | E                  |                                                                                                    |                             |        |        |           |
| TT                   |                    |                                                                                                    |                             | 0 1    |        |           |
| Unit:2               | of Associat        | MEMORANDUM OF ASSOCIATION                                                                               |                             | 0 h    |        |           |
|                      |                    | ion – Meaning – Purpose – Alteration of Memorandu<br>sociation – Meaning – Forms – Contents – Alteratio |                             |        |        |           |
| Doctrine of Inc      |                    |                                                                                                    | 1 01 7 11                   | tieles |        |           |
|                      | 0                  | SURGATE TO BLEVAL                                                                                       |                             |        |        |           |
| Unit:3               |                    | PROSPECTUS                                                                                              |                             | 10     | hou    | irs       |
| Prospectus – D       | efinition –        | Contents – Deemed Prospectus – Misstatement in Pr                                                       | ospectu                     | 18.    |        |           |
|                      | 1                  |                                                                                                    |                             |        |        |           |
| Unit:4               | 1:6:               | POWERS AND DUTIES OF DIRECTOR                                                                           |                             | 15     | hou    | irs       |
| Powers, Duties       |                    | nd Disqualification – Appointment – Removal – Rem                                                       | unerati                     | on –   |        |           |
| Towers, Duties       |                    |                                                                                                    |                             |        |        |           |
| Unit:5               |                    | WINDING UP                                                                                              |                             | 8      | hou    | irs       |
| Winding up – I       | Meaning - N        | Modes of Winding Up – Consequences of winding up                                                        | 2.                          |        |        |           |
| Unit:6               |                    | Contemporary Issues                                                                                     |                             | 2      | hou    | irs       |
|                      | es, online se      | eminars - webinars                                                                                      |                             |        | nou    |           |
|                      |                    |                                                                                                    |                             | ()     | 1      |           |
|                      |                    | Total Lecture hours                                                                                     |                             | 60     | hou    | irs       |

| Te | ext Book(s)                                                             |
|----|-------------------------------------------------------------------------|
| 1  | N.D.Kapoor, "Company Law" Sultan Chand & Sons, New Delhi 2005           |
| 2  | Bagrial A.K, "Company Law", Vikas Publishing House, New Delhi           |
| 3  | Gower L.C.B, "Principles of Modern Company Law", Steven & Sons, London. |
| R  | eference Books                                                          |
| 1  | Ramaiya A, "Guide to the Companies Act", Wadhwa & Co., Nagpur           |
| 2  | Singh Avtar, "Company Law", Eastern Book Co., Lucknow                   |
|    |                                                                         |
| R  | elated Online Contents [MOOC, SWAYAM, NPTEL, Websites etc.]             |
| 1  |                                                                         |
| 2  |                                                                         |
| 4  |                                                                         |
|    |                                                                         |

Course Designed By:

|     | Mapping Course objectives and course outcomes |     |     |     |     |  |  |  |
|-----|-----------------------------------------------|-----|-----|-----|-----|--|--|--|
|     | PO1                                           | PO2 | PO3 | PO4 | PO5 |  |  |  |
| CO1 | S                                             | М   | S   | S   | М   |  |  |  |
| CO2 | S                                             | S   | М   | М   | S   |  |  |  |
| CO3 | S                                             | М   | М   | S   | S   |  |  |  |
| CO4 | S                                             | S   | S   | S   | S   |  |  |  |
| CO5 | S                                             | S   | S   | М   | М   |  |  |  |

\*S-Strong; M-Medium; L-Low

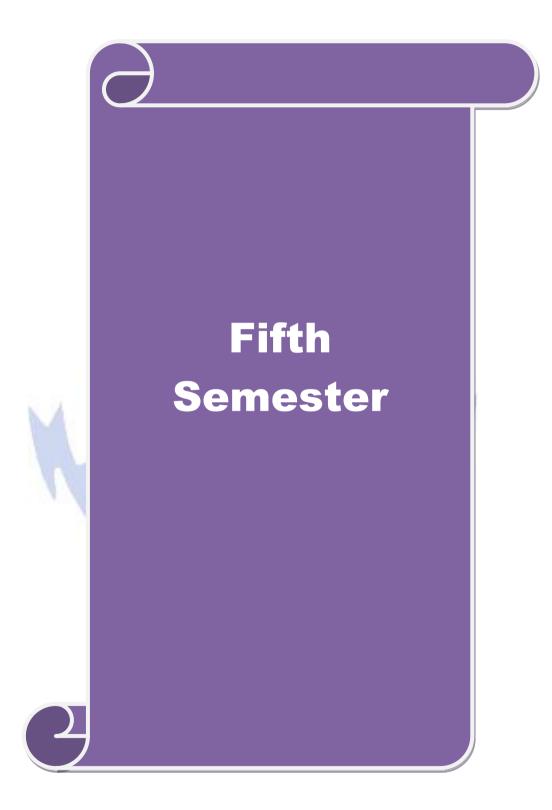

| Course<br>code                                                     |                                                                                         |                                                                                                    |                                                                     | L                                 | Т                       | Р            | С         |
|--------------------------------------------------------------------|-----------------------------------------------------------------------------------------|----------------------------------------------------------------------------------------------------|---------------------------------------------------------------------|-----------------------------------|-------------------------|--------------|-----------|
| Core 13                                                            | I                                                                                       | Advanced Accounting-II                                                                                                    |                                                                     | 4                                 | -                       | -            | 4         |
| Pre-ree                                                            | quisite                                                                                 | Basic knowledge in Acco                                                                                                    | unting                                                              | Syllabu<br>Version                |                         | 2021-<br>22  |           |
| Course                                                             | Objectives:                                                                             |                                                                                                    |                                                                     |                                   |                         |              |           |
| The mai                                                            | n objectives of this co                                                                 | ourse are to:                                                                                                    |                                                                     |                                   |                         |              |           |
| <ol> <li>To par</li> <li>To</li> <li>To</li> <li>To con</li> </ol> | make the students to<br>ther<br>promote the knowled<br>enable the students to<br>apany. | understand the basics of pre<br>understand the procedures of<br>ge about the dissolution of f<br>learn the accounting treatm<br>mowledge on the accounting | of admission. Death<br>firm and amalgamati<br>tent relating to conv | and retin<br>on of fir            | m.                      |              | ì         |
| <b>*</b>                                                           | d Course Outcomes                                                                       |                                                                                                    |                                                                     |                                   |                         |              |           |
|                                                                    | 1                                                                                       | n of the course, student will                                                                                                    |                                                                     |                                   |                         | -            |           |
|                                                                    |                                                                                         | epts of preparing partnershi                                                                                                    |                                                                     |                                   |                         | K            |           |
|                                                                    | 2 Understand the accounting treatment for admission and death of a partner.             |                                                                                                    |                                                                     |                                   |                         |              | 2         |
| 3 Apply the procedure for dissolution of firm and amalgamation.    |                                                                                         |                                                                                                    |                                                                     |                                   |                         | K            | 3         |
| 4 Analyse the situation of conversion of firm into a company       |                                                                                         |                                                                                                    |                                                                     |                                   | K                       | [4           |           |
| 5 Understand the knowledge about accounting standards              |                                                                                         |                                                                                                    |                                                                     |                                   |                         | K            | 2         |
| <b>K1</b> - R                                                      | emember; <b>K2</b> - U <mark>nde</mark>                                                 | r <mark>sta</mark> nd; <b>K3 -</b> Apply; <b>K4 -</b> Ai                                                                                                   |                                                                     | e; <b>K6</b> –                    |                         |              |           |
| Unit:1                                                             |                                                                                         | Partnership Account                                                                                                    |                                                                     | 11                                |                         | hou          | rs        |
| guarant                                                            |                                                                                         | sion of profits – fixed and fl<br>accounts of Partnership firm                                                                                             | S                                                                   | ast adjus                         |                         |              |           |
| Unit:2                                                             |                                                                                         | Treatment of Goodwi                                                                                                    | 1 N 1 1                                                             |                                   | 18                      | hou          | rs        |
|                                                                    |                                                                                         | eath of a partner including t                                                                                                    |                                                                     | 1                                 | 12                      | hou          |           |
|                                                                    |                                                                                         | ssolution of Partnership F<br>rms including piecemeal dis                                                                                                  |                                                                     | Amalgan                           |                         |              | rs        |
| Unit:4                                                             |                                                                                         | Sale of a company                                                                                                    | E                                                                   |                                   | 15                      | hou          | rs        |
| Convers                                                            | ion into a company a                                                                    | nd Sale to a company                                                                                                    |                                                                     |                                   |                         |              |           |
| Unit:5                                                             |                                                                                         | Accounting Standards                                                                                                    |                                                                     |                                   | 12                      | hou          | rs        |
| the Bal<br>Accour<br>AS12:<br>Earning                              | ance sheet date. AS5<br>nting Policies. AS11:<br>Accounting for Gove                    | rking knowledge of: AS4: 6<br>Net profit or loss for the p<br>The Effects of Changes in l<br>rnment Grants. AS16: Borro<br>Intangible assets. AS29:        | eriod, Prior period I<br>Foreign Exchange R<br>owing Costs.AS19: I  | tems and<br>ates (Re<br>Leases. A | l Cha<br>vised<br>AS20: | nges<br>2003 | in<br>3). |
| Unit:6                                                             |                                                                                         | Contemporary Issues                                                                                                    |                                                                     |                                   | 2                       | 2 hou        | rs        |
| Expert                                                             | lectures, online semi                                                                   |                                                                                                    |                                                                     | 1                                 |                         |              |           |
| -                                                                  |                                                                                         |                                                                                                    | tal Lecture hours                                                   |                                   | 75                      | hou          | rs        |
| Text B                                                             |                                                                                         |                                                                                                    |                                                                     |                                   |                         |              |           |
| I Adv                                                              | anced Accounts - M                                                                      | C.Shukla and T.S.Grewal                                                                                                    |                                                                     |                                   |                         |              |           |

| 2 Advanced Accounts - R.L. Gupta                                                                            |  |  |  |  |  |  |
|----------------------------------------------------------------------------------------------------|--|--|--|--|--|--|
| 3 Advanced Accounts - S.P.Jain and K.L. Narang                                                              |  |  |  |  |  |  |
| Reference Books                                                                                             |  |  |  |  |  |  |
| Financial Accounting - T.S.Reddy & A.Murthy                                                                 |  |  |  |  |  |  |
| Advanced Accountancy - A. Arulanandam, K.S. Raman                                                           |  |  |  |  |  |  |
|                                                                                                    |  |  |  |  |  |  |
| Related Online Contents [MOOC, SWAYAM, NPTEL, Websites etc.]                                                |  |  |  |  |  |  |
| 1 <u>https://www.youtube.com/watch?v=F689z6sPs1g</u>                                                        |  |  |  |  |  |  |
| 2 <u>https://www.youtube.com/watch?v=1LRmddEEssQ&amp;list=PLfwl6GH_DzV54CUVBEv2yi</u><br><u>gtLF02pNCV5</u> |  |  |  |  |  |  |
| 3 <u>https://www.youtube.com/watch?v=F689z6sPs1g&amp;list=PLiaygP8qeQGXXz9-9v-</u><br>06eHaL4-ODnw8g        |  |  |  |  |  |  |
|                                                                                                    |  |  |  |  |  |  |
| Course Designed By:                                                                                         |  |  |  |  |  |  |

| COs | PO1 | PO2 | PO3 | PO4 | PO5 |
|-----|-----|-----|-----|-----|-----|
| CO1 | S   | S   | S   | S   | S   |
| CO2 | S   | S   | S   | М   | S   |
| CO3 | S   | S   | S   | S   | S   |
| CO4 | S   | S   | М   | M   | М   |
| CO5 | S   | S   | M   | S   | S   |

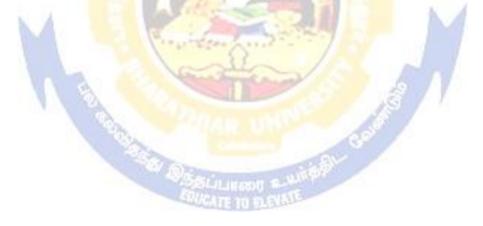

| Course<br>code    | 2                            |                                                                             |                                                        | L                   | Т    | Р                    | С   |
|-------------------|------------------------------|-----------------------------------------------------------------------------|--------------------------------------------------------|---------------------|------|----------------------|-----|
| Core 14           |                              | Auditing and Assura                                                         | nce- I                                                 | 4                   | -    | -                    | 4   |
| Pre-re            | quisite                      | Basic knowledge abo                                                         | ut Auditing                                            | Syllabus<br>Version |      | 2021<br>22           | [-  |
| Course            | Objectives:                  |                                                                             |                                                        |                     |      |                      |     |
| The mai           | n objectives of this co      | ourse are to:                                                               |                                                        |                     |      |                      |     |
| 1.To edu          | acate the concept of a       | uditing and its relations                                                   | hip with other discipline                              | es.                 |      |                      |     |
| 2.To enh          | nance the practical kn       | owledge relating the pro-                                                   | ocedures of auditing pra                               | ctices              |      |                      |     |
| 3. To pro         | ovide insight about th       | e audit procedures for o                                                    | btaining audit evidence                                | ;                   |      |                      |     |
| -                 | -                            | -                                                                           | computerized environm                                  |                     |      |                      |     |
| -                 | C                            |                                                                             | rol over the accounting                                |                     |      |                      |     |
| 5.10 de           | elop the analytical ex       | sheept and internal cont                                                    |                                                        |                     |      |                      |     |
| Expecte           | d Course Outcomes            |                                                                             |                                                        |                     |      |                      |     |
|                   |                              | n of the course, student                                                    | will be able to:                                       |                     |      |                      |     |
| 1                 | Enumerate the basic          | principles of auditing                                                      | 10 C                                                   |                     |      | K                    | .1  |
| 2                 | Remember the proce           | dure for audit engageme                                                     | ent and Documentation.                                 |                     |      | K                    | .1  |
|                   | Understand the audit control | nderstand the audit procedure for obtaining the audit evidence and internal |                                                        |                     |      |                      |     |
| 4                 | Apply the techniques         | of test checking and re                                                     | view analytical procedu                                | res.                |      | K                    | 3   |
| 5                 | Analyze the analytic         | d review procedures for                                                     | audit payments                                         | 1.1                 |      | K                    | 4   |
| <b>K1</b> - R     | emember; <b>K2</b> - Unde    | rstand; K3 - Apply; K4                                                      | - Analyze; K5 - Evalua                                 | te; <b>K6</b> – 0   | Crea | te                   |     |
| Unit:1            |                              | Nature of Audit                                                             | ting                                                   |                     | 15   | hou                  | rs  |
|                   | 0                            |                                                                             | ndard – setting process,                               |                     |      |                      |     |
| Auditir<br>Unit:2 | ng and Assurance Sta         | ndards Board and Audit                                                      | ing and Assurance Stan                                 | dards Boa           |      | n Indi<br><b>hou</b> |     |
|                   | ng engagement – Aud          | -                                                                           | al audit engagements –                                 | Planning            |      |                      |     |
|                   |                              |                                                                             | of quality of audit worl                               |                     |      |                      |     |
| 1                 | sion of audit work.          | NY AL                                                                       |                                                        | _                   |      |                      |     |
| Unit:3            |                              | Audit evidence                                                              | \$-44                                                  |                     |      | hou                  | rs  |
|                   |                              |                                                                             | idence, Sources of evide<br>e – Vouching, verification |                     |      | ty of                |     |
|                   | nation, Written Repre        | 6                                                                           | e – vouening, vermeau                                  | JII, DIIECI         | -    |                      |     |
| Unit:4            |                              | Internal Control                                                            |                                                        |                     | 15   | hou                  | rs  |
| Auditing          | g in Computerized En         | vironment - Division of                                                     | auditing in EDP Enviro                                 | onment –            | Onli | ne                   |     |
|                   |                              |                                                                             | sing CAAT in small bu                                  | siness coi          | nput | er                   |     |
|                   | nent - Limitations of        |                                                                             | adumaa                                                 |                     | 15   | ha                   | 100 |
| Unit:5            |                              | Analytical review proc<br>f Payment - General Co                            | edures<br>onsideration - Wages - C                     | ]<br>anital Fy      |      | hou<br>liture        |     |
|                   |                              |                                                                             | - Bank reconciliation s                                | 1                   | -    | muic                 | -   |
| Unit:6            |                              | Contemporary Issu                                                           |                                                        |                     |      | 2 hou                | rs  |
| Expert            | lectures, online semi        | nars – webinars                                                             |                                                        | 1                   |      |                      |     |
|                   |                              |                                                                             | Total Lecture hours                                    |                     | 75   | hou                  | rs  |
|                   |                              |                                                                             |                                                        |                     |      |                      |     |

# Toxt Book(s)

| Te  | ext Book(s)                                                                              |  |  |  |  |  |  |  |
|-----|------------------------------------------------------------------------------------------|--|--|--|--|--|--|--|
| 1   | Auditing and Assurance Varsha Ainapure & Mukund Ainapure. PHL Private Limited, New       |  |  |  |  |  |  |  |
|     | Delhi 2009, 2nd Edition.                                                                 |  |  |  |  |  |  |  |
| 2   | 2 Auditing Principles & Practices Pradeep Kumar, Baldev Suchdeva Kalyani Publishers 8 th |  |  |  |  |  |  |  |
|     | edition Reprint 2014.                                                                    |  |  |  |  |  |  |  |
| 3   | Principles of Auditing Dinkar Pagare Sultan Chand & Sons, New Delhi. 11th Edition 2007.  |  |  |  |  |  |  |  |
| Re  | eference Books                                                                           |  |  |  |  |  |  |  |
| Pra | ctical Auditing B.N.Tandon, S.Sudharsanam Sultan Chand & Sons, New Delhi. 3 rd edition   |  |  |  |  |  |  |  |
| Rep | print 2008.                                                                              |  |  |  |  |  |  |  |
| CA  | – IPCC Group II Study Material ICAI ICAI 2016.                                           |  |  |  |  |  |  |  |
|     |                                                                                          |  |  |  |  |  |  |  |
| Rel | Related Online Contents [MOOC, SWAYAM, NPTEL, Websites etc.]                             |  |  |  |  |  |  |  |
| 1   | 1 https://www.coursera.org/learn/auditing-part1-conceptual-foundations                   |  |  |  |  |  |  |  |
| 2   |                                                                                          |  |  |  |  |  |  |  |
| 2   | 3 https://www.youtube.com/watch?v=VC2gibiZeno<br>3                                       |  |  |  |  |  |  |  |

Course Designed By:

| Cos | PO1 | PO2 | PO3 | PO4 | PO5 |
|-----|-----|-----|-----|-----|-----|
| C01 | S   | S   | S   | S   | S   |
| CO3 | S   | M   | S   | M   | S   |
| CO3 | S   | S   | S   | S   | S   |
| CO4 | S   | М   | S   | M   | S   |
| CO5 | S   | М   | S   | M   | S   |

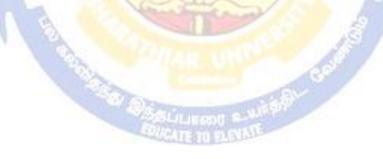

| Cours<br>code         |                      |                                                                                                    | L                   | Т      | Р           | C    |
|-----------------------|----------------------|----------------------------------------------------------------------------------------------------|---------------------|--------|-------------|------|
| Core 15               |                      | Principles of Auditing                                                                               | 4                   | -      | 4           |      |
| Pre-re                | equisite             | Basic knowledge about Auditing                                                                       | Syllab<br>Versio    |        | 2021-<br>22 |      |
|                       | <b>Objectives:</b>   |                                                                                                    |                     |        |             |      |
| The ma                | in objectives of thi | s course are to:                                                                                     |                     |        |             |      |
| 1.To ed               | ucate the concept of | of auditing and audit programmes.                                                                    |                     |        |             |      |
| 2.To pro              | ovide insight on In  | ternal audit and vouching of trading transaction                                                     | IS.                 |        |             |      |
| 3. To p<br>liabilitie | -                    | res to be followed for the verification and value                                                    | ation of asse       | ts and | ł           |      |
| 4. To en compan       | -                    | knowledge relating the procedures of auditing                                                        | practices of        | Joint  | t stoc      | k    |
| 5.To en               | rich knowledge ab    | out the provisions of investigation under compa                                                      | anies act.          |        |             |      |
| Expect                | ed Course Outcor     | nes:                                                                                                 |                     |        |             |      |
| On the                | e successful comple  | etion of the course, student will be able to:                                                        |                     |        |             |      |
| 1                     | Enumerate the ba     | sic principles of auditing                                                                           |                     |        | K           | [1   |
| 2                     | Understand the pr    | cocedural aspects relating to internal control and                                                   | d vouching.         |        | K           | 2    |
| 3                     | liabilities.         | Apply the practical knowledge for verification and valuation of assets and iabilities.               |                     |        |             |      |
| 4                     | Apply the provisi    | ons relating to audit of Joint stock companies.                                                      | 6.4                 |        | K           | 3    |
| 5                     |                      | ural aspects for investigation of companies.                                                         |                     |        |             | 3    |
| <b>K1</b> - R         | Remember; K2 - U     | nde <mark>rstan</mark> d; <b>K3 -</b> Apply; <b>K4 -</b> Analyze; <b>K5</b> - Eva                    | aluate; <b>K6</b> – | Crea   | te          |      |
| Unit:1                |                      | Nature of Auditing                                                                                   | A A                 |        | hou         |      |
|                       |                      | nition – Objectives – Types – Advantages and I                                                       | imitations –        | - Qua  | lities      | of   |
| Unit:2                | ditor – Audit Progr  | Internal Control                                                                                     |                     | 11     | hou         | ire  |
| Interna<br>Vouch      | al Control – Interna | al Check and Internal Audit – Audit Note Book<br>Youching of Cash Book – Vouching of Trading         | 0                   | Paper  |             |      |
| Unit:3                |                      | tion and Valuation of Assets and Liabilities                                                         |                     | 12     | hou         | irs  |
|                       |                      | on of Assets and Liabilities – Auditor's position                                                    | 0 0                 |        |             | on   |
| Reserv                | ves.                 | ts and Liablities – Depreciation – Reserves and                                                      | Provisions          |        |             |      |
| Unit:4                |                      | Audit of Joint Stock Companies                                                                       |                     |        | hou         | irs  |
|                       |                      | panies – Qualification – Dis-qualifications – Va<br>Auditor – Rights and Duties – Liabilities of a G |                     |        | •           |      |
|                       | 1.                   | ransfer Audit – Audit Report – Contents and T                                                        |                     | JUILUI | _           |      |
| Unit:5                |                      | Auditing and Investigation                                                                           |                     | 13     | hou         | irs  |
|                       | 0 0                  | es of Investigation – Audit of Computerised Act                                                      | counts – Ele        | ctron  | ic          |      |
| Auditi<br>Unit:6      |                      | under the provisions of Companies Act.                                                               |                     | ,      | 2 hou       | 1 MG |
|                       |                      | Contemporary Issues                                                                                  |                     |        | 2 110U      | 115  |
| Expert                | liectures, online se | eminars – webinars                                                                                   |                     |        |             |      |
| r · · ·               |                      | Total Lecture hou                                                                                    |                     |        | hou         |      |

| Te   | ext Book(s)                                                                                                  |
|------|----------------------------------------------------------------------------------------------------|
| 1    | . Practical Auditing -B.N. Tandon                                                                            |
| 2    | Auditing Principles & Practices Pradeep Kumar, Baldev Suchdeva Kalyani Publishers 8 th edition Reprint 2014. |
| 3    | Principles of Auditing Dinkar Pagare Sultan Chand & Sons, New Delhi. 11th Edition 2007.                      |
| Re   | eference Books                                                                                               |
| Stu  | dy material of Institute of Chartered Accountants of India.                                                  |
|      |                                                                                                    |
|      |                                                                                                    |
| Rela | ated Online Contents [MOOC, SWAYAM, NPTEL, Websites etc.]                                                    |
| 1    | https://www.youtube.com/watch?v=B_17KvhDT2U                                                                  |
| 2    | https://www.youtube.com/watch?v=6lJZn4Lezfc                                                                  |
| 3    | https://www.youtube.com/watch?v=I7QAOuwm6Qg                                                                  |
|      |                                                                                                    |
| Co   | ourse Designed By:                                                                                           |
|      |                                                                                                    |

| Cos | PO1 | PO2 | PO3 | PO4 | PO5 |
|-----|-----|-----|-----|-----|-----|
| C01 | S   | M   | M   | S   | М   |
| CO2 | S   | S   | S   | S   | S   |
| CO3 | S   | S   | S   | S   | S   |
| CO4 | S   | S   | S   | S   | S   |
| CO5 | S   | S   | S   | S S | S   |

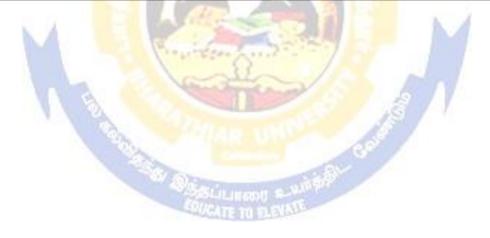

| Course<br>code                                             |                                                                 |                                                                                                    | L                   | Т                | Р             | С   |
|------------------------------------------------------------|-----------------------------------------------------------------|----------------------------------------------------------------------------------------------------|---------------------|------------------|---------------|-----|
| Core 16                                                    |                                                                 | Direct Tax-I                                                                                                    | 3                   | 3 -              |               | 4   |
| Pre-requi                                                  | isite                                                           | Basic knowledge about Tax                                                                                                    | Syllabus<br>Version |                  | 202<br>22     | 1-  |
| Course Ob                                                  | •                                                               |                                                                                                    |                     |                  |               |     |
| The main o                                                 | bjectives of this co                                            | ourse are to:                                                                                                    |                     |                  |               |     |
| <ol> <li>To far</li> <li>To pro</li> <li>Profes</li> </ol> | niliarize with calcu<br>ovide knowledge a<br>sion and Income fi | s to learn the Basic provisions of the Income T<br>ilation of income from Salaries and house prop<br>bout the calculation of income from Profit and<br>rom Other Sources<br>ge about the provisions for calculation of incom                                                                                                    | Gains of            |                  |               |     |
|                                                            |                                                                 | learn the procedure to compute the tax liability                                                                                                    |                     |                  |               |     |
| <b>-</b>                                                   | <b>Course Outcomes</b>                                          |                                                                                                    |                     |                  |               |     |
|                                                            | 1                                                               | n of the course, student will be able to:                                                                                                    |                     |                  |               |     |
|                                                            |                                                                 | erminologies related to income tax                                                                                                    |                     |                  | K             | .1  |
|                                                            | Inderstand the method house property                            | hod of calculating and levying tax for income                                                                                                    | from salar          | ies              | K             | 12  |
|                                                            |                                                                 | x laws and available provisions for computation of the sources of the sources of | on of inco          | me               | K             | 3   |
| 4 Ap                                                       | ply tax provisions                                              | applicable to calculate tax for income from ca                                                                                                    | pital gains         | 5                | K             | 3   |
| 5 A                                                        | nalyse the sel <mark>f-as</mark> s                              | essment of income and computation of tax lial                                                                                                    | oility              |                  | K             | (4  |
| <b>K1</b> - Rem                                            | ember; <b>K2</b> - Unde                                         | r <mark>sta</mark> nd; <b>K3 - App</b> ly; <b>K4 - An</b> alyze; <mark>K5 - Ev</mark> alu                                                                                                    | ate; <b>K6</b> –    | Creat            | e             |     |
| Unit:1                                                     |                                                                 | Income Tax Act                                                                                                    | 1 7                 |                  | hou           |     |
| for differe<br>status and                                  | ent types of assesse<br>scope of total inco                     | Income –tax Act, 1961 – Basis of charge; Rate<br>s – Concepts of pervious year and assessment<br>ome; Income deemed to be received / deemed to<br>of form part of total income                                                                                                    | year – Re           | siden<br>or aris | tial<br>se in |     |
| Unit:2                                                     | Incor                                                           | ne fr <mark>om Salaries and House Prop</mark> erty                                                                                                    |                     | 15               | hou           | rs  |
|                                                            |                                                                 | e from House Property                                                                                                    |                     |                  |               |     |
| Unit:3                                                     |                                                                 | ome from Business or Profession                                                                                                    |                     | 14               | hou           | irs |
| Unit:4                                                     | om Business or Pro                                              | rom Capital Gains and other Sources                                                                                                    |                     | 15               | hou           | ire |
|                                                            |                                                                 | Income from other sources                                                                                                    |                     | 13               | nou           | 15  |
| Unit:5                                                     | *                                                               | Computation of Tax Liability                                                                                                    |                     | 15               | hou           | irs |
| carry forw income ar                                       | other persons incluard and set off of a tax payable; Reb        | uded in assesses total income – Aggregation o<br>losses – Deductions from gross total income –<br>pates and relief's – Provisions concerning adva<br>ons for filing of return of income.                                                                                                    | Computat            | Set –<br>tion o  | off of        | or  |
| Unit:6                                                     |                                                                 | Contemporary Issues                                                                                                    |                     | 2                | 2 hou         | irs |
| Expert lec                                                 | tures, online semin                                             | nars – webinars                                                                                                    | I                   |                  |               |     |
|                                                            |                                                                 | Total Lecture hours                                                                                                    |                     | 75               | hou           | irs |
| Text Boo                                                   | k(s)                                                            |                                                                                                    |                     |                  |               |     |
| 1 Incom                                                    | e tax law and pract                                             | ice - V.P.Gaur & D.B.Narang                                                                                                    |                     |                  |               |     |
| 2 Incom                                                    | e tax law and pract                                             | tice - H.C.Mehrotra and S.P.Goyal                                                                                                    |                     |                  |               |     |

| 3    | Income tax law and practice - Bhagwathi Prasad                   |  |  |  |  |  |  |  |
|------|------------------------------------------------------------------|--|--|--|--|--|--|--|
| Re   | Reference Books                                                  |  |  |  |  |  |  |  |
| Inco | ome tax Theory, law & practice - T.S.Reddy & Y.Hari Prasad Reddy |  |  |  |  |  |  |  |
|      |                                                                  |  |  |  |  |  |  |  |
| Rela | ated Online Contents [MOOC, SWAYAM, NPTEL, Websites etc.]        |  |  |  |  |  |  |  |
| 1    | https://onlinecourses.swayam2.ac.in/cec20_cm03/preview_          |  |  |  |  |  |  |  |
| 2    | https://www.youtube.com/watch?v=_1_lZv-jEVY                      |  |  |  |  |  |  |  |
| 3    | https://www.youtube.com/watch?v=q1bdHJdobDI                      |  |  |  |  |  |  |  |
|      |                                                                  |  |  |  |  |  |  |  |

Course Designed By:

| Cos | PO1 | PO2 | PO3 | PO4 | PO5 |
|-----|-----|-----|-----|-----|-----|
| C01 | S   | S   | S   | S   | S   |
| CO2 | S   | М   | S   | М   | S   |
| CO3 | S   | S   | S   | S   | S   |
| CO4 | S   | S   | S   | S   | S   |
| CO5 | S   | S   | S   | S   | S   |

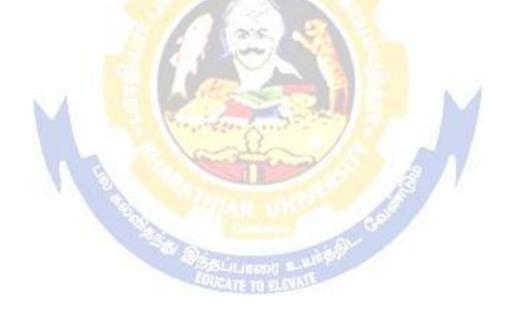

| code                                                                                                    | e                                                                                                    |                                                                                                    | L                   | Т             | Р                   | С        |
|----------------------------------------------------------------------------------------------------|----------------------------------------------------------------------------------------------------|----------------------------------------------------------------------------------------------------|---------------------|---------------|---------------------|----------|
| Core 17                                                                                                    |                                                                                                    | Direct Tax-II                                                                                                    | 3 -                 |               | -                   | 4        |
| Pre-re                                                                                                    | equisite                                                                                                    |                                                                                                    | Syllabus<br>Version |               | 202<br>22           | 1-       |
| Course                                                                                                    | <b>Objectives:</b>                                                                                                    |                                                                                                    | •                   |               |                     |          |
| The ma                                                                                                    | in objectives of this co                                                                                                    | ourse are to:                                                                                                    |                     |               |                     |          |
| 1. To ga<br>Firms.                                                                                                  | ain knowledge to solv                                                                                                    | ve simple problems concerning assesses with the                                                                                                  | e status of         | HUI           | F and               |          |
| 2. То р                                                                                                    | provide insight on the p                                                                                                    | provisions for assessment of AOP and Company                                                                                                    | ies                 |               |                     |          |
| 3. To ui                                                                                                    | nderstand the provisio                                                                                                    | ons relating to the assessment of cooperative soc                                                                                                | ieties              |               |                     |          |
| 4. To ap                                                                                                    | oply tax procedures re                                                                                                    | elating Appeals and Provisions, Penalties and Pr                                                                                                 | osecution           |               |                     |          |
| 5. To ga                                                                                                    | ain practical knowled                                                                                                    | ge in computation of wealth tax                                                                                                    |                     |               |                     |          |
| -                                                                                                    | ed Course Outcomes                                                                                                    |                                                                                                    |                     |               |                     |          |
| -                                                                                                    |                                                                                                    | on of the course, student will be able to:                                                                                                    |                     |               |                     |          |
| 1                                                                                                    |                                                                                                    | ovisions relating to assessment of HUF and firr                                                                                                  | ns                  |               | K                   | 1        |
| 2                                                                                                    | Understand the legal                                                                                                    | provisions for assessing AOP and Companies                                                                                                    |                     |               | K                   | 2        |
| 3                                                                                                    | Apply the tax proced                                                                                                    | lures for assessing the cooperative society                                                                                                    |                     |               | K                   | 3        |
| 4                                                                                                    | Apply the procedure                                                                                                    | for appeals, Provisions, Penalties and Prosecuti                                                                                                 | ion                 |               | K                   | 3        |
| 5                                                                                                    | Understand the provi                                                                                                    | isions applicable to assess wealth tax                                                                                                    |                     |               | K                   | 2        |
| <b>K1</b> - R                                                                                                    | lemember; <b>K2</b> - Unde                                                                                                    | ers <mark>ta</mark> nd; <b>K3 - App</b> ly; <b>K4 - An</b> aly <mark>ze; K5 - Ev</mark> alua                                                     | ıte; <b>K6</b> – 0  | Creat         | e                   |          |
| Unit:1                                                                                                    |                                                                                                    | Requirement and the start                                                                                                    | 1                   | 12            | hou                 | rs       |
|                                                                                                    | sment of HUF, Firms.                                                                                                    | and and a second second                                                                                                    |                     | 10            | 1                   |          |
| Unit:2                                                                                                    | sment of AOP and Co                                                                                                    | manies                                                                                                    |                     | 12            | hou                 | rs       |
| Unit:3                                                                                                    |                                                                                                    |                                                                                                    | 1                   | 12            | hou                 | rs       |
| Unit:3                                                                                                    |                                                                                                    |                                                                                                    |                     |               |                     |          |
|                                                                                                    | ments of cooperative                                                                                                    | societies, Assessment in special cases, Assessm                                                                                                  | nents of F          | ringe         | <b>;</b>            |          |
| Assess<br>benefit                                                                                                   | ts.                                                                                                    | societies, Assessment in special cases, Assessn                                                                                                  | nents of F          |               |                     |          |
| Assess<br>benefit<br><b>Unit:4</b>                                                                                  | ts.                                                                                                    |                                                                                                    | nents of F          |               | hou                 | rs       |
| Assess<br>benefit<br><b>Unit:4</b><br>Appeals                                                                       | ts. s and Provisions, Pena                                                                                                    | societies, Assessment in special cases, Assessm<br>alties and Prosecution.                                                                       | ents of F           | 10            | hou                 |          |
| Assess<br>benefit<br>Unit:4<br>Appeals<br>Unit:5                                                                    | ts.<br>s and Provisions, Pena<br>s                                                                                                    |                                                                                                    | nents of F          | 10            |                     |          |
| Assess<br>benefit<br><b>Unit:4</b><br>Appeals                                                                       | ts.<br>and Provisions, Pena<br>Tax.                                                                                                    |                                                                                                    | nents of F          | 10<br>12      | hou                 | rs       |
| Assess<br>benefit<br>Unit:4<br>Appeals<br>Unit:5<br>Wealth<br>Unit:6                                                | ts.<br>and Provisions, Pena<br>Tax.                                                                                                    | alties and Prosecution. Contemporary Issues                                                                                                    | nents of F          | 10<br>12      | hou<br>hou          | rs       |
| Assess<br>benefit<br>Unit:4<br>Appeals<br>Unit:5<br>Wealth<br>Unit:6                                                | ts.<br>and Provisions, Pena<br>h Tax.                                                                                                    | alties and Prosecution. Contemporary Issues                                                                                                    | hents of F          | 10<br>12<br>2 | hou<br>hou          | rs<br>rs |
| Assess<br>benefit<br>Unit:4<br>Appeals<br>Unit:5<br>Wealth<br>Unit:6<br>Expert                                      | ts.<br>and Provisions, Pena<br>and Provisions, Pena<br>b<br>h Tax.<br>h Tax.<br>h Tax.<br>h Tax.<br>h Tax.                                                                                                    | alties and Prosecution.  Contemporary Issues nars – webinars                                                                                     | nents of F          | 10<br>12<br>2 | hou<br>hou<br>2 hou | rs<br>rs |
| Assess<br>benefit<br>Unit:4<br>Appeals<br>Unit:5<br>Wealth<br>Unit:6<br>Expert<br>Text F                            | ts.<br>and Provisions, Pena<br>s and Provisions, Pena<br>h Tax.<br>h Tax.<br>b<br>t lectures, online semi<br>Book(s)                                                                                                    | alties and Prosecution.  Contemporary Issues nars – webinars                                                                                     | nents of F          | 10<br>12<br>2 | hou<br>hou<br>2 hou | rs<br>rs |
| Assess<br>benefit<br>Unit:4<br>Appeals<br>Unit:5<br>Wealth<br>Unit:6<br>Expert<br>Text F<br>1 Inc<br>2 Inc          | ts.<br>and Provisions, Pena<br>and Provisions, Pena<br>b<br>h Tax.<br>t lectures, online semi<br>Book(s)<br>come tax law and prace<br>come tax law and prace                                                                                                    | Alties and Prosecution.  Contemporary Issues nars – webinars Total Lecture hours  tice - V.P.Gaur & D.B.Narang tice - H.C.Mehrotra and S.P.Goyal |                     | 10<br>12<br>2 | hou<br>hou<br>2 hou | rs<br>rs |
| Assess<br>benefit<br>Unit:4<br>Appeals<br>Unit:5<br>Wealth<br>Unit:6<br>Expert<br>Text H<br>1 Inc<br>2 Inc<br>3 Inc | ts.<br>and Provisions, Pena<br>and Provisions, Pena<br>and Provisions, Pena<br>bit lectures, online semi<br>and praces<br>and praces<br>and | alties and Prosecution.  Contemporary Issues nars – webinars  Total Lecture hours  etice - V.P.Gaur & D.B.Narang                                 | nents of F          | 10<br>12<br>2 | hou<br>hou<br>2 hou | rs<br>rs |
| Assess<br>benefit<br>Unit:4<br>Appeals<br>Unit:5<br>Wealth<br>Unit:6<br>Expert<br>Text H<br>1 Inc<br>2 Inc<br>3 Inc | ts.<br>and Provisions, Pena<br>and Provisions, Pena<br>b<br>h Tax.<br>t lectures, online semi<br>Book(s)<br>come tax law and prace<br>come tax law and prace                                                                                                    | Alties and Prosecution.  Contemporary Issues nars – webinars Total Lecture hours  tice - V.P.Gaur & D.B.Narang tice - H.C.Mehrotra and S.P.Goyal |                     | 10<br>12<br>2 | hou<br>hou<br>2 hou | rs<br>rs |

 Related Online Contents [MOOC, SWAYAM, NPTEL, Websites etc.]

 1
 <u>https://onlinecourses.swayam2.ac.in/cec20\_cm03/preview</u>

 2
 <u>https://www.youtube.com/watch?v=N-y6ylnNl7s&list=PLGTfDV0pJ\_6\_hi5KUOWDWa4xa4OE29EYj</u>

 3
 <u>https://www.youtube.com/watch?v=q1bdHJdobDI</u>

Course Designed By:

| COs | PO1 | PO2 | PO3 | PO4 | PO5 |
|-----|-----|-----|-----|-----|-----|
| CO1 | S   | S   | S   | S   | S   |
| CO2 | S   | М   | S   | М   | S   |
| CO3 | S   | S   | S   | S   | S   |
| CO4 | S   | S   | S   | S   | S   |
| CO5 | S   | S   | S   | S   | S   |

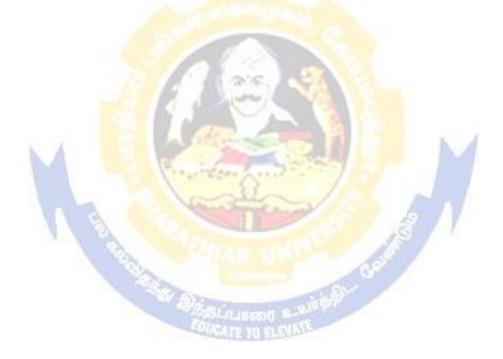

| Course code                 |                                                       | TITLE OF THE COURSE                                                                                        | L                   | Т         | Р     | C       |  |
|-----------------------------|-------------------------------------------------------|----------------------------------------------------------------------------------------------------|---------------------|-----------|-------|---------|--|
| Skill based S               | Subject-3         BANKING AND INSURANCE LAW         3 |                                                                                                    |                     |           | -     | - 3     |  |
| Pre-requ                    | isite                                                 | Basic Knowledge of Banking Insurance<br>Law                                                                | Syllabus<br>Version |           |       | 2021-22 |  |
| Course Objec                |                                                       |                                                                                                    |                     |           |       |         |  |
| The main object             | ctives of thi                                         | s course are to:                                                                                           |                     |           |       |         |  |
| 1. To enal                  | ole the stude                                         | ents to understand the Concepts of Banking and its                                                         | Function            | 18        |       |         |  |
| 2. To und                   | erstand Neg                                           | gotiable Instrument Act.                                                                                   |                     |           |       |         |  |
| •                           | -                                                     | e on the recent trends in Banking and Insurance sect                                                       | tor and t           | he re     | gulat | ing     |  |
| provisio                    |                                                       |                                                                                                    |                     |           |       |         |  |
| 4. To Stud                  | ly the Obje                                           | ctives and functions of IRDA                                                                               |                     |           |       |         |  |
| Expected Cou                | rse Outcor                                            | nes:                                                                                                    |                     |           |       |         |  |
| <u> </u>                    |                                                       | etion of the course, student will be able to:                                                              |                     |           |       |         |  |
|                             |                                                       | ots, functions of banking and relationship between                                                         |                     |           | K2    |         |  |
| Banker and                  |                                                       |                                                                                                    |                     |           |       |         |  |
| 2 Gain knowl                | edge on Ne                                            | gotiable Instruments Act and its kinds                                                                     |                     |           | K2    |         |  |
| 3 To gain kno               | wledge on                                             | functions and principles of Insurance                                                                      |                     |           | K1    |         |  |
| 4 Gain knowl                | edge on Ins                                           | urance System and Acts pertaining to it.                                                                   |                     |           | K2    |         |  |
| 5 Understand                | the IRDA f                                            | functioning                                                                                                | M                   |           | K2    |         |  |
| K1 - Rememb                 | ber; <b>K2</b> - U                                    | nderstand; <b>K3 -</b> Apply; <b>K4 -</b> Analyze; <b>K5</b> - Evaluat                                     | e; <b>K6</b> –      | Crea      | ite   |         |  |
|                             | 112                                                   | the second second                                                                                          | 17                  |           |       |         |  |
| Unit:1                      | 1 6                                                   | BANKER AND CUSTOMER                                                                                        |                     | -         | - hou |         |  |
| Banker and C<br>Development |                                                       | Definition – Relationship - Functions of Commercia<br>g.                                                   | ll Banks            | – Re      | ecent |         |  |
| Unit:2                      |                                                       | NEGOTIABLE INSTRUMENT ACT                                                                                  |                     | 9-        | - hou | ırs     |  |
|                             | cumstances                                            | ct - Crossing - Endorsement - Material Alteration –<br>for dishonour - Precautions and Statutory Protectio |                     |           | and   |         |  |
|                             |                                                       | INCLIDANCE                                                                                                 |                     | 0         | har   |         |  |
| Unit:3                      | eaning - Fu                                           | INSURANCE<br>Inctions - Principles : General, Specific and Miscell                                         | aneous              | <b>0-</b> | - hou | 112     |  |
|                             | of Insurance                                          | ce: Based on Nature, Business and Risk – Impact of                                                         |                     | n Ind     | ian   |         |  |
| Unit:4                      | ]                                                     | LEGAL DIMENSION OF INSURANCE                                                                               |                     | 7         | - hou | ırs     |  |
| Legal dimens                | ion of Insur                                          | ance : Insurance Act, 1938 – Life Insurance Act, 1                                                         | 956 – G             | enera     | al    |         |  |
|                             |                                                       | 1932 – Consumer Protection Act, 1986.                                                                      |                     |           |       |         |  |

| Unit:5        | IRDA                                                               | 11 hours         |
|---------------|--------------------------------------------------------------------|------------------|
|               | ion - Composition of Authority - Duties, Powers and Functions - I  |                  |
| Authority - D | outies, Powers and Functions- Powers of Central Government in II   | RDA Functioning  |
|               |                                                                    |                  |
| Unit:6        | CONTEMPORARY ISSUES                                                | 2 hours          |
| Expert lectur | es, online seminars – webinars                                     |                  |
|               |                                                                    | 45 1             |
|               | Total Lecture hours                                                | 45 hours         |
| Text Book(s)  |                                                                    |                  |
|               | , "Banking Theory, Law and Practice", Sultan & Chand Ltd.          |                  |
| 2 Gordon at   | nd Nataraj, "Banking Theory, Law and Practice", Himalaya Publi     | shing House      |
| 3 M.L. Tan    | nan, "Banking Law and Practice", Thacker & Co Ltd                  |                  |
|               |                                                                    |                  |
| Reference B   | ooks                                                               |                  |
| 1 B.S Bod     | la, M.C. Garg & K.P. Singh, "Insurance - Fundamentals, Environr    | ment &           |
|               | res", Deep & Deep Publications Pvt. Ltd., New Delhi, 2004.         |                  |
|               | shra, "Insurance – Principles and Practice", S.Chand& Company      | Ltd., New Delhi, |
| 2006          |                                                                    |                  |
|               | · Ans Per                                                          |                  |
| Related Onli  | ine Contents [MOOC, SWAYAM, NPTEL, Websites etc.]                  |                  |
| -             | /ww.youtub <mark>e.com/</mark> watch?v=vqmMxbHufQk&list=PLH-J9IY9- |                  |
| <u>DpNk9b</u> | <u>gsORjIFW46SAN</u> wtSDE                                         | 1                |
| 2 https://w   | ww.youtub <mark>e.com/watch?v=vqmMxbHufQk</mark>                   |                  |
| 3 https://w   | ww.youtube.com/watch?v=oxzmP7sjCRQ&list=PLBbCyJkOLB                | m-               |
|               | hk4owllgJK6aiT2                                                    |                  |
| Course Desig  | med By:Sathiyavanisathiyavanis@skacas.ac.in                        | 7                |
|               |                                                                    |                  |

|     | Mapping wit <mark>h Program</mark> me Outcomes |     |     |     |     |  |  |  |  |
|-----|------------------------------------------------|-----|-----|-----|-----|--|--|--|--|
| Cos | PO1                                            | PO2 | PO3 | PO4 | PO5 |  |  |  |  |
| CO1 | S                                              | S   | М   | Μ   | М   |  |  |  |  |
| CO2 | М                                              | М   | M   | М   | М   |  |  |  |  |
| CO3 | S                                              | S   | М   | Μ   | S   |  |  |  |  |
| CO4 | S                                              | М   | М   | М   | S   |  |  |  |  |
| CO5 | S                                              | М   | S   | S   | S   |  |  |  |  |

S- Strong; M-Medium; L-Low

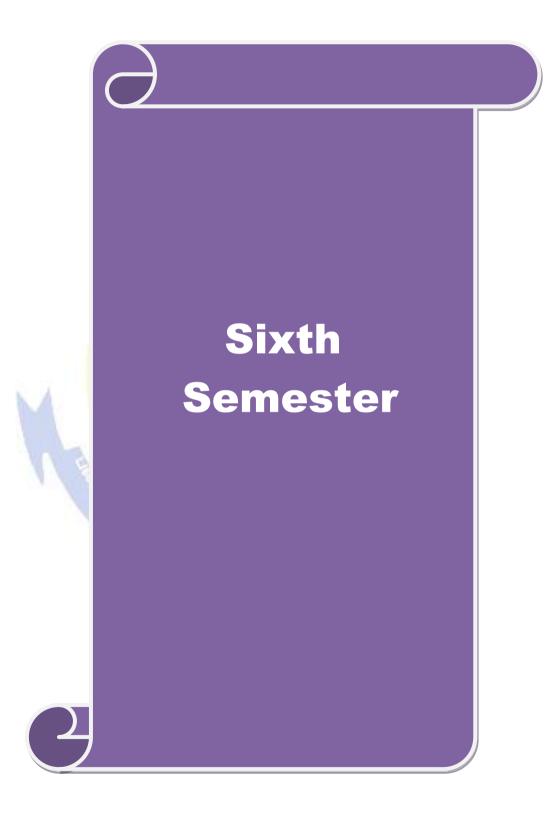

| Course                                                     |                                                                |                                                                                                    |                                 |                      |                      | L                       | Т      | Р          | С  |
|------------------------------------------------------------|----------------------------------------------------------------|----------------------------------------------------------------------------------------------------|---------------------------------|----------------------|----------------------|-------------------------|--------|------------|----|
| code<br>Core 18                                            |                                                                | Corporate Account                                                                                                    | ing                             |                      |                      | 4                       |        | _          | 4  |
| Core isBasic knowledge about co<br>accounting              |                                                                |                                                                                                    |                                 | company              | and                  | -<br>Syllabu<br>Versioi |        | 2021<br>22 | -  |
| Course Ob                                                  | v                                                              |                                                                                                    |                                 |                      |                      |                         |        |            |    |
| The main o                                                 | bjectives of this co                                           | ourse are to:                                                                                                    |                                 |                      |                      |                         |        |            |    |
| <ol> <li>To pro</li> <li>To ass</li> <li>To uno</li> </ol> | ovide knowledge a<br>ist the preparation<br>derstand the accou | unting concepts of iss<br>bout redemption of pr<br>of final accounts of c<br>nting procedure for va-<br>for preparing accounts                                                                                                    | eference<br>ompany<br>aluing sh | shares and c         | lebent<br>odwill     | tures                   | es     |            |    |
| Expected (                                                 | Course Outcomes                                                | :                                                                                                    |                                 |                      |                      |                         |        |            |    |
| On the suc                                                 | ccessful completio                                             | n of the cour <mark>se, stude</mark>                                                                                                    | <mark>nt w</mark> ill be        | e able to:           |                      |                         |        |            |    |
|                                                            | entify the accountin                                           | ng procedures followe                                                                                                    | ed by con                       | npanies for i        | ssue o               | of shares               | and    | K          | 1  |
|                                                            | derstand the accou                                             | inting treatment relati                                                                                                    | ng to rec                       | lemption of I        | prefer               | ence sha                | res    | K          | 2  |
| 3 De                                                       | scribe the preparat                                            | ion of final accounts                                                                                                    | of comp                         | any                  |                      |                         |        | K          | 2  |
| 4 Ap                                                       | ply the provis <mark>ions</mark>                               | relating to calculation                                                                                                    | n of valu                       | e of shares a        | nd go                | odwill                  |        | K          | 3  |
| 5 Ap                                                       | ply the legal accou                                            | inting treatment for p                                                                                                    | reparing                        | liquidation a        | nccoui               | nt                      |        | K          | 3  |
| <b>K1</b> - Rem                                            | ember; <b>K2</b> - Unde                                        | r <mark>sta</mark> nd; <b>K3 -</b> Apply; <b>K</b>                                                                                                    | <b>4</b> - Anal                 | lyze; <b>K5</b> - Ev | <mark>/</mark> aluat | e; <b>K6</b> –          | Creat  | e          |    |
| Unit:1                                                     |                                                                | Issue of sha                                                                                                    | res                             | - 1 -                | 1.1                  | 11                      | 16     | hou        | rs |
|                                                            |                                                                | im and Discount - For                                                                                                    | rfeiture -                      | Reissue – S          | urrend               | der of Sh               | nares  | _          |    |
|                                                            | e – Underwriting                                               | CD CL CL                                                                                                    | Canal                           |                      | 6                    |                         | 10     | 1          |    |
| Unit:2                                                     |                                                                | i <mark>on of Preference Sh</mark><br>hares. Debentures – Is                                                                                                    |                                 |                      |                      | ng Fund                 |        | hou        | rs |
| Unit:3                                                     |                                                                | Final Account                                                                                                    |                                 |                      | JIIKII               |                         |        | hou.       | rs |
|                                                            | ounts of Companie                                              | es - Calculation of Ma                                                                                                    |                                 | Remuneratio          | on.                  |                         |        | nou        | 10 |
| Unit:4                                                     | -                                                              | luation of Shares and                                                                                                    | -                               |                      |                      |                         | 18     | hou        | rs |
|                                                            | of Shares and Good                                             | The second second | NNE                             |                      |                      |                         |        |            |    |
| Unit:5                                                     |                                                                | Liquidation State                                                                                                    |                                 |                      |                      |                         | 16     | hou        | rs |
|                                                            | n of Companies -                                               | Statement of Affairs -                                                                                                    |                                 | ncy a/c.             |                      | Т                       | -      |            |    |
| Unit:6                                                     |                                                                | Contemporary Is                                                                                                    | sues                            |                      |                      |                         | 2      | 2 hou      | rs |
| Expert lec                                                 | tures, online semi                                             | nars – webinars                                                                                                    |                                 |                      |                      |                         |        |            |    |
|                                                            |                                                                |                                                                                                    | Tota                            | l Lecture ho         | ours                 |                         | 90     | hou        | rs |
| Text Boo                                                   | .,                                                             |                                                                                                    |                                 |                      |                      |                         |        |            |    |
|                                                            | <u>.</u>                                                       | aswamy Advanced A                                                                                                    |                                 |                      |                      |                         |        |            |    |
|                                                            |                                                                | olume II SP Iyengar S                                                                                                    |                                 |                      |                      |                         | 1.     | •          |    |
| House                                                      | Pvt Ltd; 10th revi                                             | Volume II SN Mahesh<br>sed edition, 2013                                                                                                    | wari & S                        | S K Maheshv          | vari V               | 'ıkas Pul               | olicat | 101        |    |
| Reference                                                  | e Books                                                        |                                                                                                    |                                 |                      |                      |                         |        |            |    |

| Corporate Accounting T.S.Reddy & A. Murthy Margham Publications Reprint 2015     |  |  |  |  |  |  |
|----------------------------------------------------------------------------------|--|--|--|--|--|--|
| CA – IPCC Group II Study Material ICAI ICAI Current year                         |  |  |  |  |  |  |
|                                                                                  |  |  |  |  |  |  |
| Related Online Contents [MOOC, SWAYAM, NPTEL, Websites etc.]                     |  |  |  |  |  |  |
| 1 <u>https://onlinecourses.swayam2.ac.in/cec20_mg17/preview</u>                  |  |  |  |  |  |  |
| 2 <u>https://onlinecourses.swayam2.ac.in/cec20_mg28/preview</u>                  |  |  |  |  |  |  |
| 3 <u>https://www.youtube.com/watch?v=7Hh5AIcuLFQ&amp;list=PLiaygP8qeQGV8HHt-</u> |  |  |  |  |  |  |
| TTbaby5pYVHC2VMu                                                                 |  |  |  |  |  |  |
|                                                                                  |  |  |  |  |  |  |
| Course Designed By:                                                              |  |  |  |  |  |  |

| COs | PO1 | PO2 | PO3 | PO4 | PO5 |
|-----|-----|-----|-----|-----|-----|
| CO1 | S   | М   | S   | S   | S   |
| CO2 | S   | M   | S   | М   | S   |
| CO3 | S   | S   | S   | S   | S   |
| CO4 | S   | S   | М   | М   | S   |
| CO5 | S   | S   | S   | S   | М   |

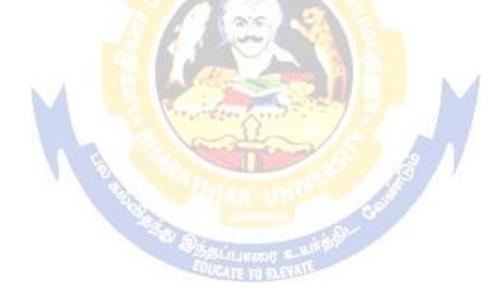

| Course<br>code                                        | e                                                                                                    |                                                                                                    | L                                 | Т                                  | Р                              | С                        |
|-------------------------------------------------------|----------------------------------------------------------------------------------------------------|----------------------------------------------------------------------------------------------------|-----------------------------------|------------------------------------|--------------------------------|--------------------------|
| Core 19                                               | )                                                                                                    | Auditing and Assurance-II                                                                                                    | 4                                 | -                                  | -                              | 4                        |
| Pre-requisite                                         |                                                                                                    | Knowledge about auditing                                                                                                    | Syllabus<br>Version               |                                    |                                | 1-                       |
| Course                                                | Objectives:                                                                                                   |                                                                                                    |                                   |                                    |                                |                          |
| The mai                                               | n objectives of this co                                                                                       | burse are to:                                                                                                    |                                   |                                    |                                |                          |
| 2.<br>3.                                              | To enhance the pract<br>To promote the analy<br>iabilities                                                    | ot of auditing of receipts and vouching of account<br>ical knowledge relating the procedures of audit<br>tical concept relating to audit of impersonal led<br>ions relating to company audit   | ing pract                         | ices.                              |                                |                          |
|                                                       |                                                                                                    | vledge about the audit of service institutions                                                                                                    |                                   |                                    |                                |                          |
|                                                       | ed Course Outcomes                                                                                            |                                                                                                    |                                   |                                    |                                |                          |
| 1                                                     |                                                                                                    | n of the course, student will be able to:                                                                                                    |                                   |                                    |                                |                          |
|                                                       | purchases, sales, imp                                                                                         | related to aud entry and assets and liabilities                                                                                                    |                                   | eipts,                             |                                | [1                       |
| 2                                                     | Interpret and vouch c                                                                                         | o <mark>f various documents and comp</mark> any audit proceed                                                                                                    | lures                             |                                    | K                              | 12                       |
| 3                                                     | Apply the auditing pr                                                                                         | cocedures for the audit of accounting transaction                                                                                                    | ıs                                |                                    | K                              | 3                        |
| 4                                                     | Apply the provisions                                                                                          | for audit of companies and preparing required                                                                                                    | reports                           |                                    | K                              | 3                        |
|                                                       | Extrapolate the proce<br>preparation of audit r                                                               | edural aspects of auditing in various undertaking eports.                                                                                                    | gs and                            |                                    | K                              | 2                        |
|                                                       | <u> </u>                                                                                                    | r <mark>sta</mark> nd; <b>K3 - Ap</b> ply; <b>K4 - An</b> aly <mark>ze</mark> ; <b>K5 - Ev</b> alua                                                                                            | te; <b>K6</b> -                   | Creat                              | e                              |                          |
| Unit:1                                                |                                                                                                    | Realized and the second                                                                                                    | 1 7                               | 12                                 | hou                            | irs                      |
| audit of                                              |                                                                                                    | onsiderations, Cash sales, Receipts from debtor<br>og cash and credit purchases, Forward purchases                                                                                             |                                   |                                    |                                |                          |
| Unit:2                                                |                                                                                                    |                                                                                                    |                                   | 16                                 | hou                            | irs                      |
|                                                       |                                                                                                    | of cash and credit sales, Goods on consignme                                                                                                    | ent. Sale                         |                                    |                                |                          |
| basis, S<br>given t<br>balanci<br>stateme<br>off of b | Sale under hire-purch<br>to customers, Sale ro-<br>ing and the section<br>ents from credit custo<br>bad debts | ase agreement, Returnable containers, various<br>eturns. Audit of suppliers' ledger and the de<br>al balancing system, Total or control acc<br>omers and suppliers, Provision for bad and do   | types of<br>btors' le<br>ounts, C | f allo<br>edger<br>Confir<br>ebts, | wanc<br>- Se<br>mato<br>writii | ces<br>elf-<br>ory<br>ng |
| Unit:3                                                |                                                                                                    |                                                                                                    |                                   |                                    | hou                            |                          |
| expend                                                | liture, Outstanding es and provisions, Imp                                                                    | - Capital expenditure, deferred revenue expenses and income, Repairs and renewals, plications of change in the basis of accounting.                                                            | Distinct                          | ion b                              | etwe                           | en                       |
| Unit:4                                                |                                                                                                    |                                                                                                    |                                   | 15                                 | hou                            | irs                      |
| of audite<br>audit, R                                 | ors, Removal of audit<br>eporting requirement                                                                 | hares, Qualifications and Disqualifications of A<br>cors, Powers and duties of auditors, Branch aud<br>ts under the Companies Act, 1956. Audit Re<br>a, Disclosures, Reports and certificates. | it, Joint                         | audit,                             | Spe                            | cial                     |

| Unit:5                      |                                                                     | 16 hours            |  |  |  |  |  |  |
|-----------------------------|---------------------------------------------------------------------|---------------------|--|--|--|--|--|--|
|                             | ints in audit of different types of undertakings, i.e., Educational |                     |  |  |  |  |  |  |
|                             | spitals, Hire-purchase and leasing companies (excluding banks, el   |                     |  |  |  |  |  |  |
|                             | e societies, and insurance companies). Features and basic princi    |                     |  |  |  |  |  |  |
|                             | al bodies and not-for-profit organizations, Comptroller and Audito  | r General and its   |  |  |  |  |  |  |
| constitutional role.        |                                                                     |                     |  |  |  |  |  |  |
| Unit:6                      | <b>Contemporary Issues</b>                                          | 2 hours             |  |  |  |  |  |  |
| Expert lect                 | cures, online seminars – webinars                                   |                     |  |  |  |  |  |  |
|                             | Total Lecture hours                                                 | 75 hours            |  |  |  |  |  |  |
| Text Book                   | s(s)                                                                |                     |  |  |  |  |  |  |
| 1 Auditir                   | ng and Assurance Varsha Ainapure & Mukund Ainapure. PHL Pri         | vate Limited, New   |  |  |  |  |  |  |
|                             | and Edition, 2009,                                                  |                     |  |  |  |  |  |  |
|                             | ng Principles & Practices Pradeep Kumar, Baldev Suchdeva Kalya      | ni Publishers 8 th  |  |  |  |  |  |  |
|                             | Reprint 2014                                                        | 4.1.5               |  |  |  |  |  |  |
|                             | les of Auditing DinkarPagare Sultan Chand & Sons, New Delhi. 1      | Ith E               |  |  |  |  |  |  |
| Reference                   | Books                                                               |                     |  |  |  |  |  |  |
| Practical Au<br>Reprint 200 | iditing B.N.Tandon, S.Sudharsanam Sultan Chand & Sons, New E<br>8   | Delhi. 3 rd edition |  |  |  |  |  |  |
| CA – IPCC                   | Group II Study Material ICAI ICAI 2016                              |                     |  |  |  |  |  |  |
|                             |                                                                     |                     |  |  |  |  |  |  |
| Related Onl                 | ine Contents [MOOC, SWAYAM, NPTEL, Websites etc.]                   |                     |  |  |  |  |  |  |
| 1 https://                  | //www.youtube.com/watch?v=ROlz8liKr_Q&list=PLxOpDRieFex             | xnoeQbLhO46Q9Ju     |  |  |  |  |  |  |
| vA2j-                       |                                                                     |                     |  |  |  |  |  |  |
|                             | //www.youtube.com/watch?v=TQRfLQkhXfw                               |                     |  |  |  |  |  |  |
| 3 <u>https:</u>             | //www.youtube.com/playlist?list=PLP0oTm4FOBFJketlp_TtzY_F           | Kc9NTqbDPw          |  |  |  |  |  |  |
| ~ -                         |                                                                     |                     |  |  |  |  |  |  |
| Course De                   | signed By:                                                          |                     |  |  |  |  |  |  |
|                             | STATE OF AR UNVERSION                                               |                     |  |  |  |  |  |  |

| COs | PO1 | PO2 | PO3 | PO4 | PO5 |
|-----|-----|-----|-----|-----|-----|
| CO1 | S   | M   | S   | S   | S   |
| CO2 | S   | М   | S   | M   | М   |
| CO3 | S   | S   | M   | S   | S   |
| CO4 | S   | S   | S   | S   | S   |
| CO5 | S   | S   | S   | S   | S   |

| Course code                                                            | TITLE OF THE COURSE                                                                                                    | L                                            | Т                         | Р                    | C                  |
|------------------------------------------------------------------------|----------------------------------------------------------------------------------------------------|----------------------------------------------|---------------------------|----------------------|--------------------|
| Core- 20                                                               | Indirect Taxes                                                                                                    | 4 -                                          |                           |                      | 4                  |
| Pre-requisite                                                          | Basic knowledge in tax                                                                                                    | Syllabus<br>Version                          |                           | 2021-<br>22          |                    |
| <b>Course Objectives:</b>                                              |                                                                                                    |                                              |                           |                      |                    |
| The main objectives                                                    | of this course are to:                                                                                                    |                                              |                           |                      |                    |
|                                                                        | ne applicability of indirect taxes and methods of levy                                                                                                    | -                                            |                           |                      |                    |
|                                                                        | vith the calculation and execution of goods and servic<br>vledge about the Levy and Collection under GST                                                                                                    |                                              | a                         |                      |                    |
| _                                                                      | th on the Levy and Collection under Integrated Good                                                                                                    | ls and Servi                                 | ces T                     | ax A                 | ct                 |
|                                                                        | ne applicability of custom law in India                                                                                                    |                                              |                           |                      |                    |
| Expected Course O                                                      | utcomes:                                                                                                    |                                              |                           |                      |                    |
| On the successful co                                                   | ompletion of the course, student will be able to:                                                                                                    |                                              |                           |                      |                    |
| 1 Recall various                                                       | concepts relating to Indirect tax regime in India                                                                                                    |                                              |                           | K                    | [1                 |
| 2 Analyze the c                                                        | oncept and applicability of GST in businesses                                                                                                    |                                              |                           | K                    | (4                 |
| 3 Compare the 0                                                        | GST regime with other indirect tax laws prior to it                                                                                                    |                                              |                           | K                    | (2                 |
| 4 Describe the ap                                                      | plicability of GST system in own business and other                                                                                                    | prototyes                                    |                           | K                    | (2                 |
| 5 Examine the c                                                        | ustom law and related duties and taxes                                                                                                    |                                              |                           | K                    | (4                 |
| K1 - Remember; K                                                       | 2 - Understand; K3 - Apply; K4 - Analyze; K5 - Eval                                                                                                    | uate; <b>K6</b> –                            | Creat                     | e                    |                    |
|                                                                        | omparison of Direct and Indirect taxes. Constitutiona<br>evying Indirect Taxes: Advoleram and Specific. Cont<br>t Revenues                                                                                                    |                                              |                           |                      |                    |
| Unit:2                                                                 | Goods and Services Tax                                                                                                    | 7                                            | 12                        | hou                  | irs                |
| GST. Structure of GS                                                   | ax in India - Introducti <mark>on – Conce</mark> pt of GST - Need for<br>T in India: Dual Concept – CGST- SGST- UTGST-I<br>ucture in India. GST Council: Structure and Function                                                                                                    | GST. Subsi                                   |                           |                      | of                 |
| Unit:3                                                                 | Levy and Collection of GST                                                                                                    |                                              | 12                        | hou                  | irs                |
| Supplier, Business,<br>Output Tax. Taxable<br>supply. Composite a      | under CGST and SGST Acts: Meaning of important<br>Manufacture, Casual Taxable Person, Aggregate T<br>Event under GST: Concept of Supply - Time of su<br>nd Mixed Supplies. Input Tax Credit: Meaning - Eligi<br>redit. Reverse Charge Mechanism under GST. Compo                             | urnover, In<br>pply - Valu<br>bility and C   | iput<br>ie of<br>Condi    | Гах<br>Taxa<br>tions | anc<br>able<br>for |
| Unit:4                                                                 | Integrated Goods and Services Tax Act                                                                                                    |                                              | 12                        | hou                  | irs                |
| Integrated tax, Intern<br>Supply. Nature of Su<br>Services: Meaning an | under Integrated Goods and Services Tax Act: Meaninediary, Location of the Recipient and Supplier of Serply: Intra-State Supply and Inter-State Supply - Placed Determination. Procedures under GST: Procedure egistration - Compulsory Registration and Deemed Recipient and Determination. | rvices, and Z<br>e of Supply<br>for Registra | Zero-<br>v of C<br>tion - | rated<br>loods<br>-  | l<br>5 or          |

| Unit:5           | Customs Laws                                                                                                    | 12 hours           |
|------------------|----------------------------------------------------------------------------------------------------|--------------------|
| Introduction to  | Customs Laws in India: The Customs Act 1962 - The Customs                                                                                                    | Tariff Act 1975 -  |
| Basic Concept    | s - Taxable Event - Levy and Exemptions from Customs Duty -                                                                                                    | Types - Methods of |
| Valuation- Ab    | atement of Duty on Damaged or Deteriorated Goods - Customs                                                                                                    | Duty Draw Back.    |
| <b>* * * *</b>   |                                                                                                    |                    |
| Unit:6           | Contemporary Issues                                                                                                    | 2 hours            |
| Expert lecture   | es, online seminars – webinars                                                                                                    | <u> </u>           |
|                  | Total Lecture hours                                                                                                    | 60 hours           |
| Text Book(s)     |                                                                                                    |                    |
| 1                |                                                                                                    |                    |
|                  | axes Law and Practice - V.S.Datey. Taxmann Publications, New                                                                                                    |                    |
|                  | axes: GST and Customs Laws - R.Parameswaran and P.Viswan                                                                                                    | athan,             |
|                  | olications, Coimbatore.                                                                                                    |                    |
| Reference B      | Doks                                                                                                    |                    |
| 1 GST Law        | and Practice - S.S.Gupta, Taxmann Publications, New Delhi.                                                                                                    |                    |
| 2 Indirect T     | axation - V.Ba <mark>lachand</mark> ran. Sultan Chand & Co. New Delhi                                                                                                    |                    |
| Related Onli     | ne Contents [MOOC, SWAYAM, NPTEL, Websites etc.]                                                                                                    |                    |
| 1 https:/        | /www.youtube.com/watch?v=v9M58U tPU                                                                                                    |                    |
|                  |                                                                                                    |                    |
| 2 https://       | www.youtube.com/watch?v=wlTlmee8AMA                                                                                                    |                    |
| 1111001/1        |                                                                                                    |                    |
| 3 <u>https:/</u> | /www.youtube.com/watch?v=a_hqVj_3YLc                                                                                                    |                    |
|                  |                                                                                                    |                    |
|                  | the second a second as a second as |                    |

|     | Mapping with programme outcomes |        |          |     |     |  |  |  |  |  |
|-----|---------------------------------|--------|----------|-----|-----|--|--|--|--|--|
|     | PO1                             | PO2    | PO3      | PO4 | PO5 |  |  |  |  |  |
| CO1 | S                               | S      | S        | М   | М   |  |  |  |  |  |
| CO2 | S                               | SCATEN | PLEVIL S | S   | S   |  |  |  |  |  |
| CO3 | S                               | S      | S        | S   | S   |  |  |  |  |  |
| CO4 | S                               | S      | S        | S   | S   |  |  |  |  |  |
| CO5 | S                               | S      | S        | S   | S   |  |  |  |  |  |

| Course code                                                                                                    |                                                                                                    | TITLE OF THE COURSE                                                                                                    | L                                                                    | Т                                                                                       | Р                                                                  | С                                 |
|----------------------------------------------------------------------------------------------------|----------------------------------------------------------------------------------------------------|----------------------------------------------------------------------------------------------------|----------------------------------------------------------------------|-----------------------------------------------------------------------------------------|--------------------------------------------------------------------|-----------------------------------|
| Skill based S                                                                                                    | ubject- 4                                                                                                    | CYBER LAW                                                                                                    | 3                                                                    | -                                                                                       | -                                                                  | 3                                 |
| Pre-requ                                                                                                    | isite                                                                                                    | Basic Knowledge of Cyber Law                                                                                                    | Syllab<br>Versio                                                     |                                                                                         | 2021                                                               | -22                               |
| Course Obje                                                                                                    |                                                                                                    |                                                                                                    |                                                                      |                                                                                         |                                                                    |                                   |
| The main obje                                                                                                    | ectives of t                                                                                                    | his course are to:                                                                                                    |                                                                      |                                                                                         |                                                                    |                                   |
| electronic of                                                                                                    | contracts                                                                                                    | wledge on the basic concepts which lead to the form<br>cal aspects of Cyber Security and Evidence Aspects                                                                                                    |                                                                      | l exec                                                                                  | ution                                                              | of                                |
| •                                                                                                    |                                                                                                    | e on Information Technology Act and EDI                                                                                                    |                                                                      |                                                                                         |                                                                    |                                   |
| <b>Expected</b> Cor                                                                                                    |                                                                                                    |                                                                                                    |                                                                      |                                                                                         |                                                                    |                                   |
| On the succe                                                                                                    | ssful comp                                                                                                    | bletion of the course, student will be able to:                                                                                                    |                                                                      |                                                                                         |                                                                    |                                   |
| 1 Discus                                                                                                    | s the conce                                                                                                    | epts of Cyber law and Cyber Space                                                                                                    |                                                                      | ]                                                                                       | K1                                                                 |                                   |
| 2 Descrit                                                                                                    | be Cyber S                                                                                                    | ecurity technical aspects.                                                                                                    |                                                                      | ]                                                                                       | K2                                                                 |                                   |
| 3 Explain                                                                                                    | n the Evide                                                                                                    | ence Aspects.                                                                                                    |                                                                      | ]                                                                                       | K1                                                                 |                                   |
| 4 Unders                                                                                                    | tand the E                                                                                                    | lectronic Data Interchange Scenario in India.                                                                                                    |                                                                      | ]                                                                                       | K2                                                                 |                                   |
| 5 To gair                                                                                                    | n knowledg                                                                                                    | ge on Information Technology Act.                                                                                                    |                                                                      | K1                                                                                      |                                                                    |                                   |
|                                                                                                    |                                                                                                    |                                                                                                    |                                                                      | -                                                                                       |                                                                    |                                   |
| <b>K1</b> - Remem                                                                                                    | ber; <b>K2</b> - 1                                                                                                    | Understand; K3 - Apply; K4 - Analyze; K5 - Eval                                                                                                    | uate; <b>K6</b> –                                                    |                                                                                         | te                                                                 |                                   |
| K1 - Remem                                                                                                    | ber; <b>K2</b> - 1                                                                                                    | Understand; <b>K3</b> - Apply; <b>K4</b> - Analyze; <b>K5</b> - Eval                                                                                                    | uate; <b>K6</b> –                                                    |                                                                                         | te                                                                 |                                   |
| K1 - Remem<br>Unit:1                                                                                                    | ber; <b>K2</b> - 1                                                                                                    | Understand; K3 - Apply; K4 - Analyze; K5 - Evalue<br>CYBER LAW                                                                                                    | uate; <b>K6</b> –                                                    | Crea                                                                                    | te<br>• <b>hou</b>                                                 | ırs                               |
| Unit:1<br>Cyber Law:                                                                                                    | Introductio                                                                                                    | CYBER LAW<br>on- Concept of Cyberspace-E-Commerce in India-I                                                                                                    |                                                                      | Crea                                                                                    | · hou                                                              |                                   |
| Unit:1<br>Cyber Law:                                                                                                    | Introductio                                                                                                    | CYBER LAW                                                                                                    |                                                                      | Crea                                                                                    | · hou                                                              |                                   |
| Unit:1<br>Cyber Law: 1<br>Commerce-c                                                                                                    | Introductio                                                                                                    | CYBER LAW<br>on- Concept of Cyberspace-E-Commerce in India-I<br>n E-Commerce-Contract Aspects.                                                                                                    |                                                                      | Crea<br>8-<br>ctors i                                                                   | • hou<br>n E -                                                     |                                   |
| Unit:1<br>Cyber Law: 1<br>Commerce-c<br>Unit:2<br>Security Asp<br>Intellectual F                                                                                                    | Introductic<br>yber law in<br>ects: Intro<br>Property As                                                                          | CYBER LAW<br>on- Concept of Cyberspace-E-Commerce in India-I                                                                                                    | Privacy fac                                                          | Crea<br>8-<br>ctors i<br>9 1<br>Data S                                                  | • hou<br>n E -<br>nours<br>ecuri                                   | s<br>ty.                          |
| Unit:1<br>Cyber Law: 1<br>Commerce-c<br>Unit:2<br>Security Asp<br>Intellectual F<br>Indian Patent                                                                                                 | Introductic<br>yber law in<br>ects: Intro<br>Property As                                                                          | CYBER LAW<br>on- Concept of Cyberspace-E-Commerce in India-I<br>n E-Commerce-Contract Aspects.<br>SECURITY ASPECTS<br>duction-Technical aspects of Encryption-Digital Sispects: WIPO-GII-ECMS-Indian Copy rights act o<br>oft propriety works.                                                                                                    | Privacy fac                                                          | Crea<br>8.<br>ctors i<br>9 1<br>Pata S<br>priety                                        | • hou<br>n E -<br>nours<br>ecuri<br>work                           | s<br>ty.<br>ts-                   |
| Unit:1<br>Cyber Law: 1<br>Commerce-c<br>Unit:2<br>Security Asp<br>Intellectual F<br>Indian Patent<br>Unit:3                                                                                       | Introductic<br>yber law in<br>ects: Intro<br>Property As<br>ts act on so                                                          | CYBER LAW<br>on- Concept of Cyberspace-E-Commerce in India-H<br>n E-Commerce-Contract Aspects.<br>SECURITY ASPECTS<br>duction-Technical aspects of Encryption-Digital Si<br>spects: WIPO-GII-ECMS-Indian Copy rights act o<br>oft propriety works.<br>EVIDENCE ASPECTS                                                                                                    | Privacy fac                                                          | Crea<br>8<br>ctors i<br>9 1<br>Data S<br>priety<br>8 1                                  | • hou<br>n E -<br>hours<br>ecuri<br>work                           | 5<br>ty.<br>55-                   |
| Unit:1<br>Cyber Law: 1<br>Commerce-cc<br>Unit:2<br>Security Asp<br>Intellectual F<br>Indian Patent<br>Unit:3<br>Evidence As                                                                       | Introductic<br>yber law in<br>ects: Intro<br>Property As<br>ts act on so<br>pects: Ev                                             | CYBER LAW<br>on- Concept of Cyberspace-E-Commerce in India-I<br>n E-Commerce-Contract Aspects.<br>SECURITY ASPECTS<br>duction-Technical aspects of Encryption-Digital Sispects: WIPO-GII-ECMS-Indian Copy rights act o<br>oft propriety works.                                                                                                    | Privacy fac<br>ignature-D<br>n soft prop<br>cability o               | Crea<br>8<br>ctors i<br>9 1<br>Data S<br>priety<br>8 1<br>f the                         | • hou<br>n E -<br>nours<br>ecuri<br>work                           | s<br>ty.<br>cs-<br>s<br>of        |
| Unit:1<br>Cyber Law: 1<br>Commerce-c<br>Unit:2<br>Security Asp<br>Intellectual F<br>Indian Patent<br>Unit:3<br>Evidence As<br>Evidence on<br>Crime-Factor                                         | Introductic<br>yber law in<br>ects: Intro<br>Property As<br>ts act on so<br>spects: Ev<br>Electron<br>rs influenc                 | CYBER LAW<br>on- Concept of Cyberspace-E-Commerce in India-I<br>n E-Commerce-Contract Aspects.<br>SECURITY ASPECTS<br>duction-Technical aspects of Encryption-Digital Si<br>spects: WIPO-GII-ECMS-Indian Copy rights act o<br>oft propriety works.<br>EVIDENCE ASPECTS<br>idence as part of the law of procedures –Appli<br>ic Records-The Indian Evidence Act1872.Crim<br>ing Computer Crime- Strategy for prevention of co                                                                                           | Privacy fac<br>ignature-D<br>n soft proj<br>cability o<br>inal aspec | Crea<br>8.<br>ctors i<br>9 1<br>Data S<br>priety<br>8 1<br>f the<br>ct: Co              | • hou<br>n E -<br>nours<br>ecuri<br>work                           | s<br>ty.<br>cs-<br>s<br>of        |
| Unit:1<br>Cyber Law: 1<br>Commerce-c<br>Unit:2<br>Security Asp<br>Intellectual F<br>Indian Patent<br>Unit:3<br>Evidence As<br>Evidence on<br>Crime-Factor                                         | Introductic<br>yber law in<br>ects: Intro<br>Property As<br>ts act on so<br>spects: Ev<br>Electron<br>rs influenc                 | CYBER LAW<br>on- Concept of Cyberspace-E-Commerce in India-I<br>n E-Commerce-Contract Aspects.<br>SECURITY ASPECTS<br>duction-Technical aspects of Encryption-Digital Si<br>spects: WIPO-GII-ECMS-Indian Copy rights act o<br>oft propriety works.<br>EVIDENCE ASPECTS<br>idence as part of the law of procedures –Appli<br>ic Records-The Indian Evidence Act1872.Crim                                                                                                    | Privacy fac<br>ignature-D<br>n soft proj<br>cability o<br>inal aspec | Crea<br>8.<br>ctors i<br>9 1<br>Data S<br>priety<br>8 1<br>f the<br>ct: Co              | • hou<br>n E -<br>nours<br>ecuri<br>work                           | s<br>ty.<br>cs-<br>s<br>of        |
| Unit:1<br>Cyber Law: 1<br>Commerce-ce<br>Unit:2<br>Security Asp<br>Intellectual F<br>Indian Patent<br>Unit:3<br>Evidence As<br>Evidence on<br>Crime-Factor<br>Amendments                          | Introductic<br>yber law in<br>ects: Intro<br>Property As<br>ts act on so<br>spects: Ev<br>Electron<br>rs influenc                 | CYBER LAW<br>on- Concept of Cyberspace-E-Commerce in India-I<br>n E-Commerce-Contract Aspects.<br>SECURITY ASPECTS<br>duction-Technical aspects of Encryption-Digital Si<br>spects: WIPO-GII-ECMS-Indian Copy rights act o<br>oft propriety works.<br>EVIDENCE ASPECTS<br>idence as part of the law of procedures –Appli<br>ic Records-The Indian Evidence Act1872.Crim<br>ing Computer Crime- Strategy for prevention of co                                                                                           | Privacy fac<br>ignature-D<br>n soft proj<br>cability o<br>inal aspec | Crea<br>8.<br>ctors i<br>9 1<br>Data S<br>priety<br>8 1<br>f the<br>ct: Co<br>ime       | • hou<br>n E -<br>nours<br>ecuri<br>work<br>hours<br>law           | s<br>ty.<br>cs-<br>s<br>of<br>ter |
| Unit:1<br>Cyber Law: 1<br>Commerce-cc<br>Unit:2<br>Security Asp<br>Intellectual F<br>Indian Patent<br>Unit:3<br>Evidence As<br>Evidence on<br>Crime-Factor<br>Amendments                          | Introductic<br>yber law in<br>ects: Intro-<br>Property As<br>ts act on sc<br>spects: Ev<br>Electron<br>rs influenc<br>s to Indian | CYBER LAW<br>on- Concept of Cyberspace-E-Commerce in India-I<br>in E-Commerce-Contract Aspects.<br>SECURITY ASPECTS<br>duction-Technical aspects of Encryption-Digital Si<br>spects: WIPO-GII-ECMS-Indian Copy rights act o<br>oft propriety works.<br>EVIDENCE ASPECTS<br>idence as part of the law of procedures –Appli<br>ic Records-The Indian Evidence Act1872.Crim<br>ing Computer Crime- Strategy for prevention of co<br>Penal code 1860.<br>GLOBAL TRENDS<br>rame work for Electronic Data Interchange: EDI M | Privacy fac                                                          | Crea<br>8<br>ctors i<br>9 1<br>Data S<br>priety<br>8 1<br>f the<br>ct: Co<br>ime<br>7 1 | • hours<br>n E -<br>nours<br>ecuri<br>work<br>hours<br>law         | s<br>ty.<br>cs-<br>of<br>ter<br>s |
| Unit:1<br>Cyber Law: 1<br>Commerce-c<br>Unit:2<br>Security Asp<br>Intellectual F<br>Indian Patent<br>Unit:3<br>Evidence As<br>Evidence on<br>Crime-Factor<br>Amendments<br>Unit:4<br>Global Trend | Introduction<br>yber law in<br>ects: Intro-<br>Property As<br>ts act on so<br>pects: Eva<br>Electron<br>rs influence<br>to Indian | CYBER LAW<br>on- Concept of Cyberspace-E-Commerce in India-I<br>in E-Commerce-Contract Aspects.<br>SECURITY ASPECTS<br>duction-Technical aspects of Encryption-Digital Si<br>spects: WIPO-GII-ECMS-Indian Copy rights act o<br>oft propriety works.<br>EVIDENCE ASPECTS<br>idence as part of the law of procedures –Appli<br>ic Records-The Indian Evidence Act1872.Crim<br>ing Computer Crime- Strategy for prevention of co<br>Penal code 1860.<br>GLOBAL TRENDS<br>rame work for Electronic Data Interchange: EDI M | Privacy fac                                                          | Crea<br>8<br>ctors i<br>9 1<br>Data S<br>priety<br>8 1<br>f the<br>ct: Co<br>ime<br>7 1 | • hours<br>n E -<br>nours<br>ecuri<br>work<br>hours<br>law<br>ompu | s<br>ty.<br>cs-<br>of<br>ter<br>s |

| Ur | nit:6             | CONTEMPORARY ISSUES                                      | 2 hours  |
|----|-------------------|----------------------------------------------------------|----------|
| Ex | pert lectures, or | nline seminars – webinars                                |          |
|    |                   |                                                          |          |
|    |                   | Total Lecture hours                                      | 45 hours |
| Te | ext Book(s)       | <b>·</b>                                                 |          |
| 1  | The Indian Cy     | ber Law : Suresh T.Viswanathan, Bharat Law House, New De | lhi      |
|    |                   |                                                          |          |
| Re | elated Online C   | Contents [MOOC, SWAYAM, NPTEL, Websites etc.]            |          |
| 1  | https://www.      | youtube.com/watch?v=KtuCsBlJXk8                          |          |
| 2  | https://www.      | youtube.com/watch?v=6srnawS4PLQ&list=PLX0Im12KwTw        | lm-      |
|    | jOWfFqejg8g       | <u>go7JBj72J</u>                                         |          |
| 3  | https://www.      | youtube.com/watch?v=SCgc55vtd6M                          |          |
|    |                   |                                                          |          |
| Сс | ourse Designed    | By:Mrs.S.Sathiyavani sathiyavanis@skacas.ac.in           |          |

|     | Mapping with Programme Outcomes |     |     |     |     |  |  |  |  |
|-----|---------------------------------|-----|-----|-----|-----|--|--|--|--|
| COs | PO1                             | PO2 | PO3 | PO4 | PO5 |  |  |  |  |
| CO1 | S                               | S   | М   | М   | М   |  |  |  |  |
| CO2 | M                               | М   | M   | M   | М   |  |  |  |  |
| CO3 | S                               | S   | M   | M   | S   |  |  |  |  |
| CO4 | S                               | М   | M   | М   | S   |  |  |  |  |
| CO5 | S                               | М   | S   | S   | S   |  |  |  |  |

S- Strong; M-Medium; L-Low

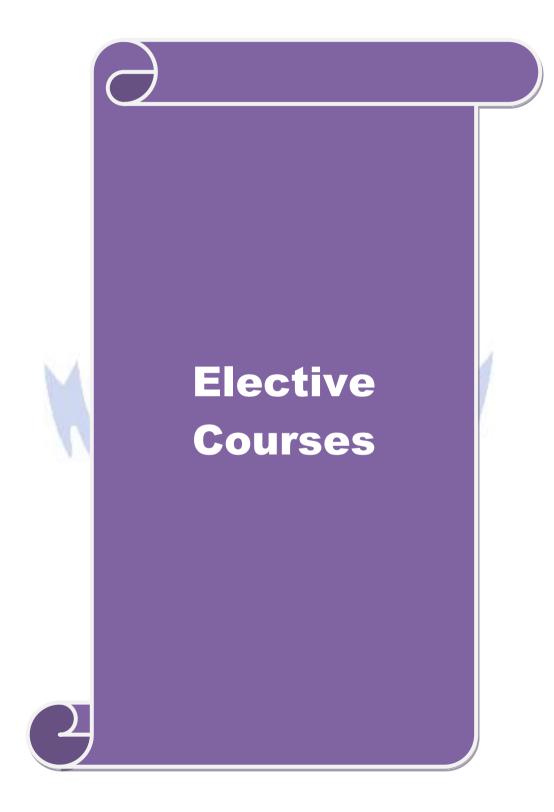

| Course<br>code                                               | e                                                                                                    |                                                                                                    | L                                      | Т                   | Р      | С  |
|--------------------------------------------------------------|----------------------------------------------------------------------------------------------------|----------------------------------------------------------------------------------------------------|----------------------------------------|---------------------|--------|----|
| Elective                                                     | e 1 A)                                                                                                    | Financial Management                                                                                                    | 4                                      | -                   | -      | 2  |
| Pre-requisite                                                |                                                                                                    | isite Knowledge about Finance and accounting                                                                                                    |                                        | Syllabus<br>Version |        | 1- |
| Course                                                       | Objectives:                                                                                                    | -                                                                                                    |                                        |                     |        |    |
| 1.To p<br>2.To d<br>3. To p<br>4. To u<br>5. To f<br>Expecte | evelop the ability to in<br>promote knowledge alunderstand concepts re<br>acilitate conceptual k<br>ed Course Outcomes | amework for considering management of finan<br>dentify and analyze various sources of raising<br>bout lease financing and framing optimum cap<br>elating to financing of working capital and inv<br>nowledge about management of determinants<br>: | finance;<br>ital structu<br>estment de | ecisio              |        |    |
|                                                              | -                                                                                                    | n of the course, student will be able to:                                                                                                    |                                        |                     |        |    |
| 1                                                            |                                                                                                    | ons of finance and goals of business                                                                                                    |                                        |                     |        | 1  |
| 2                                                            |                                                                                                    | ate source of finance suitable to the business                                                                                                    |                                        |                     | _      | 2  |
| 3                                                            | structure                                                                                                    | o enable financial planning and framing of opt                                                                                                    | -                                      | ital                |        | 3  |
| 4                                                            | requirements                                                                                                    | capital requirements and factors determining                                                                                                    | the                                    |                     | K      | [4 |
| 5                                                            | Understand the mana                                                                                                    | agement of earnings available in the business                                                                                                    |                                        |                     | K      | 2  |
| <b>K1</b> - R                                                | emember; <b>K2</b> - Unde                                                                                              | r <mark>sta</mark> nd; <b>K3 -</b> Apply; <b>K4 -</b> Analy <mark>ze</mark> ; <mark>K5 - Ev</mark> alu                                                                                                    | ate; <b>K6</b> –                       | Creat               | te     |    |
| budget<br>Variou                                             | ing: Capital Budgetin<br>s Capital Budgeting 7<br>t Value method, IRR,                                                 | gement, scope and objectives of financial mar<br>g Process, Project formulation & Project Selec<br>Fechniques; Payback Period Method, Average<br>Benefit-Cost Ratio, Capital Rationing.<br>Sources of Finance                                      | ction, Intro                           | oducti<br>urn, l    | ion to |    |
|                                                              | s of Long term funds<br>affecting long term f                                                                          | : Equity shares, Preference shares, Debentures<br>unds requirements.                                                                                                    | , Public de                            | eposit              | S,     |    |
| Unit:3                                                       | 6 6                                                                                                    | Lease Financing                                                                                                    |                                        | 12                  | hou    | rs |
| Detern                                                       |                                                                                                    | pes. Advantages and disadvantages of leasing acture, Capital Structure Theories, Cost of Cap                                                                                                    | · 1                                    |                     |        |    |
| Unit:4                                                       |                                                                                                    | Vorking Capital Management                                                                                                    |                                        | 12                  | hou    | rs |
|                                                              | g Capital: Concepts, f                                                                                                 | actors affecting working capital requirements, Sources of working capital.                                                                                                    | , Determin                             | ing                 |        |    |
| Unit:5                                                       |                                                                                                    | Factors of Capital Structure                                                                                                    |                                        | 12                  | hou    | rs |
| U                                                            | nd policy, Forms of D                                                                                                  | rnings: Retained earnings & Dividend Policy,<br>vividends, Dividend Theories, Bonus Shares,                                                                                                    |                                        |                     |        |    |
| Unit:6                                                       |                                                                                                    | Contemporary Issues                                                                                                    |                                        | 2                   | 2 hou  | rs |
| Expert                                                       | lectures, online semi                                                                                                  | nars – webinars                                                                                                    |                                        |                     |        |    |
|                                                              |                                                                                                    | Total Lecture hours                                                                                                    | 5                                      | 60                  | hou    | rs |
|                                                              |                                                                                                    |                                                                                                    |                                        |                     |        |    |

| Te  | ext Book(s)                                                   |
|-----|---------------------------------------------------------------|
| 1   | S N Maheshwari, Financial Management Principles and Practice. |
| 2   | Khan and Jain, Financial Management.                          |
| 3   | Sharma and Sashi Gupta, Financial Management                  |
| Re  | ference Books                                                 |
| ΙM  | Pandey, Financial Management.                                 |
|     |                                                               |
| Rel | ated Online Contents [MOOC, SWAYAM, NPTEL, Websites etc.]     |
| 1   | https://nptel.ac.in/courses/110/107/110107144                 |
| 2   | https://onlinecourses.swayam2.ac.in/cec20_mg05/preview        |
| 2   | $h t t = 10/m s^{-1}$                                         |

3 <u>https://onlinecourses.swayam2.ac.in/cec20\_mg10/preview</u>

Course Designed By:

| COs | PO1 | PO2 | PO3 | PO4 | PO5 |
|-----|-----|-----|-----|-----|-----|
| CO1 | S   | М   | М   | М   | S   |
| CO2 | S   | S   | S   | S   | S   |
| CO3 | S   | S   | S   | М   | S   |
| CO4 | S   | M   | S   | S   | S   |
| CO5 | S   | М   | S   | S   | S   |

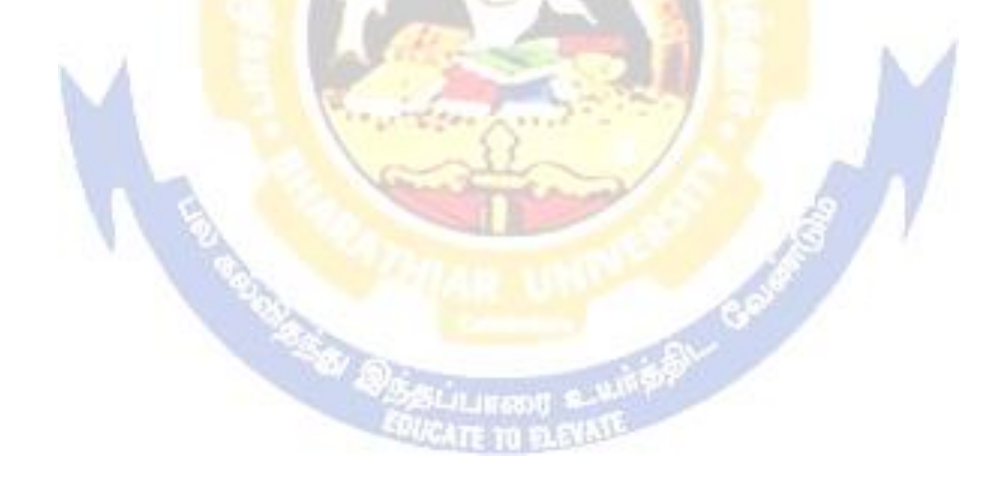

| Course co                                                                                                    | ode                                                                                            |                                                                                                    | L         | Т                      | Р       | C      |
|----------------------------------------------------------------------------------------------------|------------------------------------------------------------------------------------------------|----------------------------------------------------------------------------------------------------|-----------|------------------------|---------|--------|
| Elective 1                                                                                                    | <b>I B</b> )                                                                                   | Entrepreneurial Development                                                                                                    | 4         | -                      | -       | 2      |
| Pre-req                                                                                                    | uisite                                                                                         | Knowledge about business                                                                                                    | •         | Syllabus<br>rsion 2021 |         | 1      |
|                                                                                                    | )bjectives:                                                                                    |                                                                                                    |           |                        |         |        |
| <ol> <li>To u</li> <li>To p</li> <li>To fa</li> <li>To p</li> <li>To p</li> <li>To p</li> <li>To p</li> </ol> | rovide insights about<br>amiliarize with the ins<br>rovide knowledge ab<br>rovide knowledge ab | arse are to:<br>concepts of entrepreneurship and related initia<br>the setting up of startups and projects<br>stitutional services to entrepreneur<br>out various financial support available to the<br>out various subsidies and incentives available | e entrepr |                        |         |        |
| -                                                                                                    | Course Outcomes:                                                                               |                                                                                                    |           |                        |         |        |
|                                                                                                    | -                                                                                              | of the course, student will be able to:                                                                                                    |           |                        |         |        |
| 1                                                                                                    | Recall the importa activity                                                                    | nce and role of entrepreneurship as an econo                                                                                                    | omic      |                        | K1      |        |
| 2                                                                                                    | Describe the various                                                                           | us f <mark>orms of setting up a startup and</mark> project n                                                                                                    | nanagen   | nent                   | K2      | ·      |
| 3                                                                                                    | Understand the var                                                                             | rious institutional services to entrepreneur                                                                                                    |           |                        | K2      | ,<br>, |
| 4                                                                                                    | Analyze the various                                                                            | financial support available to the entreprene                                                                                                    | eurs      |                        | K4      | -      |
| 5                                                                                                    | Understand the var<br>entrepreneurs                                                            | tious subsidies and incentives available for                                                                                                    |           |                        | K2      | r      |
| <b>K1</b> - Rei                                                                                               | member; <b>K2</b> - Unders                                                                     | s <mark>ta</mark> nd; <b>K3</b> - Apply; <b>K4</b> - Analy <mark>z</mark> e; <mark>K5 - Ev</mark> alu                                                                                                    | uate; K6  | <b>6</b> - Cr          | eate    |        |
| Unit:1                                                                                                    |                                                                                                | Nature of Entrepreneurship                                                                                                    | 1.        |                        | 0 ho    | urs    |
| function                                                                                                    | and type of entrepren                                                                          | Definition Nature and characteristics of entrieurship phases of EDP. Development of wo                                                                                                    | men en    | -                      |         | ¢      |
| Unit:2                                                                                                    |                                                                                                | self employment of women council scheme<br>art-up and Project Mangement                                                                                                    |           | 1'                     | 2 ho    | ure    |
| The start                                                                                                    |                                                                                                | dentification – selection of the product – pro                                                                                                    | oject for |                        | -       | uis    |
| Unit:3                                                                                                    |                                                                                                | Financial Assistance - I                                                                                                    | 5 - C     | 1                      | 2 ho    | urs    |
|                                                                                                    | onal service to entreprind commercial bank.                                                    | reneur – DIC <mark>, SIDO, NS</mark> IC, SISI, SSIC, SID                                                                                                    | CO – ľ    | ГСОТ                   | T, IIC, |        |
| Unit:4                                                                                                    |                                                                                                | Financial Assistance - II                                                                                                    |           | 1                      | 2 ho    | urs    |
|                                                                                                    |                                                                                                | eneurs : IFCI, SFC, IDBI, ICICI, TIIC, SIDC<br>rcial bank venture capital.                                                                                                    | CS, LIC   | and C                  | GIC,    |        |
| Unit:5                                                                                                    |                                                                                                | Incentives and Subsidies                                                                                                    |           | 1                      | 2 ho    | urs    |
|                                                                                                    | e - Taxation benefit t                                                                         | bsidied services – subsidy for market. Trans<br>o SSI role of entrepreneur in export promoti                                                                                                    |           |                        | -       |        |
| Unit:6                                                                                                    |                                                                                                | Contemporary Issues                                                                                                    |           |                        | 2 ho    | urs    |
| Expert le                                                                                                    | ectures, online semina                                                                         | ars – webinars                                                                                                    |           |                        |         |        |
|                                                                                                    |                                                                                                | Total Lecture hours                                                                                                    |           | 6                      | 0 ho    | urs    |
| Text Bo                                                                                                    | .,                                                                                             |                                                                                                    |           |                        |         |        |
|                                                                                                    | <u>.</u>                                                                                       | pment – C.B.Gupta and N.P.Srinivasan                                                                                                    | 0_0 171   | N 1                    |         |        |
|                                                                                                    | -                                                                                              | preneurship and Small Business – RenuArora                                                                                                    | &S.KI.    | 500d                   |         |        |
| 5 En                                                                                                    | trepreneurial Develo                                                                           | pinent – 5.5. Nitalika                                                                                                    |           |                        |         |        |

| Reference Books                                              |  |  |  |  |  |  |  |
|--------------------------------------------------------------|--|--|--|--|--|--|--|
| Entrepreneurial Development – S.G.Bhanushali                 |  |  |  |  |  |  |  |
|                                                              |  |  |  |  |  |  |  |
| Related Online Contents [MOOC, SWAYAM, NPTEL, Websites etc.] |  |  |  |  |  |  |  |
| 1 https://nptel.ac.in/courses/110/106/110106141              |  |  |  |  |  |  |  |
| 2 https://onlinecourses.nptel.ac.in/noc20_mg46/preview       |  |  |  |  |  |  |  |
| 3 <u>https://www.youtube.com/watch?v=1RtZEk4J8X8</u>         |  |  |  |  |  |  |  |
|                                                              |  |  |  |  |  |  |  |
| Course Designed By:                                          |  |  |  |  |  |  |  |

|     | Mapping Course objectives and course outcomes |     |     |     |     |  |  |  |  |
|-----|-----------------------------------------------|-----|-----|-----|-----|--|--|--|--|
|     | PO1                                           | PO2 | PO3 | PO4 | PO5 |  |  |  |  |
| CO1 | М                                             | S   | М   | М   | М   |  |  |  |  |
| CO2 | S                                             | S   | S   | S   | S   |  |  |  |  |
| CO3 | М                                             | S   | М   | М   | S   |  |  |  |  |
| CO4 | М                                             | S   | S   | S   | S   |  |  |  |  |
| CO5 | S                                             | М   | S   | S   | S   |  |  |  |  |

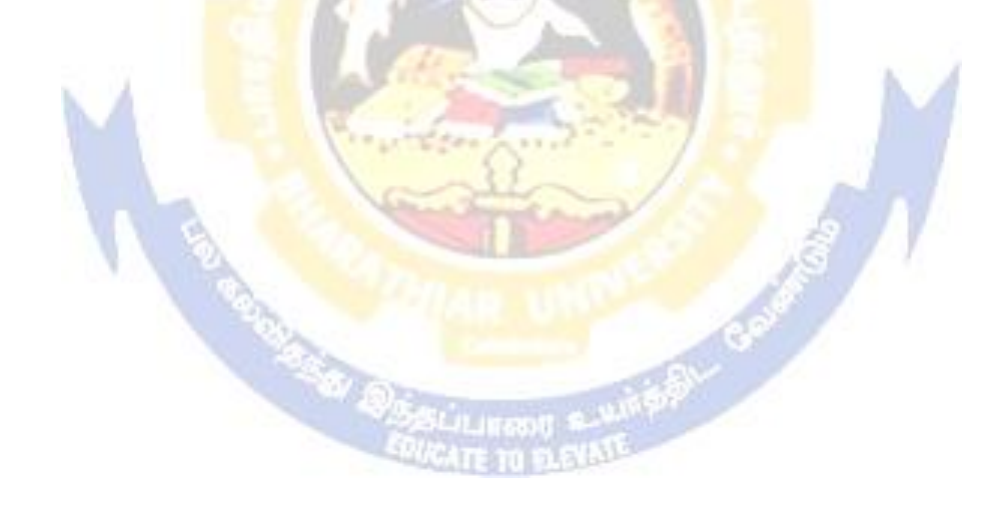

| Course code                                                                             |                                                                                    |                                                                                                    |                                     | L                        | Т                                  | Р                          | С                 |
|-----------------------------------------------------------------------------------------|------------------------------------------------------------------------------------|----------------------------------------------------------------------------------------------------|-------------------------------------|--------------------------|------------------------------------|----------------------------|-------------------|
| Elective 1 C                                                                            | )                                                                                  | Micro Finance                                                                                                    |                                     | 4                        | -                                  | -                          | 2                 |
| Pre-requisite                                                                           |                                                                                    | Knowledge about Finance                                                                                                    |                                     | Syllabus<br>rsion 20     |                                    | 2021-22                    |                   |
| Course Obje                                                                             | ectives:                                                                           |                                                                                                    |                                     |                          |                                    |                            |                   |
| <ol> <li>To acquir</li> <li>To analys</li> <li>To apply t</li> <li>To analys</li> </ol> | se the various inco<br>the credit rating m<br>yze various strateg                  | vledge of the micro financing system i<br>me generating activities under microfi<br>ethodology for rating<br>ies for pricing of microfinance produc                                        | inance                              |                          |                                    |                            |                   |
|                                                                                         |                                                                                    | es for transforming NGO's                                                                                                    |                                     |                          |                                    |                            |                   |
| <b>A</b>                                                                                | ourse Outcomes:                                                                    | of the course student will be able to:                                                                                                    |                                     |                          |                                    |                            |                   |
|                                                                                         | -                                                                                  | of the course, student will be able to:                                                                                                    | · • • •                             |                          |                                    | 17.1                       |                   |
|                                                                                         | 0 1                                                                                | ent scenario of rural financial system                                                                                                    |                                     |                          |                                    | K1                         |                   |
|                                                                                         | -                                                                                  | income generating activities in micro                                                                                                    |                                     |                          |                                    | K3                         |                   |
|                                                                                         |                                                                                    | ting methodology for rating credit wo                                                                                                    |                                     |                          |                                    | K3                         |                   |
|                                                                                         | -                                                                                  | s strategies for pricing of microfinance                                                                                                    | e produc                            | ts                       |                                    | K4                         |                   |
|                                                                                         |                                                                                    | sforming measures of NGO's                                                                                                    |                                     |                          |                                    | K2                         | '                 |
|                                                                                         |                                                                                    | t <mark>an</mark> d; <b>K3</b> - Apply; <b>K4</b> - Analyze; <b>K5</b> -                                                                                                    | - Evaluat                           | e; <b>K</b> 6            |                                    |                            |                   |
| Unit:1                                                                                  |                                                                                    | <mark>idian Rural Financial System</mark><br>Indian Rural financial system, int                                                                                                    |                                     |                          |                                    | <u>3 ho</u>                |                   |
| etc.), Micro<br>SHG NABA<br>model, cred<br>India state v                                | finance models (<br>ARD model, SIDB<br>lit unions etc. unb                         | ce in kind, Microremittances, Micro<br>Generic models viz. SHG, Grameen<br>I model, SGSY model, Grameen Bang<br>randed primitive models) Emerging<br>ng Global Microfinance practices. Ner | i, and Co<br>gladesh r<br>practices | o-ope<br>nodel<br>5 of N | rative<br>, NM<br>/licrof<br>nance | e, varia<br>DFC<br>financo | ants<br>e in      |
| Unit:2                                                                                  |                                                                                    | Overview of Microfinance                                                                                                    |                                     | · .                      |                                    | 0 ho                       | urs               |
| (demand) an                                                                             | nalysis, financial a                                                               | ncome generating activities and Micro<br>nalysis including sources.Technologic<br>sis. Logical framework, Implementati                                                                     | cal analys                          | sis, So                  | ocioe                              |                            | nic               |
| Unit:3                                                                                  |                                                                                    | edit Delivery Methodology                                                                                                    |                                     |                          |                                    | 2 ho                       | urs               |
| Community                                                                               | Banking, Coop                                                                      | y : Credit Lending Models : Associatives, Credit Unions, Grameen<br>vidual lenders, NGOs, micro credit pro-                                                                                | Model,                              | , SH                     | G, I                               | ndivid                     | ual,              |
| Unit:4                                                                                  |                                                                                    | Pricing of Microfinance                                                                                                    |                                     |                          | 1                                  | l ho                       | urs               |
| Pricing of M<br>biding, etc. F<br>Adding to co<br>impact studie                         | Aicrofinance prod<br>Pricing saving pro-<br>rpus.Gender issue<br>as measuring impa | ucts: Purpose base, Activity base, I<br>ducts, Amount of savings base, Atten<br>s in Microfinance and Conflict resolut<br>ct of Microfinance and Micro enterpri                            | dance at<br>ion in M                | perio                    | ss ba<br>odical<br>nance           | ise Op<br>meet<br>e –Clie  | pen<br>ing<br>ent |
| Unit:5                                                                                  |                                                                                    | ommercial Microfinance                                                                                                    |                                     |                          |                                    | 2 ho                       |                   |
| structure, va                                                                           | alue-added service<br>Microfinance Ind                                             | MFIs: Evaluating MFIs- Social and<br>es The Rise of Commercial Microfin<br>ustry and Constraints on MFI Growth                                                                             | ance-: T                            | ransf                    | ormir                              | ng NG                      | iOs.              |

| Unit:6 |                                                                                                    | Contemporary Issues                                                                      | 2 hours                |  |  |  |  |
|--------|----------------------------------------------------------------------------------------------------|------------------------------------------------------------------------------------------|------------------------|--|--|--|--|
| Expe   | rt lectur                                                                                                    | es, online seminars – webinars                                                           |                        |  |  |  |  |
|        |                                                                                                    | Total Lecture hours                                                                      | 60 hours               |  |  |  |  |
| Text   | Book(s                                                                                                    | )                                                                                        |                        |  |  |  |  |
| 1      |                                                                                                    | Armendariz and Jonathan Morduch, "The Economics of Mi<br>India Pvt. Ltd. Delhi, 2005.    | crofinance", Prentice- |  |  |  |  |
| 2      | Joanna Ledgerwood, "Microfinance Handbook" : an institutional and financial perspective<br>The World Bank, Washington, D.C |                                                                                          |                        |  |  |  |  |
| 3      |                                                                                                    | m Harper, "Practical Microfinance" A training Guide for Sonation, New Delhi.2003.        | uth Asia Vistaar       |  |  |  |  |
| Refe   | rence B                                                                                                    | ooks                                                                                     |                        |  |  |  |  |
|        |                                                                                                    | , "The Market at the Bottom of the Pyramid," 2006, The Fort<br>Wharton School Publishing | tune at the Bottom of  |  |  |  |  |
| Relate | d Onlin                                                                                                    | e Contents [MOOC, SWAYAM, NPTEL, Websites etc.]                                          |                        |  |  |  |  |
| 1      | https://                                                                                                    | youtu.be/RIOhLPhioSw                                                                     |                        |  |  |  |  |
| 2      | https://                                                                                                    | youtu.be/6OPf1 <mark>1YmJhg</mark>                                                       |                        |  |  |  |  |
| 3      | https://                                                                                                    | youtu.be/GQcE <u>1i1cv0</u>                                                              |                        |  |  |  |  |
| Cours  | se Desig                                                                                                    | gned By:                                                                                 |                        |  |  |  |  |
|        |                                                                                                    |                                                                                          |                        |  |  |  |  |

| COs | PO1 | PO2 | PO3 | PO4 | PO5 |
|-----|-----|-----|-----|-----|-----|
| CO1 | S   | S   | М   | S   | S   |
| CO2 | S   | S   | M   | S   | S   |
| CO3 | S   | M   | S   | М   | S   |
| CO4 | S   | М   | S   | S   | S   |
| CO5 | S   | М   | М   | S   | S   |

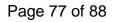

| Course code                                                                                                    |                                                                                                    | TITLE OF THE COURSE                                                                                                    |                                                                                                    |                                                                                                    | L                                                                                      | Т                                                                                  | Р                                                            | С                           |
|----------------------------------------------------------------------------------------------------|----------------------------------------------------------------------------------------------------|----------------------------------------------------------------------------------------------------|----------------------------------------------------------------------------------------------------|----------------------------------------------------------------------------------------------------|----------------------------------------------------------------------------------------|------------------------------------------------------------------------------------|--------------------------------------------------------------|-----------------------------|
| Elective 2 A)                                                                                                    |                                                                                                    | Business finance                                                                                                    |                                                                                                    |                                                                                                    | 4                                                                                      | -                                                                                  | -                                                            | 4                           |
| Pre-requisite                                                                                                    |                                                                                                    | Basic knowledge in finance                                                                                                    |                                                                                                    |                                                                                                    | Syllabus<br>Version                                                                    |                                                                                    | 2021-<br>22                                                  |                             |
| Course Objec                                                                                                    |                                                                                                    |                                                                                                    |                                                                                                    |                                                                                                    |                                                                                        |                                                                                    |                                                              |                             |
| The main object                                                                                                    | ctives of this                                                                                                    | s course are to:                                                                                                    |                                                                                                    |                                                                                                    |                                                                                        |                                                                                    |                                                              |                             |
| <ol> <li>To familia</li> <li>To analyz</li> </ol>                                                                                                    | arize with th<br>e various na                                                                                                    | e basics of fina<br>ture of capitali                                                                                                    | elating to finance<br>ancial planning<br>ization suitable to                                                                                                    |                                                                                                    | nononta                                                                                |                                                                                    |                                                              |                             |
|                                                                                                    |                                                                                                    |                                                                                                    | s available source                                                                                                    |                                                                                                    | iponents                                                                               |                                                                                    |                                                              |                             |
| Expected Cou                                                                                                    |                                                                                                    |                                                                                                    |                                                                                                    |                                                                                                    |                                                                                        |                                                                                    |                                                              |                             |
|                                                                                                    |                                                                                                    |                                                                                                    | rse, student will b                                                                                                    | be able to:                                                                                                    |                                                                                        |                                                                                    |                                                              |                             |
|                                                                                                    |                                                                                                    | epts relating to                                                                                                    |                                                                                                    |                                                                                                    |                                                                                        |                                                                                    | K                                                            | 1                           |
|                                                                                                    |                                                                                                    | 1 0                                                                                                    | s <mark>of financial</mark> plan                                                                                                    | ning                                                                                                    |                                                                                        |                                                                                    | K                                                            | 2                           |
|                                                                                                    |                                                                                                    | urces and form                                                                                                    |                                                                                                    |                                                                                                    |                                                                                        |                                                                                    | K                                                            | 4                           |
|                                                                                                    |                                                                                                    |                                                                                                    |                                                                                                    | their components                                                                                                    |                                                                                        |                                                                                    | K                                                            | 4                           |
| -                                                                                                    | the various                                                                                                    |                                                                                                    |                                                                                                    | meet the financial                                                                                                    |                                                                                        |                                                                                    | K                                                            | 4                           |
|                                                                                                    |                                                                                                    | nderstand K3 -                                                                                                    | A 1 17.4 A                                                                                                    |                                                                                                    |                                                                                        | <u>a</u>                                                                           |                                                              |                             |
|                                                                                                    |                                                                                                    | Ideistand, Iso                                                                                                    | - Apply; <b>K4</b> - Ana                                                                                                    | alyze; <mark>K5 - Ev</mark> alua                                                                                                    | ate; <b>K6</b> -                                                                       | Creat                                                                              | C                                                            |                             |
| Unit:1                                                                                                    | 6.37                                                                                                    | B                                                                                                    | usiness Finance                                                                                                    |                                                                                                    |                                                                                        | 15                                                                                 | e<br>hou                                                     | rs                          |
| Unit:1<br>Business Fina<br>Traditional ar<br>Unit:2                                                                                                    | nce: Introdu<br>nd Modern C                                                                                                    | Buction – Meani<br>Concepts – Cor                                                                                                    | usiness Finance<br>ng – Concepts - S<br>ntents of Modern<br>Financial Plan                                                                                                    | Scope – Function of Finance Functions                                                                                                    | of Financ                                                                              | 15<br>e<br>15                                                                      | hou                                                          | rs                          |
| Unit:1<br>Business Fina<br>Traditional ar<br>Unit:2                                                                                                    | nce: Introdu<br>nd Modern C                                                                                                    | Buction – Meani<br>Concepts – Cor                                                                                                    | usiness Finance<br>ng – Concepts - S<br>ntents of Modern<br>Financial Plan                                                                                                    | Scope – Function of                                                                                                    | of Financ                                                                              | 15<br>e<br>15                                                                      | hou                                                          | rs                          |
| Unit:1<br>Business Fina<br>Traditional ar<br>Unit:2<br>Financial Plan:                                                                                                    | nce: Introdu<br>nd Modern C                                                                                                    | Buction – Meani<br>Concepts – Cor<br>I<br>Concept – Obj                                                                                                    | usiness Finance<br>ng – Concepts - S<br>ntents of Modern<br>Financial Plan<br>ectives – Types –                                                                                                    | Scope – Function of Finance Functions                                                                                                    | of Financ                                                                              | 15<br>e<br>15<br>ndame                                                             | hou<br>hou<br>entals                                         | rs                          |
| Unit:1<br>Business Fina<br>Traditional ar<br>Unit:2<br>Financial Plan:<br>Unit:3<br>Capitalisation<br>Under Capitali                                                                                                    | Ince: Introdu<br>ad Modern C<br>Meaning -<br>Bases of C<br>sation : Syn                                                                  | Baction – Meani<br>Concepts – Cor<br>I<br>Concept – Obj<br>Capitalisation –                                                                                                    | usiness Finance<br>ng – Concepts - S<br>ntents of Modern<br>Financial Plan<br>ectives – Types –<br>pitalization<br>Cost Theory – Ea                                                                                                    | Scope – Function of Finance Functions                                                                                                    | of Financ                                                                              | 15<br>e<br>15<br>ndame<br>20<br>talisat                                            | hou<br>hou<br>entals<br>hou<br>ion –                         | rs<br>s                     |
| Unit:1<br>Business Fina<br>Traditional ar<br>Unit:2<br>Financial Plan:<br>Unit:3<br>Capitalisation<br>Under Capitali                                                                                                    | Ince: Introdu<br>ad Modern C<br>Meaning -<br>Bases of C<br>sation : Syn                                                                  | Baction – Meani<br>Concepts – Cor<br>I<br>Concept – Obj<br>Ca<br>Capitalisation –<br>nptoms – Cause                                                                                            | usiness Finance<br>ng – Concepts - S<br>intents of Modern<br>Financial Plan<br>ectives – Types –<br>pitalization<br>Cost Theory – Ea<br>es – Remedies – V                                                                                                    | Scope – Function of<br>Finance Functions<br>- Steps – Significa<br>arning Theory – O                                                                                       | of Financ                                                                              | 15<br>e<br>15<br>ndame<br>20<br>talisat                                            | hou<br>hou<br>entals<br>hou<br>ion –                         | rs<br>s                     |
| Unit:1<br>Business Fina<br>Traditional ar<br>Unit:2<br>Financial Plan:<br>Unit:3<br>Capitalisation<br>Under Capitali<br>Over Capitalisa<br>Unit:4                                                                                   | nce: Introdu<br>ad Modern C<br>Meaning -<br>Bases of C<br>sation : Sym<br>ation.                                                         | Buction – Meani<br>Concepts – Cor<br>I<br>Concept – Obj<br>Ca<br>Capitalisation –<br>nptoms – Cause<br>Cap                                                                                     | usiness Finance<br>ng – Concepts - S<br>intents of Modern<br>Financial Plan<br>ectives – Types –<br>opitalization<br>Cost Theory – Ea<br>es – Remedies – V<br>ital Structure                                                                                   | Scope – Function of<br>Finance Functions<br>- Steps – Significa<br>arning Theory – O                                                                                       | of Financ<br>nce – Fun<br>ver Capit                                                    | 15<br>e<br>15<br>ndame<br>20<br>talisat<br>stock                                   | hou<br>hou<br>entals<br>hou<br>ion –<br>Vs.<br>hou           | rs<br>rs<br>rs              |
| Unit:1<br>Business Fina<br>Traditional ar<br>Unit:2<br>Financial Plan:<br>Unit:3<br>Capitalisation<br>Under Capitali<br>Over Capitalis<br>Over Capitalis<br>Unit:4<br>Capital Structu                                               | nce: Introdu<br>nd Modern C<br>Meaning -<br>Bases of C<br>sation : Sym<br>ation.                                                         | Baction – Meani<br>Concepts – Cor<br>I<br>Concept – Obj<br>Ca<br>Capitalisation –<br>nptoms – Cause<br>Capitalisation –<br>nptoms – Cause                                                      | usiness Finance<br>ng – Concepts - S<br>intents of Modern<br>Financial Plan<br>ectives – Types –<br>pitalization<br>Cost Theory – Ea<br>es – Remedies – V<br>ital Structure<br>f Capital structure                                                             | Scope – Function of<br>Finance Functions<br>- Steps – Significa<br>arning Theory – O<br>Watered Stock – V                                                                  | of Financ<br>nce – Fun<br>ver Capit<br>Vatered S                                       | 15<br>e<br>15<br>ndame<br>20<br>talisat<br>stock                                   | hou<br>hou<br>entals<br>hou<br>ion –<br>Vs.<br>hou           | rs<br>rs<br>rs              |
| Unit:1<br>Business Fina<br>Traditional ar<br>Unit:2<br>Financial Plan:<br>Unit:3<br>Capitalisation<br>Under Capitali<br>Over Capitalis<br>Over Capitalis<br>Unit:4<br>Capital Structu                                               | nce: Introdu<br>nd Modern C<br>Meaning -<br>Bases of C<br>sation : Sym<br>ation.                                                         | Buttion – Meani<br>Concepts – Cor<br>I<br>Concept – Obj<br>Capitalisation –<br>aptoms – Cause<br>Capitalisation –<br>al Principles of<br>alculation of Ir                                      | usiness Finance<br>ng – Concepts - S<br>intents of Modern<br>Financial Plan<br>ectives – Types –<br>pitalization<br>Cost Theory – Ea<br>es – Remedies – V<br>ital Structure<br>f Capital structure                                                             | Scope – Function of<br>Finance Functions<br>- Steps – Significa<br>arning Theory – O<br>Watered Stock – W                                                                  | of Financ<br>nce – Fun<br>ver Capit<br>Vatered S                                       | 15<br>e<br>15<br>ndame<br>20<br>talisat<br>stock<br>20<br>st of C                  | hou<br>hou<br>entals<br>hou<br>ion –<br>Vs.<br>hou           | rs<br>5<br>rs<br>rs<br>al - |
| Unit:1<br>Business Fina<br>Traditional ar<br>Unit:2<br>Financial Plan:<br>Unit:3<br>Capitalisation<br>Under Capitalis<br>Over Capitalis<br>Over Capitalis<br>Unit:4<br>Capital Structu<br>Concept – Imp<br>Unit:5<br>Capitalisation | Meaning -<br>Meaning -<br>Bases of C<br>sation : Syn<br>ation.<br>re – Cardina<br>ortance – Cardina<br>ortance – Cardina<br>sation : Syn | Buction – Meani<br>Concepts – Cor<br>I<br>Concept – Obj<br>Ca<br>Capitalisation –<br>apitalisation –<br>capitalisation –<br>al Principles of<br>alculation of Ir<br>Source<br>Capitalisation – | usiness Finance<br>ng – Concepts - S<br>intents of Modern<br>Financial Plan<br>ectives – Types –<br>opitalization<br>Cost Theory – Ea<br>es – Remedies – V<br>ital Structure<br>f Capital structure<br>idividual and Cor<br>ces of Finance<br>Cost Theory – Ea | Scope – Function of<br>Finance Functions<br>- Steps – Significa<br>arning Theory – O<br>Watered Stock – W                                                                  | of Financ<br>of Financ<br>nce – Fun<br>ver Capit<br>Vatered S<br>hity – Cos<br>apital. | 15<br>e<br>15<br>ndame<br>20<br>talisat<br>talisat<br>st of C<br>18<br>talisat     | hou<br>entals<br>hou<br>ion –<br>Vs.<br>hou<br>Capita<br>hou | rs<br>s<br>rs<br>al –       |
| Unit:1<br>Business Fina<br>Traditional ar<br>Unit:2<br>Financial Plan:<br>Unit:3<br>Capitalisation<br>Under Capitali<br>Over Capitalis<br>Unit:4<br>Capital Structu<br>Concept – Imp<br>Unit:5<br>Capitalisation<br>Under Capitali  | Meaning -<br>Meaning -<br>Bases of C<br>sation : Syn<br>ation.<br>re – Cardina<br>ortance – Cardina<br>ortance – Cardina<br>sation : Syn | Baction – Meani<br>Concepts – Cor<br>I<br>Concept – Obj<br>Capitalisation –<br>aptoms – Cause<br>Capitalisation of Ir<br>Source<br>Capitalisation –<br>aptoms – Cause                          | usiness Finance<br>ng – Concepts - S<br>intents of Modern<br>Financial Plan<br>ectives – Types –<br>opitalization<br>Cost Theory – Ea<br>es – Remedies – V<br>ital Structure<br>f Capital structure<br>idividual and Cor<br>ces of Finance<br>Cost Theory – Ea | Scope – Function of<br>Finance Functions<br>- Steps – Significa<br>arning Theory – O<br>Watered Stock – V<br>e – Trading on Equ<br>nposite Cost of Ca<br>arning Theory – O | of Financ<br>of Financ<br>nce – Fun<br>ver Capit<br>Vatered S<br>hity – Cos<br>apital. | 15<br>e<br>15<br>ndame<br>20<br>talisat<br>stock<br>20<br>st of C<br>18<br>talisat | hou<br>entals<br>hou<br>ion –<br>Vs.<br>hou<br>Capita<br>hou | rs<br>s<br>rs<br>al -<br>rs |

|    |                                      | Total Lecture hours                              | 90 hours |  |  |  |  |  |
|----|--------------------------------------|--------------------------------------------------|----------|--|--|--|--|--|
| Te | ext Book(s)                          |                                                  |          |  |  |  |  |  |
| 1  | Essentials                           | of Business Finance - R.M. Sri Vatsava           |          |  |  |  |  |  |
| 2  | 2 Financial Management – Saravanavel |                                                  |          |  |  |  |  |  |
| Re | Reference Books                      |                                                  |          |  |  |  |  |  |
| 1  | Financial                            | Management - L.Y. Pandey                         |          |  |  |  |  |  |
| 2  | Financial                            | Management - M.Y. Khan and Jain                  |          |  |  |  |  |  |
| 3  | Financial                            | Management - S.C. Kuchhal                        |          |  |  |  |  |  |
| Re | elated Onli                          | ne Contents [MOOC, SWAYAM, NPTEL, Websites etc.] |          |  |  |  |  |  |
| 1  | https://or                           | nlinecourses.swayam2.ac.in/cec20_mg09/preview_   |          |  |  |  |  |  |
| 2  | https://or                           | nlinecourses.nptel.ac.in/noc20_ma52/preview_     |          |  |  |  |  |  |
| 4  | https://w                            | ww.coursera.org/learn/finance-fundamentals       |          |  |  |  |  |  |
| Co | ourse Desig                          | ned By:                                          |          |  |  |  |  |  |

| Mapping Cou | Mapping Course objectives and course outcomes |     |     |     |     |  |  |  |  |  |
|-------------|-----------------------------------------------|-----|-----|-----|-----|--|--|--|--|--|
|             | PO1                                           | PO2 | PO3 | PO4 | PO5 |  |  |  |  |  |
| C01         | М                                             | М   | М   | S   | М   |  |  |  |  |  |
| CO2         | S                                             | М   | S   | S   | S   |  |  |  |  |  |
| CO3         | S                                             | S   | S   | S   | S   |  |  |  |  |  |
| CO4         | S                                             | S   | S   | S   | S   |  |  |  |  |  |
| CO5         | M                                             | S   | М   | М   | М   |  |  |  |  |  |

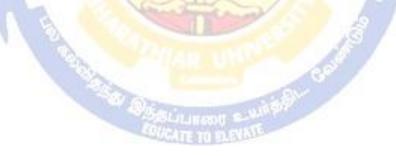

| Course code                                                                                                    | TITLE OF THE COURSE                                                                                                    | L                                                                                         | Т                                                                                                    | Р                                                                                | С                                      |
|----------------------------------------------------------------------------------------------------|----------------------------------------------------------------------------------------------------|-------------------------------------------------------------------------------------------|----------------------------------------------------------------------------------------------------|----------------------------------------------------------------------------------|----------------------------------------|
| Elective 2 B)                                                                                                    | Brand Management                                                                                                    | 4                                                                                         | -                                                                                                    | -                                                                                | 4                                      |
| Pre-requisite                                                                                                    | Knowledge about products and brand                                                                                                    | Syllabu<br>Versio                                                                         |                                                                                                    | 2021-<br>22                                                                      |                                        |
| <b>Course Objectives:</b>                                                                                                    |                                                                                                    |                                                                                           |                                                                                                    |                                                                                  |                                        |
| The main objectives of                                                                                                    | of this course are to:                                                                                                    |                                                                                           |                                                                                                    |                                                                                  |                                        |
|                                                                                                    | e basic concepts of branding                                                                                                    |                                                                                           |                                                                                                    |                                                                                  |                                        |
|                                                                                                    | d positioning and brand image building                                                                                                    |                                                                                           |                                                                                                    |                                                                                  |                                        |
| 3. To analyze the in                                                                                                    | npact of brand on customer behavior                                                                                                    |                                                                                           |                                                                                                    |                                                                                  |                                        |
|                                                                                                    | ith brand rejuvenation and monitoring<br>ht on essential branding strategies                                                                                                    |                                                                                           |                                                                                                    |                                                                                  |                                        |
| Expected Course Ou                                                                                                    |                                                                                                    |                                                                                           |                                                                                                    |                                                                                  |                                        |
| -                                                                                                    | ompletion of the course, student will be able to:                                                                                                    |                                                                                           |                                                                                                    |                                                                                  |                                        |
|                                                                                                    | c concepts of branding and related terms                                                                                                    |                                                                                           | K1                                                                                                   |                                                                                  |                                        |
|                                                                                                    | d image building and brand positioning strategies                                                                                                    |                                                                                           | K2                                                                                                   |                                                                                  |                                        |
| 1                                                                                                    | pact of brand on customer behavior                                                                                                    |                                                                                           | K4                                                                                                   |                                                                                  |                                        |
|                                                                                                    | and rejuvenation and brand monitoring process                                                                                                    |                                                                                           | K5                                                                                                   |                                                                                  |                                        |
|                                                                                                    | strategies for brand building and monitoring                                                                                                    |                                                                                           | K3                                                                                                   |                                                                                  |                                        |
|                                                                                                    | 2 - Understand; K3 - Apply; K4 - Analyze; K5 - Evalua                                                                                                    | ite: <b>K6</b> –                                                                          |                                                                                                    | e                                                                                |                                        |
| 111 Remember, 112                                                                                                    | enderstand, me rippij, mi rindijze, me zvala                                                                                                    | , 110                                                                                     |                                                                                                    |                                                                                  |                                        |
| Unit:1                                                                                                    | Nature of Branding                                                                                                    |                                                                                           |                                                                                                    | ho                                                                               | ours                                   |
| Introduction- Basic<br>brand mark and trac                                                                                                    | Nature of Branding           understanding of brands – concepts and process – sig           le mark – different types of brands – family brand, in           brand name – functions of a brand – branding decisions                                                                                                    | dividual                                                                                  | 15<br>e of a<br>branc                                                                                | <b> ho</b><br>1 brar<br>1, pri <sup>-</sup>                                      | id –<br>vate                           |
| Introduction- Basic<br>brand mark and trac<br>brand – selecting a b                                                                                                    | understanding of brands – concepts and process – sig<br>le mark – different types of brands – family brand, in<br>brand name – functions of a brand – branding decisions                                                                                                    | dividual                                                                                  | 15<br>e of a<br>branc<br>icing                                                                       | ho<br>bran<br>l, priv<br>factor                                                  | nd –<br>vate<br>rs.                    |
| Introduction- Basic<br>brand mark and trac<br>brand – selecting a b<br>Unit:2                                                                                                    | understanding of brands – concepts and process – sig<br>le mark – different types of brands – family brand, in<br>brand name – functions of a brand – branding decisions<br>Brand Associations                                                                                                    | dividual<br>– influen                                                                     | 15<br>e of a<br>branc<br>icing<br>18                                                                 | ho<br>brar<br>l, pri<br>factor                                                   | nd –<br>vate<br>rs.                    |
| Introduction- Basic<br>brand mark and trac<br>brand – selecting a b<br>Unit:2<br>Brand Associations: H                                                                                                    | understanding of brands – concepts and process – sig<br>le mark – different types of brands – family brand, in<br>brand name – functions of a brand – branding decisions                                                                                                    | dividual<br>– influen                                                                     | 15<br>e of a<br>branc<br>icing<br>18                                                                 | ho<br>brar<br>l, pri<br>factor                                                   | nd –<br>vate<br>rs.                    |
| Introduction- Basic<br>brand mark and trac<br>brand – selecting a b<br>Unit:2<br>Brand Associations: H                                                                                                    | understanding of brands – concepts and process – sig<br>le mark – different types of brands – family brand, in<br>prand name – functions of a brand – branding decisions<br>Brand Associations<br>Brand vision – brand ambassadors – brand as a personal                                                                                                    | dividual<br>– influen                                                                     | 15<br>e of a<br>branc<br>icing<br>18<br>ading                                                        | ho<br>brar<br>l, pri<br>factor                                                   | nd –<br>vate<br>rs.<br><b>purs</b>     |
| Introduction- Basic<br>brand mark and trac<br>brand – selecting a b<br>Unit:2<br>Brand Associations: H<br>Brand extension – bra<br>Unit:3<br>Brand Impact: Brandi                                                                                                    | understanding of brands – concepts and process – sig<br>le mark – different types of brands – family brand, in<br>prand name – functions of a brand – branding decisions<br><b>Brand Associations</b><br>Brand vision – brand ambassadors – brand as a personal<br>and positioning – brand image building<br><b>Brand Impact</b><br>ing impact on buyers – competitors, Brand loyalty – loy<br>brand manager – Relationship with manufacturing - market                                                                                                    | dividual<br>– influen<br>lity, as tra<br>/alty prog                                       | 15<br>e of a<br>branc<br>icing<br>18<br>ading<br>20<br>gramm                                         | ho<br>brar<br>1, priv<br>factor<br>ho<br>asset<br>ho                             | nd –<br>vate<br>rs.<br><b>purs</b>     |
| Introduction- Basic<br>brand mark and trac<br>brand – selecting a b<br>Unit:2<br>Brand Associations: H<br>Brand extension – bra<br>Unit:3<br>Brand Impact: Brandi<br>brand equity – role of                                                                                                    | understanding of brands – concepts and process – sig<br>le mark – different types of brands – family brand, in<br>brand name – functions of a brand – branding decisions<br><b>Brand Associations</b><br>Brand vision – brand ambassadors – brand as a personal<br>and positioning – brand image building<br><b>Brand Impact</b><br>ing impact on buyers – competitors, Brand loyalty – loy<br>brand manager – Relationship with manufacturing - ma<br>– brand audit                                                                                                    | dividual<br>– influen<br>lity, as tra<br>/alty prog                                       | 15<br>e of a<br>branc<br>icing<br>18<br>ading<br>20<br>gramm<br>finar                                | ho<br>brar<br>1, priv<br>factor<br>ho<br>asset<br>ho                             | nd –<br>vate<br>rs.<br><b>urs</b><br>, |
| Introduction- Basic<br>brand mark and trac<br>brand – selecting a b<br>Unit:2<br>Brand Associations: H<br>Brand extension – bra<br>Unit:3<br>Brand Impact: Brandi<br>brand equity – role of<br>purchase and R & D –<br>Unit:4<br>Brand Rejuvenation:                                                                         | understanding of brands – concepts and process – sig<br>le mark – different types of brands – family brand, in<br>prand name – functions of a brand – branding decisions<br>Brand Associations<br>Brand Associations<br>Brand vision – brand ambassadors – brand as a personal<br>and positioning – brand image building<br>Brand Impact<br>Ing impact on buyers – competitors, Brand loyalty – loy<br>Fbrand manager – Relationship with manufacturing - ma<br>– brand audit<br>Brand Rejuvenation<br>Brand rejuvenation and re-launch, brand development t                                                                                                    | dividual<br>– influen<br>lity, as tra<br>valty prog<br>arketing-<br>hrough a              | 15<br>e of a<br>branc<br>icing<br>18<br>ading<br>20<br>gramm<br>finar<br>20<br>cquis                 | ho<br>a brar<br>l, priv<br>factor<br>ho<br>asset<br>ho<br>nce -<br>ho<br>ition   | ours                                   |
| Introduction- Basic<br>brand mark and trac<br>brand – selecting a b<br>Unit:2<br>Brand Associations: H<br>Brand extension – bra<br>Unit:3<br>Brand Impact: Brandi<br>brand equity – role of<br>purchase and R & D –<br>Unit:4<br>Brand Rejuvenation:                                                                         | understanding of brands – concepts and process – sig<br>le mark – different types of brands – family brand, in<br>brand name – functions of a brand – branding decisions<br><b>Brand Associations</b><br>Brand vision – brand ambassadors – brand as a personal<br>and positioning – brand image building<br><b>Brand Impact</b><br>Ing impact on buyers – competitors, Brand loyalty – loy<br>brand manager – Relationship with manufacturing - ma<br>- brand audit                                                                                                    | dividual<br>– influen<br>lity, as tra<br>valty prog<br>arketing-<br>hrough a              | 15<br>e of a<br>branc<br>icing<br>18<br>ading<br>20<br>gramm<br>finar<br>20<br>cquis                 | ho<br>a brar<br>l, priv<br>factor<br>ho<br>asset<br>ho<br>nce -<br>ho<br>ition   | ours                                   |
| Introduction- Basic<br>brand mark and trac<br>brand – selecting a b<br>Unit:2<br>Brand Associations: H<br>Brand extension – bra<br>Unit:3<br>Brand Impact: Brandi<br>brand equity – role of<br>purchase and R & D –<br>Unit:4<br>Brand Rejuvenation:                                                                         | understanding of brands – concepts and process – sig<br>le mark – different types of brands – family brand, in<br>prand name – functions of a brand – branding decisions<br>Brand Associations<br>Brand Associations<br>Brand vision – brand ambassadors – brand as a personal<br>and positioning – brand image building<br>Brand Impact<br>Ing impact on buyers – competitors, Brand loyalty – loy<br>Fbrand manager – Relationship with manufacturing - ma<br>– brand audit<br>Brand Rejuvenation<br>Brand rejuvenation and re-launch, brand development t                                                                                                    | dividual<br>– influen<br>lity, as tra<br>valty prog<br>arketing-<br>hrough a              | 15<br>e of a<br>branch<br>acing<br>18<br>ading<br>20<br>gramm<br>finar<br>20<br>cquis<br>obran       | ho<br>a brar<br>l, priv<br>factor<br>ho<br>asset<br>ho<br>nce -<br>ho<br>ition   | ours                                   |
| Introduction- Basic<br>brand mark and trac<br>brand – selecting a b<br>Unit:2<br>Brand Associations: H<br>Brand extension – bra<br>Unit:3<br>Brand Impact: Brandi<br>brand equity – role of<br>purchase and R & D –<br>Unit:4<br>Brand Rejuvenation: T<br>takes over and merger                                              | understanding of brands – concepts and process – sig<br>le mark – different types of brands – family brand, in<br>brand name – functions of a brand – branding decisions<br><b>Brand Associations</b><br>Brand vision – brand ambassadors – brand as a personal<br>and positioning – brand image building<br><b>Brand Impact</b><br>Ing impact on buyers – competitors, Brand loyalty – loy<br>brand manager – Relationship with manufacturing - ma<br>- brand audit<br>Brand Rejuvenation<br>Brand rejuvenation and re-launch, brand development to<br>r – Monitoring brand performance over the product life                                                                                                    | dividual<br>– influen<br>lity, as tra<br>valty prog<br>arketing-<br>hrough a<br>cycle. Co | 15<br>e of a<br>branch<br>acing<br>18<br>ading<br>20<br>gramm<br>finar<br>20<br>cquis<br>obran       | ho<br>asset<br>ho<br>asset<br>ho<br>nes<br>nce -<br>ho<br>ition                  | ours                                   |
| Introduction- Basic<br>brand mark and trac<br>brand – selecting a b<br>Unit:2<br>Brand Associations: H<br>Brand extension – bra<br>Unit:3<br>Brand Impact: Brandi<br>brand equity – role of<br>purchase and R & D –<br>Unit:4<br>Brand Rejuvenation: T<br>takes over and merger<br>Unit:5<br>Brand Strategies: Des<br>Unit:6 | understanding of brands – concepts and process – sig<br>le mark – different types of brands – family brand, in<br>brand name – functions of a brand – branding decisions<br>Brand Associations<br>Brand vision – brand ambassadors – brand as a personal<br>and positioning – brand image building<br>Brand Impact<br>Ing impact on buyers – competitors, Brand loyalty – loy<br>brand manager – Relationship with manufacturing - ma<br>- brand audit<br>Brand Rejuvenation<br>Brand rejuvenation and re-launch, brand development t<br>r – Monitoring brand performance over the product life<br>Brand Strategies<br>bigning and implementing branding strategies – Case stu<br>Contemporary Issues                           | dividual<br>– influen<br>lity, as tra<br>valty prog<br>arketing-<br>hrough a<br>cycle. Co | 15<br>e of a<br>branch<br>acing<br>18<br>ading<br>20<br>gramm<br>finar<br>20<br>cquis<br>obran       | ho<br>asset<br>ho<br>asset<br>ho<br>nes<br>nce -<br>ho<br>ition                  | ours                                   |
| Introduction- Basic<br>brand mark and trac<br>brand – selecting a b<br>Unit:2<br>Brand Associations: H<br>Brand extension – bra<br>Unit:3<br>Brand Impact: Brandi<br>brand equity – role of<br>purchase and R & D –<br>Unit:4<br>Brand Rejuvenation: T<br>takes over and merger<br>Unit:5<br>Brand Strategies: Des<br>Unit:6 | understanding of brands – concepts and process – sig<br>le mark – different types of brands – family brand, in<br>brand name – functions of a brand – branding decisions<br>Brand Associations<br>Brand vision – brand ambassadors – brand as a personal<br>and positioning – brand image building<br>Brand Impact<br>Ing impact on buyers – competitors, Brand loyalty – loy<br>brand manager – Relationship with manufacturing - ma<br>- brand audit<br>Brand Rejuvenation<br>Brand rejuvenation and re-launch, brand development to<br>r – Monitoring brand performance over the product life<br>Brand Strategies<br>igning and implementing branding strategies – Case stu<br>Contemporary Issues<br>ne seminars – webinars | dividual<br>– influen<br>lity, as tra<br>valty prog<br>arketing-<br>hrough a<br>cycle. Co | 15<br>e of a<br>branch<br>acing<br>18<br>ading<br>20<br>gramm<br>finar<br>20<br>cquis<br>obran<br>15 | ho<br>asset<br>ho<br>asset<br>ho<br>nes<br>nce -<br>ition<br>ding.<br>ho<br>2 ho | ours                                   |
| Introduction- Basic<br>brand mark and trac<br>brand – selecting a b<br>Unit:2<br>Brand Associations: H<br>Brand extension – bra<br>Unit:3<br>Brand Impact: Brandi<br>brand equity – role of<br>purchase and R & D –<br>Unit:4<br>Brand Rejuvenation: T<br>takes over and merger<br>Unit:5<br>Brand Strategies: Des<br>Unit:6 | understanding of brands – concepts and process – sig<br>le mark – different types of brands – family brand, in<br>brand name – functions of a brand – branding decisions<br>Brand Associations<br>Brand vision – brand ambassadors – brand as a personal<br>and positioning – brand image building<br>Brand Impact<br>Ing impact on buyers – competitors, Brand loyalty – loy<br>brand manager – Relationship with manufacturing - ma<br>- brand audit<br>Brand Rejuvenation<br>Brand rejuvenation and re-launch, brand development t<br>r – Monitoring brand performance over the product life<br>Brand Strategies<br>bigning and implementing branding strategies – Case stu<br>Contemporary Issues                           | dividual<br>– influen<br>lity, as tra<br>valty prog<br>arketing-<br>hrough a<br>cycle. Co | 15<br>e of a<br>branch<br>acing<br>18<br>ading<br>20<br>gramm<br>finar<br>20<br>cquis<br>obran<br>15 | ho<br>asset<br>ho<br>asset<br>ho<br>nes<br>nce -<br>ho<br>ition<br>ding.         | ours                                   |

| 1  | Kevin Lane Keller, "Strategic brand Management", Person Education, New Delhi, 2003.         |  |  |  |  |  |  |
|----|---------------------------------------------------------------------------------------------|--|--|--|--|--|--|
| 2  | Lan Batey Asian Branding – "A great way to fly", Prentice Hall of India, Singapore 2002.    |  |  |  |  |  |  |
| Re | Reference Books                                                                             |  |  |  |  |  |  |
| 1  | Jean Noel, Kapferer, "Strategic brand Management", The Free Press, New York, 1992.          |  |  |  |  |  |  |
| 2  | Paul Tmeporal, Branding in Asia, John Wiley & sons (P) Ltd., New York, 2000.                |  |  |  |  |  |  |
| 3  | S.Ramesh Kumar, "Managing Indian Brands", Vikas publishing House (P) Ltd., New Delhi, 2002. |  |  |  |  |  |  |
| Re | elated Online Contents [MOOC, SWAYAM, NPTEL, Websites etc.]                                 |  |  |  |  |  |  |
| 1  | https://onlinecourses.swayam2.ac.in/imb20-mg03/preview                                      |  |  |  |  |  |  |
| 2  | https://www.coursera.org/learn/brand                                                        |  |  |  |  |  |  |
| 4  | https://www.youtube.com/watch?v=gvTAIrDWp20                                                 |  |  |  |  |  |  |
| Co | ourse Designed By:                                                                          |  |  |  |  |  |  |

|     | PO1 | PO2 | PO3 | PO4 | PO5 |
|-----|-----|-----|-----|-----|-----|
| CO1 | М   | S   | М   | S   | М   |
| CO2 | S   | М   | М   | S   | M   |
| CO3 | S   | S   | М   | S   | S   |
| CO4 | S   | S   | М   | S   | S   |
| CO5 | S   | S   | М   | S   | S   |

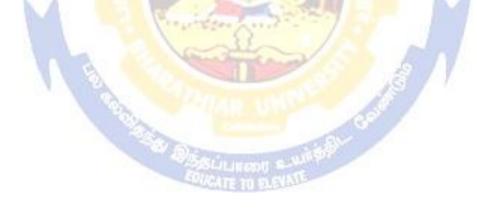

| Cou      | rse code                                                                                 |                    | TITLE OF THE COURSE                                                                         | L                   | Т      | Р         | С   |
|----------|------------------------------------------------------------------------------------------|--------------------|---------------------------------------------------------------------------------------------|---------------------|--------|-----------|-----|
| Elec     | ctive 2)                                                                                 |                    | Supply Chain Management                                                                     | 4                   | -      | -         | 4   |
|          | e-requisite                                                                              | :                  | Basic knowledge in marketing                                                                | Syllabus<br>Version |        | 202<br>22 | 1-  |
| Cou      | rse Object                                                                               | tives:             |                                                                                             |                     |        |           |     |
| The      | main objec                                                                               | ctives of thi      | s course are to:                                                                            |                     |        |           |     |
| 1.       | To unders                                                                                | tand the im        | portance and key issues of supply chain managem                                             | ent                 |        |           |     |
| 2.       | To provid                                                                                | e insight ab       | out various strategies of supply chain managemen                                            | t                   |        |           |     |
| 3.       |                                                                                          |                    | portance of strategic alliance in supply chain mana                                         | agement             |        |           |     |
| 4.       |                                                                                          |                    | cess of procurement and outsourcing                                                         |                     |        |           |     |
|          |                                                                                          |                    | bout smart pricing strategies and customer value r                                          | neasures            |        |           |     |
| -        |                                                                                          | rse Outcon         |                                                                                             |                     |        |           |     |
|          |                                                                                          | 1                  | etion of the course, student will be able to:                                               |                     |        | 17        | - 1 |
| 1        | Recall the importance of supply chain management in the modern times         K1          |                    |                                                                                             |                     |        |           |     |
| 2        |                                                                                          |                    |                                                                                             |                     |        |           | 2   |
| 3        |                                                                                          |                    |                                                                                             |                     |        |           | 3   |
| 4        | Analyze the process of procurement, outsourcing and e-procurement                        |                    |                                                                                             |                     |        |           | 4   |
| 5        | 5 Apply innovative ideas about smart pricing strategies and measuring customer K4 values |                    |                                                                                             |                     |        |           | 4   |
| K1       | - Rememb                                                                                 | oer; <b>K2</b> - U | nd <mark>erstan</mark> d; <b>K3</b> - Apply; <b>K4</b> - Analyze; <mark>K5 - Ev</mark> alua | ate; <b>K6</b> – 0  | Creat  | e         |     |
|          |                                                                                          |                    |                                                                                             |                     |        |           |     |
|          | it:1                                                                                     | 0.12               | Suppl <mark>y Ch</mark> ain Management                                                      | N A                 | 18     | hou       | rs  |
|          |                                                                                          |                    | nt – Global Optimisation – importance – key issue                                           |                     |        |           |     |
| ma       | nagement -                                                                               | – economic         | lot size model. Supply contracts – centralized vs.                                          | decentrali          | zed s  | yster     | n   |
| I In     | it:2                                                                                     | 1                  | Supply Chain Integrates                                                                     | 11                  | 15     | hav       |     |
|          |                                                                                          | ategrates D        | Supply Chain Integrates<br>ush, Pull strategies – Demand driven strategies – I              | Impact on           |        |           | 19  |
|          |                                                                                          |                    | distribution strategies – Demand driven strategies – J                                      |                     | groc   |           |     |
| Un       | it:3                                                                                     |                    | Strategic Alliances                                                                         |                     | 20     | hou       | re  |
|          |                                                                                          | nces: Frame        | work for strategic alliances – 3PL – merits and de                                          | emerite             |        |           | .15 |
|          |                                                                                          |                    | antages and disadvantages of RSP – distributor Int                                          |                     |        | <u> </u>  |     |
| ∐n       | it:4                                                                                     |                    | Procurement and Outsourcing                                                                 |                     | 15     | hou       | rs  |
|          |                                                                                          | nd Outsour         | ring: Outsourcing – benefits and risks – framework                                          | k for make          |        |           |     |
|          |                                                                                          |                    | - frame work of e-procurement                                                               | a for mark          | or ouy |           |     |
|          | 1                                                                                        |                    | L                                                                                           |                     |        |           |     |
| Un       | it:5                                                                                     |                    | Customer Value                                                                              |                     | 20     | hou       | rs  |
|          |                                                                                          |                    | alue - conformance of requirement - product selection                                       |                     | ce an  | d bra     | and |
| - va     | lue added s                                                                              | services – s       | rategic pricing – smart pricing – customer value r                                          | neasures            |        |           |     |
| <b>.</b> | •• •                                                                                     |                    | <u> </u>                                                                                    |                     |        |           |     |
|          | it:6                                                                                     |                    | Contemporary Issues                                                                         |                     | 2      | hou       | rs  |
| Ex       | pert lecture                                                                             | es, online se      | minars – webinars                                                                           |                     |        |           |     |
|          |                                                                                          |                    | Total Lecture hours                                                                         |                     | 90     | hou       | rs  |
| Te       | xt Book(s)                                                                               |                    |                                                                                             |                     |        |           |     |

| -  |                                                                                          |  |  |  |  |  |  |
|----|------------------------------------------------------------------------------------------|--|--|--|--|--|--|
| 1  | Rushton, A., Oxley, J & Croucher, P (2nd Edition, 2000). Handbook of Logistics and       |  |  |  |  |  |  |
|    | Distribution Management. Kogan Page.                                                     |  |  |  |  |  |  |
| 2  | Simchi-Levi, David, Kamisnsky, Philip, and Simchi-Levi, Edith. (2nd Edition, 2004).      |  |  |  |  |  |  |
|    | Designing and Managing the Supply Chain: Concepts, Strategies and Case Studies.          |  |  |  |  |  |  |
|    | Irwin/McGraw Hill 32                                                                     |  |  |  |  |  |  |
| Re | Reference Books                                                                          |  |  |  |  |  |  |
| 1  | R.B. Handfield and E.L. Nochols, Introduction to Supply Chain Management. Prentice Hall, |  |  |  |  |  |  |
|    | 1999.                                                                                    |  |  |  |  |  |  |
| 2  | Sunil Chopra and Peter Meindel. Supply Chain Management: Strategy, Planning, and         |  |  |  |  |  |  |
|    | Operation, Prentice Hall of India, 2002.                                                 |  |  |  |  |  |  |
| Re | elated Online Contents [MOOC, SWAYAM, NPTEL, Websites etc.]                              |  |  |  |  |  |  |
| 1  | https://onlinecourses.swayam2.ac.in/cec20_mg31/preview                                   |  |  |  |  |  |  |
| 2  | https://nptel.ac.in/courses/110/106/110106045                                            |  |  |  |  |  |  |
| 3  | https://nptel.ac.in/courses/110/108/110108056                                            |  |  |  |  |  |  |
| Co | burse Designed By:                                                                       |  |  |  |  |  |  |
|    |                                                                                          |  |  |  |  |  |  |

|     | PO1 | PO2 | PO3 | PO4 | PO5 |
|-----|-----|-----|-----|-----|-----|
| CO1 | S   | S   | S   | S   | S   |
| CO2 | S   | М   | М   | S   | М   |
| CO3 | S   | S   | М   | S   | S   |
| CO4 | M   | S   | М   | S   | М   |
| CO5 | S   | М   | S   | S   | S   |

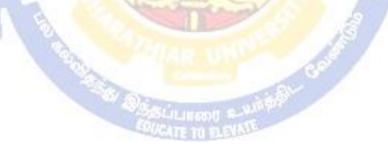

| Cou     | rse code     |                    | TITLE OF THE COURSE                                                                                 | L                | Т      | Р         | С    |
|---------|--------------|--------------------|----------------------------------------------------------------------------------------------------|------------------|--------|-----------|------|
| Elec    | ctive 3 A)   |                    | Investment Management                                                                               | 4                | -      | -         | 4    |
|         | e-requisite  | •                  | Basic investment knowledge                                                                          | Syllat<br>Versio |        | 202<br>22 | 1-   |
|         | rse Object   |                    |                                                                                                    |                  |        |           |      |
| The     | main objec   | ctives of thi      | s course are to:                                                                                    |                  |        |           |      |
| 1.      | To unders    | tand variou        | s choices and alternatives of investment                                                            |                  |        |           |      |
| 2.      |              |                    | classification of investment market                                                                 |                  |        |           |      |
| 3.      |              |                    | ntal analysis before investing                                                                      |                  |        |           |      |
| 4.      |              |                    | ypes of fundamental analysis                                                                        |                  |        |           |      |
| 5.      | To unders    | tand about         | optimum portfolio construction and management                                                       |                  |        |           |      |
| Exp     | ected Cou    | rse Outcon         | nes:                                                                                                |                  |        |           |      |
|         |              |                    | tion of the course, student will be able to:                                                        |                  |        |           |      |
| 1       | Recallin     | ng various a       | Iternatives of investment                                                                           |                  |        | K         | .1   |
| 2       | Compar       | ing the feat       | ures of various investment markets                                                                  |                  |        | K         | 2    |
| 3       | Analyzi      | ng investm         | ents using fundamental analysis                                                                     |                  |        | K         | [4   |
| 4       | Applyin      | g technical        | analysis for evaluating investments                                                                 |                  |        | K         | 3    |
| 5       | Evaluate     | e the optime       | am portfolio for investment                                                                         |                  |        | K         | 5    |
| K1      | - Rememb     | oer; <b>K2</b> - U | n <mark>dersta</mark> nd; <b>K3</b> - Apply; <b>K4</b> - Analyze; <mark>K5 - Ev</mark> alua         | ate; <b>K6</b> - | - Crea | te        |      |
|         |              |                    |                                                                                                    | -                |        |           |      |
| Un      | it:1         | 5.12               | Nature of Investment                                                                                | 1.1              | 15     | hou       | Irs  |
| Inve    | estment Cho  | oices and A        | <mark>lternati</mark> ves; Forms of Invest <mark>ment; Investment</mark> in F                       | inancial         | Asset  | 5;        |      |
|         | •            | -                  | Market Investment Instruments; Investment Obje                                                      | ectives; l       | nvesti | nent-     |      |
| Reti    | arn and Ris  | k;                 |                                                                                                    | 11               |        |           |      |
| Um      | it:2         |                    | Investment Markets                                                                                  | 1                | 10     | hou       | 110  |
| -       |              | rkot: Drim         | ary and Secondary Markets; New Issue Market;                                                        | Listing          |        |           |      |
|         |              |                    | k Market; Cost of Investing in Securities; Me                                                       |                  |        |           |      |
| -       |              |                    | gulation and Control over investment market; R                                                      |                  |        |           | -    |
| SEB     |              | 10110115, 110      |                                                                                                    | ole ulla         | Cura   |           | 01   |
|         | ,            |                    | SUCATE TO DESIL                                                                                     |                  |        |           |      |
| Un      | it:3         |                    | Fundamentals Analysis                                                                               |                  | 20     | hou       | rs   |
|         |              | •                  | luation Theories of Fixed and Variable Income Se                                                    | ecurities        | Risk   | Analy     | vsis |
| in Ir   | vestment I   | Decision; S        | vstematic and Unsystematic Risk;                                                                    |                  |        |           |      |
| T.      | · 4 . A      | [                  | Starla Marilat Analan'a                                                                             |                  | 20     | 1         |      |
|         | i <b>t:4</b> | Amelereia T        | Stock Market Analysis                                                                               | la and Ca        |        | hou       | rs   |
|         |              | •                  | echnical Approach; Efficient Market Theory; Wea<br>Investment decision making under Efficient marke |                  |        | rong      |      |
| 10111   |              | III IVIAIKEI,      | investment decision making under Ernerent mark                                                      | et Hypot         | 110515 |           |      |
| Un      | it:5         |                    | Portfolio Management                                                                                |                  | 15     | hou       | rs   |
| Intro   | oduction to  | Portfolio N        | Ianagement – An Optimum portfolio Selection Pr                                                      | oblem, N         | Marko  | witz      |      |
| Port    | folio Theor  | ry, Sharpe:        | Single Index Model; Capital Asset Pricing Model                                                     |                  |        |           |      |
| <b></b> | • • •        | [                  |                                                                                                    |                  |        |           |      |
| Un      | it:6         |                    | Contemporary Issues                                                                                 |                  |        | 2 hou     | rs   |

| Expe | ert lectures, online seminars – webinars                                              |  |  |  |  |  |  |
|------|---------------------------------------------------------------------------------------|--|--|--|--|--|--|
|      | Total Lecture hours     90 hours                                                      |  |  |  |  |  |  |
| Text | t Book(s)                                                                             |  |  |  |  |  |  |
| 1 A  | Alexander, Gordon J. and Sharpe, William F. (1989), "Fundamental of Investments",     |  |  |  |  |  |  |
| P    | Prentice Hall Inc, Englewood Cliffs, New Jersey. (Pearson Education).                 |  |  |  |  |  |  |
| 6    | 5. Haugen, Robert, H. (198), "Modern Investment Theory", Prentice Hall Inc, Englewood |  |  |  |  |  |  |
| C    | Cliffs, New Jersey. (Pearson Education).                                              |  |  |  |  |  |  |
|      | Ballad, V. K, (2005), "Investment Management Security Analysis and                    |  |  |  |  |  |  |
|      | PortfolioManagement", 8th Ed, S. Chand, New Delhi.                                    |  |  |  |  |  |  |
| 3 E  | Elton, Edwin, J. and Gruber, Martin, J. (1984), "Modern Portfolio theory and          |  |  |  |  |  |  |
|      |                                                                                       |  |  |  |  |  |  |
| Refe | erence Books                                                                          |  |  |  |  |  |  |
| 1    | Fischer, Donald, E. and Jordan, Ronald, J. (1995), "Security Analysis and Portfolio   |  |  |  |  |  |  |
|      | Management", 6th Ed, Pearson Education.                                               |  |  |  |  |  |  |
| 2    | Fuller, Russell, J. and Farrell, James, L. (1993), "Modern Investment and Security    |  |  |  |  |  |  |
|      | Analysis", McGraw Hill, New York.                                                     |  |  |  |  |  |  |
|      |                                                                                       |  |  |  |  |  |  |
| Rela | nted Online Contents [MOOC, SWAYAM, NPTEL, Websites etc.]                             |  |  |  |  |  |  |
| 1    | https://www.coursera.org/specializations/investment-management                        |  |  |  |  |  |  |
| 2    | https://www.coursera.org/specializations/investment-strategy                          |  |  |  |  |  |  |
| 3    | https://www.youtube.com/watch?v=JiKOyD_K2qg                                           |  |  |  |  |  |  |
|      |                                                                                       |  |  |  |  |  |  |
| Cou  | rse Designed By:                                                                      |  |  |  |  |  |  |
|      | and and and and                                                                       |  |  |  |  |  |  |

| Mapping Course objectives and course outcomes |     |         |      |     |     |  |  |
|-----------------------------------------------|-----|---------|------|-----|-----|--|--|
|                                               | PO1 | PO2     | PO3  | PO4 | PO5 |  |  |
| CO1                                           | S   | S       | S    | S   | S   |  |  |
| CO2                                           | S   | М       | S    | S   | S   |  |  |
| CO3                                           | S   | Sililar | NI S | S   | S   |  |  |
| CO4                                           | S   | S       | М    | М   | М   |  |  |
| CO5                                           | S   | М       | S    | S   | S   |  |  |

| Course code                  |                          | TITLE OF THE COURSE                                                                                                    | L                  | Т      | Р           | С   |
|------------------------------|--------------------------|----------------------------------------------------------------------------------------------------|--------------------|--------|-------------|-----|
| Elective 3 B)                |                          | Financial Markets                                                                                                    | 4                  | -      | -           | 4   |
| Pre-requisite                | •                        | Basic knowledge about finance                                                                                                    | Syllabu<br>Versior |        | 2021-<br>22 |     |
| Course Object                | tives:                   |                                                                                                    |                    |        |             |     |
| The main object              | ctives of thi            | s course are to:                                                                                                    |                    |        |             |     |
| 1. To unders                 | tand the bas             | sic concepts of financial market                                                                                                    |                    |        |             |     |
|                              |                          | ing and components of corporate securities market                                                                                                    |                    |        |             |     |
|                              |                          | rious functions of stock exchanges in India                                                                                                    |                    |        |             |     |
|                              |                          | he role of banks and intermediaries in financial mark                                                                                                 |                    |        |             |     |
| 5. To provid<br>Expected Cou |                          | bout the new models and innovative trends in finance                                                                                                  | cing               |        |             |     |
| -                            |                          | etion of the course, student will be able to:                                                                                                    |                    |        |             |     |
|                              | Ĩ                        | ncepts of financial market                                                                                                    |                    |        | K           | 1   |
|                              |                          | •                                                                                                    |                    |        | K           |     |
| -                            |                          | ng and components of corporate securities market                                                                                                    |                    |        | K           |     |
|                              |                          | ctioning of stock exchanges in India<br>of banks and intermediaries in financial market                                                               |                    |        | _           |     |
|                              |                          |                                                                                                    |                    |        | K           |     |
|                              |                          | ends and new methods of financing                                                                                                    |                    | -      | K           | 2   |
| KI - Rememb                  | ber; <b>K2</b> - Ui      | nde <mark>rstan</mark> d; <b>K3</b> - Apply; <b>K4</b> - Analyze; <b>K5</b> - Evaluat                                                                 | e; <b>K6</b> - (   | Create | e           |     |
| Unit:1                       |                          | Financial Market                                                                                                    |                    | 15     | hav         | 140 |
| India – India                | n Capital <mark>I</mark> | cture of Financial Markets – Financial Investment<br>Markets – Difference between Money Market an<br>of Indian Money Markets and Structure of Capital | d Capita           | al Ma  |             |     |
| Unit:2                       | 8                        | Security Market                                                                                                    |                    | 18     | hou         | ſS  |
|                              | -                        | curities – New Issue Markets – Functions Issue Mec<br>ons of Merchant Bankers in India – Under writing.                                               | hanism -           | – Mei  | rchar       | ıt  |
| Unit:3                       |                          | Stock Exchange                                                                                                    |                    | 15     |             |     |
|                              |                          | k Exchange – Role of Secondary Market – Trading<br>actions – Role of SEBI – Regulation of Stock Exch                                                  |                    | Excl   | nange       | ÷ – |
| Unit:4                       |                          | Financial Institutions                                                                                                    |                    | 20     | hou         | rs  |
|                              |                          | ediaries – Commercial Banks Role in Financing – I<br>s – Investments Companies.                                                                       | DBI – IF           | FCI –  | LIC         | _   |
| Unit:5                       |                          | Modes of Financing                                                                                                    |                    | 20     | hou         | rs  |
| New Modes of                 | Financing                | – Leasing as Source of Finance – Forms of leasing -                                                                                                   | - Ventur           | e Caj  | oital       | _   |
|                              |                          | enture Capital in India – Factoring – Types – Modu                                                                                                    |                    |        |             |     |
|                              |                          | ource of Finance – Securitisation of assets – Mecha                                                                                                   | nics of S          | Secur  | itisat      | ion |
| Utility of Secu              | ritisation –             | Securitisation in India,                                                                                                    |                    |        |             |     |
| Unit:6                       |                          | Contemporary Issues                                                                                                    |                    | 2      | hou         | rs  |
|                              | es, online se            | eminars – webinars                                                                                                    | I                  | _      |             |     |

|    |                                                        | Total Lecture hours                               | 90 hours |  |  |  |  |
|----|--------------------------------------------------------|---------------------------------------------------|----------|--|--|--|--|
| Te | ext Book(s)                                            | · · · · ·                                         |          |  |  |  |  |
| 1  | Essentials                                             | of Business Finance - R.M. Sri Vatsava            |          |  |  |  |  |
| 2  | Financial Management – Saravanavel                     |                                                   |          |  |  |  |  |
| 3  | Financial Management - M.Y. Khan and Jain              |                                                   |          |  |  |  |  |
| 4  | Financial I                                            | Management Theory and Practice - Prasanna Chandra |          |  |  |  |  |
| Re | eference Bo                                            | ooks                                              |          |  |  |  |  |
| 1  | Financial I                                            | Management - L.Y. Pandey                          |          |  |  |  |  |
| 2  | Financial Management - S.C. Kuchhal                    |                                                   |          |  |  |  |  |
| 3  | Principles                                             | of Financial Management - S.N. Maheshwari         |          |  |  |  |  |
| Re | elated Onlin                                           | ne Contents [MOOC, SWAYAM, NPTEL, Websites etc.]  |          |  |  |  |  |
| 1  | https://or                                             | linecourses.swayam2.ac.in/imb20_mg39/preview      |          |  |  |  |  |
| 2  | https://onlinecourses.swayam2.ac.in/imb20_mg40/preview |                                                   |          |  |  |  |  |
| 3  | https://onlinecourses.swayam2.ac.in/arp19_ap74/preview |                                                   |          |  |  |  |  |
| Co | ourse Design                                           | ned By:                                           |          |  |  |  |  |

| Mapping Course objectives and course outcomes |     |     |     |     |     |  |
|-----------------------------------------------|-----|-----|-----|-----|-----|--|
|                                               | PO1 | PO2 | PO3 | PO4 | PO5 |  |
| CO1                                           | S   | М   | М   | S   | S   |  |
| CO2                                           | S   | М   | S   | S   | S   |  |
| CO3                                           | S   | S   | М   | S   | S   |  |
| CO4                                           | S   | S   | S   | М   | М   |  |
| CO5                                           | S   | М   | M   | S   | S   |  |

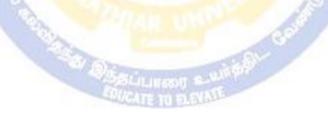

| Course code -                                                                          |                                                                                                    | PROJECT AND VIVA VOCE                                                                    |                                                                     |                              | L       | Т              | Р             | С   |  |
|----------------------------------------------------------------------------------------|----------------------------------------------------------------------------------------------------|------------------------------------------------------------------------------------------|---------------------------------------------------------------------|------------------------------|---------|----------------|---------------|-----|--|
| Elective III-C                                                                         |                                                                                                    | Major Project                                                                            |                                                                     |                              | -       | 4              | -             | 4   |  |
| Pre-requisite                                                                          |                                                                                                    | Knowledge in Core, 2<br>and Analytical Tools                                             | nowledge in Core, Research Methods<br>d Analytical Tools Syllabus V |                              |         | ersion 2020-21 |               | -21 |  |
| Course Object                                                                          | ctives:                                                                                                    |                                                                                          |                                                                     |                              |         |                |               |     |  |
| 2. The studen                                                                          | nts will get of<br>nts will gain                                                                                                    | course are to:<br>n-the-job training and<br>knowledge on problem<br>a complete knowledge | n identification a                                                  |                              | seoutc  | ome.           |               |     |  |
| Expected Cor                                                                           |                                                                                                    |                                                                                          |                                                                     |                              |         |                |               |     |  |
|                                                                                        |                                                                                                    | on of the course, stud                                                                   | lent will be able                                                   | :0:                          |         |                | 17.0          |     |  |
|                                                                                        |                                                                                                    |                                                                                          |                                                                     |                              |         |                |               | K2  |  |
|                                                                                        | <ul> <li>2 Implement problem identification and will frame tool for collecting data</li> <li>3 Evaluate and get practical exposure on the framed objective.</li> </ul> |                                                                                          |                                                                     |                              |         |                | K3<br>K5      |     |  |
| 4 Execute and generate the procedure of compiling the collected data by using analysis |                                                                                                    |                                                                                          |                                                                     |                              |         |                | K3,K6         |     |  |
| 5 Summarize and execute report writing, and will get complete knowledge of the course. |                                                                                                    |                                                                                          |                                                                     |                              |         |                | K2,K3         |     |  |
| K1 - Rememb                                                                            | er; <b>K2</b> - Unc                                                                                                    | erstand; <b>K3</b> - Apply;                                                              | K4 - Analyse; K                                                     | . <mark>5</mark> - Evaluate; | K6- (   | Create         | e             |     |  |
| Textbook(s)                                                                            | 1                                                                                                    | and the second                                                                           |                                                                     |                              |         |                |               |     |  |
| 1 C.R. Koth                                                                            |                                                                                                    | ch Methodology Meth<br>national publisher, 20                                            |                                                                     | <mark>jues"</mark> , Second  | Editio  | on, No         | ew            |     |  |
| Reference Bo                                                                           | oha                                                                                                    |                                                                                          |                                                                     | a                            | 1       |                |               |     |  |
|                                                                                        | mar, Researd                                                                                                    | h Methodology: A St                                                                      | tep-by-Step Guic                                                    | le for Beginne               | ers, SA | GE             |               |     |  |
| 2 Robert B                                                                             | Burns, Intro                                                                                                    | luction to Research M                                                                    | Iethods, SAGE I                                                     | Publications                 |         |                |               |     |  |
| Course Design                                                                          | ned By: <b>Dr.</b> A                                                                                                    | A. Vimala, Dr. S. Sao                                                                    | dhasivam and D                                                      | r. C. Dhayan                 | and     |                |               |     |  |
|                                                                                        |                                                                                                    | Mapping with Pr                                                                          | ogramme Outco                                                       | omes                         |         |                |               |     |  |
| COs                                                                                    | PO1                                                                                                    | PO2                                                                                      | PO3                                                                 | PO4                          |         | ]              | PO5           |     |  |
| <u>CO1</u>                                                                             | M                                                                                                    | S                                                                                        | M                                                                   | S                            |         |                | S             |     |  |
| <u>CO2</u>                                                                             | S                                                                                                    | S                                                                                        | S                                                                   | S                            |         |                | S             |     |  |
| CO3<br>CO4                                                                             | S<br>S                                                                                                    | S<br>S                                                                                   | S<br>S                                                              | S<br>S                       |         |                | S<br>S        |     |  |
| <u>C04</u><br>C05                                                                      | S S                                                                                                    | <u> </u>                                                                                 | S                                                                   | <u> </u>                     |         |                | <u>з</u><br>М |     |  |
| *S-Strong; M-                                                                          |                                                                                                    |                                                                                          | 5                                                                   | 5                            |         |                | 141           |     |  |